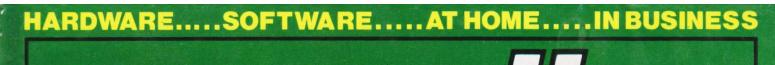

# COMPUTING APRIL 1982 ISSN 0142-721 70

FOR A PERSONAL APPROACH TO MICROCOMPUTING

# GADVENTUROU Step into programming with our multi-system modular game Our reviewers go colour crazy with micros from Texas and Tandy **Printing on Centronics's 739** Make the right connections with our series on interfacing

# RSONAL CON

LONELY Genie I Microcomputer, early eighties, with large peripheral family but currently unattached, would like to meet interesting, attractively packaged software, Genie or Tandy specification, for programming, problem solving. entertainment and long-lasting friendship. Reply in confidence. Box No RS232.

ANSWERING MACHINES

LON intel vated

ATT wish may mari

SC me (mu tion. hum

MA to wai wis

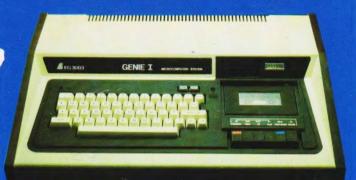

Buying your first Genie I microcomputer is just the start of a long and enthralling adventure, for it won't be long before you will want to expand your system with some of the wide range of peripherals which make up the complete Genie System.

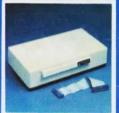

ge

nd

vav

ian,

ian.

ese.

r a

ige.

nt

or a

Vay,

10p

s, 5e

Firstly there is the

office certified

which immediately expands your Genie's capacity to 32K RAM, and up to 48K RAM if required. It can be connected to 4 disk drives, a printer, RS232 interface or S100 cards.

Then there is the

a compact unit with 80 column, 5 x 7 matrix print-out, which connects to your Genie through the Expander, or via the Parallel Printer Interface.

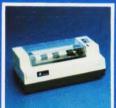

The supreme advantage of the Genie I system is its compatibility with the TRS 80, which means that literally 1000's of pre-recorded programs are already available, just waiting to be plugged into your Genie!

The recent improvements in the Genie system. including Extended Basic, sound unit and machine language monitor, make it the ideal system for the committed hobbyist, and an excellent and easy-to-use educational tool.

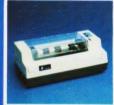

SPECIAL TECHNICAL GENIE **HOT – LINE ON 0629 4995** 

for all your technical advice and service back-up on any aspect of the Genie system direct from the experts!

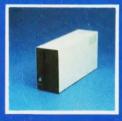

gives you greater storage capacity and full random access file handling, with the option of double-density through a special adapter. New Dual Disk Drive now available!

Finally, there is Genie's very own

a must if you want to let the rest of the family watch their T.V. in peace!

Available in B & W or green tube.

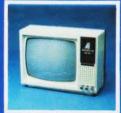

| ī |                                                                                                   |
|---|---------------------------------------------------------------------------------------------------|
|   | Please send me FREE, 16 page colour brochure on the Genie Computer System. I enclose 25p postage. |
| 1 | Name                                                                                              |
|   | Address                                                                                           |
|   |                                                                                                   |
|   | Telephone CT-82                                                                                   |
|   | Chesterfield Road,<br>Matlock,<br>Derbyshire DE4 5LE.                                             |
|   | Telephone: 0629 4995. Telex: 377482 Lowlec G                                                      |

Editor:

Henry Budgett

Group Art Editor:

Paul Wilson-Patterson BA Advertisement Manager:

Bill Delaney

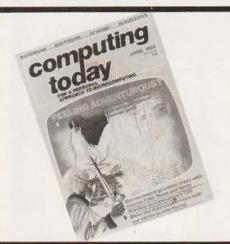

Editorial Assistants: Tina Boylan, Roger Munford Assistant Art Editor:

Kieran Wade

Advertisement Copy Control: Sandie Neville, Sonia Hunt

Managing Editor: Ron Harris BSc

Managing Director:

T J Connell

#### ABC Member of the Audit Bureau of Circulation

Computing Today is normally published on the second Friday in the month preceding cover date.
Distributed by: Argus Press Sales & Distribution
Ltd, 12-18 Paul Street, London EC2A 4JS. 01-247
8233. Printed by: Alabaster Passmore & Sons Ltd,
Maidstone, Kent.

©ARGUS SPECIALIST PUBLICATIONS LTD 1982: GARGUS SPECIALIST PUBLICATIONS LTD 1992:
All material is subject to worldwide copyright protection. All reasonable care is taken in the preparation of the magazine's contents, but the publishers cannot be held legally responsible for errors. Where mistakes do occur, a correction will normally be published as soon as possible afterwards. All prices and data contained in advertisements are accepted by using good tained in advertisements are accepted by us in good faith as correct at time of going to press. Neither the advertisers nor the publishers can be held responsible, however, for any variations affecting price or availability which may occur after the publication has closed for press.

Subscription Rates: UK £11.50 including postage. Airmail and other rates upon application to Computing Today Subscriptions Department, 513 London Rd, Thornton Heath, Surrey CR4 6AR.

Computing Today is constantly on the look-out for well written articles and programs. If you think that your efforts meet our standards please feel free to submit your work to us for consideration.

All material should be typed. Any programs submitted must be listed (cassette tapes and discs alone will not be accepted) and should be accompanied by sufficient documentation to enable their implementation. Please enclose an SAE if you want your manuscript returned; all submissions will be acknowledged. Any published work will be paid for. All work for consideration should be sent to the Editor at our Charing Cross

Road address.

# CONTENTS

**VOL 4 NO 2 APRIL 1982** 

**EDITORIAL & ADVERTISEMENT OFFICE** 145 Charing Cross Road, London WC2H 0EE. Telephone 01-437 1002-7. Telex 8811896.

#### CONSUMER NEWS . . . . . . . . . . 8

Our monthly collection of new products joined by our regular report from

#### BUSINESS NEWS . . . . . . . . . . 12

Upmarket products for the professional computer user.

#### 

If you've an opinion to air or an axe to grind then our new feature may be the opening you seek.

#### 

Just what does happen to your BASIC program when you type RUN? All the answers are here in our programmer's auide.

#### CONNECTIONS . . . . . . . . . . . . . 28

Attaching your own devices to a personal computer is always a challenge. This month we start a new series explaining the various techniques in simple terms.

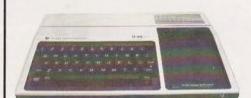

#### 

The original Texas TI 99/4 was probably the first home computer to use a 16-bit processor. Now, after an update for the UK market, we examine the system to see how domesticated technology has

#### FIRST BYTES .....41

Our beginners series in BASIC continues on its course with the subject of decision making.

#### A NEW FAD? ......46

Inventing new computer languages seems to be all the rage nowadays. In an exclusive feature we examine one of the latest to make its way across the Atlantic.

#### 

A game of truly epic proportions, The Valley is a totally modular, real-time adventure that has been programmed with conversion in mind. Expand or adapt it to suit your own requirements, it is fully documented throughout. An education in BASIC programming and fun to play too!

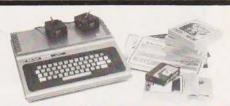

#### **TANDY COLOR REVIEWED 71**

The latest personal computer from the people who brought you the TRS-80 breaks away from their existing tradition of using the Z80 processor. We take the lid off this interesting system and report on our findings.

#### PRINTOUT .....80

In the beginning was the word and lots of them are sent to us each month!

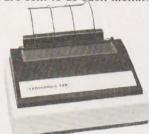

#### SPECIAL REPORT ......86

With a background in the professional matrix printer market you'd expect Centronics to produce something special when they went 'micro'. The result is the 730 series and they certainly seem to have a lot to offer.

#### GOING FORTH .....91

We finish off our series on FORTH with an example program demonstrating the speed and flexibility of this amazing language.

| CT Software                                                                                                    |    |  |   |  | .11 |
|----------------------------------------------------------------------------------------------------|----|--|---|--|-----|
| Our new software service                                                                                                    |    |  |   |  |     |
| Submissions                                                                                                    | ٠. |  |   |  | .15 |
| How to write for CT                                                                                                    |    |  |   |  |     |
| Next Month's Issue                                                                                                    |    |  | ٠ |  | .18 |
| Coming attractions                                                                                                    |    |  |   |  |     |
| London Computer Fair                                                                                                    |    |  |   |  | .21 |
| Come and see us exhibit                                                                                                    |    |  |   |  |     |
| Subscriptions                                                                                                    |    |  |   |  | .77 |
| Make sure of your monthly copy                                                                                                    | 7  |  |   |  |     |
| Binders                                                                                                    |    |  |   |  | .95 |
| Keeping things safe                                                                                                    |    |  |   |  |     |
| Back Issues                                                                                                    |    |  |   |  | .99 |
| Fill those gaps in your collectio                                                                                                    |    |  |   |  |     |
| Computamart                                                                                                    |    |  |   |  | 106 |
| Your local shopping guide                                                                                                    |    |  |   |  |     |
| THE PERSON NAMED AND POST OF THE PERSON NAMED AND PARTY OF THE PERSON NAMED AND PARTY OF THE PER |    |  |   |  |     |

Owing to production difficulties the second part of The ARGUS will now appear next month.

# AT BYTESHOP MANCHESTER

SHARP MZ-80K "A'Complete Computer can than £400 inc VAT!

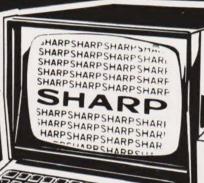

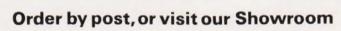

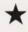

A Full 48 K Microcomputer with built in cassette drive and video screen.

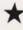

A full range of modular expansions including printers, floppy disk drives are also available. Please phone, call or send for fuller details.

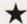

To Order by post, complete the attached Order Form, and send with personal cheque. Allow one week for the cheque to clear.

\*VAT has been calculated at the current rate of 15%. Please make any adjustment for any changes since publication date.

#### Byte Shop Computerland

11 Gateway House, Piccadilly Station Approach, Manchester M1 2GH. Tel: 061 236 4737

A member of the Comart Group of Companies

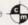

A member of the Computer Retailers Association

SHOP **Business** Means

State of John McCook for English of the date draide for the last of the date of the day of the last of the date of the day of the last of the day of the date of the day of the day of the My Reach drede to brother a destanded by es

NAME

# For all your Micro needs and more...

Data Efficiency dealers offer printers from Centronics, Olivetti, Anadex and Integral Data (Paper Tiger) including the new Prism Colour Printer, monitors from Philips and Kaga (former manufacturers of BMC) with black/white, green, amber and full colour displays. Apple accessories including the

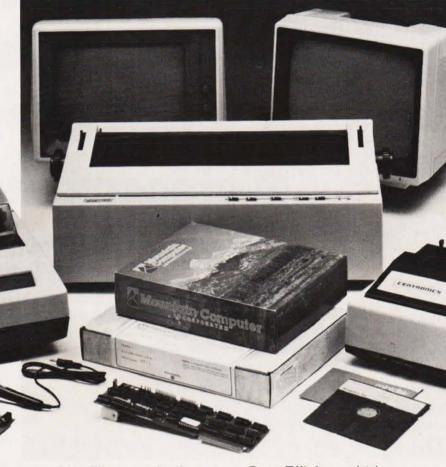

Mountain
Hardware range
and more – you'll find
that a DE dealer has a lot more
to offer.

Price is important, so is service, and with access to

over £1 million worth of stock, your DE dealer will get you what you want, when you want – with prices to match.

Data Efficiency Ltd Computer Division, Finway Road, Hemel Hempstead, Hertfordshire, HP2 7PS

Tel:(0442) 40571/2 Telex: 825554 DATEFF G

SPECIAL OFFER

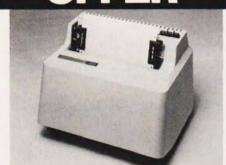

For a limited period whilst stocks remain we're offering Paper Tiger Printers at low, low prices.

T 445 92 cps.
Serial/Parallel Interface.
Graphics

ONLY £450

PT 460 152 cps. Serial/Parallel Interface. Graphics.

ONLY **£550** 

Ring for details of your nearest stockist (0442) 40571/2

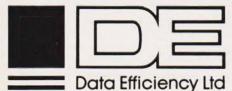

Dealer enquiries welcome

# NEW books from Prentice-Hall International

# BASIC Programming on the BBC Microcomputer

#### Neil Cryer and Pat Cryer

For beginners with no experience of computers, this comprehensive book has been written with particular reference to the BBC Microcomputer, the amazingly versatile home computer which has been causing so much interest and enthusiasm in the computing world. BASIC Programming on the BBC Microcomputer provides a step-by-step course on BASIC and teaches you how to write programs using the BBC's enhanced version of BASIC. It shows you how to make the best use of the machine and explains special features for which the BBC Microcomputer is renowned—including colour graphics, animation and sound.

Designed for use while you are sitting at the machine, this book actively involves you.

Approved by

Designed for use while you are sitting at the machine, this book actively involves you through frequent and clearly labelled activities on the computer and by providing points to think about and discussions of the material covered.

Every program has been tested on a production model of the BBC Microcomputer.

£5.95 Paperback 224 pages 13-066407-3 April 1982

#### BASIC Programmer's Notebook

Earl R. Savage

Techniques and subroutines for efficient, accurate programming in BASIC for games, instruction and record keeping, written in Level II BASIC.

£10.45 Paperback 110 pages 672-21841-0

Explore Computing with the TRS-80 (and Common Sense):

With Programming in BASIC Richard V. Andree and Josephine P. Andree

£11.95 Hardback 230 pages 13-296145-8

£8.95 Paperback 13-296137-7

**Starting FORTH**: An Introduction to the FORTH Language and Operating System for Beginners and Professionals

Leo Brodie, FORTH Inc.

£14.95 Hardback 360 pages 13-842930-8

£11.95 Paperback 13-842922-7

The UCSD Pascal Handbook: A Reference and Guidebook for Programmers
Randy Clark and Stephen Koehler

£11.95 Paperback 356 pages 13-935536-7

Prices are correct at the time of going to press but may be subject to change.

#### **Book Orders**

These books can be ordered from your usual bookseller. In case of difficulty contact:

Prentice-Hall International,

66 Wood Lane End, Hemel Hempstead, Hertfordshire HP2 4RG, England.

Telephone: 0442 58531.

CT4

COMPUTERS

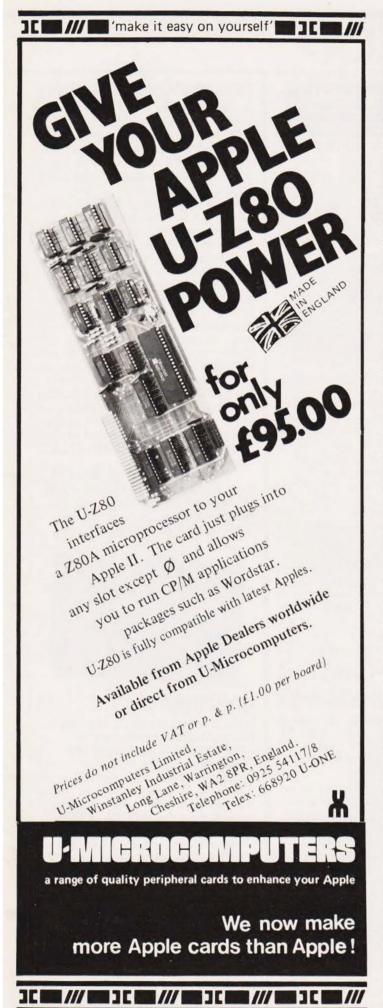

# ZX81 ATOM VIC

| 4 5   |                                                                                                    |
|-------|----------------------------------------------------------------------------------------------------|
| [ ]   | GETTING ACQUAINTED WITH YOUR VIC 20, by Tim Hartnell, with over 60 programs to get your VIC up and running from day one. £5.95                                                                                                    |
| []    | GETTING ACQUAINTED WITH YOUR ACORN ATOM, by Trevor Sharples and Tim Hartnell. 184 pages, 80 programs, including draughts. £7.95                                                                                                    |
| []    | GETTING ACQUAINTED WITH YOUR ZX81, by Tim Hartnell. Eighty plus programs in this 120-page book, including draughts. £4.95                                                                                                    |
| []    | MASTERING MACHINE CODE ON YOUR ZX81 OR ZX80, by Tony Baker. 180 pages, teaches machine code from first principles. £5.95                                                                                                    |
| []    | THE GATEWAY GUIDE TO THE ZX81 AND ZX80, by Mark Charlton. Over 60 programs and routines, ZX BASIC explained in detail. £5.95                                                                                                    |
| []    | 49 EXPLOSIVE GAMES FOR THE ZX81, edited by Tim Hartnell. £5.25                                                                                                    |
| []    | INTERFACE, the monthly magazine published by the National ZX80 and ZX81 Users' Club, in conjunction with the Independent Atom Users' Group, is just £9.50 (UK), £12.50 (Europe) for 12 issues. Sample copy, with many programs for each machine, book, software and hardware reviews, education, contact addresses, just £1. |
| Pleas | e send me the items marked. I enclose £                                                                                                    |
| Nam   | e:                                                                                                    |
| Addı  | ess:                                                                                                    |
|       |                                                                                                    |
|       |                                                                                                    |
|       | code                                                                                                    |

44-46 Earls Court Road, London W8 6EJ

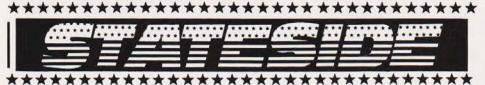

You have to have a sense of humour in this business. One of the best ideas in home video to arrive in recent years, we feel, is the Laser system developed by Philips and marketed in the USA by Magnavox. Recently US Pioneer was granted the rights to produce their own version of the unit they call the VP-1000 Videodisc Player, more informally called Laservision.

This month, an interface for the Apple II computer was announced by Aurora Systems Inc of Madison Wisconsin, Called Omniscan, it is designed to mate the VP-1000 to the Apple in such a way that software control of all videodisc functions are obtained. This allows the system to display information on the video screen (either a regular television or a monitor) with colour, STEREO sound and motion while allowing the computer user to interact with the material shown. This enables the computer and the video disc to be used as an interactive teaching system whose applications are limited only by the imagination.

The Associate Editor of Creative Computing Magazine, David Lubar, devised an interactive video/computer game using the new interface. And that's where the fun began! Creative Computing contacted Pioneer to borrow a player for demonstration at the upcoming Fall computer and home entertainment shows - but Pioneer refused to become involved. And if that wasn't enough, attorneys for the owners of the particular movie used on the video disc feel that the American Screen Actors Guild's contract prohibits the use of the movie; the assumption being made is that the movie disc is to be shown as a regular movie and nothing else. Remember that bit about the system being only restricted by the imagination, well, apparently these people have very limited imaginations. It is too bad that a potentially useful learning system is being hampered by people of little imagination and vision. Still, as I said earlier, it pays to keep your sense of humour in this business.

#### Crisis, What Crisis?

Last year Advanced Micro Devices, located in Sunnyvale (the heart of Silicon Valley), threw a gigantic Christmas party for their 6000 employees and guests. They spent \$350,000 on that party celebrating the coming year of record profits. The anticipated profits not only failed to be realised but their last quarter's earnings (September - December) were down to \$1.0 million compared with \$7.0 million for the same period in 1980. This year, instead of a party, only employees hired within the last year and a half were invited to attend a company breakfast. The party is certainly over!

This situation is becoming typical in the Valley amongst virtually all of the major semiconductor manufacturers. Profits are off by as much as 65% and no one seems able to predict when things will turn around either. The Chairman of Intel Corporation (Santa Clara), Gordon Moore, said recently: "We're 18 months into a recession we thought might last six months - just as we have predicted every month for the past 12 — we should be out of it." The President of Varian Associates semiconductor division, Bill Bottoms, agrees: "The most consistent thing about our industry is that people are still saying the upturn is six months away.

Although recessions in the semiconductor industry are not uncommon, this time the situation is more serious than it ever has been. For example, when sales fell off 23% in 1975, company earnings fell 37%. This past year as sales decreased only 10%, earnings fell an average of 65%. The reason for this big difference is attributable to the falling prices of chips.

The automobile industry may have a significant effect upon the semiconductor market conditions, but probably not until 1983. It is predicted that semiconductor sales related to automobile production may be as great as \$500 million by 1985. So some recovery is expected — but not too much and not too soon. Most of the prognosticators feel that there may be no increase in profits until the final quarter of this year. Even though the marketplace may expand tremendously in the next ten years, at the present time, the outlook is very painful indeed.

Bud Izen Davis, California

★★★★★★★★★★★★★★★★★★★★★★★★★★★

#### **EPROMS TO PROGRAM?**

A Universal EPROM Programmer has been purpose-built for 6800/6809 software/hardware development systems.

Among its many features, the device programs and verifies 2708, 2516/2716, 2532, 2732, 2732A, 2564, 2764 and the 128K TMS2528. There are also two zero insertion force sockets with mode selector switches provided, thus eliminating the requirement for additional 'personality' modules.

An extensive software menu allows the device to move a one byte to 16K block of memory to any point within a 64K memory map; to read 'EPROM into the buffer; to program the EPROM from the buffer; to program a selected area of EPROM; to verify the EPROM against the buffer; to examine and change the buffer; to carry out a formatted dump of the buffer; and to fill a selected area of buffer with a specified fill character.

Further data can be obtained from Windrush Micro Designs Ltd, Gaymer's Way Industrial Estate, North Walsham, Norfolk NR28 OAN or telephone 0692-405189.

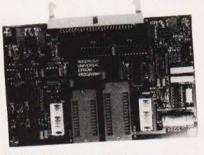

#### COMPUTER CHAT

Is your computer engaging you in rather limited conversations? Celdis have the answer, a new ROM chip set now available priced at £35.42 which, with two 64K ROMs, adds a further 136 words to the standard 138 words already provided by the DIGITALKER speech synthesis system.

If you've never heard of the DIGITALKER (and if you read CT you should have), it is essentially a speech processor chip and speech ROMs which, when combined with an external filter amplifier and speaker, form a system that will generate high-quality speech. But then you knew that already, didn't

If you need more information get in touch with Celdis, 37, Loverock Road, Reading, Berkshire RG3 1ED.

# **CONSUMER NEWS**

#### **EXPANSION REDUCTIONS**

For those of you completely fed up with inflation, here's news of Timedata who have recently reduced the price of their MZ163 range of Acorn ATOM compatible

RAM expansion boards.

All single Eurocard size (100 x 160mm), these boards come in 16K and 32K versions allowing the ATOM's RAM space to be extended to 28K or 38K. The new prices, inclusive of VAT and UK p&p, for the 16K and 32K boards are, respectively, £59.50 and £74.00 for boards fitted with connectors allowing them to be fitted inside the ATOM's case, and £62.00 and £76.00 for boards equipped with the Eurocard standard DIN 41612 connector.

Full details can be obtained from Timedata Ltd, 57 Swallowdale, Basildon, Essex SS15 5BZ or on 0268-23234.

#### CAMBRIDGE COURSES

If you haven't been noting the course offered by Cambridge Micro Computers this year, now might be a good time to start!

This month there are two courses on offer: Structured Programming in BASIC, a three day course taking place from 5-7 April and Advanced systems design in Pascal, a five day course starting on the 26 April. Prices for the three day courses are £189 plus VAT and £349 plus VAT for the five day course. All courses are held at the company headquarters at the address given below.

Cambridge Micro Computers Ltd usually provide two different courses each month so even if the events above don't strike a chord. write to them at the Cambridge Science Park, Milton Road, Cambridge CB4 4BN or ring them on 0223-314666 for further details.

#### SORRY...

If any of you have had the problems one of our readers has experienced trying to get hold of a book we recommended, The Apple II Monitor Peeled by William E Dougherty, we do apologise.

Although assured to the contrary, we are now informed this book is unavailable in this country. However, you can get it direct from the author for \$9.95 at the following address — 14349, San Jose Street, Mission Hills, California 91345, USA. If you have a VISA card it's even easier, just

phone the code for America followed by the number 213-896 6553 and quote your VISA number.

Sorry . . .

#### EXTRA APPLE CARDS

A set of four new peripheral cards have been introduced for the Apple II and Apple III microcomputers.

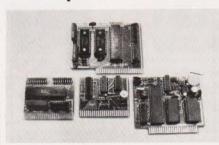

The range includes MicroClock — a real-time clock with registers from tenths of seconds to leap years; MicroTalker a speech synthesis card using the National Semiconductor DigiTalker chip set; MicroPort — a dual eight-bit parallel input/output card; and MicroSynth - a sound and music synthesiser card employing the AY-3-8912 device.

The MarchCard range is priced at £49.95 for all except the MicroTalker available at £84.95. Full details of this range and the further products they promise us are in the pipeline, so get in touch with March Communications Ltd, 14/16, Manchester Street, Liverpool L1 6ER or telephone 051-236 2000.

#### PRINTER INTERFACE

A serial interface is now available

for the Roxburgh DP-822 and DP-824. 21 and 40 column printer mechanisms. Designated part number 822-824/RS, the board offers RS232C and 20 mA current loop facilities as well as baud rate (110-4800), parity and stop bit selection.

A single line buffer and a full 96 ASCII character set are also included, the character set being stored in a 2716 EPROM to enable alteration if required.

The interface board, measuring 160 x 100mm, comes in 12 and 24 V versions, both priced at £76.80 one-off.

For more information on the 822-824/RS contact Roxburgh Printers Ltd, 22, Winchelsea Road, Rye, E Sussex TN31 7BR.

#### TOGETHERNESS!▼

Ever have trouble keeping all your ZX81 bits and pieces tidy? If you do then take a close look at the desk console now available from Traffic Technology priced at £33.33 including p&p.

Moulded in heavy gauge black grained ABS plastic with detachable base cover and nonslip feet, the console can accommodate the ZX81 computer, a 16K RAM pack, a Sinclair printer, a power unit, a cassette recorder and a space for cassettes, pencils, etc. The console also includes a switch panel with a three-position slide control for SAVE/RUN-LIST/LOAD and a switch for 9 V power unit OFF/ON.

For more information on the desk console contact Traffic Technology Ltd, PO Box 2, Warminster, Wiltshire BA12 7QZ.

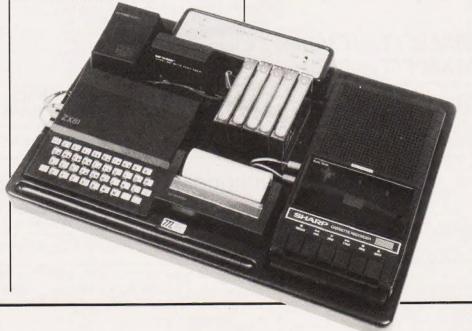

# SALES-RENTAL

and other services 64K

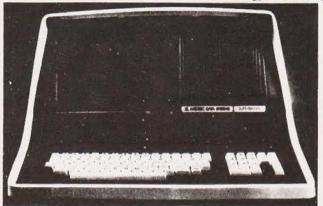

P P S U E P E C R P B M R A Z 8 0

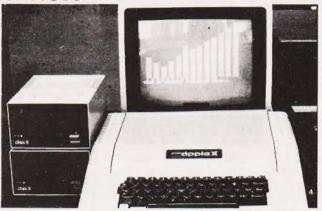

SUPERBRAIN 64K £1600 SUPERBRAIN STANDARD MODEL (350KB DOUBLE DENSITY DISK DRIVE) £2000 SUPERBRAIN QUAD MODEL (700KB QUAD DENSITY DISK DRIVE)

APPLE 48K £600 320 DISC DRIVE WITH CONTROLLER

HARDWARE 600 APPLE 48K VIDEO OUTPUT ONLY 260 DISC DRIVE WITHOUT CONTROLLER 320 DISC DRIVE WITH CONTROLLER

CARDS & ACCESSORIES

120 ALF MUSIC SYNTHESISER CARD

10 TIMING MODE INPUT BOARD

7 ALF MUSIC ALBUM 1

7 ALF MUSIC ALBUM 2

7 ALF MUSIC ALBUM 0 (CHRISTMAS)

180 ANALOG OUTPUT BOARD 4 CHANNEL

280 ANALOG OUTPUT BOARD 8 CHANNEL

200 A1-02 DATA ACQUISITION CARD

200 AD-DA 16 CH 12 BITS

11 PROTOTYPE/HOBBY CARD

10 PARALLEL PRINTER INTERFACE CARD

100 COMMUNICATIONS CARD

80 HIGH SPEED SERIAL INTERFACE CARD

90 LANGUAGE CARD

LANGUAGES PASCAL FORTRAN CIS-COBOL COBOL 80 FORTRAN 80 MBASIC **CBASIC** API MPM PLI

14 ODDESSY

16 ZORK

ADVENTURE GAMES

16 SANDS OF MARS

8 STELLAR INVADERS

17 TEMPLES OF ARSHAI

15 WIZARD AND THE PRINCESS

 $MX80F/T_1 = £340$ 

 $MX80F/T_2 = £380$ 

EPSON Unbelievable quality from

the world's largest print head manufacturer.

10 MISSION ASTEROID 12 MYSTERY HOUSE

STANDARD WORDSTAR MAGIC WAND SPELLBINDER MAILMERGE DATASTAR SUPERSORT **IBM 3780 EMU STATIONERIES** 

INCOMPLETE RECORDS INTEGR. ACCOUNTS SALES LEDGER **PURCHASE LEDGER** NOMINAL LEDGER INVOICING PAYROLL STOCK CONTROL DBMS

ACCOUNTANCY

**BOARD GAMES** 18 SARGON II 12 FAST GAMMON 12 BRIDGE PARTNER 12 CHECKER KING

10 WINDFALL **6 TANK COMMAND** 12 FRACAS

VIDEO MONITORS

VIDEO MONITORS
100 9" HIGH RESOLUTION B/W MONITOR
100 9" BLACK & WHITE VIDEO MONITOR
165 12" BLACK & WHITE VIDEO MONITOR
CABLE FOR VIDEO MONITOR
120 12" VIDEO MONITOR GREEN DISPLAY
MONITOR CABLE FOR VM12G 250 12" COLOR MONITOR

100 COMMUNICATIONS CARD
80 HIGH SPEED SERIAL INTERFACE CARD
90 LANGUAGE CARD
50 CENTRONICS CARD
80 RAM CARD 16K
150 Z80 CARD CRM OP
75 EUROCOLOUR CARD
120 SPEECH LAB
120 GRAPHICS TABLET
90 CONTROLLER CARD
APPLETEL SYSTEM
160 80-COL DISPLAY CARD FOR BASICS
10 DISC TO CONVERT DV80 TO PASCAL
180 APPLE JUICE POWER SUPPLY
5 APPLE BLACK & WHITE MODULATOR
58 HEURISTICS CONTROLLER 70
168 HEURISTICS SPEECHLINK 200
219 IEEE INTERFACE
160 CLOCK/CALENDAR CARD
180 SUPERTALKER
110 ROM-PLUS CARD E SOFTWARE

95 APPLE DESK TOP PLAN
60 CCA DATA MANAGEMENT SYSTEM
10 DISC UTILITY PACK
300 APPLE BUSINESS CONTROLLER
PROGRAM
25 APPLE POST PROGRAM
35 3.3 DISK OPERATING SYSTEM
100 APPLE FORTRAN PACKAGE
100 VISIPLOT VISI-TREND
70 VISITERM
110 DB MASTER
100 VISICAL DISK & BOOK COMPLETE 3.3
50 MICROBASE MAILING LSIT
100 MICROCHASE STOCK CONTROL
20 3D SUPER GRAPHICS
8 CIRCUIT ANALYSIS SOFTWARE

DOCUMENTATION

FORTRAN APPLE II REFERENCE MANUAL 9 APPLE II REFERENCE MANUAL
10 6602 HARDWARE MANUAL
8 6502 SOFTWARE MANUAL
3 APPLE II BASIC PROGRAM MANUAL
4 APPLESOFT II REFERENCE MANUAL
4 DOS 3.2 MANUAL 3.3
4 APPLE II BASIC TUTORIAL MANUAL
4 AUTOSTART ROM MANUAL
11 PASCAL MANUALS
14 BENEATH APPLE DOS

WAR GAMES 17 WARP FACTOR 10 LORDS OF KARMA 11141-1 25 BISMARK 25 AMBUSH 16 CONFLICT 25 AIR COMBAT 25 NAPOLEONICS 17 BASEBALL

Qume £1350

ROM-PLUS CARD
ROMWRITER
COPYPLUS ROM
MUSIC SYSTEM COMPLETE

PRINTERS
SILENTYPE 80-COL GRAPHICS PRINTER
25 10 ROLLS THERMAL PAPER FOR
A2M0034
9 DUST COVER FOR SILENTYPE
PRINTER
CENTRONICS 737 PRINTER
C/W ADAPTOR
20 11x9.5' PAPER FOR CENT. 737
32 1; ZIPPACK RIBBONS FOR CENT. 737
9 DUST COVER FOR CENT. 737 PRINTER
8 SERIAL CABLE FOR TIGER PRINTER
18 GRAPHICS SOFTWARE FOR TIGER G
18 2000 SHEETS 11x9.5 PAPER 1 PART
RE-INKING RIBBON & ROLLER SET
2560 2UME FORM TRACTOR
400 CENTRONIC 739
460 PAPER TIGER 445
00 PAPER TIGER 4460
650 PAPER TIGER 460
650 PAPER SEG

**PAPER 560** 750 ANADEX DP9000 780 ANADEX DP9500 810 ANADEX DP9001 845 ANADEX DP9501

MAIL ORDER TO CENTRAL OFFICE SEND FOR FURTHER DETAILS ON REST OF OUR EXCELLENT RANGE OF SOFTWARE HARDWARE

\*All prices ex. V.A.T. \*Our own low cost maintenance 24 hrs. service \*Please ask for other brands of software and hardware

#### MICROCOMPUTER HIRE SERVICE

A TRIAL PERIOD FOR YOUR COMPUTERISATION A COMPREHENSIVE SERVICE FOR RENTALS

Superbrain with application packages · Apple System · PET Tandy Sorcerer Horizon Printers,

CENTRAL OFFICE: Microcomputer Spacedrome, 3 Westholm, London NW11. 01-458 5845 Promglow Ltd., 12 Dene Road, New Southgate.

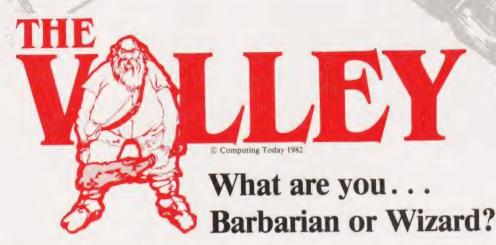

Choose your character type carefully...Barbarians recover quickly but their magic doesn't come easily. A Wizard? Slow on the draw and slow to mature...but live long enough and grow wise enough and your lightning bolts are almost unstoppable...

MILITANOIT.

The Valley is a real-time game of adventure and survival. You may choose one of five character types to be your personal 'extension of self' to battle and pit your wits against a number of monsters. Find treasure, fight a Thunder-Lizard in the arid deserts of the Valley, conquer a Kraken in the lakes surrounding the dread Temples of Y'Nagioth or cauterise a Wraith in the Black Tower. In fact live out the fantasies you've only dared dream about. BUT BEWARE... more die than live to tell the tale!

You've read the program (Computing Today — April '82)
Now buy the tape...PET and TRS-80 tapes are available NOW.
(16K minimum...Commodore PET (New ROMs) and TRS-80 Model 1, Level 2)
Fill in the coupon below and return it to ASP Ltd., 145 Charing Cross Road, London WC2H 0EE and become one of the first to play....The Valley....

| Please send metape(s) of The Valley   PET   TRS-80 at £9.95 per tape plus 50p postage and packing.  I enclose my Cheque/Postal Order/ International Money Order for: (delete as necessary)  £ (Made payable to ASP Ltd)  OR Debit my Access/Barclaycard  (delete as necessary) |  |  |  |  |  |  |
|----------------------------------------------------------------------------------------------------|--|--|--|--|--|--|
|                                                                                                    |  |  |  |  |  |  |
| Please use BLOCK CAPITALS Name (Mr/Mrs/Miss)                                                                                                    |  |  |  |  |  |  |
| Address                                                                                                    |  |  |  |  |  |  |
| Postcode                                                                                                    |  |  |  |  |  |  |
| Signature Date                                                                                                    |  |  |  |  |  |  |

Computing Today Software

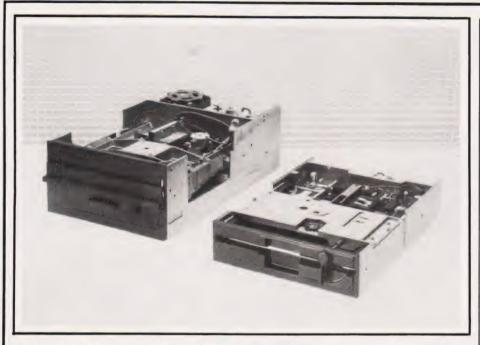

### FLOPPY DUO — HALF THE SIZE A

Two half-height, 8" floppy disc drives allowing users to double existing storage capacity by placing two units in the space of one standard model has been announced by Shugart Associates.

The single-sided SA810 and the double-sided SA860 drives offer unformatted storage capacity of up to 1.6M and track-to track access times of only three milliseconds.

How have they done it? They replaced the AC motor used in most standard drive units with a fast-start brushless DC motor.

Other key features include a programmable door lock for data security and optional metal shields on the side of the drive as protection against electromagnetic interference.

Current American prices are \$385 and \$450 respectively for the SA810 and SA860; production models are expected in this country soon. For more up to date information get in touch with Shugart Associates, 475 Oakmead Parkway, Sunnyvale, California 94086, USA or telephone (not forgetting the USA code) 408-733 0100.

#### **EMPEROR MICRO**

First time users may be interested in the smallest single-station microcomputer in the EMPEROR range, the EMPEROR 10.

Based on a Z80A processor, EMPEROR 10 offers 64K of RAM memory and 4K of EPROM. Using the CP/M operating system, the device supports COBOL, FORTRAN, BASIC, Pascal and PL/1 among others.

There is a wide range of software packages for the EMPEROR 10 from financial analysis to stock control, legal systems, etc. The system is also able to support word processing packages such as Wordstar and Easywriter.

The EMPEROR range is fully compatible and the EMPEROR 10 can be easily expanded to a multiuser, multi-tasking system just by adding a MicroVideo EMPEROR 20 or EMPEROR 30, both of which are supported by MVOST (MicroVideo's Multi Operating System) in the service processor.

The EMPEROR 10 is available for around £2000 for the basic unit, for further information get in touch with MicroVideo Ltd, 5/6, Yarmouth Place, Mayfair, London W 1Y 7DW or 'phone them on 01-408 2017.

#### THE ESKIMO'S FRIEND

Weighing less than two kilograms and only a little larger than a book, the Husky 144 is a practical hand-held computer especially suited to outdoor environments and robust applications.

The Husky incorporates up to 144K of memory and can display up to 128 characters in four lines. It has also been designed so that the user can easily access information from the office main computer over a telephone line speeding up the processing of data.

Memory is maintained by three sets of batteries providing a good quarantee that no storage is lost.

The Husky 144 is priced at just over £1400 for the basic system providing computer technology to those outside the typical 'computer environment'. Further information can be obtained from DVW Microelectronics, 10, The Quadrant, Coventry CV1 2EL.

#### DURANGO - PLUS DISCS!

The DURANGO portable (?) business micro, incorporating one typewriter-size unit VDU, input keyboard, processor, memory and printer, is now available with built-in seven or 14M Winchester disc drives alongside standard floppy disc capability.

Already able to be expanded up to 196K, the DURANGO also offers the facility to link additional

VDUs alongside.

The basic 64K DURANGO system inlcuding floppy disc drives and dual mode printer now costs from £5495 while a version including a seven megabyte Winchester disc alongside one

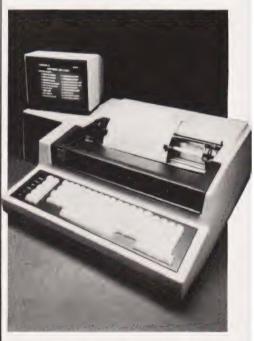

floppy is available from £7750.

For more information on the DURANGO system get in touch with Computer Ancillaries Ltd, 64, High Street, Egham, Surrey or 'phone them on 87 36455. And while you're speaking to them, ask them about their desktop business computer, the 800 XR, which offers data processing, communications and word processing all within a single integrated unit.

# **BUSINESS NEWS**

#### THE INSCRUTABLE EXPERT

Direct from Sord Computer Systems of Tokyo, Japan, comes a new 128K microcomputer called

the Expert.

Based on the Z80A microprocessor, the Expert has a monitor with full ASCII keyboard, two 320K disc drives, two RS232 ports and a parallel printer port. At a standard package price of £1950, the Expert includes not only the CBASIC language but also a new high level language customdesigned in Japan called Pan Information Processing System or PIPS for short. PIPS, ideal for the non-programmer, consists of around 100 commands for formatting and entering the user's own data to suit specialised requirements.

A colour monitor, priced at £515, can be added to the system allowing PIPS to be displayed in specific colours with varying backgrounds. For more Expert information contact Exleigh Business Machines Ltd, 11, Market Place, Penzance, Cornwall TR18 2JB or telephone 0736-66577.

#### ALPHA BETTA?

Based on the Motorola MC68000, a new single chip 16 bit processor designated AM-100/1 is now available across the full range of Alpha Micro systems including the new Winchester-based systems, AM 1020 and AM 1041. The AM-100/L is also fully compatible with all software available for existing systems.

Processing data internally in either eight-bit bytes, 16-bit words or 32-bit longwords, the AM-100/L features 15 32-bit registers plus a stack register and directly addresses up to 16M of memory. Other features of the processor include a programmable real-time clock, two serial I/O ports with programmable baud rates, clock/calender with battery backup, and diagnostic display interface.

The price of the AM-100/L is very dependent on the system it is added to, however, given the example of a medium-sized system with three VDUs and a printer plus the AM-100/L, the price would be around £15,000. For more information, get in touch with Alpha Micro Systems UK Ltd, Alpha House, 13-27, Brunswick Place, London N1 6ED or call them on 01-250 1616.

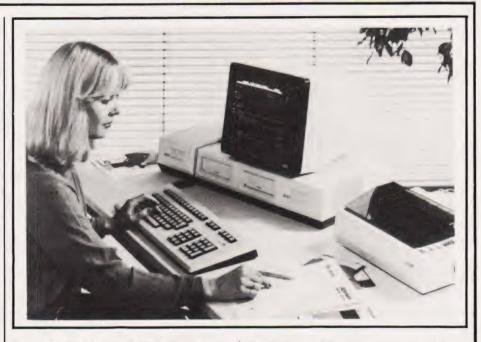

#### THE EXPANDABLE ONE A

Aimed at both business and professional users, the ITT3030 microcomputer system is available in a basic version comprising a central processing unit, keyboard and software for around £2500.

The central processing unit is based on the Zilog Z80A microprocessor with 64K of memory and incorporates two 5¼ "floppy disc drive units, each with a capacity of 280K. There is also a separate, extended word-processing keyboard, the CP/M operating system and MPSL's BOS operating system with the AUTOWRITER and the AUTOINDEX packages. The ITT3030 also has an RS232 port and by adding a multiple RS232 interface card can be transformed into a multi-user installation.

In much the same way, simply by taking out one PCB and inserting another, the ITT3030 processor can be upgraded from the eight-bit Z80A to the 16-bit Intel 8086. Similarly, the internal memory can be expanded from the basic 64K to 256K.

Further details of the ITT3030 can be obtained from ITT Consumer Products (UK) Ltd, Chester Hall Lane, Basildon, Essex or by 'phoning 0268-3040.

#### QUITE A HANDFUL►

Hewlett-Packard have introduced an interface, HP-IL, that allows HP-4IC and HP-41V hand-held computers to control instruments and peripherals.

The HP-IL interface, priced at

£79.79, enables the computers to control and read data from a new HP digital multimeter, and to interact with a new digital tape cassette drive and a new thermal printer/plotter. The new peripheral range is available at £453 for the digital mulimeter, £354.92 for the digital cassette drive and £319.42 for the thermal printer/plotter.

Also announced is the HP-IL converter, priced at £806.63, designed to be built into third-party devices such as measurement instruments. The converter connects the internal electronics of the instrument to the HP-IL loop allowing the HP-41 to control it.

allowing the HP-41 to control it.

The HP-41C and HP-41V are available from Hewlett-Packard at £159.58 + VAT and £207.45 + VAT respectively. For further information contact HP at 308-314, Kings Road, Reading, Berkshire RG1 4ES or phone them on

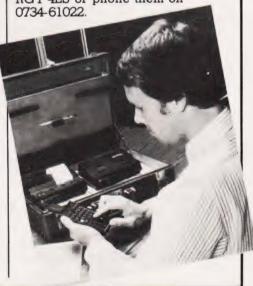

**IFANYOFTHEFOLLOWINGWORDSGIVE** YOU A BUZZ . . . ANALYSIS STATISTICS DE SIGN PLOTTING GRAPHICS ING SPECIFICATIONS SCH NULATIONS CHING & FDITING SF BASIC ASSEMBLER DE...GIVEUSABUZZ(OR SEND BACKTHECOUPON)

The micro comes of age. The PET has come a long way since micros were regarded as toys. It's designed and built for demanding work and this shows in the 32K memory and 80 column screen as well as in its impressive disk capacity. When it comes to languages, you'll find the PET fluent in BASIC, PASCAL, FORTH, COMAL, LISP, PILOT, FORTRAN, APL and ASSEMBLER.

It can be used as a complete system in itself, or can be linked to other PETs or a mainframe.

Who needs PET? And why? The list above speaks for itself, but that's only part of the story as the PET now has over 600 applications. It's good news for any engineer who's tried to get even a modest budget approved - the PET is very acceptable to the most sceptical of money people.

It's an attractive proposition, too, to DP professionals who need their fingers on the pulse and are fed up with waiting for their turn on the company computer.

In fact, it's the nearest thing to the all-purpose computer for everyone. An extravagent claim? A demonstration can prove it to be true.

The PET has track record. We've been involved with electronics for over 20 years and there are now over 30,000 PET installations in the UK. We manufacture our own microchip which is happily accepted and used by makers of other well-known microcomputers.

You get nationwide dealer back-up with Commodore. What's more, many of our dealers have specific expertise - which means they can advise on anything from business systems to specialist technical applications. So, if your particular problem is of a highly specialised nature, it may be best to contact our Information Department direct. They will then recommend the dealers who understand -

> What does all this cost? Not a lot. In fact, our computers start at £200 and go through to £8,000 which will buy you a business system. That's just one more reason why any professional worth his salt would be interested in a microcomputer that's made its name in the business world ... but is far more than just an efficient business brain.

and who speak your kind of language.

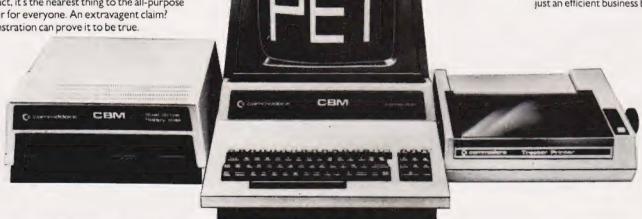

| Name               | Position |  |
|--------------------|----------|--|
|                    | Fosicion |  |
| Nature of Business |          |  |
| Company            |          |  |
| Address            |          |  |

COMMODORE PET Quite simply, you benefit from our experience

#### Commodore Official Dealer List

LONDON
Adda WI 3
01-579 5845
Capital Computer Systems WI
01-636 3863
Logic Computer Systems SWI
01-222 1122-5492
Merchant Systems Ltd ECA
01-583 6774
Micro Computation NI 4
01-682 3 104
Micro Computation NI 4
01-682 3 104
Micro Computation NI 4
01-682 8 104
Micro Computation NI 4
01-683 6780
01-683 6780
01-683 6780
01-683 6780
01-683 6780
01-683 6780
01-683 6780
01-683 6780
01-683 6780
01-683 1341
01-683 1341
01-683 1341
01-683 1341
01-683 1341
01-683 1341
01-683 1341
01-683 1341
01-683 1341
01-683 1341
01-683 1341
01-683 1341
01-683 1341
01-683 1341
01-683 1341
01-683 1341
01-683 1341
01-683 1341
01-683 1341
01-683 1341
01-683 1341
01-683 1341
01-683 1341
01-683 1341
01-683 1341
01-683 1341
01-683 1341
01-683 1341
01-683 1341
01-683 1341
01-683 1341
01-683 1341
01-683 1341
01-683 1341
01-683 1341
01-683 1341
01-683 1341
01-683 1341
01-683 1341
01-683 1341
01-683 1341
01-683 1341
01-683 1341
01-683 1341
01-683 1341
01-683 1341
01-683 1341
01-683 1341
01-683 1341
01-683 1341
01-683 1341
01-683 1341
01-683 1341
01-683 1341
01-683 1341
01-683 1341
01-683 1341
01-683 1341
01-683 1341
01-683 1341
01-683 1341
01-683 1341
01-683 1341
01-683 1341
01-683 1341
01-683 1341
01-683 1341
01-683 1341
01-683 1341
01-683 1341
01-683 1341
01-683 1341
01-683 1341
01-683 1341
01-683 1341
01-683 1341
01-683 1341
01-683 1341
01-683 1341
01-683 1341
01-683 1341
01-683 1341
01-683 1341
01-683 1341
01-683 1341
01-683 1341
01-683 1341
01-683 1341
01-683 1341
01-683 1341
01-683 1341
01-683 1341
01-683 1341
01-683 1341
01-683 1341
01-683 1341
01-683 1341
01-683 1341
01-683 1341
01-683 1341
01-683 1341
01-683 1341
01-683 1341
01-683 1341
01-683 1341
01-683 1341
01-683 1341
01-683 1341
01-683 1341
01-683 1341
01-683 1341
01-683 1341
01-683 1341
01-683 1341
01-683 1341
01-683 1341
01-683 1341
01-683 1341
01-683 1341
01-683 1341
01-683 1341
01-683 1341
01-683 1341
01-683 1341
01-683 1341
01-683 1341
01-683 1341
01-683 1341
01-683 1341
01-683 1341
01-683 1341
01-683 1341
01-683 1341
01-683 1341
01-683 1341
01-683 1341
01-683 1341
01-683 1341
0

SURREY & MIDDLESEX
Douglas Moore Ltd Kingston-Upon-Thame
01:349:212
Micro Facilities Ltd Hampton Hill
01:979:4546:94:1197
PPM Ltd Woking
04867-8011
Datalect Computers Ltd Croydon
01-880:3891
Datalect Computers Ltd Woking
04862-25995
Johnson Microcomputers Camberley
0278-20446
Wego Computers Ltd Caterham
0883-49:235
Cream Computer Shop Harrow
01-85:0363
Da Vinci Computer Shop Edgware
01-95:0556
Lä J Computers Stammore
01-2047-525:260-6440

KENT, SUSSEX & HAMPSHIRE Amplicon Micro Systems Brighton 073-3561 63-68031 Business Electronics Southampton 0703-73824 14003-331422 Millhouse Designs Ltd Hanss 0236-5244.0703-331422 Millhouse Designs Ltd Alton 042-084517 The Computer Room Tonbridge 0732-35962 Scan Computers Storrington 07966-5432

ESSEX
Datavew Colchester
0206-665813
CSSC Led Hord
0206-65813
CSSC Led Hord
0206-2006
0207-129379
Scuart R Dean Led Southend-on-Sea
0702-61707

BERKSHIRE, BUCKINGHAMSHIRE,
OXFORDSHIRE & WILTSHIRE
Commonsense Businers Systems Ltd High Wycombe
(494-40) 1-6
Orchard Computer Services Wallingtord
(494-13552)
Wymark Micro-Computer Centre Salisbury
(4254-77012
Alphascan Ltd Barbury
019575-8202
JR Ward Computers Ltd Milton Keynes
0908-582850
The Computer Shop Oxford
(9865-1728272
Kingsley Computers High Wycombe
0494-449749

HERTFORDSHIRE & BEDFORDSHIRE
Alpha Business Systems Ware
0970:68978
Bromwall Data Services Old Hatfield
07072-60980-6 3295
Computer Plus Watford
0973-33927
HB Computers (Luton) Ltd Luton
0582-454466
Photo Acoustic Watford
0973-40698-33006
MMS Ltd Bedford
0324-40601
Brent Computer Systems Rickmansworth
87-71 30670339

EAST MIDLANDS, SOUTH HUMBERSIDE & DERRYSHIRE
Davidson Richards (Lid Derby
0312-36609)
312-36609
Arden Data Processing Leicester
0533-22255
Betas Systems Ltd Nottingham
0602-48108
Caddis Communes Correct of the Control of the Control of the Contro

Caddis Computer Systems Ltd Hinckley 0455-613544 AJR Ltd Arnold Nottingham 0602-206647

EAST ANGLIA, LINCOLNSHIRE & NORTHAMPTONSHIRE A Arden Data Processing Peterborough 9733-4778.7 HB Computers Ltd Kettering 9334-520910 Sumicox Bonstain Ltd Norwich 9603-26259/614302 Datawew Norwich 9603-612/21

WEST MIDLANDS, STAFFORDSHIRE & WARWICKSHIRE
Joseph Ware Associates Birmingham
02:-643 8033
Canden Biecronics Ltd Birmingham
02:-773 8340
Micro Associates Birmingham
02:-328 4574
Taylor Wilson Systems Dorridge, Solihull
05645-6192

Walters Computer Systems Ltd Stourbridge 03843-70811 CBS Consultants Ltd Birmingham 021-772 8181 Peach Data Services Burton-on-Trent 0283-44968 Computer Services Midlands Ltd Birmingham 021-382-4171 Business Equipment Rentals Ltd Rugby 0788-65756 Business Equipment Rentals Ltd Coventry 0203-20246

NORTH WALES, CHESHIRE & MERSEYSIDE
Roduliff Micro Computers Mold
0352-59629
North Third Computer Services Colwyn Bay
Optics & Business Equipment (Chester) Ltd Queensferry
0244-8 (Business Equipment (Chester) Ltd Queensferry
0244-8 (Business Equipment (Chester) Ltd Queensferry
0244-8 (Business Equipment (Chester) Ltd Queensferry
024-9 (Business Equipment (Chester) Ltd Queensferry
024-9 (Business Equipment (Chester) Ltd Queensferry
024-9 (Business Equipment (Chester) Ltd Queensferry
024-9 (Business Equipment (Chester) Ltd Queensferry
024-9 (Business Equipment (Chester) Ltd Queensferry
024-9 (Business Equipment (Chester) Ltd Queensferry
024-9 (Business Equipment (Chester) Ltd Queensferry
024-9 (Business Equipment (Chester) Ltd Queensferry
024-9 (Business Equipment (Chester) Ltd Queensferry
024-9 (Business Equipment (Chester) Ltd Queensferry
024-9 (Business Equipment (Chester) Ltd Queensferry
024-9 (Business Equipment (Chester) Ltd Queensferry
024-9 (Business Equipment (Chester) Ltd Queensferry
024-9 (Business Equipment (Chester) Ltd Queensferry
024-9 (Business Equipment (Chester) Ltd Queensferry
024-9 (Business Equipment (Chester) Ltd Queensferry
024-9 (Business Equipment (Chester) Ltd Queensferry
024-9 (Business Equipment (Chester) Ltd Queensferry
024-9 (Business Equipment (Chester) Ltd Queensferry
024-9 (Business Equipment (Chester) Ltd Queensferry
024-9 (Business Equipment (Chester) Ltd Queensferry
024-9 (Business Equipment (Chester) Ltd Queensferry
024-9 (Business Equipment (Chester) Ltd Queensferry
024-9 (Business Equipment (Chester) Ltd Queensferry
024-9 (Business Equipment (Chester) Ltd Queensferry
024-9 (Business Equipment (Chester) Ltd Queensferry
024-9 (Business Equipment (Chester) Ltd Queensferry
024-9 (Business Equipment (Chester) Ltd Queensferry
024-9 (Business Equipment (Chester) Ltd Queensferry
024-9 (Business Equipment (Chester) Ltd Queensferry
024-9 (Business Equipment (Chester) Ltd Queensferry
024-9 (Business Equipment (Chester) Ltd Queensferry
024-9 (Business Equipment (Chester) Ltd Queensferry

MANCHESTER
Cytek (UK) Ltd Okd Trafford
06 1-872 4682
Executive Reprographic Manchester
06 1-281 637
Surnlock (Manchester) Ltd Manchester
06 1-834 4233
DK Kipping Salford
06 1-834 63679
Computatione Ltd Manchester
06 1-832 4761

EANCASHIRE Preston Computer Centre Preston 0772-57684 Tharstern Ltd Burnley 0282-813299

YORKSHIRE & HUMBERSIDE
Acknoyd Typewriter Co Ltd Bradford
074-31835
Alcor Computer Systems Ltd Huddersfield
0848-51232
Deans Computer Services Leeds
0332-45296
Holbrook Business Systems Sheffield
0742-484466
Holdene Ltd Leeds
0332-45396
Microware Computers Hull
0482-56210
Microware Computers Hull
0948-56210
Microware Finch Fishergate
0904-52995
Yorkshire Electronics Moriey
0332-552181
Computer Centre (Sheffield) Ltd Sheffield
0742-53319/588731
Microprocessor Services Hull
0482-231-46
Ram Computer Services Hull
0482-231-66
Ram Computer Services Ltd Bradford
0774-391166

NORTH EAST Currie & Maughan Gateshead 06:12-774540 Dysoos Instruments Houghton-Le-Spring 07:83-260452 Intex Detailog Lef Eagleschiffe 06-12-781 19:00 Key Computer Services Ltd Jesmond 06:12-81 19:157

AVON, WALES & WEST COUNTRY
Calculator Services & Sales (Bristol) Ltd Brist
0772-779452)
Computer Supplies (Swansea) Sketty
0792-190447
McDowell Knaggs & Associates Worcester
0905-18464
Somerset Business Computers Taunton
0823-52149
Milequip Ltd Gloucester
0452-41 [10]
Reevest Computers Ltd Carmarthen
0232-32441/2
Welsh Computer Centre Bridgend
0856-1273
Sigma Systems Ltd Cardiff
0222-21515/14869
Reevest Computers Newport
0833-212331/2
Computer Shack Ltd Cheltenham
0242-584343
Mildland Micro Stourport-on-Severn
02993-77098/6706
Surnicok Tabdown Ltd Bristol
0277-276685/6
Radan Computational Ltd Bath
0225-318483

DEVON & CORNWALL

AC Systems Exeter
0392-1718
Devon Computers Paignton
0803-528-03
jeffrey Martin Computer Services Ltd Truro
0872-71-626
AC Systems Plymouth
0752-260861
JAD Integrated Services (Plymouth) Ltd Plymouth
0752-6261-679038

SCOTLAND
Ayrahire Office Services Ltd Kilmamock
0563-2425/20551
Holdene Micropystems Ltd Edinburgh
031-557-066
Robox Office Equipment Ltd Glasgow
041-221 841:698
Gate Pikcropystems Ltd Dundee
0382-28194
Gate Pikcropystems Ltd Glasgow
041-221 931:000
041-221 9372
Mac Micro Ltd Inverness
0463-7:12774

EIRE & NORTHERN IRELAND Northern Ireland Computer Centre Co. Down 02317-6548/9 Crowley Computers Ltd Dublin 2 0001-600681

ISLE OF MAN Resource Planning Ltd Douglas 0624-4247/8

## **SUBMISSIONS**

re you interested in writing for our magazine? Or, to put it another way, are you interested in writing for your own magazine? Computing Today is always on the look-out for interesting articles, innovative programs and useful projects and we are sure there are many readers who have the capability to pass on their hard won knowledge to others. Not only will this make the magazine a better one, it will also put some money in your pocket to further finance your computing.

Featuring You

The main bulk of the magazine is usually taken up with feature articles, reviews, projects and general topics. Each of these articles attempts to convey the necessary information as clearly and concisely as possible, at the same time remaining easily readable. Articles of this nature can be thought of as similar to a school 'essay' in that they must have a beginning, a middle and an end. Diagrams and photographs are an enormous help to any article, the old adage of a picture being worth a thousand words certainly holds true in this case.

If you are a regular reader of the magazine you will know the style' in which we write. Generally each section of the article dealing with a new topic is given its own heading and, while not essential, headings do help to increase the readability of the final text. We prefer all copy to be typewritten on one side only of a page, using double line spacing and with large margins on each side of the text.

All associated diagrams and photographs should be clearly labelled both as to their intended use and as to where they relate in the text. Circuit diagrams should follow the standard style of component designation and layout that is used throughout Computing Today. All components used in a given circuit must also be listed in a single table or Parts List to avoid any possibility of confusion

Programming For All

In general, the format for computer programs follows that of articles. We *cannot* accept any program which is not accompanied by a full listing and tapes on their own are totally unacceptable. While it is desirable to have a printed listing, it is not at all reasonable to expect everyone to have access to a printer so typewritten copy will be considered.

Remember to include sufficient detail to enable people who don't own an identical piece of hardware to be able to follow your program. You must also include descriptions of any part of the software unique to your machine; SYS calls, POKEs, etc. All graphics characters must be detailed with their associated codes and cursor controls presented in the CT standard format. The use of printers which give graphical output is acceptable provided all the graphics are fully explained. It is often worth including a photograph or drawing of the display produced or an actual sample run if possible.

Remember that the frustration you feel when you can't run a program (due to lack of documentation) will be felt by everyone else if YOU send in a program in the same state!

Soft Spots?

The Softspot features are really programming ideas submitted by readers. Because of this they do tend to be for specific systems. They must be submitted in the same format as other programs, is printed or typewritten, but will probably contain less general detail and more specific machine instruction. The more detailed a program submitted for a Softspot the more chance of it being considered as a feature in its own right!

Paying For It

It takes up to four working weeks for any submitted material to get through the system. At the end of this period a decision is made as to whether it is acceptable or not and, if it is, a letter will be sent informing you of its acceptance and the rate offered. If it is found unsuitable we will return the program or article at this stage.

All payments are made upon publication, that is you will receive your cheque in the same month as the magazine appears on the streets.

The Right To Copy

Once it has been published, copyright of the material passes to us. Under special circumstances this copyright may be retained by the author but this *must* be negotiated at the submission stage. Because we own the copyright it is a breach of publishing law to reproduce the material anywhere else without the express written consent of the Editor. Under no circumstances may a program be republished for profit, the penalties are high.

Benefit To All

Writing for a magazine like CT not only gives you the pleasure of knowing that some 75,000 people read what you have written, but also goes some way to paying for that new piece of equipment you have set your sights on

# **R** electronics

48 JUNCTION ROAD, ARCHWAY LONDON N19 5RD 100 vds FROM ARCHWAY STATION & 9 BUS ROUTES TELEPHONE: 01-263 9493/01-263 9495 TELEX: 22568.

#### YOUR SOUNDEST CONNECTION IN THE WORLD OF COMPUTERS

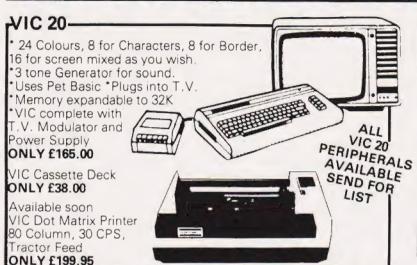

IN POWN UK101 Kit inc 8K memory £125 Ready Built inc 8K memory £175 4K Expansion 8x2114 £10 Parallel Printer Interface £24.50 Chromasonics Sound Kit £24.50 Colour Kit £69.95

-UK101-

NEW -NEW NEW —

32K Dynamic Memory Board £89.95 only P.I.O. and Eprom Programmer Kit only £24.50 JI Expander only £12.50

#### APPLE II PLUS-48K Apple Computer Disc Drive with Controller 349.00 Disc Drive without Controller Colour Card Graphics Tablet 425.00 TV Modulator 14.00

AUTOSTART "EUROPLUS" 649.00

299.00 69.00 Silentype Printer 199.00

A range of APPLE accessories and Software are available.

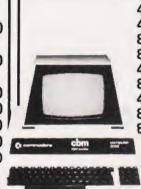

PET-4016 16K RAM 445.00 403232K RAM 560.00 803232K RAM 755.00 8096 96K RAM 1040.00 4040 Disk Drive 560.00 8050 Disk Drive 755.00 4022 Printer 80 Col 350.00 8023 NEW printer 785.00 8026 Printer/Typewriter 835.00

> A range of PET accessories and Software are available.

> 2031 Single Drive 349.00

#### PRINTERS

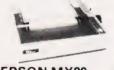

**EPSON MX80** £359

Dot-matrix printer with Pet graphics interface. Centronics parallel and serial Pet and Apple compatible. True bidirectional, 80 cps

**EPSON MX82** £389 As MX80 plus high Resolution Graphics

INTERFACES AND CABLES FOR APPLE II, PET, TRS80, RS232, UK101, SHARP SUPERBOARD AVAILABLE

#### EPSON MX80 FT/1 £399

Dual single sheet friction and tractor feed, 9 wire head, true

#### EPSON-MX80 FT/2 £440

An FT/1 with high resolution

#### SEIKOSHA GP80A£195

Dot matrix 5 x 7, 80 columns, 30 cps graphics double width

EPSON MX100 ONLY £575.

## -MONITORS-

HITACHI PROFESSIONAL

9" Green Screen £99 95 £99.00 12" Green Screen £125.00 £149.00 12" BMC Green Screen £159.00

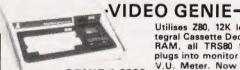

Utilises Z80, 12K lever it dasic, Integral Cassette Deck, UHF O/P, 16K RAM, all TRS80 features. Simply plugs into monitor or UHF TV. With V.U. Meter. Now with lower case

GENIE 1 £299. and Sound.

£38.00 PARALLEL PRINTER INTERFACE INC CABLE CHROMASONICS PROGRAMMABLE SOUND KIT £24.50 SOUND KIT (FITTING EXTRA)
LOWER CASE KIT (FITTING EXTRA)
COLOUR KIT (FITTING EXTRA)
EXPANSION BOX INC 16K RAM
16K/32K RAM BOARD £8.20 £29.80 £36.00 £199 £94/£129 NEW GENIE II NOW AVAILABLE .....£310

#### TANTEL-PRESTEL BY TANTEL

COMMUNICATIONS AT YOUR FINGERTIPS FOR BUSINESS & HOME. UP TO DATE INFO

180,000 pages of information on Travel, News, Investment, Holidays, Hotels Etc., Etc.

#### £159

TANTEL IS POST OFFICE APPROVED, SEND FOR DETAILS. DEMONSTRATION AVAILABLE AT OUR SHOWROOM.

ALL ITEMS CARRY 1 YEAR GUARANTEE

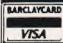

Please add VAT 15% to all prices. Postage on computers, printers and cassette decks charged at cost, all other items P&P 30p. Place your order using your Access or Barclaycard (Min. tel. order £10). Export enquiries welcome. Official orders welcome.

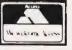

# **VIEWPOINT**

# Opening our new page of commments on the micro industry is a piece on the problems of producing programs for the educational market.

ny teacher employed by an Local Education Authority far-sighted enough to set aside cash for a three-year programme to thoroughly equip each secondary school with microcom-puters, printers and disc units, must count themselves very fortunate in these days of more and more demands made on less and less cash. When cash is made available to schools to spend in the way they require with a minimum of strings attached then indeed one is very fortunate. In fact, almost the only condition about how the cash should be spent is that all equipment should be of the same manufacture throughout the Authority: a condition imposed to ensure maximum software compatibility between different schools. Yet it seems to me that it is in the area of software provision that many well-meaning schemes may flounder.

#### The Root Problem

The April editorial of Educational Computing, commenting upon what was evidently felt to be widespread pirating of educational software, said 'Most of the best educational software being written is from those whose main job is to write programs. A considerable amount of software from full time educationalists (I think they mean teachers) cannot stand comparison'. As the software I have seen is overpriced and rather poor, I assume I have not seen the 'best'. In any event, can one really expect any teacher to buy a program he or she knows nothing of except the advertiser's information? Suppliers would rightly reply that an inspection copy service, common enough in the book business, would not work because teachers could simply pirate the programs rather than buy them.

Hidden within these two sentences there is however something much deeper. I read them to say 'teachers cannot do the job of programmers but programmers can do the job of teachers'. How a programmer can acquire overnight the skills of three or four years' training and many years' job experience is not explained. That teachers cannot do the job of pro-

grammers is on the whole true in my opinion. We can all cobble together a program to administer maths drill but it seems hardly likely that most teachers can acquire the skills of a professional programmer.

#### An Easy Answer?

If teachers cannot afford to purchase the programs that are available or they are unsuitable, what can be done? An easy answer is for a course in BASIC to be organised at the local teacher's centre. Why this has not been done before, I really do not know. Nor I suspect do the organisers. Another answer has been to organise working parties based on a town or city with a view to writing software packages'. Given the potential demand for software I cannot see even the most dedicated teachers satisfying it. If you doubt this, ask a programmer how many lines of good quality, thoroughly debugged software can be written in an hour.

In reality, these are simply stopgap measures which go no way to solving this problem. Before we can solve the problem we have to know where educational computing is going and at the risk of oversimplifying, there seem to be three areas where microcomputers have a

First, there is Computer Studies. Lack of software hardly seems a problem here! Second, and to my mind the most undervalued, is the use of computers in control applications. Once again the software problem is very small. Perhaps the real problem is to find the right high-level language because

Following the reaction to a feature we recently published called 'The Teacher's Tale', we are throwing open a page a month for comment and opinion on the micro industry in general. Submissions for this feature should be between 1500 and 2000 words in length and a flat fee will be paid on publication for any material we use.

Opinions expressed on this page are those of the author and are not necessarily endorsed by the

BASIC, for all its virtues, is not the most suitable. FORTH is deserving of a least a passing glance in this application.

The crux of the software problem lies in the third area, that of Computer Assisted Learning (CAL) under one of its many guises. It is in CAL that the demand for software is almost unlimited.

#### A Real Alternative

It will be apparent that I have little enthusiasm for some commercial software and little faith in a slight acquaintance with BASIC being a qualification for teachers to write good software. There are, however, two observations I would like to make. First, from the point of view of the teacher, it makes little difference what language the software is written in provided only that once loaded, the computer can use the program. Second, that what we call computer programming is in fact two guite separate processes. Before the educational program can be written, the objectives have to be set, the individual steps by which the final objectives are to be achieved have to be decided, the appropriate remedial action to be taken when any particular step is not understood has to be decided and the criteria must be established to assess whether a pupil has fully understood the topic. The other and quite distinct process is the coding of all these criteria into a form the computer can run as a program. The former is precisely the process a teacher will follow in preparing a lesson and involves no computer at

On the other hand, the programmer's predominant skill is in the latter, though no doubt the systems analyst could give some useful advice to teachers about lesson planning. In writing educational software the two skills complement each other but exist independently.

We still have not reached the stage of having a micro in every school, yet if the software logiam can be removed, there is a potential market for a least one micro in every — well almost every — classroom. Someone must grasp the nettle. Who will it be?

# **NEXT MONTH**

# TIPPING THE BALANCE

In the professional computer market one of the most common reasons given for buying a personal computer is that it will provide the same sort of functions as the company mainframe. If it provides the same facilities however, there seems to be no reason for buying it! Wrong. The company computer is often so overworked that the staff who need time for data processing or report writing can't get onto the system. So, in an effort to solve their own problems and, incidentally, relieve some of the pressure on the company computer they buy the same sort of system as you have at home, a personal computer.

The real shock comes when they start to use it. Almost without exception they find that they can get the results quicker, they can modify and adapt the programs to suit their personal requirements and, before long, the system becomes just what they always wanted from the mainframe but

could never have In order to test out this theory and see just how close a personal computer could come to a mainframe in terms of performance, we gave a £7000 graphics system to a £1 million mainframe user. The results of the test are revealing, to say the least!

## COMPILERS

More and more companies are now offering BASIC compilers to go with their personal computers. They can certainly speed up your programs but are they as easy to use as the old-fashioned interpreters that we've grown to know and love?

In order to find out, we've taken a commercial package intended to give you the best of both worlds - development by interpreter and running by compiler.

# A SOFT SOLUTION

One of the major stumbling blocks with 6502-based computers is that they are unable to access the vast library of CP/M software. The reason for this is because CP/M was written to run on 8080 and Z80-based systems; a classic case of system incompatibility. The solution for one top selling system, the Apple, was to go soft. By adding a special card with a Z80 processor and some specially written software to the Apple, it thinks it's a 6502-based computer

The product is called the Softcard and running CP/M. in next month's issue we'll be taking a look at how it can transform your computer.

### **AFTERMATH**

The BBC has just started the second showing of its ten-part series on micros, The Computer Programme. With the micro itself already selling in large quantities and the Computer Book riding high in the bestseller lists, the question of 'what happens next?' rears its ugly head.

We have been talking to the series makers and the computer manufacturers to see just what is coming next. The one thing that's certain is that you are not going to be left staring at a blank screen wondering what to do next - at least not if they have

their way!

## REFLECTIONS

Producing complicated graphics patterns on screen often seems to be an endless task. However, many of the patterns we make are really repetitions of a single, simple structure. In a new series starting next month we show you how to take the drudgery out of programming complex patterns by letting the micro do all the hard work for you.

Articles described here are in an advanced state of preparation but circumstances may dictate changes to the Please reserve THIS TO VOUR NEWS AGENT TO CONDUCTING TO COMPLIENT TO COMPLIENT TO C VARDWARE.....SOFTWARE.....AT HOME.....IN BUSINESS Mon Issue On Sale **APRIL 1982** ISSN 0142 7210 70p MICROCOMPUTING

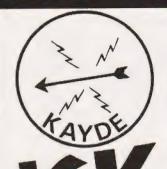

# ZX80/I RAMPACKS

MASSIVE ADD ON MEMORY £32.95 INC VAT

# FULL SIZE KEY-BOARDS WITH WITH

REPEATKE

£27.95 INC VAT

#### **FAST DELIVERY WHY WAIT TO PAY MORE**

Post to:-Dept CT1 Kayde Electronic Systems 48/49 Exmouth Road, Great Yarmouth, Norfolk NR30 3DP Tel: (0493) 55253.

| Please send me                                                   | RAM Pack/s                   |
|------------------------------------------------------------------|------------------------------|
| Please send me                                                   | . Keyboard/s                 |
| I Enclose £                                                      |                              |
| Name                                                             |                              |
| Address                                                          |                              |
| 2 2 2 2 4 4 4 4 4 4 4 4 4 4 4 4 4 4 4 4                          | oa kinarkina na na na n      |
|                                                                  | ang ang sanah kemanyan keman |
| Please add £1,00 P/P and make chequ<br>Kayde Electronic Systems. | es payable to                |

All products inc. VAT are fully built and tested and come complete with money back guarantee.

| TTLs                                                                                                    | 74195 <b>60</b> p                                                                                                    | 74LS242 80p                                                                                                    |                                                                                                    |
|----------------------------------------------------------------------------------------------------|----------------------------------------------------------------------------------------------------|----------------------------------------------------------------------------------------------------|----------------------------------------------------------------------------------------------------|
| 74 SERIES  7400 11p 7401 11p 7401 11p 7401 11p 7402 12p 7403 12p 7404 18p 7406 27p 7407 27p 7408 18p 7407 12p 7410 12p 7411 20p 7411 20p 7411 22p 7412 20p 7413 22p 7416 25p 7417 25p 7422 22p 7423 22p 7423 22p 7423 22p 7423 22p 7423 22p 7423 22p 7424 20p 7422 22p 7423 22p 7426 30p 7422 22p 7423 22p 7426 50p 7421 70p 7421 50p 7430 17p 7430 17p 7430 17p 7441 70p 7441 85 60p 7483 45p 7460 17p 7460 17p 7460 17p 7460 17p 7460 17p 7460 17p 7460 17p 7460 17p 7460 17p 7460 17p 7460 17p 7460 17p 7460 17p 7460 17p 7460 17p 7460 17p 7460 17p 7460 17p 7460 17p 7460 17p 7460 17p 7460 30p 7488 60p 7488 60p 7488 60p 7489 30p 7489 30p 7490 30p 7490 30p 7490 30p 7490 30p 7491 45p 7491 45p 7491 40p 74116 60p 74116 60p 74118 60p 74118 60p 74119 70p | 74196 60p 74197 60p 74197 60p 74198 100p 74198 100p 74299 150p 74228 150p 74228 200p 74228 200p 74228 200p 74228 100p 74228 100p 74239 100p 74239 100p 74386 50p 74386 50p 74388 50p 74388 100p 74388 100p 74388 100p 74388 100p 74388 100p 74388 100p 74388 100p 74388 100p 74388 100p 74388 100p 74388 100p 74388 100p 7438 100p 7438 100p 7438 100p 7438 100p 7438 100p 74450 11p 74450 11p 74450 11p 74450 11p 74450 11p 74450 11p 74450 11p 74450 11p 74450 11p 74451 11p 74451 11p 744 | 74LS242 80p 74LS243 80p 74LS244 65p 74LS244 65p 74LS245 90p 74LS253 40p 74LS253 40p 74LS258 40p 74LS258 40p 74LS266 25p 74LS266 25p 74LS279 45p 74LS279 45p 74LS283 45p 74LS283 45p 74LS283 45p 74LS283 45p 74LS283 45p 74LS283 550p 74LS383 50p 74LS383 50p 74LS377 60p 74LS377 60p 74LS377 60p 74LS374 80p 74LS378 60p 74LS374 80p 74LS376 50p 74LS376 50p 74LS377 60p 74LS377 60p 74LS377 70p 74LS377 70p 74LS3 | CPUs 1802E 1802E 1802E 1802E 2800 28002 8609E 8003E 8009E 8009E 8 |

| CPUs                                    | MEMORIES                                             | INTERFACEICS                               | CRYSTALS                                    |
|-----------------------------------------|------------------------------------------------------|--------------------------------------------|---------------------------------------------|
| 1802E <b>750</b> p<br>2650A <b>£12</b>  | 2101A 400p                                           | A0558CJ 775p                               | 32 768k Hz 100                              |
| 6502 <b>450</b> p                       | 2102-2L 120p                                         | AD561J £14                                 | 100KHz 300                                  |
| 6502A 660p                              | 2107B 500p                                           | AM25S10 360p                               | 200KHz 370                                  |
| 5800 <b>370</b> p                       | 2111 300p<br>2112/A 300p                             | AM265 531 100p<br>AM265 532 190p           | 1 CMHz 320                                  |
| 5802 <b>500</b> p                       | 2114-21 120p                                         | DAC80 £20                                  | 1.008MHz <b>360</b><br>1.843ZMHz <b>260</b> |
| 6809 £10<br>6809E £15                   | 2114-41 110p                                         | DM8131 375p                                | 2 00MHz <b>250</b> ;                        |
| 8035 <b>750</b> p                       | 2147 <b>450</b> p                                    | DP8304 450p                                | 2.45760MHz <b>250</b>                       |
| 8039 <b>850</b> p                       | 4027.3 300p                                          | DS8832 250p                                | 3.276MHz 150                                |
| 8080A 350p                              | 4044-45 <b>460p</b><br>4116-15 <b>200p</b>           | DS8833 225p<br>LF13201 460p                | 3 5795MHz 100                               |
| 8085A <b>560p</b><br>INS8060 <b>£11</b> | 4116-20 <b>200p</b>                                  | MC1488 55p                                 | 4 00MHz 150g<br>4 194MHz 250g               |
| INS8060 £11<br>TMS9980 £20              | 4118 3 <b>500</b> p                                  | MC1489 55p                                 | 4 43MHz 125g                                |
| Z80 370p                                | 4118-4 <b>450</b> p                                  | MC3418 960p                                | 6 0MHz 150s                                 |
| Z80A 460p                               | 4164-2 <b>900</b> p<br>5101 <b>300</b> p             | MC3446 300p<br>MC3480 850p                 | 6 144MHz 160g                               |
| Z80B £16                                | 5101 <b>300</b> p<br>6116P-3 <b>800</b> p            | MC3480 <b>850</b> p<br>MC4024 <b>325</b> p | 7.0MHz 150g<br>7.168MHz 200g                |
| 808B £19                                | 6116LP-3 £10                                         | MC4044 325p                                | 7 168MHz 200s<br>8 00MHz 175s               |
| SUPPORT                                 | 6514 45 400p                                         | MM58174 £12                                | 8 86MHz 175c                                |
| DEVICES                                 | 7484 210p                                            | ULN2003A 100p                              | 10 00MHz 175c                               |
| 3242 800p                               | 7489 <b>210</b> p<br>74S189 <b>326</b> p             | 75017 180p                                 | 10 7MHz 250p<br>15 0MHz 360p                |
| 3245 <b>450</b> p                       | 74S201 360p                                          | 75110 <b>160n</b>                          | 15 OMHz 360p<br>16 OOMHz 250p               |
| 6520 <b>270</b> p                       | 74S289 <b>325p</b>                                   | 75112 <b>160</b> p                         | 18 00MHz 200g                               |
| 6522 <b>500p</b><br>6532 <b>775p</b>    | 2011-100011                                          | 75114 <b>160p</b>                          | 18 423MHz 250p                              |
| 6551 <b>700</b> p                       | ROMs/PROMs                                           | 75115 160p<br>75150P 140p                  | 19 968MHz 390p                              |
| 6821 160p                               | 74S188 325p                                          | 75150P 140p                                | 26 690MHz 300p<br>27 145MHz 260p            |
| 6845 £10                                | 745287 <b>308</b> p                                  | 75182 230p                                 | 38 6667MHz <b>360p</b>                      |
| 6847 £10<br>6850 180p                   | 745.788 <b>226</b> p<br>745.387 <b>326</b> p         | 75324 375p                                 | 48 DMHz 300p                                |
| 6852 370p                               | 745471 <b>650</b> p                                  | 15361 150p<br>15363 150p                   | 55 5MHz 400p                                |
| 6875 600p                               | 145473 860p                                          | 5363 150p<br>5365 150p                     | 116 OMHz 360p                               |
| 8154 960p                               | 745474 660p                                          | 75451 · Z 72p                              | KEYBOARD                                    |
| 8155 <b>800</b> p<br>8205 <b>220</b> p  | 74S570 650p<br>74S571 650p                           | 75453/4 72p                                | ENCODER                                     |
| 8205 <b>220</b> p<br>8212 <b>180</b> p  | 74S573 £12.50p                                       | 75491/2 <b>70p</b>                         | AY-6-2376 700p<br>74C922 600p               |
| 8216 180p                               |                                                      | 8T26 120p<br>8T28 140p                     | 74C923 <b>500</b> p                         |
| 8224 <b>250</b> p                       | EPROMs                                               | 8T95 140p                                  | CRT                                         |
| 8226 <b>260</b> p                       | 1702A <b>500</b> p                                   | 8T97 140p                                  | CONTROLLER                                  |
| 8228 <b>250p</b><br>8343 <b>450p</b>    | 2708 <b>300p</b>                                     | 81LS95 90p                                 | 5545 £10                                    |
| 8250 860p                               | 2716(6V) 300p                                        | 811.5.80 90p                               | DOMESTO! E18                                |
| 8251 350p                               | 2532 800p                                            | 81.597 90p<br>81.598 90p                   | MC684F £10                                  |
| 8253 800p                               | 2732 600p                                            | 9602 220n                                  | MC6847 <b>€10</b>                           |
| 8255 <b>360</b> p<br>8257 <b>800</b> p  | .564 £25                                             | 1807A 160p                                 | TMuddle 680                                 |
| 8257 <b>800p</b><br>8259 <b>800p</b>    | HARY                                                 | ZN425E-8 350p                              | Th159927 £18                                |
| 8279 960p                               | UARTs                                                | ZN426E-8 360p<br>ZN427E-2 650p             | MODULATORS                                  |
| TMS9918 £60                             | AY-3-1015P 300p                                      | ZN428E-8 500p                              | 6MHz LH1 3750                               |
| Z80APIO 360p<br>Z80APIO 360p            | AY-5-4013P 300p<br>IM6402 460p                       |                                            | SMHz UHF 460p                               |
| Z80APIO 360p<br>ZBUC7E 300p             | 18/1801 300p                                         | DISC CONTROL                               | DIL SWITCHES                                |
| Z80ADART 800p                           | COM8017 £8                                           | ICs<br>FD1771 £20                          | 4Was 90p                                    |
| Z80ADMA £12                             | OLIADA OVED                                          | EC1791 £30                                 | 6Was 106p                                   |
| 780510 1 £20                            | CHARACTER<br>GENERATORS                              | FD1793 £32                                 | 120p                                        |
| PROG. SOUND                             |                                                      | FD1795 £35                                 |                                             |
| GENERATOR                               | RO 3-2513UC <b>760</b> p<br>RO 3-2513LC <b>700</b> p | FD1797 £37                                 | ZIF SKT                                     |
| Y3-8910 700p                            | SN748262AN £10                                       | WD1691 £15                                 | 24 Pm 66                                    |
| 660p                                    |                                                      | WD2143 E5.50                               | E10                                         |
| VIRE WRAP SOC                           | KETS BY TEXAS                                        | LOW PROFILE DIL                            |                                             |
| THE WHAT SUC                            | WEIS DI LEVAS                                        | TTEXAS                                     | SOCKE IS BY                                 |

#### UK101/OHIO II TWO BOARD HARDWARE INTERFACE

NG BOARD plugs into UK 101/OHIO II provide 16 bit user port plus a wide variety ded lines for interfaces (inc. full decoding for 10/12 PSG) and a 40-pin socket for further on Kit £27.50 p&p 75p.

GUE BOARD plugs into decoding board to D/A converter, 8-channel multiplexed A/D r AY3-8910 PSG plus 6522 via IC allowing timing and counting functions, plus 16-bit £39.95 p&p 75p

of 'P E' articles £1.50 + large SAE

#### SOFTY II

plete microprocessor development tool for and hobbyists. You can develop programs, early and commit it to EPROM. Softy II will accept 5V EPROMs. Also a very useful tool as ATOR. See detailed reviewe in Sept. '81 PE. Fully with PSU, TV lead and ROMULATOR connector

#### RASERS

UV140 £61.50 EPROMs) (up to 14 EPROMs) (As UV140 but with timer)

ers with built-in safety features to avoid acexosure to UV rays.

Spare Tubes £10.50 (250 £1.50)

| * | SPECIAL | OFFERS | * |
|---|---------|--------|---|
|   |         |        |   |

1-24 25-99 00nS 95p 90p 5v) 210p 200p 70p 65p 50nS 550p 500p

#### VOLTAGE REGULATORS

1A + ve 5v 7805 50p 12v 7812 50p 15v 7815 50p 24v 7824 55p - ve 7906 56p 7912 55p 7915 56p 7924 60p 7824 60p 78H06KC 5A + ve5V £5.00 78HGKC 5A + ve5V £5.50 78HGKC 5A + ve5V-20V £6.00

#### **EUROCONNECTORS** (INDIRECTOR EDGE CONNECTORS)

PLUG SOCKET DIN41617 31Way 200p 200p DIN41612 2x32Way Angled Pins 2x32way DIN41612 3x32way 350n 400p 370p 450p Angled Pins 3x32way DIN41612 2x32way 475p

#### DIL HEADER PLUGS

(for 2x32 way specify a+b or a+c)

 
 Solder
 IDC
 Solder
 IDC

 14 pin
 40p
 100p
 24 pin
 100p

 16 pin
 50p
 110p
 40 pin
 200p
 Solder IDC

#### I.D. CONNECTORS

| HEADER      | RECEP- | EDGE |
|-------------|--------|------|
| PLUG        | TACLE  | CONN |
| 10 Way 90p  | 90p    | -    |
| 20 Way 165p | 165p   | 240p |
| 26 Way 200p | 200p   | 350p |
| 34 Way 240p | 240p   | 450p |
| 40 Way 270p | 270p   | 550p |
| 50 Way 310p | 310p   | 600p |

#### MIN. D. CONNECTORS

|           | 3     | 10   | 20   | 0/   |
|-----------|-------|------|------|------|
|           | way   | way  | way  | way  |
|           | ٨     | MALE |      |      |
| St. Pins  | 95p   | 135p | 200p | 280p |
| Angled "  | 160p  | 230p | 265p | 425p |
|           | FE    | MALE |      |      |
| St. Pins  | 125p  | 190p | 2450 | 375p |
| Angled "  | 175p  | 240p | 310p | 500p |
| Hood      | 100p  | 100p | 100p | 100p |
| (Top/Side | Entry |      |      |      |
|           |       |      |      |      |

#### HIMDER LEADS

| 24"    |              | with DIP Head | ers   |
|--------|--------------|---------------|-------|
|        |              |               | 40pin |
| 1 end  | 145p         | 165p 240p     | 330p  |
| 2 ends | 210p         | 230p 345p     | 540p  |
| 1      | Ribbon Cable | with sockets  |       |
|        | 20-:-        | 20-1- 24-1-   | 40    |

| MIE       | bon Cab    | ie with sockets  | 5     |
|-----------|------------|------------------|-------|
|           | 20pin      | 26pin 34pin      | 40pin |
| 1 end     | 160p       | 210p 270p        | 300p  |
| 2 ends    | 290p       | 385p 490p        | 540p  |
| 34way edg | e conn w   | ith 24" cable    | 550p  |
| D-conn w  | ith 24" ca | ble m:£5 f £5.50 |       |

#### **ACORN ATOM**

BASIC 8K + 2K Kit £120 Built £150

Fully expanded 12K = 12K £185

Fully expanded 12K = 12K £185

Fully expanded 12K = 12K £185

Fully expanded 12K = 12K £185

Fully expanded 12K = 12K £185

Fully expanded 12K = 12K £185

Fully expanded 12K = 12K £185

Fully expanded 12K = 12K £185

Fully expanded 12K = 12K £185

Fully expanded 12K = 12K £185

Fully expanded 12K = 12K £185

Fully expanded 12K = 12K £185

Fully expanded 12K = 12K £185

Fully expanded 12K = 12K £185

Fully expanded 12K = 12K £185

Fully expanded 12K = 12K £185

Fully expanded 12K = 12K £185

Fully expanded 12K = 12K £185

Fully expanded 12K = 12K £185

Fully expanded 12K = 12K £185

Fully expanded 12K = 12K £185

Fully expanded 12K = 12K £185

Fully expanded 12K = 12K £185

Fully expanded 12K = 12K £185

Fully expanded 12K = 12K £185

Fully expanded 12K = 12K £185

Fully expanded 12K = 12K £185

Fully expanded 12K = 12K £185

Fully expanded 12K = 12K £185

Fully expanded 12K = 12K £185

Fully expanded 12K = 12K £185

Fully expanded 12K = 12K £185

Fully expanded 12K = 12K £185

Fully expanded 12K = 12K £185

Fully expanded 12K = 12K £185

Fully expanded 12K = 12K £185

Fully expanded 12K = 12K £185

Fully expanded 12K = 12K £185

Fully expanded 12K = 12K £185

Fully expanded 12K = 12K £185

Fully expanded 12K = 12K £185

Fully expanded 12K = 12K £185

Fully expanded 12K = 12K £185

Fully expanded 12K = 12K £185

Fully expanded 12K = 12K £185

Fully expanded 12K = 12K £185

Fully expanded 12K = 12K £185

Fully expanded 12K = 12K £185

Fully expanded 12K = 12K £185

Fully expanded 12K = 12K £185

Fully expanded 12K = 12K £185

Fully expanded 12K = 12K £185

Fully expanded 12K = 12K £185

Fully expanded 12K = 12K £185

Fully expanded 12K = 12K £185

Fully expanded 12K = 12K £185

Fully expanded 12K = 12K £185

Fully expanded 12K = 12K £185

Fully expanded 12K = 12K £185

Fully expanded 12K = 12K £185

Fully expanded 12K = 12K £185

Fully expanded 12K = 12K £185

Fully expanded 12K = 12K £185

Fully expanded 12K = 12K £185

Fully expanded 12K = 12K £185

Fully expanded 12K = 12K £185

CONNECTORS

BUS PL6/PL7 £3.50 SK6 SK7 £4

Printer PL5 £2 SK6 £2

Centronix Type 37way connector £6.50

SOFTWARE

All Atomsoft cassettes £10 ea
747 Fit Simulator, Chess, Invaders, Galaxian £7.00
Pinball, Fruit Machine, UFO Bomber £3.50
Disassembler £3.50 Startrek £4.30
Books (no VAT)
Getting Acquainted with Atom £7.95 Atom Business

£6.95
Atom Magic Book £5.96
(p&p 50p/book)
See April PE for Atom Vision

#### MEMORY EXPANSION PCB

Low Price versatile system for ATOM, UK101 or Superboard 8K RAM (2114) – four 24 pri sockets for EPROMs or 2K Static RAMs (6116) giving (a) 8K RAM + 16K EPROM or (b) 16K Static RAM. Fully buffered and decoders ed layout. Interfacing instructions supplied PCB £11.50 (For Atom 5K + up to 13K EPROM or 13k RAM /

#### ALSO AVAILABLE,

Linear ICs, CMOS, Opto Devices, Transistors, Protoboards, Logic Pro-bes, Test Instruments, PCBs, Solder-ing Irons, Wire Wrapping Access, Relays Books on Semiconductor Devices, Microprocessors Applica-tions etc.

MAIL ORDERS TO: 17 BURNLEY ROAD, LONDON NW10 1ED SHOPS AT: 15 BURNLEY ROAD, LONDON NW10 (Tel: 01-452 1500, 01-450 6597, Telex: 922800) 305, EDGWARE ROAD, LONDON W2 Tel: 01-723 0233

PLEASE ADD 40p P&P & 15% VAT (Export no VAT) Government, Colleges, etc. ORDERS WELCOME BARCLAY & ACCESS CARDS ACCEPTED. SEND SAE FOR DETAILED PRICE LIST.

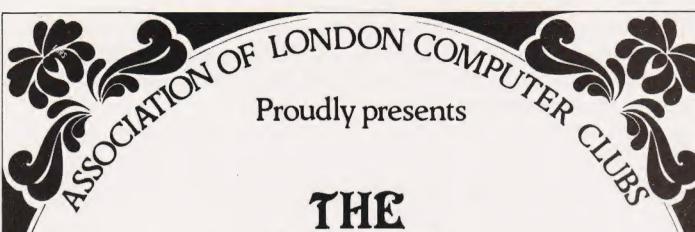

# THE 3rd LONDON COMPUTER FAIR

APRIL 15th 16th & 17th 1982 10am - 6pm

[7pn

Including: Retail Exhibitors · Hobbyists Club Stands · Seminars · Workshops Bring and Buy Sale [17th only]

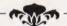

Admission £1.00

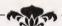

## POLYTECHNIC OF NORTH LONDON THEATRE

Opposite Holloway Rd. tube station O

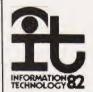

SPONSORED BY EDUCATIONAL COMPUTING, COMPUTING TODAY and

The Polytechnic of North London

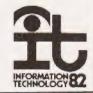

# Just what does turn all that BASIC code into something the computer can run? The answer is a special program called an Interpreter.

lmost without exception the current range of personal computers use an 'interpreted' BASIC as their main language. This means that when you enter a normal BASIC program you are not loading the computer memory with the machine code instructions your processor will execute when you type RUN. Instead you are loading a stream of symbols which describe what you want to do to a large machine code program called the 'interpreter'. this then executes many thousands of instructions trying to work out what you want to do. An interpreter looks at a set of 'rough notes' (rather like shorthand) and then uses a kind of programmed initiative to work out what the symbols mean and to carry out the appropriate operations.

This process is fundamental to an understanding of how a microbased system works: this article will explain (in general terms) how your interpreter executes a BASIC program. We'll also compare the common interpreters with 'compilers', explaining the difference between the two and next month we'll take a detailed look at a commercial micro-compiler. Whether your computer is an Apple, PET, TRS 80, Sharp, NASCOM or whatever, the principles used are much the same.

Interpretations

Take this simple program line as an example:

100 A=B+1:GOTO 200

We'll assume that it is a single line from a larger program, and that a while ago you typed RUN and the computer has just reached the line above. It looks at the first part of the line, after the line number, and scans through it until it finds a character that is not alphanumeric in this case, the equals sign. It then looks at the character it has read so far (the letter A) and checks that it is not a reserved word (LET, IF, GOTO, etc). In this case it decides that 'A' is not reserved. Consequently the computer assumes that the statement is an assignment. If your BASIC requires you to use 'LET' statements then it would give an error message at this

point, but most popular interpreters permit LET to be optional.

The interpreter assumes that 'A' is a variable name. A routine is called to search a table of current variables. This is set up as the program runs and comprises a list of variable names and their values. The routine will search through for the name 'A'. When it finds the entry it will store its memory address in an area of RAM reserved for the use of the interpreter (either on the stack or in a fixed place). The main section reads further and finds the name 'B'. It calls up the variablesearch routine again which tries to find 'B' in its table. If it can't find it, the routine creates a new entry at the end of the table enabling it to find that variable the next time it is needed. Most versions of BASIC (but not that on an Acorn ATOM) will set the value of the variable to zero when it is created.

The search routine is finally able to return the address of the variable B to the main interpreter. The main program can now look at the fourth character on the program line! It finds the plus sign (which also marked the end of the name B) and makes a note that it will have to do some adding — but first it must work out what to add. It reads further and locates the figure '1' then the colon which signifies the end of the statement. Other types of BASIC might use a different character to mark the end of a statement — on a Sinclair computer, for example, the end of the line signifies the end of a statement since only single-statement lines are allowed.

Now the computer calls a routine to convert the figure 'l' from its format in the BASIC program (an ASCII character with code 49) into the binary format used by the microprocessor. When you type in your program, you enter the numbers in base ten using one character for each figure. your computer does arithmetic in base two it uses one character for every eight figures! Consequently the interpreter has to use a guite complicated routine to convert numbers from decimal to binary. Even though in this case we are only converting a single-digit number (in either base!), the routine used must work for all lengths of number allow-

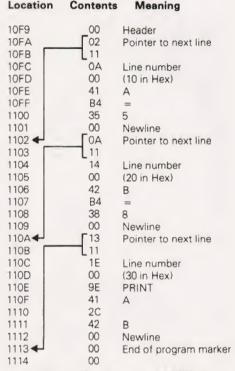

Fig. 1. How a short section of BASIC is stored in the memory. The program reads from top to bottom and the BASIC has been tokenised.

ed by the system and make the appropriate changes if it finds a minus sign or a decimal point. Once it has discovered the correct value, it can call a relatively short subroutine to actually add what it has worked out to the number in the workspace area. Once the calculation is complete, it retrieves the location of variable A (remember variable A?) and stores the result there.

Hardly pausing to catch its breath, the interpreter now has a look at the next statement. It checks that GOTO is a valid word — this is where your WHAT...IF and IF...NECESSARY statements get thrown out. In the case of this line, the GOTO part tells the interpreter to get ready to change line numbers. It reads the next part of the statement - the line number and converts it into a binary number. Then it will merrily search all through the program lines in the memory trying to find a line with a number that matches the one in its buffer. If it finds one, it stops searching and gets ready to work out or parse' the first statement on the new line. If it fails to find a match

# INTERPRETERS

anywhere in the program, it gives up and prints an error message; unlike the case of variables, it is not considered good form for an interpreter to create a new line of program if it can't find the one requested! The only computer which comes close to doing this is the ZX 81 which jumps to the line with a number closely following the one chosen if you try to GOTO a line which isn't there.

#### Too Slow?

That was a simple example of the execution of a program line but is summarises the workings of virtually all BASIC interpreters. Various programming tricks are sometimes used by their authors to make the program text easier for the interpreter to parse or to convert; reserved words may be compressed into special character-codes, or pointers may be used to help the interpreter finds its way from one line to another. Whatever methods are used, a relatively small proportion of the time during the running of an interpreted programme is taken up in searching through tables in memory or in converting information from one format to another.

All this may not worry you much as a personal computer user. So long as the machine can do it faster than you can work it out on your fingers or at the typewriter, all is well. Sooner or later, however, you will find that your program isn't running quite as fast as you would like. Maybe it is the unnerving way the Space Intruders judder to a halt when you try to move your laser and shoot them at the same time maybe it's the long wait while your computer sorts your massive list of friends into order of protocol. Either way the fact that the computer is executing a few thousand machine instructions every second doesn't seem to help much. You will probably have come across a variety of suggestions to be used to speed up programs — peculiar things like using as few variables as possible, putting your subroutines at the start of the program, using variables instead of constants, etc. Maybe this article will explain how some of these tips are of use in reducing the overheads imposed by the inter-

Another chronic problem when a computer uses an interpreter is the way it never learns by its mistakes. You would expect any sensible machine, surely, to know where line 200 is after it has been sent there a

few times? Unfortunately this is not the case; each time the interpreter executes a line it has to start working out what the contents mean from scratch

Hopefully you have now guessed what a compiler does. It translates a program written in 'source' form - the PRINT and IN-PUT statements you are used to writing - into a program which the processor can execute more or less directly, without all that searching and conversion. A compiler usually makes two or more 'passes' or repeated searches through the program text from start to finish. Usually the computer must be told by a special command to compile the program before it can be RUN at all. There is a vital difference here between compiled and interpreted programs: when you type RUN under an interpreter, you are telling the 'editor' (a part of the BASIC which allows you to type in lines) to start executing the interpreter; when you type RUN under a compiler, you are telling the computer to actually execute the machine-code generated when the source was compiled. A few compilers will operate automatically when you type RUN they compile and execute as one step, as far as the user can tell. Some will compile each line as it is typed in although these are not usually as efficient as the ones which treat compilation as a separate pro-

Generally a compiler will first pass through the program text working out where each line will be in the final code and reserving space for the variables used. Once that analytical pass is complete, the compiler is able to go back through the BASIC program, converting

GOTOs and similar instructions into direct machine code jumps to the lines concerned, having worked out the appropriate addresses earlier.

All the variable references are converted into simple instructions which tell the processor to transfer information to and from memory. Constants (eg 32767, 0.778, 1.6775E-6, "TOAD") are converted from the text typed by the programmer into binary that can be easily used by the micro. It is usually still necessary to provide some routines outside the actual program code for example, most microprocessors cannot handle floating-point calculations internally - so these functions are set up as subroutines and either built into a 'library' at one end of the compiled program or inserted into the code when they are first used. Unless the subroutine is a very simple one, it will only be built in once. Other parts of the program that need it will just call it when necessary by loading memory or registers with the parameters (the data to be processed and a note on where to put the result). Then it calls up the required routine. The final result is a machine code program which will do everything that the equivalent BASIC would have done but maybe ten times faster!

#### The Reasons Why

At this point it is worth considering the advantages of using an interpreter. The most important advantage becomes apparent when you try to modify a compiled program... you will usually have to reload and recompile the entire source listing before you can test even a one-line change. Once a program has been compiled the original text is no longer in the

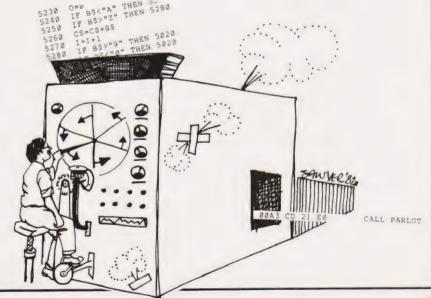

## INTERPRETERS

computer memory and the machine code that replaces it is almost impossible to modify.

In the compiled program you cannot simply insert a few extra instructions; the rest of the program relies upon the fact that the instructions (variables and so forth) are in fixed places, worked out when you first compiled. After you have changed a compiled program those addresses will probably be wrong. A jump which used to send you to line 100 of the original program might now drop you into the middle of the previous line. The source program must be translated again before it will work. An interpreter makes a search for each item of data whenever it is refered to, so the problem doesn't arise.

This problem becomes even more annoying when you are trying to track down an elusive bug in a compiled program. An interpreter will let you insert STOP and PRINT statements at crucial places in the program; you can even patch in a GOTO to skip over a given section of the listing. It is easy to start a program from a point in the middle,

perhaps using variables set up earlier but as most compilers generate pure machine code (without line numbers or comments), they rarely permit interruptions of this kind and each and every temporary change must be compiled with the whole program. As a compilation usually takes minutes rather than seconds, the speed improvement offered by a compiler begins to look slightly less attractive to the programmer.

#### Which To Choose?

So far we have made no mention of the relative sizes of compiled and interpreted programs. The main advantage of a compiler is that once it has done its job, it can be removed from memory as the compiled program is self-supporting machine code. An interpreter must be resident with your program when you type RUN (really the *interpreter* does the RUNning!). In practice quite a few routines used by an interpreter must be duplicated inside a compiled program — for example, code to handle arithmetic, read from the keyboard or write to the

screen. Generally a compiled program will take up slightly less space than an interpreted one with its interpreter but the difference is not great. Many micros have their interpreters in ROM so that the space occupied cannot be used by a compiler anyway.

There are currently BASIC compilers available for many popular micros; at least five for TRS 80 and Video Genie, four for the PET and a couple for the Apple II. Most of these products have been released quite recently and compilers certainly seem to be 'the shape of things to come' in the future micro market. Next month we will look at one of the commerciallyavailable programs — the ACCEL compiler for TRS80 and Video Genie. That investigation will illustrate many of the points to be considered by a user setting out to write a compiler (by no means an impossible task!) as well as some details of the operation of the program. If you'd like to speed up your computer's BASIC by a factor of ten times or more, check us out next month

### This memory is made for your Atom

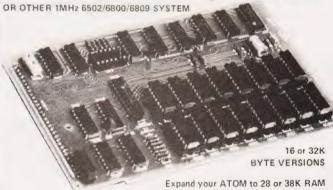

Ideal for Word Processing, Chess programs and Business Software.

Fully Compatible with other Acorn ATOM software and hardware

Versions available to fit inside the ATOM while still leaving room for other extensions such as the Acorn ATOM colour encoder board. Eurocard rack mounting types also available

PRICES: INCLUDING U.K. P&P & 15% VAT

MZ163A 16K Built & tested to fit inside ATOM'S case
MZ163B 32K ... ... E74.00
MZ163C 16K Built & tested, Eurocard rack mounting
MZ163D 32K ... ... £76.50
MZ163E Bare PCB to build any of above with data
MP100 DC/DC converter; powers any MZ163 board from unregulated 8V supply such as the ATOM mains adaptor
£8.50

S.A.E. for further details.

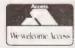

VISA

ALL PRICES INCLUDE U.K.P&P +15% VAT WHERE APPLICABLE. PAYMENT WITH ORDER PLEASE

TIMEDATA LTD 57 Swallowdale, Basildon. Essex. SS16 5JG Tel; (0268) 411125 [MON:FRI]

## Books and bits for ZX, Atom

#### The Explorer's Guide to the ZX81

IF YOU'VE GOT A ZX81 THEN YOU NEED THIS BOOK

Programs for 1K RAM, and programs for 16K RAM.
Games, Business and Engineering Applications.
RAM & 1/0 Circuits. Useful ROM Routines. Hints
and Tips. And Much Much More, for only

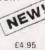

#### The ZX80 Magic Book

\*With 8K ROM/ZX81 Supplement\*

Games programs, computer music, converting programs written in other BASICS, improving the picture RAM & 1/0 circuits, and much more

£4.75

#### **Getting Acquainted with your ZX81**

75 + programs including Draughts; by Tim Hartnell

£4 95

#### Mastering Machine Code on your ZX81

180 pages of immense value to beginner and expert alike.

£5.95

#### The Atom Magic Book

A wealth of games and other programs: storing speech in your ATOM, converting programs written in other BASICs tape recording hints, and many more useful hardware tips.

£5.50

#### Getting Acquainted with your Acorn Atom

By Tim Hartnell and Trevor Sharples.80 programs including Draughts!

£7.95

#### ZX & Atom IC's & Connectors

S.a.e. for list

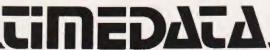

# Data supplies? What's in it for you

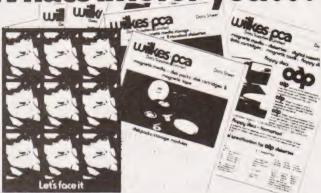

The full range of supplies and accessories for your computer or word processor—including LISTING PAPER and COMPUTER FORMS. All in our new easy-to-use DATA-

SHEETS. Send for your free set NOW

Company

Or ring your local Datastore for further details -

Data Supplies Limited

Oxford Street Bilston West Midlands WV 14 7DW Midlands (HEAD OFFICE) The North London

Telephone: 0902-42961 Telephone: 0925-823 802 Telephone: 01-900 0471 Telex: 335938 Telex: 629297 Telex: 27247

DIRECT TO YOUR DOORSTEP...FAST

## COMPUTER PLUS

#### WATFORD

A smart new computer store with a very wide range of products. Staff experienced in computers and in business systems are available to discuss your requirements - for a stock-control system, a word-processor, a file-retrieval system, a home computer — or just a book. Among the systems on display:

COMMODORE — as full commercial systems dealers for CBM. we handle the 4000 and 8000 series machines — with a vast range of business, scientific & engineering software. We have the VIC-20, too.

SHARP

 MZ-80K (at a special low price) and the super new MZ-80B, with CP/M, high res. graphics, etc. The PC1211 pocket computer is also in stock.

**ACORN** 

 the amazing Atom — over 20,000 installed — the ideal first computer for the home. Ring to hear about our low prices

**TEXAS** 

- the new TI-99/4A home computer, faster, new keyboard, 16 colours, 5 octaves music, over 400 software modules.

We also have a wide range of software, computer books and supplies. We're situated in the Queen's Road, opposite Trewins department store — and we're near the car-parks!

**COMPUTER PLUS** 47 Queens Rd., Watford, Herts WD1 2LH Telephone 0923 33927

### FROM THE PUBLISHERS OF THE BEST **SELLING BOOKS FOR THE SINCLAIR COMES:**

# **Not Only**

Not Only...does this book contain over 30 fully debugged and exciting programs, every one of which will fit into the basic IK memory of your Sinclair ZX81 -including programs such as STAR WARS, LUNAR LANDER, BLACKJACK, MINI ADVEN-

Detailed explanation of how these programs were written.

Lots of hints on how you can write exciting programs for your ZX81.

Numerous space saving techniques obviously invaluable to the ZX81 owner.

PEEKS and POKES and all the other 'complicated' funcare tions clearly explained.

MUCH. MUCH MORE ...

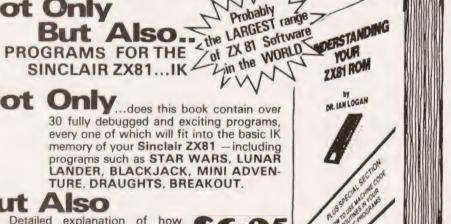

81...

### Understanding Your ZX81 RO

Plus special section: How to use machine code routines in your BASIC programs. by DR. I. LOGAN.

Dr Logan was the first person to dissassemble the Sinclair ZX80 Monitor and was the co-author of the ZX80 COMPANION.

In UNDERSTANDING YOUR ZX81 ROM Dr. Logan illustrates all the facilities of the ZX81 Monitor, how it works and how you can use it in your own programs.
A special section shows you how you can squeeze more power into your ZX81, by using machine language and machine language subroutines.

An essential book for those who really want to understand the full working of the SINCLAIR ZX81.

Published by MELBOURNE HOUSE PUBLISHERS LTD. Send Stamped, self-addressed envelope for FREE catalogue.

THE ESSENTIAL SOFTWARE COMPANY (Visconti Ltd) 47 Brunswick Centre, London WC1N 1AF (01-837 3154)

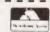

- Please rush me NOT ONLY 30 PROGRAMS FOR THE SINCLAIR ZX81 1K: at £6.95 each
- Please also rush UNDERSTANDING YOUR ZX81 ROM by Dr. I. Logan at £8.95

I enclose a cheque/postal order for £......+50p post and pack. Name .....

#### **CHRISTMAS SALE** for Software & Hardware

| Alien                  | £12.95   | *International Grand  |        |
|------------------------|----------|-----------------------|--------|
| Alien Typhoon          | £13.95   | Prix                  | £16.95 |
| American Football      | £19.95   | Kubic                 | £9.95  |
| * Apple Panic          | £14.95   | Mission Asteroid      | £9.95  |
| Autobahn               | £14.95   | Mystery House         | £12.95 |
| Bridge                 | £16.95   | Missile Defence       | £17.95 |
| Craps                  | £9.95    | Oldorf's Revenge      | £11.95 |
| Cribagge               | £12.95   | *Pegasus II           | £17.95 |
| Cranston Manor         | £17.95   | Pool 1.5              | £18.95 |
| Creture Venture        | £14.95   | Raster Blaster        | £16.95 |
| Demon Derby            | £12.95   | Sargon II Chess       | £16.95 |
| Draw Poker             | £14.95   | Sneakers              | £16.95 |
| *Epoch                 | £19.95   | Soft Porn Adventure   | £17.95 |
| *Falcons               | £16.95   | Space Eggs            | £14.95 |
| Fast Gammon            | £14.95   | *Space Quarks         | £16.95 |
| Galactic Empire 1      | £12.95   | Star Cruiser          | £12.95 |
| Galactic Trader II     | £12.95   | Star Thief            | £16.95 |
| Galactic Revolution II | £12.95   | Star Mines            | £14.95 |
| Galaxy Wars            | £12.95   | Tawala's Last Redout  | £14.95 |
| *Genetic Drift         | £16.95   | Tarturian             | £14.95 |
| German Whist           | £9.95    | The Wizard & Princess | £17.95 |
| Golden Mountain        | £9.95    | *Threshold            | £19.95 |
| Gobbler                | £12.95   | The Warp Factor       | £24.95 |
| *Gorgon                | £24.95   | *Ulysees & the        |        |
| Hi-Res Soccer          | £22.95   | Golden Fleece         | £17.95 |
| p.1                    | Wizardry | £29.45                |        |
| Z                      | ork      | £24.95                |        |

\*New Program Special offer Buy 3 deduct 10%. All prices + V.A.T., Postage & packing free.

#### BUSINESS

#### SPECIAL INTRODUCTORY OFFER

Magic Window & Basic Mailer & Lower Case Adaptor

£145.00

| UTILITIES          |         |
|--------------------|---------|
| Wordstar           | £175.00 |
| Visiplot/Visitrend | £115.00 |
| Visicalc 3.3       | £99.00  |
| Typing Tutor       | £13.95  |
| D. B. Master       | £130.00 |
|                    |         |

| Apple Protector III | £60.00 |
|---------------------|--------|
| AOPT                | £19.95 |
| CRAE-EDITOR         | £19.95 |
| BACK-IT-UP          | £50.00 |
| EXPEDITORII         | £75.00 |
| LOCKSMITH VER 4.0   | £75.00 |
|                     |        |

#### BOOKS

BENEATH APPLE DOS £11,95 £11.95 Assembly Language

#### APPLE COMPUTER SPECIAL 5 PIECE PACKAGE DEAL

1 APPLE II EUROPLUS 48K 1 DISK DRIVE WITH CONTROLLER 1 B&W T MODULATOR 2 FREE GAMES

ALL FOR ONLY £999.00 + V.A.T. + P&P.

S.B.D. SOFTWARE, 15 JOCELYN ROAD, RICHMOND, SURREY, TW9 2TJ.

#### Home Computer Retailers

REDS

Computopia, Leighton Buzzard (376600) Comserve, Bedford (216749) Electron Systems (Sandy) Ltd. Sandy (81195)

Texas Instruments Ltd. Supply Division Slough (75868)

CAMBBIDGESHIRE

Intelligent Artefacts Cambridge (Orwell 0223 207689)

Datron Micro Centre, Duckworth Square, Derby DE1 1JZ, (0332 380085)

JAD Ltd, Plymouth (29038) Peter Scott (Exeter) Ltd, Exeter (9076842)

ESSEX

Boots, 177/185 High Road, Ilford, Maplin Electronic Suppliers, Westcliff-on-Sea (554000)

HANTS

The Maths Box, Southampton (22958) RDS, Portsmouth (812,78)

HEREFORDSHIRE

Acoutape Sound, Bromvind (1928.)

Comt-ster Centre (Wattord) 1 % Computer Plus, Watford (020449)

HUMBERSIDE

Radius Computers Ltd. Hull (227181) Peter Tutty & Co, Hull (41458)

Boots Company Ltd, Leicester (21641)

LCNDON

Adda Computers Ltd, W8 (579-5845) Eurocale Ltd, EC2 (729-4555) Land a Electronics Ltd, W1 (642-5986) McDonald Stores, W1 (636-2877) Mountaindene Ltd, NW11 (455-9823) Selfridges, W1 (629-1234) Surdock Boundain Ltd. EC1 (250-0505)

NORFOLK

Anglia Computers, Norwich (29652)

NORTHANTS

Computer Contact, Rushden (56894) Computer Supermarket, Corby (61587)

Bestmoor Ltd. Nottingham (415315)

OXON

Science Studio, Oxford (54022)

S. GLAM

Computer Business Systems Ltd. Ely, Cardiff (562255)

W. GLAM

Boots, 17 St. Mary's Arcade, Quadrant Shopping Centre, Swansea.

S. YORKS

Datron Interform, Sheffield (585490)

W. MIDLANDS

Taylor Wilson Systems Ltd. Dorridge, Solihull (79404)

W. SUSSEX

Gamer, Brighton (698424)

W. YORKS

Ackroyd Typewriters Ltd. Bradford (31835) Bits and PCs, Wetherby (63744)

SCOTLAND.

Esco, Glasgow (427-5497) Robox Ltd, Glasgow (221-5401) Texas Instruments Ltd, Supply Division, Edinburgh 225-5132

IRELAND

Texas Instruments Ltd. Supply Division, Dublin (609222)

#### Rumbelows Stores stocking Home Computer

BEDS

Bedford (59339) Dunstable (602618) Amdale Centre, Luton (414480)

Bletchley (73505)

Central Milton Keynes (662120)

Boreham Wood (935-1744) Hatfield (64211)

Hernel Hernpstead (53223) Hitchin (59203)

Hoddesdon (66486) Letchworth (71231) Potters Bar (58804)

St Albans (532290) Stevenage (54303) Waltham Cross (22100) Ware (2316)

Welwyn Garden City (27125) Enfield, Middx. (363-7384)

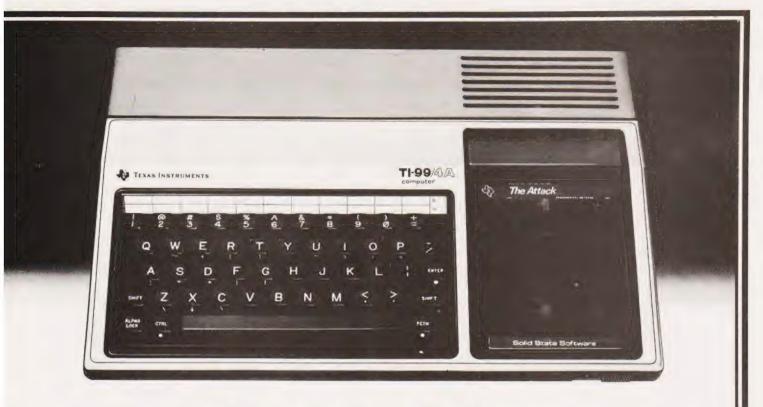

# The TI-99/4A The Home Computer worthy of the name.

Even if you're new to computers, you'll be using the TI-99/4A within minutes of plugging it into any standard TV set. Because the TI-99/4A is a true computer for the home. Immediately accessible to the whole family. All for around £299.

Just snap in one of our wide selection of Solid State Software\* Command Modules, touch a few keys, and you're ready to go. The 40 modules can sharpen your children's maths, teach you to win at chess or even help you with household financial decisions. And much more besides. In all, over 400 programs are available.

All enhanced by full music capability and 16-colour graphics.

Another development which sets the TI-99/4A apart from the rest, is our optional Solid State Speech\* Synthesiser. Actually reproducing the human voice. With our new Emulator Command Module, its vocabulary is unlimited.

For data input/output you can use an ordinary audio cassette recorder. And a full-size professional keyboard makes it easy to use.

The TI-99/4A comes with TI BASIC built in. Ideal for when you want to learn programming—and to get you started there's our "Beginner's Basic" course, free with each machine—yet powerful enough for even the most experienced programmer.

To help you get the most from the TI-99/4A you can join the independent users' club. And there's a special magazine ("99'er") available through dealers, or on subscription.

So, if you're looking for a home computer, you can't afford to miss the TI-99/4A for versatility, power and value for money.

- \* 16K RAM. Expandable to 48K
- \* 26K ROM including 14K BASIC
- ★ Command Modules add up to 36K ROM
- \* 13-digit floating point
- \* Other languages soon LOGO, UCSD PASCAL, TMS 9900(Assembler
- \* Options Speech Synthesiser, Thermal Printo, 188 232 Peripheral Adaptor, Disk Memory System

To find your local dealer check the list on the left, or for more information write to Texas Instruments Ltd.. (MS.24), Manton Lane, Bedford MK417PA.

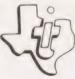

TEXAS INSTRUMENTS

\*Trademarks of Texas Instruments

#### If you've always fancied connecting things to your micro but never known where to start then this new series should help you understand the Ins and Outs of interfacing.

digital computer enjoys a calm, stable and predictable environment, its only excitement being the occasional flip of a circuit from a logic 'l' state (about 5 V) to a logic 'O' (about OV). Any currents flowing are equally modest, seldom exceeding a milliamp and in most areas, only a few hundred nanoamps. This system is a simple 'two-state' variable, in other words, a DIGITAL system.

The outside world is very different. Physical values vary smoothly over a frightening range from the barely detectable minimum to a devastating maximum. Sound, for example, can change from a mere whisper to the thunder of a full symphony orchestra; voltages range from picovolts to thousands of megavolts; pressures vary from the touch of an ant's foot to the fury of a hydrogen bomb at ground zero. In short, the world is full of variations ....it is ANALOGUE in nature.

#### Matching To The Real World

problems present Two themselves. Firstly the real world must be matched to the computer input and secondly, the computer output must be matched to the real world. The 'real world' in practice turns out to be a small external system that must be SENSED in some way by the computer input and CONTROLLED in some way by the computer output. Figure 1 gives a simplified overview of the interface components.

The input transducer transforms non-electrical energy into electrical energy in much the same way that a photo-cell transforms the quantum energy of a light source into a voltage proportional to that light; a microphone transforms sound pressures into voltage; thermocouples transform heat energy into voltage and strain gauges transform the effects of stress into voltages.

Level adjusters are necessary to boost the output of the transducer if it is too small or, in some cases, reduce the output if it is too large to energise the Analogue to Digital converter. It behaves in general as a 'scaling ' device and in practice could take the form of a simple voltage divider network (if the pur-

pose is to reduce voltage) or some transducer and A/D converters are kind of amplifier (to increase the voltage level). Although the term 'voltage' has been used to describe the input transducer's output, it should not be taken too literally. The transducer output may not always deliver electrical energy as a 'voltage'. Some might exhibit a mere change of resistance across a pair of terminals or perhaps a minute change in current. It is the responsibility of the level adjuster to adjust the transducer 'output' into a voltage that is within the acceptable range demanded by the A/D converter input.

Another responsibility of the level adjuster (the term 'signalconditioner' can be used as an alternative), is the question of the actual voltage level as distinct from the voltage *range*. For example, a voltage range can be between 0 V to 5 V or from -1 V to +4 V ... they both have the same range but have different average levels. The level adjuster would often contain the calibration circuitry to compensate for production line variations in the transducing device and also the errors introduced by the level adjuster itself!

In the present state-of-art, the accuracy of the entire system rests almost entirely on the technical merits of the level adjuster; the

COMPUTING SYSTEM A/D CONVERTER D/A CONVERTER LEVEL LEVEL ADJUSTER EXTERNAL SYSTEM

Matching components

established and proven black-boxes', we just take them and the supplied data sheets for granted.

The A/D converter has the responsibility of converting the analogue voltage from the level adjuster into a set of binary output voltages. Prior to their integration, these were constructed in discrete circuit form and full of weird gimmicks which went some way towards justifying their enormous expense. Fortunately for the system designer, all of the circuit complexity and interference worries associated with the numerous type variations have been replaced by the simple task of deciding which chip is the best (or cheapest!) for the particular project. Figure 2 shows a typical A/D converter.

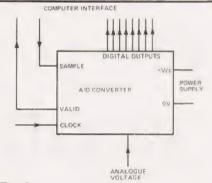

Typical pin functions of an A/D converter

A single pulse on the pin 'Sample' causes an internal counter to start up. When the count has reached a value equivalent to the analogue voltage input, the 'valid' pin changes state signalling to the computer that the digital output is now stable and may be entered into the computer's memory. The counter requires a clock input which can be a separate entity or pinched from the computer's private clock. The intestines of the contraption will be explained later although the information is, to some extent, only of curiosity value satisfying those who have been brought up in the belief that nothing should be used unless you fully understand it!

#### Terminology Explained

It is important to understand the significance of the terms used to describe the merits of an A/D converter chip. Unfortunately, a glance

# CONNECTIONS

at most data sheets issued by manufacturers causes a mixture of awe and gloom. There seems to be too much information, obscuring the item you want behind a forest of data you don't want (or don't understand). Here are some terms:

Number of digital outputs: The example of Fig. 2 is that of an eight-bit converter, a device that allows the analogue input voltage to be converted to an eight-bit binary 'word'. The number of combinations of n bits is  $2^n$  so in this case we have  $2^8$ or 256 combinations ranging from 00000000 to 11111111 which is decimal zero to 255 inclusive. The resolution of the conversion is one part in 256 which in percentage terms is approximately 0.4%. Some actual figures may help to appreciate the scaling although it is unfortunate that round binary numbers don't seem to mix with round decimal numbers.

Assume analogue input voltage varies over the range 0 to 2.55 V. Since 2.55 V is the 'full-scale-deflection' and 255 is the maximum digital number, it follows that each binary bit count is worth 2.55/255 =

0.01 V (10 mV).

We can thus express the scaling of the A/D converter as 10 millivolts

per bit.

It is important to realise that the number of bits sets the limit on the smallest recognisable 'quantum jump' at the analogue input. When the input voltage slides smoothly say from zero to 4 mV, the digital output would probably still record zero (00000000). Somewhere on the voltage climb between 5 and 10 mV, the digital output would suddenly jerk to 000000001. Thus the **digital** conversion accuracy is on average, +/- half a bit, which in the example above equates to +/-5 mV.

It should be evident that the number of bits in the ultimate parameter which decides the delicacy of conversion. For exam-zero to 4095 decimal. Using 2.55 V as before to represent full scale this would yield a scaling of 0.6 mV per

bit (approximately).

The cost of A/D converters goes up with the numbers of bits because of the increasing accuracy required from the internal circuitry. For the vast majority of work, eight-bits are ample, 12 are nice but 14 bits (which is approaching the present state of art) would in most cases be a

disgraceful extravagance. Remember that the old adage regarding the'weakest link in the chain' applies here as well.

The input voltage range: An input voltage too high or of the wrong polarity can cause damage so it is vital to observe this figure on the data sheets. However, unless otherwise stated, most chips are designed to be TTL compatible which fixes the highest voltage at 5 V on any pin. This precaution is the responsibility of the preceeding level adjuster.

Conversion time: This is the time it takes for the digital output to count up to the correct analogue voltage equivalent. Apart from negligible delays within the converter, this is dependant on the frequency of the internal clock shown in Fig. 2. For simplicity we will assume the clock is exactly 1 MHz, one pulse per uS. Thus it will take an eight-bit converter 255 microseconds to count up from zero to maximum. Put another way, the worst case delay between the emission of the 'sample' and the detection of the 'valid' signal would be 255 microseconds.

#### The Other Way Round

This is functionally and internally simple in comparison with the D/A converter, see Fig. 3. For one thing, it doesn't require a clock. Previous remarks regarding resolution still apply but the conversion

COMPUTER INTERFACE POWER D/A CONVERTER ANALOGUE

Typical pin functions of a D/A converter

time is irrelevant because the analogue output follows the digital input (almost) instantaneously.

The output transducer: (Refer to Fig. 1 again.) This is the reverse function. It accepts an analogue signal and converts it to a proportional physical quantity. It would not always be required since in some cases, the system would be content with the voltage as it stands. Some

examples of output transducers are loudspeakers, electric motors and cathode ray tubes.

#### Summary

An input transducer senses a change in a physical quantity. The input level adjuster accepts the electrical output of the transducer and, according to the demands of the A/D converter, amplifies or attenuates the voltage. It may also change the actual DC level or polarity.

The A/D converter accepts the analogue voltage from the level adjuster and converts it to a propor-

tional set of binary bits.

The resolution of conversion is a function of the number of binary bits, the smallest detectable analogue change being equal to , where n is the number of bits.

The conversion time of an A/D converter depends on the input clock frequency and should always be interpreted on the worst-case

A D/A converter accepts digital inputs and converts them to a proportional analogue voltage. It does this almost instantaneously and reguires no clock.

Most converters available are TTL compatible. They either expect TTL digital inputs or deliver digital TTL outputs. The details of the 'TTL' protocol are as follows.

Logic 'l' (called a HIGH level) is between + 2.4 and + 5 V Logic 'O' (called a LOW level) is between 0.0 and + 0.4 V (Any voltage resting between the above limits would give undefinable results)

It takes 40 uA to correctly energise a standard TTL input to the HIGH stage and 1.6 mA to energise it to the LOW state (called 'source' and 'sink' currents respectively).

#### **Next Month**

So far we've only investigated how we can get one signal into the computer and one signal out. Obviously for control applications we will need to deal with a large number of input and output transducers. In order to deal with all these connections without having to have an A to D and a D to A for each we can use a sophisticated electronic switching system and this is what I'll be taking a look at next

# Superior Systems Ltd. Sheffield

178 West Street, S1 4ET. Tel. (0742) 755005.

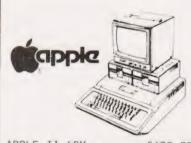

APPLE II 48K.....£670.00
DISK DRIVE
WITH CONTROLLER....£370.00
DISK DRIVE
WITHOUT CONTROLLER...£290.00
BMC 12" GREEN MONITOR
12" GREEN MONITOR...£145.00

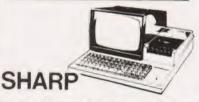

| PC 1211 POCKET COMPUTER.69.50 C |
|---------------------------------|
| MZ 80K (48K) COMPUTERP.O.A.     |
| MZ 80B (64K) COMPUTER P.O.A.    |
| DUAL DISK DRIVE550.00           |
| P3 PRINTER360.00                |
| P4 PRINTER745.00                |
| P6 PRINTER420.00                |
| SPEED BASIC10.00                |
| MACHINE CODE                    |
| EDITOR/ASSEMBLER35.00 b         |
| PASCAL INTERPRETER 40.00 H      |
| MZ 80K DUST COVER5.00 a         |
| APOLLO WORD PROCESSOR 24.95 b   |
| CALC II                         |
| DATA BASE                       |
| ZEN EDITOR ASSEMBLER 19.50 a    |
| MACHINE LANGUAGE17.74 b         |
| MZ 80K DUST COVER5.00 a         |
| POSIEDON5.00 a                  |
| ADDRESS BOOK5.00 a              |
| MOONLANDER5.00 a                |
| COMBAT5.00 a                    |

## Mail Order Accessories

Postage Rates a.75p b.1.00 c.1.50 d.2.50 e.5.00 BOOKS

| a. r op b. 1.00 o. 1.00 a. 2.00 c. 0.00 |
|-----------------------------------------|
| BOOKS                                   |
| (SEND SAE FOR FULL LIST)                |
| BASIC HANDBOOK13.95 c                   |
| SOFTWARE SECRETS(MZ80K)7.95 b           |
| APPLE II USER GUIDE11.10 c              |
| BASIC BASIC8.95 b                       |
| PROGRAMMING Z8011.95 c                  |
| PROGRAMMING 650210.75 c                 |
| PROGRAMMING VIDEO GENIE5.00 b           |
| ZX 81 COMPANION7.95 b                   |
| ZX 81 POCKET BOOK                       |
| GETTING AQUAINTED ZX814.95 b            |
| GETTING AQUAINTED ACORN7.95 b           |
| HINTS & TIPS ZX814.25 b                 |
| CP/M HANDBOOK11.50 c                    |
| 6502 GAMES10.25 c                       |
| MICROSOFT BASIC8.75 b                   |
| ATOM BUSINESS6.95 a                     |
| APPLE PASCAL GAMES11.45 b               |
| WORD STAR MADE EASY7.60 b               |
| APPLE                                   |
| VISICALC97.50 b                         |
| VISIPLOT95.00 b                         |
| VISITREND/VISIPLOT135.00 b              |
| VISIDEX                                 |
| CIS COBOL475.00 b                       |
| MICROMODELLER420.00 b                   |
| APM119.00 b                             |
| APPLEWRITER39.00 b                      |
| MAGIC WINDOW79.00 b                     |
| VIDEO GENÍE                             |
| SOUND MOD                               |
|                                         |
| SYNTHESISER45.00 b                      |
| ALL PRICES EXCLUDE VAT                  |
| _ ALL PRICES EXCLUDE VAI                |

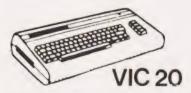

| VIC 20 COMPUTER173.90 e  |
|--------------------------|
| VIC CASSETTE DECK39.09 d |
| VIC PRINTER200.00        |
| 3K RAM CARTRIDGE26.04 b  |
| 8K RAM CARTRIDGE 39.09 b |
| 16K RAM CARTRIDGE65.17 b |
| JOYSTICK6.52 b           |
| PADDLES11.74 b           |
| INTRODUCTION TO BASIC    |
| PART I                   |
| VIC GAMES ROM CARTRIDGES |
| VARIOUS FROM17.35 b      |
|                          |

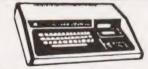

#### **VIDEO GENIE**

| MKI with sound &        |
|-------------------------|
| lower case              |
| MKII                    |
| BUSINESS COMPUTER309.00 |
| EXPANSION UNIT          |
| WITH 16K ROM199.00      |

#### **ACORN ATOM**

| ALUKN ATUM 8+5          |     |
|-------------------------|-----|
| with colour+PSU199.00   | d   |
| ACORN DISK PACK299.00   | d   |
| FLOATING POINT ROM20.00 | а   |
| GAMES PACKS 1-1010.00e  | ach |
| WORD PACK ROM26.00      | а   |
| COLOUR ENCODER39.00     | b   |
| B.B.C. ROM PACKPHONE    | b   |
| MAGIC BOOK5.50 c        |     |
| MATHS PACK10.00         | а   |
| ATOM CHESS10.00         | а   |
| ATOM ADVENTURES10.00    | а   |
|                         |     |

| SUPPLY | £3 |
|--------|----|
|        | £  |
|        | £  |
|        | r  |

MAIL ORDER FORM

ACCESS/BARCLAYCARD/CHEQUE

P&P+V.A.T. £......
TOTAL ENCL.£.....

| NAME    |     |   | • |   |   |   | • |   |  | • |   |   |   |   |   | • |   |   |   |   |   |   | • |   |   |   |
|---------|-----|---|---|---|---|---|---|---|--|---|---|---|---|---|---|---|---|---|---|---|---|---|---|---|---|---|
| ADDR    | RES | S |   | • | • | • | • | • |  |   |   |   |   |   |   |   |   |   | • | • |   |   |   | • |   |   |
|         |     |   |   |   |   | 0 |   |   |  |   |   |   |   |   |   |   |   |   |   |   |   |   |   | • | • |   |
| • • • • |     |   | • |   |   |   |   | • |  |   | • |   | • | • | • | • | • | • |   | • | • | • | • | • | • | • |
| DOCT    | -   | 0 | 0 | _ |   |   |   |   |  |   | 7 | _ |   |   |   |   |   |   |   |   |   |   |   |   |   |   |

PLEASE

### **ZX81 SOFTWARE FROM VIDEO SOFTWARE LTD 1K & 16K**

These programs have been written and produced to the highest professional standards. They have been given glowing reviews in the trade press and our customers confirm that we achieve the the quality we aim for by ordering more and more.

#### 16K SOFWARE (Business & Serious).

VIDEO-PLAN (ZX81 only). Performs the functions of an analysis book. Arithmetic functions include addition, subtraction, mulitplication. Printer optional. (Lux. £9.95. Std. £7.95).

VIDEO-AD. Rotating display of 16 pages of advertisng material. Set-up your own pages and change them as and when required. (Lux. £9.95. Std. £7.95).

VIDEO-GRAPH. Planning and design aid. Create pictures/charts/graphs and store within the program. Save on cassette. Combine pictures like an 'identikit'. (Lux. £7.95. Std. £5.95).

VIDEO-VIEW. Do it yourself teletext. Create pages of data. Store them within the program. Save on cassette. View on demand. (Lux. £7.95 Std. £5.95).

VIDEO-MAP. (ZX81 only). Educational game based on maps. Navigate your plane to its destination. Bomb the target and return to base (Lux. £7.95. Std. £5.95).

VIDEO-SKETCH. (ZX81 only). Move the cursor to any part of the screen. Draw or rub-out as you move it. Mix in text or graphics. Save picture in memory. Save picture sequence on cassette. (Lux. £9.95. Std. £7.95).

#### Combination Packs

Pack 1. VIDEO-PLAN + VIDEO-AD (Lux only £17.95). Pack 2. VIDEO-VIEW + VIDEO-GRAPH (Lux only £13.95). Gameset VIDEO-MAP + 5 16K GAMES (Lux only £19.95). De luxe version is packed in beautiful presentation box and

includes spare blank cassette. Standard version includes cassette and manual.

Prices include VAT. Add £1.00 post & packing to each

#### 16K GAMES (Lux. £5.95. Std. £3.95)

FORCE-FIELD. (ZX81 only). Animated bombardment game. You control the force-field which protects your city against hostile UFOs.

SPACE-RACE. (ZX81 only). Party game for eight players. Rockets race to build stations in space. Winners grdually take over losers until only one winner remains.

FOOTBALL-LEAGUE. Realistic simulation of an entire season. Every match played and results shown with progressive league table. You give teams ratings for skill, effort, etc. TEST-MATCH. Realistic simulation of a test match series.

TEST-MATCH. Realsitic simulation of a test match series. Dynamic scoreboard. Give each player your own ratings for skill, technique, etc.

STOCK-MARKET. (ZX81 only). An exciting game of skill and judgement. Buy and sell stocks and shares as prices change in response to world events.

#### 1K GAMES (Lux. £6.95 Std. £4.95).

1K PARTY TRICKS NO.1 includes:-

SHOOT — Take the penalty and watch the goalie try to save.

SKETCH — Draw an almost full screen picture and save on cassette.

NAME THE DAY - Give the date, the ZX81 names the day of the week.

TRAIN — For the very young who would like to drive a train. ONGER-WONGER — Watch the ZX81 draw its own pictures and yours.

and yours.

WEATHER — An endless variety of completely inaccuate weather forecasts.

UFO — Shoot down the UFO before he gets you. WHO SHOT JR — An intriguing test of your powers of detection.

FIELD-GUN — Can you hit the target.
FOLLOW THAT — Follow the patch traced by the ZX81.

Send cash with order to: VIDEO SOFTWARE LTD. (CT), Stone Lane, Kinver, Stourbridge, West Midlands.

Allow 28 days for delivery.

Have you bought a ZX81? Now here's a cassette recorder to match it!

The ECR81 Enhanced Certified Recorder from MONOLITH is a major advancement in cassette recorder technology which minimises the problems associated with standard audio recorders. This is a high quality proven cassette mechanism, enhanced to provide just the right signal levels to ensure reliable read and write data transfer between the magnetic tape and your ZX81.

- Each ECR81 comes complete with its own individual certification tape, tested and serial numbered to prove your machine reliability.
- Signal enhancement circuit board with phase locked loop control and signal shaping for peak performance.

| Please supply me with:                                                        | Price            | Total |
|-------------------------------------------------------------------------------|------------------|-------|
| (Qty.) Monolith ECR 81 Enhanced Certified Recorder(s) to be used with my ZX81 | £47.50<br>(Each) |       |
| l also enclose postage & packing per recorder                                 | £2.50            |       |
| Prices include                                                                | VAT £            |       |
| Please print                                                                  |                  |       |
| Please print Name: Mr/Mrs/Miss.                                               |                  |       |

Including VAT. complete

 A long life head is fitted, matched to TDK CrO2 high bias, super avilynicassette tapes.

- Mains & DIN connector leads provided.
- Certification of tape head alignment height and azīmuth.
- Certified tape tension, torque and speed.
- Fast forward and rewind tape search controls.

The ECR81 is also suitable for Sinclair ZX80

● Please allow up to 28 days delivery. ● The ECR81 is backed by our 14 day money-back option. ● The ECR81 is not suitable for audio reproduction.

### MONOLITH

electronic products
Telephone: Crewkerne 0460 74321

# oxBox

#### the product that speaks for itself!

Speech adds a new dimension to computing and the Mutek VoxBox, unlike most other systems, gives the capability to generate unlimited vocabulary speech from your computer. The unit is easily programmed via a parallel or serial port and a version is available for most popular computers. The principle of phoneme synthesis is used and, because phonemes are the "building blocks of speech", all English words and a large number of foreign language components may be easily constructed.

An increasing range of software is available to enable quick and easy sentence construction The hardware is supplied complete and tested with inbuilt power supply and connectors for your computer.

Versions range from £65 for connection to PET, Apple, TRS-80, Video Genie, OSI, UK101, VIC and Acorn with no hidden extras for connecting leads, free demonstration software and excellent documentation.

#### Listen before you buy

We can honestly say the quality is nearly as good as human speech, so why not call us after 6pm and listen to our computer talking through VoxBox. You may place a credit card order or a request for further information after the message.

Mutek

Quarry Hill, Box, Wilts Tel: Bath (0225) 743289

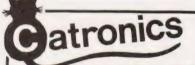

the South East England Specialists in Everything for the New Computer Age.

**GENIE I** 

ew model with extended BASIC

- **AUTO RENUMBER** UPPER AND LOWER CASE
- **BUILT-IN SOUND BOX**
- **UHF MODULATOR**
- INTERNAL CASSETTE
- 2nd CASSETTE INTERFACE

£295 + VAT

- **EXPANSION BOX**

- 100's OF PROGRAMS
- TRS-80 LEVEL II
- SOFTWARE COMPATIBLE

If you cannot call, write for FREE illustrated leaflet

#### SPECIAL COMPUTER-RTTY PACKAGE for TRS-80 and VIDEO GENIE

Catronics wonderful new CT600 RTTY package enables a TRS-80 (16K, level 11) or Video Ganie computer to send and receive Radio Teleprinter Messages. The package includes a pcb module and program cassette. The pcb carries the terminal unit which includes a PLL discriminator for reception and can handle wide shift as well as narrow. Also on the pcb is an audio oscillator which plugs into the microphone socket of your SSB or FM transmitter to produce FSK or AFSK transmission. The Transmittreceive relay on the pcb is keyboard controlled, as are all other functions. The software allows operation on 4 speeds — 45,50,75 and 110 bands. Text transmission is simplified with automatic letters/figures shift and there is provision for 10 memories, which can be stored on cassette. Transmit text (including memories) is displayed and entered into ouffer, even whilst receiving.

Send now for complete details!

C.T. 600 complete package: £106. + VAT + £1.50 p&p (£123.40)

SPECIAL PACKAGE DEAL Video Genie Computer + CT 600 for only £470 incl. VAT

CREDIT TERMS available. Pay by Access, Barclaycard or Catronics Creditcharge Card

Shoppers Welcome. 3 Big Car Parks within 100 yds

CATRONICS LTD (Dept. 291),
COMMUNICATIONS HOUSE
(Dept. 294) 20 WALLINGTON SQUARE
WALLINGTON, SURREY SM6 8RG

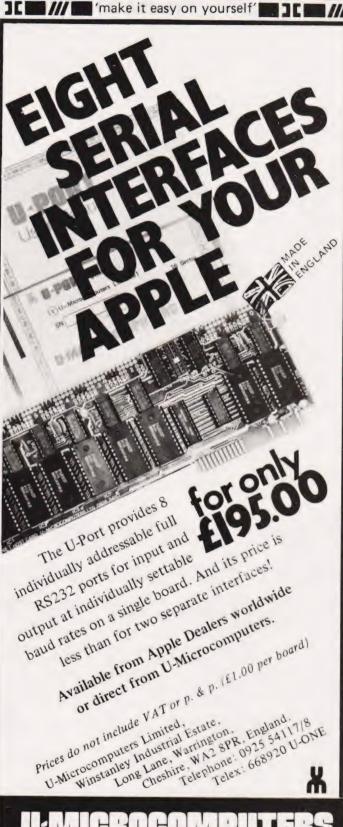

a range of quality peripheral cards to enhance your Apple

We now make more Apple cards than Apple!

Peter Freebrey

# 16-BIT STAKEOUT

This is the third variant of the TI Personal Computer to reach the UK in as many years. Is it still a viable system for home use?

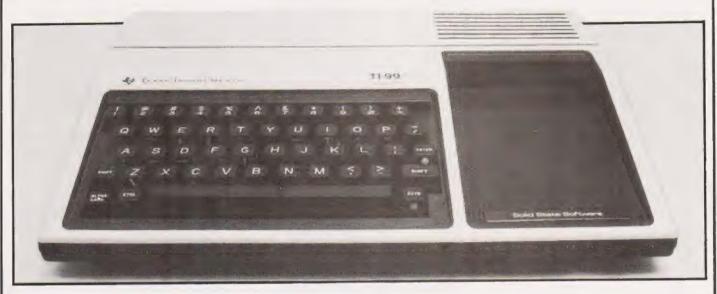

he Texas Instrument's 99/4A had, I'm afraid, slipped my attention until quite recently. There does not seem to have been the pressure advertising that one would have expected for such a machine and the software and accessories at present available for it

The TI has been subject to a pretty massive price reduction in the past year and at its present cost of around £299, it would appear to be well worth considering. There is no doubt which sector of the market that the TI 99/4A is being aimed at — the all-in-one computer for the home environment. It has facilities for the accessories that we have come to expect with this sort of machine... joystick controls, plug-in modules, etc, and is intended for use with your colour television.

The TI 99/4A comes complete with a separate UHF modulator pretuned to channel 36 and a separate power supply unit. The power supply unit and modulator have acceptably long leads to enable you to sit at a comfortable distance from the TV — rather different from some setups requiring you to crouch uncomfortably close to the screen. The modulator has a very short lead for the UHF output, sensible from an electronic point of view but could pose problems with free-standing television sets. For instance, how do you balance this not particularly light box near the set? Certainly you must not let it hang in mid air

must you? In fact these 'little boxes' bring in my first criticism of the Texas system. I am a firm supporter of modular systems but I feel that Texas have carried this a little too far. Should you become the proud owner of the TI 99/4A and its associated printer and disc drive (they call it disk...you'd think the Americans would have learnt to speak English by now!) you will have in front of you six separate units ... eight, if you include the Voice Synthesiser and the television.

Although I can appreciate the reasons behind this procedure, I would welcome a reduction in the number of units. Some, it is true, plug directly into one another — the Voice Synthesiser plugs into the right-hand side of the computer and the Disc Controller can plug into either that same socket or one on the side of the Synthesiser. The RS232 interface and printer can be treated in exactly the same way.

#### Putting It All Together

Now, let us look at what we have got and see what we can do with it. The keyboard unit is neat and straightforward with a standard QWERTY-type layout, the numerals positioned on the top row of keys. I prefer a separate numeric keypad but this is purely a matter of personal preference and one quickly becomes familiar with whatever system is provided. Just a few hours of key-bashing and size, position

and dual function keys soon slot into your subconscious. The keyboard is a little smaller than some but perfectly easy to use, even by someone with fingers as clumsy as mine. On the review model, two or three keys were a little sticky and although they had fully returned to their rest position before I got to pressing the next key, it did leave a nagging worry as to whether one day they would stay down!

Good quality sockets are used to connect to the power supply, modulator, tape recorder and remote controls (joysticks, etc). The sockets for tape recorder and remote controls are the same type and size and, although I'm sure Texas will have protected the appropriate circuits, it surely would have been more sensible to use a different type. Neither are the sockets labelled in any way and, bearing in mind that this is aimed at family use, I think some form of unique connectors should be the rule.

Did someone mention instructions? Home computers are notorious for their poor instructions/manuals but here Texas have produced something definitely in the superior bracket. The machine comes complete with two manuals ...Beginner's BASIC and the

Beginner's BASIC and the User's Reference Guide. Beginner's BASIC is A4 size, has 140 pages and is essentially a Beginner's 'hands-on guide' to programming in TI BASIC. The approach is clear, easily understood and progresses

through the more simple routines in

a fairly rational manner.

The programmer starts off using the TI 99/4A in the Immediate Mode and is first introduced to 'Simple Programming' using less than ten commands/statements. This is followed by a longish chapter on 'More Programming Power' which brings in more BASIC com-mands/statements. Sections on improved displays of PRINTed material and an introduction to the arithmetic power of the computer, complete the instruction phase. Early use is made of the colour and sound functions and how to produce them. This is perhaps not the way a computer buff would proceed but, in this case, it provides an interesting approach that is both entertaining and instructional. In fact, it will probably encourage more interest in computer programming than the drier factual approach often seen in the past.

The User's Reference Manual (A4, 170 pages) starts with Section I 'GENERAL INFORMATION' explaining clearly and with a number of diagrams what you should have to do to get the system up and running: how to interconnect the various units, what additional accessories are available and, most important of all, a brief explanation of keyboard and special function key operation.

The special function keys have a further short section to themselves amplifying the previous information. These keys: FCTN and CTRL are used as special SHIFT keys giving such operations as cursor control, INSERT and DELETE character and ERASE line. Entering control characters (CTRL key) also enables the TI 99/4A to link in with various telecommunications devices.

Section II entitled 'BASIC REFERENCE SECTION' takes the reader through such basics as numeric constants, variables, string expressions, reserved words, etc to a complete listing of all the TI BASIC words understood by the TI 99/4A. These are grouped together under sub-headings such as 'Commands', 'General Program Statements', 'Colour Graphics and Sound', 'Built-in String Functions', etc. Each TI BASIC expression/word is explained clearly with plenty of examples to hammer the point home.

Section III, 'APPENDIX TO BASIC REFERENCE SECTION' contains such items as ASCII character codes, keyboard mapping, colour codes, error messages and some applications programs.

Right: The TI and its companion power supply. The Command Modules plug into the slot at the right of the keyboard.

Below: The main expansion connector for driving the various peripherals.

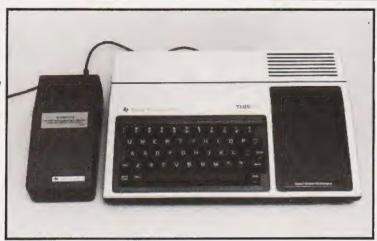

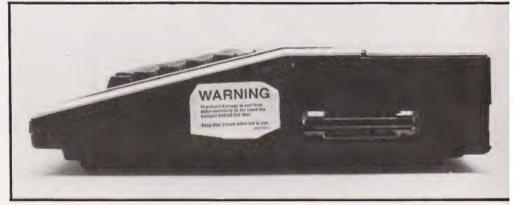

There are eight further short sections; one worthy of mention is a fairly comprehensive index providing such information as a glossary, how to use pre-recorded software, various addenda, very simple fault finding (eg have you plugged into a mains outlet?) and the UK guarantee!

#### Up And Running

After connecting up and switching on I must admit to being guite impressed with the display. The initial display consisted of a number of coloured rectangles together with the Texas Instruments' Trademark (logo) and the words: HOME COM-PUTER READY, PRESS ANY KEY TO BEGIN. The colours were stable with only a small amount of colour fringing and, unlike some experiences with other computers, gave the impression of a steady business-like display. On pressing 'ANY KEY' you are presented with a menu:

PRESS 1 FOR TI BASIC

Should you have any of the TI software plugged in, the menu will of course be extended to include the options available. The 'plug-ins' are called 'command modules' and are plugged in by sliding the cartridge machine in the recessed tray at the right of the keyboard. Command modules should only be inserted or removed when the machine is in its initial quiescent/waiting mode of 'PRESS ANY KEY TO BEGIN' (known as the 'master computer title screen'). You may return to this mode at any time by pressing the FCTN and '=' keys simultaneously or by entering BYE. The latter is recommended as it first CLOSEs all OPEN files then erases all programs and variables in the memory, finally resetting the computer ready to return it to BASIC when required. The 'FCTN =' (QUIT) command does not CLOSE any files but is used when you have a command module in operation and no opportunity to type BYE (most of the keyboard is disabled for many of the games

Having pressed 1 for TI BASIC we get a light blue screen with black letters saying TI BASIC READY and in the bottom left corner a prompt character (>) followed by a flashing cursor (■). The full screen display area of 32 characters across by 24 high may only be used by graphic symbols and an area of 28 x 23 can be used for PRINT statements or LISTings. Any program line may be up to four screen lines in length (112 characters including the line number). The computer is fairly

## 16-BIT STAKEOUT

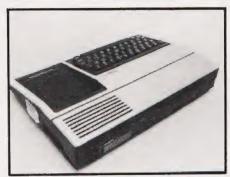

Above: The rear of the TI showing the cassette and video outputs.

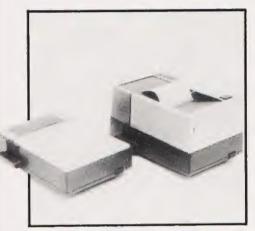

Above: The thermal printer and the RS232 interface.

user friendly although it does demand spaces in the right places;

20PRINTA 20 PRINTA LIST30 EDIT40

are all unacceptable whereas

20 PRINT A LIST 30 EDIT 40

are acceptable statements.

It will display a number of ERROR messages should you ask it to do something unacceptable. Certain errors are detected on entering a command or program line; entering LIST100 gives the message INCORRECT STATEMENT as there is no space between LIST and 100 and entering an EDITed line that exceeds the memory capacity gives the message MEMORY FULL.

The computer will accept program lines that are incorrectly written and ENTERed but when you RUN the program, it will come to a dramatic halt (crash) on reaching the line. These errors may be detected in two ways. First, on RUNning the program but before the

program lines are actioned, the computer scans the program in order to establish a 'symbol table'. This is an area of memory where the variables, arrays, functions, etc are stored. If the computer detects an error during this 'scan' it will display an ERROR message, eg FOR NEXT ERROR, telling you that the program has a mismatched number of FOR-NEXT statements. While displaying this message the screen remains in its 'programming mode' colour of light blue. Should this 'memory scan' prove acceptable the program is then RUN and the screen becomes a light green colour while the program is RUNning. During the program RUN, PRINT statements, etc are displayed as black letters on the same green screen, unless programmed for a different combination. At this point the computer has accepted the scan but, in the process of RUNning the program, further errors can still cause a crash. The screen then reverts to light blue and an ERROR MESSAGE along with the line number at which the crash occurred will be displayed. For example;

#### BAD LINE NUMBER IN LINE 320

indicates that a jump was made to a non existent line in the program.

If you have used many other microcomputers you cannot help but notice that the TI 99/4A appears to be a little slow.

10 FOR I = 1 TO 1000 20 NEXT I

takes 3,3 seconds. If we add

15 X = A + B

the micro takes 8.76 seconds. This is a pretty crude way of testing a computer's relative speed of operation but it does give one some idea. Nowadays, a lot of stress is put on the speed a computer will work at. Of course, this is important, but what are you going to use this computer for? A dedicated scientific computer to work out formulae containing hundreds of steps.... I doubt it. The TI 99/4Å is slower than a number of machines on the market today but for the vast majority of uses it will be put to, I doubt that the users will mind too much.

TI BASIC has a number of commands/statements that some machines do not have and one or two that are not in its vocabulary. I was pleased to find:

RESEQUENCE renumbers pro-

gram lines;

TRACE lists the program line number as it actions that line; NUMBER gives you automatic line numbers when writing a program as well as ON...GOTO and IF...THEN...ELSE which are not

always present in micro BASICs.

The string handling capabilities seem to be quite reasonable and the arithmetic functions all that one normally expects. A slightly unusual array handling command is OP-TION BASE allowing you to set the lower limit of an array to either 0 or 1. This can be quite useful to those of us who get confused dealing with complicated array handling while trying to remember that the 15th element in an array is represented by A(14) and not A(15)! OPTION BASE

is definitely the easy way out!

Missing from what is otherwise a pretty comprehensive line-up of commands/statements are PEEK and POKE. This is nowhere near as desperate as some people make out because users of this machine would probably not be wanting to delve into memory locations. However, for those of you who may wish to interrogate the display screen TI BASIC presents us with CALL HCHAR, CAL VCHAR and CALL GCHAR of which more shortly.

To clear/erase the screen, whether in immediate or program mode, the CALL CLEAR command (TI BASIC calls is a sub-program) is used. CALL in TI BASIC can be followed by a number of keywords:

CALL CHAR Allows you to define your own special graphics characters. You may redefine the standard set of characters with codes 128-159. The characters are made up of up to 64 dots in an 8 by 8 grid allowing a varied set of special characters to be used . . memory permitting.

**CALL HCHAR** Allows you to display on the screen a specified character at a specified location (defined by row and column) and will repeat that character horizontally for a specified number of times.

CALL VCHAR Similar to HCHAR, VCHAR repeats the character vertically rather than horizontally.

CALL SCREEN Defines the screen colour on which individually coloured cells are displayed (CALL COLOR then defines the foreground and background colours of that cell).

**CALL SOUND** Allows you to generate a tone between 110 Hz and 44,000 Hz. You may define the dura-

# 16-BIT STAKEOUT

tion in milliseconds and the volume on a scale of 1 to 30. Further, you may generate up to three tones plus one noise to be played for the same duration at the same time (ie three note chords, etc) all with their own specified volume levels! You also have the option of various 'white noise' effects

CALL GCHAR Allows you to read a character from the screen, the location required being specified by row number and col-

umn number

CALL KEY Allows you to transfer one character from the keyboard directly into your program. It is similar to other BASIC's GET or IN-KEY but is slightly more sophisticated as certain keys may be disabled if required.

CALL JOYST Allows the input of information based on the position of joystick/lever on the Wired Remote Controllers that are an accessory for

the TI 99/4A

The TI 99/4A will allow assignment in both the now somewhat obsolete LET A = n or in the more common form of A = n. In which case why bother to type in those extra letters? The TI 99/4A has 16 K of user RAM expandable to 32 K using plug-ins, however this is only accessible to an appropriate command module or accessory if in circuit.

#### Plug Into Programs

A number of plug-in command modules are available ranging through various games, a number of educational titles and a Speech Editor to a Disc Manager and TI Extended BASIC.

The games include the in-evitable 'TI Invaders' and various other 'shooting games' set in different scenarios. All offer more than one difficulty rating and all start at a difficulty rating' high enough to make them interesting and

reasonably addictive

'Carwars' is simply two cars in plan view racing around concentric tracks, one car 'eating up' a series of dots as it goes. You may change tracks at North, South, East and West and the second car is programmed for a head-on collision . . . you have to avoid it! A very simple game but requiring quick reactions and very definitely addictive. 'Hunt the WUMPUS' is a game

of logic to find in which cavern the Wumpus is hiding. You get clues as you explore the caverns . . . it isn't difficult but the Wumpus seems to eat up its opponents all too often! Good fun and it certainly makes impetuous youngsters think ahead

and although it sometimes plays some very strange moves you cannot afford to take it lightly. You may choose its type of play...aggressive, normal or defensive and the level of play. A good club player should be able to beat it but may get the occasional surprise.

Connect Four' is a real brainteaser and like several of the other games may be played by either one person against the computer or as a two-player game. Against the computer you have several levels of difficulty and I enjoyed it immensely. My only criticism is that of its psychological oneupmanship.

when you place a 'token' on the grid it sounds a minor 'ker thonk' but everytime it places a token you get a little tune that gives the impression of 'rah, rah, rah, so there, beat

that!' An excellent game.

The 'Speech Editor' is fun but although its vocabulary is quite large (more than 300 words) I'm afraid I found this the least interesting of the 'plug-ins'. The words are clear (with American accent) and it is possible to build words from those already built-in, but I found that whenever I wanted a special word it was not possible to make it obviously I am a visual rather than audio-oriented person.

The child education tapes are rather repetitive to a 'grown-up' but delight the little ones especially when they get a gold star and some stirring music when they solve their problem. These cover Pre-School Early Learning, Early Reading, Beginning Grammar and Beginning and

Arithmetic.

'Household Money Management' is quite involved, with many questions regarding how much you earn and where it all goes. It takes some time to set up accurately, which of course you must do if you wish to take full advantage of its capabilities. It is a little depressing as, although I know I only have about £1 at the end of the month, I'm not so sure I want to see it boldly stated on the screen. Also, I'm not so sure it wouldn't be quicker to work it out on the back of an envelope!

The 'Disc Manager' enables you to use the TI Disc Drive via the Disc Controller and in the brief time I used it, it seemed to function perfectly. It is a little noisy in operation and when it read my first disc I had visions of the floppy being shredded, but nothing untoward has happened so far.

TI Extended BASIC offers a Video Chess' has good graphics number of additional commands/statements and facilities that make it a very useful extra. Multistatement lines are allowed which make life a little simpler when writing a program. It has an interesting command called CALL SPRITE, this enables you to create moving graphics very simply. This module also has a PEEK subprogram which, with other commands, allows access to assembly language sub-programs (of little interest to the intial buyer of the TI 99/4A but could be of great value as his/her computer awareness grows).

In all there are more than 40 new or expanded commands in TI Extended BASIC and although the standard TI BASIC is quite comprehensive, this module will certainly open up new horizons for the

addict.

The TI 99/4A may be used with a tape recorder to SAVE your programs or data on cassette tape. Texas Instruments recommend two inexpensive, readily available tape recorders for this purpose. They are the PYE 9110 and the SANYO Slimline both available for around

The TI Solid State Thermal Printer may be plugged in directly to the computer and uses a narrower than usual paper which will accept 32 characters per line. Unfortunately, the review model could not be persuaded to print anything at all. As this was sent to us only a day or so before this report was due we have not had the opportunity to let Texas Instruments comment upon this failure.

#### Overall Opinion

In conclusion I can only say that I have enjoyed having the TI 99/4A in my home; my children, aged six and 7 years old, have enjoyed both the games and the educational modules. Although the younger child could cope rather easily with all but the grammar module, it has been educational to see just how the use of the computer can hold the interest and in turn make young children aware of computers.

I could find no single major fault with the TI 99/4A but that it might flounder as a complete system. As a home entertainment unit that can also be used as a comprehensive computer it is fine, but I feel that overall, people will think twice before purchasing a complete

system.

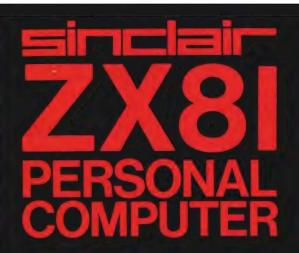

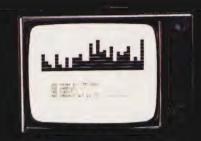

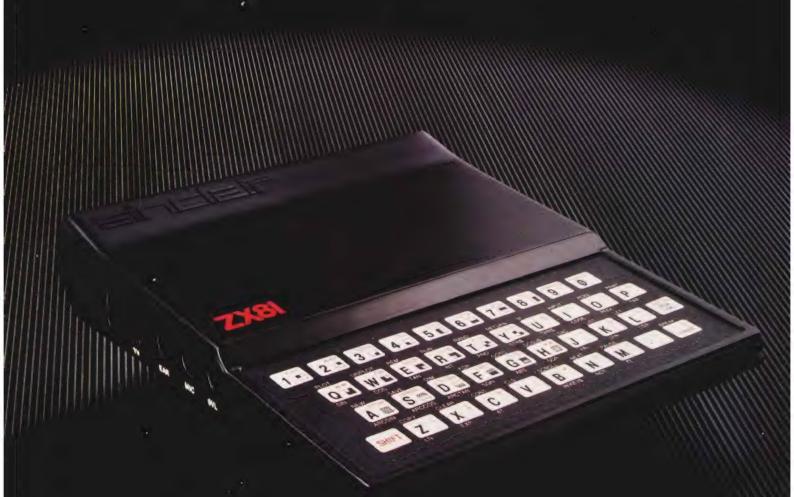

Sinclair ZX81 Personal Comp the heart of a system that grows with you.

1980 saw a genuine breakthrough – the Sinclair ZX80, world's first complete personal computer for under £100. Not surprisingly, over 50,000 were sold.

In March 1981, the Sinclair lead increased dramatically. For just £69.95 the Sinclair ZX81 offers even more advanced facilities at an even lower price. Initially, even we were surprised by the demand – over 50,000 in the first 3 months!

Today, the Sinclair ZX81 is the heart of a computer system. You can add 16-times more memory with the ZX RAM pack. The ZX Printer offers an unbeatable combination of performance and price. And the ZX Software library is growing every day.

Lower price: higher capability
With the ZX81, it's still very simple to
teach yourself computing, but the
ZX81 packs even greater working
capability than the ZX80.

It uses the same micro-processor, but incorporates a new, more powerful 8K BASIC ROM – the 'trained intelligence' of the computer. This chip works in decimals, handles logs and trig, allows you to plot graphs, and builds up animated displays.

And the ZX81 incorporates other operation refinements – the facility to load and save named programs on cassette, for example, and to drive the new ZX Printer.

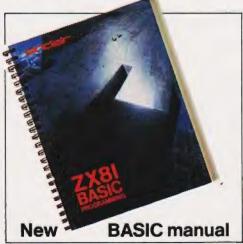

Every ZX81 comes with a comprehensive, specially-written manual – a complete course in BASIC programming, from first principles to complex programs.

## Kit: £49.95

Higher specification, lower price - how's it done?

Quite simply, by design. The ZX80 reduced the chips in a working computer from 40 or so, to 21. The ZX81 reduces the 21 to 4!

The secret lies in a totally new master chip. Designed by Sinclair and custom-built in Britain, this unique chip replaces 18 chips from the ZX80!

#### New, improved specification

- Z80A micro-processor new faster version of the famous Z80 chip, widely recognised as the best ever made.
- Unique 'one-touch' key word entry: the ZX81 eliminates a great deal of tiresome typing. Key words (RUN, LIST, PRINT, etc.) have their own single-key entry.
- Unique syntax-check and report codes identify programming errors immediately.
- Full range of mathematical and scientific functions accurate to eight decimal places.
- Graph-drawing and animateddisplay facilities.
- Multi-dimensional string and numerical arrays.
- Up to 26 FOR/NEXT loops.
- Randomise function useful for games as well as serious applications.
- Cassette LOAD and SAVE with named programs.
- 1K-byte RAM expandable to 16K bytes with Sinclair RAM pack.
- Able to drive the new Sinclair printer.
- Advanced 4-chip design: microprocessor, ROM, RAM, plus master chip – unique, custom-built chip replacing 18 ZX80 chips.

# Built: £69.95

### Kit or built - it's up to you!

You'll be surprised how easy the ZX81 kit is to build: just four chips to assemble (plus, of course the other discrete components) – a few hours' work with a fine-tipped soldering iron. And you may already have a suitable mains adaptor – 600 mA at 9 V DC nominal unregulated (supplied with built version).

Kit and built versions come complete with all leads to connect to your TV (colour or black and white) and cassette recorder.

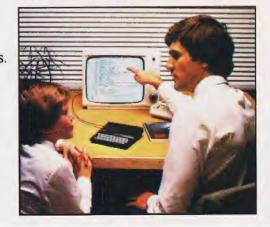

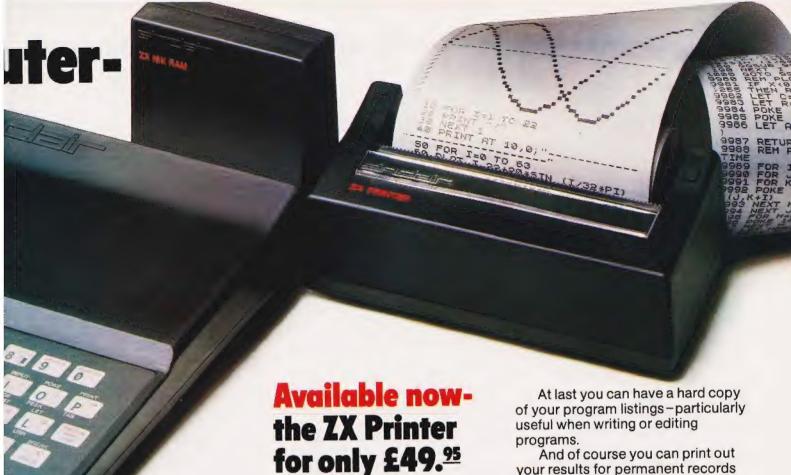

### 16K-byte RAM pack for massive add-on memory.

Designed as a complete module to fit your Sinclair ZX80 or ZX81, the RAM pack simply plugs into the existing expansion port at the rear of the computer to multiply your data/program storage by 16!

Use it for long and complex programs or as a personal database. Yet it costs as little as half the price of competitive additional memory.

With the RAM pack, you can also run some of the more sophisticated ZX Software - the Business & Household management systems for example.

# الهاعد

6 Kings Parade, Cambridge, Cambs., CB2 1SN. Tel: (0276) 66104 & 21282.

Designed exclusively for use with the ZX81 (and ZX80 with 8K BASIC ROM), the printer offers full alphanumerics and highly sophisticated graphics.

A special feature is COPY, which prints out exactly what is on the whole TV screen without the need for further intructions.

How to order your ZX81

BY PHONE - Access, Barclaycard or Trustcard holders can call 01-200 0200 for personal attention 24 hours a day, every day. BY FREEPOST – use the no-stampneeded coupon below. You can pay

And of course you can print out your results for permanent records or sending to a friend.

Printing speed is 50 characters per second, with 32 characters per line and 9 lines per vertical inch.

The ZX Printer connects to the rear of your computer - using a stackable connector so you can plug in a RAM pack as well. A roll of paper (65 ft long x 4 in wide) is supplied, along with full instructions.

by cheque, postal order, Access, Barclaycard or Trustcard. EITHER WAY – please allow up to 28 days for delivery. And there's a 14-day money-back option. We want you to be satisfied beyond doubt and we have no doubt that you will be.

| Qty             | Item                                                                                                    | Code | Item price | Total £         |
|-----------------|----------------------------------------------------------------------------------------------------|------|------------|-----------------|
|                 | Sinclair ZX81 Personal Computer kit(s). Price includes ZX81 BASIC manual, excludes mains adaptor.                                                   | 12   | 49.95      |                 |
|                 | Ready-assembled Sinclair ZX81 Personal Computer(s). Price includes ZX81 BASIC manual and mains adaptor.                                             | 11   | 69.95      |                 |
|                 | Mains Adaptor(s) (600 mA at 9 V DC nominal unregulated).                                                                                            | 10   | 8.95       |                 |
|                 | 16K-BYTE RAM pack.                                                                                                    | 18   | 49.95      |                 |
|                 | Sinclair ZX Printer.                                                                                                    | 27   | 49.95      |                 |
|                 | 8K BASIC ROM to fit ZX80.                                                                                                    | 17   | 19.95      |                 |
|                 | Post and Packing.                                                                                                    |      |            | 2.95            |
| ΠPI             | ease tick if you require a VAT receipt                                                                                                    |      | TOTAL £    |                 |
| *I en           | ease tick if you require a VAT receipt<br>close a cheque/postal order payable to Sinclair Rese<br>ase charge to my Access/Barclaycard/Trustcard acc |      |            | 1               |
| *I en<br>*Plea  | close a cheque/postal order payable to Sinclair Rese                                                                                                |      | i, for £   | <br>Please prin |
| *I en<br>*Pleas | close a cheque/postal order payable to Sinclair Resease charge to my Access/Barclaycard/Trustcard acc                                               |      | i, for £   | Please prin     |
| *I en<br>*Pleas | close a cheque/postal order payable to Sinclair Resease charge to my Access/Barclaycard/Trustcard accese delete/complete as applicable.             |      | i, for £   | Please prin     |

### How the ZX81 compares with other personal computers

| SYSTEM IDENT | FICATION                                                   | ZX81        | ZX80         | ACORN<br>ATOM | APPLE II     | PET<br>2001  | TRS 80<br>LEVEL I | TRS 80<br>LEVEL I |
|--------------|------------------------------------------------------------|-------------|--------------|---------------|--------------|--------------|-------------------|-------------------|
| ROM          |                                                            | 8K          | 4K           | 8K            | 8K           | 14K          | 4K                | 12K               |
| GUIDE PRICE  | Basic unit – inc. VAT<br>Unit plus 16K RAM (*12K RAM)      | £70<br>£120 | £100<br>£150 | £175<br>£285* | £630<br>£630 | £435<br>£530 | £290<br>£360      | £375<br>£375      |
| COMMANDS     | LIST, LOAD, NEW, RUN, SAVE                                 | •           | •            | •             | •            | •            | •                 | •                 |
| STATEMENTS   | PRINT, INPUT, LET, GOTO,<br>GOSUB/RETURN, FOR/NEXT IF/THEN | •           | •            | •             | •            | •            | •                 | •                 |
|              | STEP                                                       | •           |              | •             | •            | •            | •                 | •                 |
|              | TAB                                                        | •           |              |               | •            | •            | •                 | •                 |
| ARITHMETIC   | ABS, RND                                                   | •           | •            | •             | •            | •            | •                 | •                 |
| FUNCTIONS    | INT                                                        | •           |              |               | •            | •            | •                 | •                 |
|              | ATN, COS, EXP, LOG, SGN, SIN, SQR, TAN                     | •           |              |               | •            | •            |                   | •                 |
|              | ARCSIN, ARCOS                                              | •           |              |               |              |              |                   |                   |
| STRING       | CHRS                                                       | •           | •            |               | •            | •            |                   | •                 |
| FUNCTIONS    | LEN                                                        | •           |              | •             | •            | •            |                   | •                 |
|              | ASC(CODE), STRS, VAL, INKEYS                               | •           |              |               |              | •            |                   | •                 |
| NUMBERS      | FLOATING PT±10 =38                                         | •           |              |               | •            | •            | •                 | •                 |
|              | INTEGERS                                                   |             | •            | •             | •            |              |                   | •                 |
| NUMERIC      | A-Z                                                        |             |              | •             |              | ٩            | •                 |                   |
| VARIABLES    | AA-ZØ                                                      |             |              |               | •            | •            |                   | •                 |
|              | An-Zn, n=any alphanumeric string                           | •           | •            |               |              |              |                   |                   |
| STRING       | A\$ & B\$                                                  |             |              |               |              |              | •                 |                   |
| VARIABLES    | AS to ZS                                                   | •           | •            | •             |              |              |                   |                   |
|              | Ans to Zns n=any alphanumeric character                    |             |              |               | •            | •            |                   | •                 |
| NUMERIC      | SINGLE DIMENSIONAL                                         |             | •            | •             |              |              | •                 |                   |
| ARRAYS       | MULTI DIMENSIONAL                                          | •           |              |               | •            | •            |                   | •                 |
| DISPLAY      | ROWS                                                       | 24          | 24           | 16            | 24           | 25           | 16                | 16                |
|              | COLUMNS                                                    | 32          | 32           | 32            | 40           | 40           | 64                | 64                |
|              | LOW RES GRAPHICS (< 7000 pixels)                           | •           | •            | •             | •            | •            | •                 | •                 |
|              | HIRES GRAPHICS (>40000 pixels)                             |             |              |               | •            |              |                   |                   |
| SPECIAL      | USR (CALL, LINK)                                           | •           | •            | •             | •            | •            |                   | •                 |
| FEATURES     | PEEK, POKE (OR EQUIV)                                      | •           | •            | •             | •            | •            |                   |                   |

### Sinclair software on cassette.

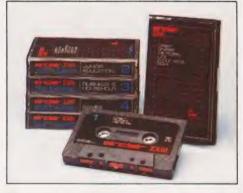

The unprecedented popularity of the ZX Series of Sinclair Personal Computers has generated a large volume of programs written by users.

Sinclair has undertaken to publish the most elegant of these on pre-recorded cassettes. Each program is carefully vetted for interest and quality, and then grouped with others to form single-subject cassettes.

Software currently available includes games, junior education, and business/household management systems. You'll receive a Sinclair ZX Software catalogue with your ZX81 – or see our separate advertisement in this magazine.

# The ultimate course in ZX81 BASIC programming.

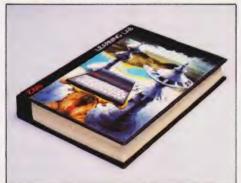

Some people prefer to learn their programming from books. For them, the ZX81 BASIC manual is ideal.

But many have expressed a preference to learn on the machine, through the machine. Hence the new cassette-based ZX81 Learning Lab.

The package comprises a 160page manual and 8 cassettes. 20 programs, each demonstrating a particular aspect of ZX81 programming, are spread over 6 of the cassettes. The other two are blank practice cassettes.

Full details with your Sinclair ZX81.

### If you own a Sinclair ZX80...

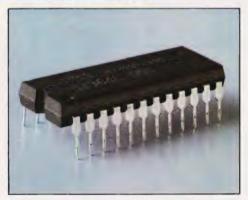

The new 8K BASIC ROM used in the Sinclair ZX81 is available to ZX80 owners as a drop-in replacement chip. (Complete with new keyboard template and operating manual.)

With the exception of animated graphics, all the advanced features of the ZX81 are now available on your ZX80 – including the ability to drive the Sinclair ZX Printer.

### SINCIDIC ZX8I

6 Kings Parade, Cambridge, Cambs., CB2 1SN. Tel: (0276) 66104 & 21282.

### FIRST BYTES

### Can computer programs make decisions for you? IF you give them the right command THEN they can!

his month we take you one step further and, if I may completely butcher a well-known quote, 'one small step for the computer but a giant stride for the programmer'; the step referred to is the use of the BASIC statement IF.... THEN. This, more than any other command/statement, opens up possibilities for the programmer only previously dreamed about! It enables you to program your computer to take decisions and then act according to the decision taken. IF...THEN is also referred to as conditional branching. It is rather like walking down a road until you come to a fork; you may go either left or right. What determines your decision? IF there is a fire breathing dragon strolling towards you on the left hand path THEN you are going to take the right hand path unless, of course, you happen to be wearing your asbestos suit today! In other words you have a choice, and the relevant condition or conditions determine your future action.

In Operation

If you cast your mind back to the first FIRST BYTES we briefly mentioned operators... +-/\*><> = < =, the first four are used in arithmetical calculations, the = is used both to assign a value to a variable with the conditional operators to instruct the program whether a 'dragon' is round the next corner or not! Let us look at how these conditional operators may be used:

IF X = Y THEN 200 IF X is equal to Y THEN GOTO line 200 IF X > Y THEN 200 IF X is greater than Y THEN GOTO line 200 IF X < Y THEN 200 IF X is less than Y THEN GOTO line 200 IF X >= Y THEN 200 IF X is greater than or equal to Y THEN GOTO line 200 IF X <= Y THEN 200 IF X is less than or equal to Y THEN GOTO line 200 IF X <> Y THEN 200 IF X is not equal to Y THEN GOTO line 200

Each of the above sets a condition IF X = Y, IF X > Y, etc. If this condition is 'true', the program will execute what is to the right of THEN. If the condition is not true then the execution of the program will pass to the next line in the program.

The following example simply

valid, ie not negative.

```
INPUT X
IF X<0 THEN 10
PRINT X^0.5
```

If the number is negative, the condition set in line 20 is true and program execution is directed back to line 10 where a new number is requested. If the number is not negative, that portion of line 20 to the right of THEN is not actioned and the program continues to line 30. All computers will accept a line number following THEN, some will also accept other statements. The example above may then be written:

```
IF X>0 THEN PRINT X^0.5
30 GOTO 10
   END
```

With this version, once it is RUN, the computer is in an endless loop as whatever number is INPUT, line 30 will direct program execution back to line 10. An infinite number of square roots may then be calculated with only the number X being keyed in! To break this loop you will have to key in BREAK or ESCAPE although some computers will break out of a loop if RETURN is keyed when an INPUT is requested ... some politely inform you that you have pressed the wrong key and continue to request an IN-PUT! Care must always be taken when using GOTOs; 1) they can lead all to easily to infinite loops and 2) they can lead to sloppy programming; there is nothing wrong with using GOTO but always look carefully to see if your program may be rearranged to eliminate its use.

### A Practical Problem

The following example shows how the computer will take decisions and act on that decision until a certain set of circumstances defined within the program tell it to stop. The routine is a very crude attempt at solving a simple equation:

```
PRINT "SOLUTION OF X^2-A*X-A=0"
INPUT "WHERE A IS +VE ="; A
X=0.1
Y=X^2-A*X-A
IF X>=Ø THEN 8Ø
X=X+0.01
GOTO 40
PRINT "MY BEST SOLUTION IS"
PRINT "X=";X;" WHERE X^2-";A;
"*X-";A;"=";Y
```

prints the square root of a specified Although this program would win no number, the IF...THEN statement prizes for solving the equation checks to see that the number is given, it does demonstrate how the computer can be programmed to find a solution to a problem and if that solution is not the best it can manage, it will alter the parameters and try again. Lines 30 and 50 determine the limits of the computer's solution; line 30 says that the smallest value of X is to be 0.1 and line 50 says that if Y is greater than or equal to zero, the computer must display its current solution for X. Assuming the initial value of X is smaller than the required result, it then works out the value of the equation for this initial value (0.1). If the result is less than zero then line 60 adds a small increment (0.01) to the value of X and the execution of the program is returned to line 40. The program continues within this loop until the conditions set in line 50 are satisfied; at which point the computer's result is displayed. The value of Y is displayed to give an indication of how accurate the result for X has been.

A point to note is that, although many of these examples call for an INPUT of one or more numbers, in practice these routines or others like them would be part of a much larger program — the variables having been determined by some earlier part of the program.

#### Twin Tests

Often more than one test has to performed to solve a particular problem. The following routine will tell you which of two numbers is the largest and by what percentage:

```
INPUT "Y= ";Y
IF X=Y THEN PRINT "X=Y":END
IF X>Y THEN A=X/Y:Z$="X":
GOTO 60
A=Y/X:ZS="Y"
PRINT Z$; " IS GREATER BY ";
A*100-100; " PERCENT"
```

This routine assumes that the computer can accept multiple statements on one program line (the colon: separates the statements); if this were not the case then the routine would look like this from line

```
30 IF X=Y THEN 120
40 IF X>Y THEN 80
50 A=Y/X
60 ZS="Y"
70 GOTO 100
80 A=X/Y
90 ZS="X"
```

### FIRST BYTES

PRINT ZS; " IS GREATER BY ; A\*100-100; " PERCENT"

113 END

PRINT "X=Y" 120

END

There is no need to test whether Y is greater than X because this must be the case if the conditions set in lines 30 and 40 are not satisfied. Z\$ and A are assigned to enable us to utilise a single PRINT statement and eliminate the GOTOs which would otherwise be needed. Line 30 has what in other circumstances, could be a dangerous condition, ie IF X = Y. Be very careful in using the condi-'=', in performing some calculations the computer may very well produce a result of 5.999999999 instead of the expected answer of 6. If you have a program line:

60 IF X=6 THEN 100

you might wonder why your program was taking so long in solving what you thought was a short simple operation... The fact is that it did solve it ages ago but because the exact condition X = 6 did not occur, it is still trying to please its operator by ploughing its way through the known universe trying to get there!

A much safer condition is:

60 IF X>=6 THEN 100

Stringing It Along

...THEN statements may also be used with string variables; both the following are acceptable:

70 IF XS="JOHN" THEN 150 70 IF XS=N\$ THEN 150

You may wish to give the operator a choice, the choice being made by pressing a particular key:

PRINT "YOU ARE IN A DUNGEON" PRINT "YOU MAY GO....."
PRINT "LEFT....(L)"
PRINT "RIGHT...(R)" 110 120 PRINT "UP.....(U)"
PRINT "KEY IN YOUR CHCICE 150 (L,R,U)"
INPUT XS
IF XS="R" THEN 100 160 IF XS<>"U" THEN 210 PRINT "YOU ARE IN A DARK HALL" GOTO 110 190 PRINT "YOU WERE JUST EATEN BY A DRAGON" 220

Unfortunately, this little program is somewhat limited...you can only go round in circles or be eaten by the dragon!

Two other instruction words are often found in conjunction with IF...THEN statements. These are OR and AND; they qualify or add to the conditions set by an IF . . . THEN statement so:

IF A>B OR A>C THEN 100 IF A>B AND A<C THEN 200

Using OR, the instructions to the right of THEN will be actioned if either or both conditions are fulfilled. AND demands that both conditions are fulfilled. An example of the use of OR is given in line 50 of this routine to check whether a triangle is right-angled.

PRINT "ENTER THE LENGTHS IN 10 WHOLE NUMBERS"
PRINT "OF THE SIDES OF THE 20 TRIANGLE" INPUT A,B,C X=A^2:Y=B^2:Z=C^2 IF X+Y=Z OR X+Z=Y OR Y+Z=X THEN 50 PRINT "THIS IS NOT A RIGHT 60 ANGLED TRIANGLE" 70 FND 88

PRINT "...THIS IS A RIGHT ANGLED TRIANGLE" 93 END

To get a computer to do some real 'thinking' and able to make decisions from its own programs, is one of the most important steps towards successful programming. The next is to make our programs fool-proof.

> **GENIE SERIES** COMPUTERS

Prices start at £270

Molimerx software

down in price

32K box £200

### \* NEW BROOM FOR EPROMS \* TEX ERASER SWEEPS CLEAN!

### EPROMPT is Prompt Enough!

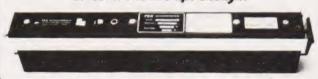

Eproms need careful treatment to survive their expected lifetime. Rushing it could burn their brains out. So cop-out of this helter-skelter world; take it easy the TEX way and give your chips a well-earned break. Cool, gentle and affordable; EPROMPT does it properly.

\* 16-chip basic economy EPROMPT EB: £33 nett; £40 c.w.o. \* \* 32-chip interlocked de-luxe EPROMPT GT: £40 nett; £49 c.w.o. \*

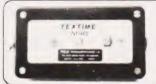

TEXTIME is Tea-Break Time!

Our EPROMPT needs just half-an-hour to finish its job; this is the proper erase time for all Eproms. While it's busy you may as well take a break yourself, but don't take too long without a timer on the job; over-erasing can shorten data storage time. So our TEXTIME will remember to turn out the light and your chips will forget nothing new.

- \* 30-minute solid-state TEXTIME M30: £15 nett; £19 c.w.o. \*
  - \* \* \* Special Offer EB + M30: £47 nett; £57 c.w.o. \* \* \*
  - \* \* \* Special Offer GT + M30: £54 nett; £66 c.w.o. \* \* \*

\* We also stock SOFTY 2 Intelligent Eprom Programmer at £169 or less \* We manufacture in the U.K. and sell direct. Write post-free to: Room 12

TEX MICROSYSTEMS LTD. FREEPOST

ST. ALBANS, HERTS. AL1 1BR ST. ALBANS 64077/TRING 4797 ANYTIME

### WARD ELECTRONICS

### apple computer

SALES AND SERVICE

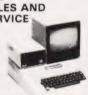

The powerful and versatile Apple II for Business, Education and Leisure Excellent handbooks cover aspects of the system. Expansion capability allows system to grow to meet your needs

compatible with UHF Modulator.

Let us quote you for your Apple needs, disk drives, software etc. Epson printers C12 cassettes 55p ea. Discs £2.95 ea. Video monitors for Apple/TRS80 etc. from E77 40

VIC JOYSTICK £6.50 VIC 20 £165

VAT = 189.95 for Genie/TRS80 VIC Peripherals Expansion box

Programs Books

Games **RAM Packs** Mini Floppy

**BASIC Course** 

Disc drives Disc Units EG400 £220 Game Paddles Genie/TRS80

Advanced Programming Course

Computer Books - popular titles for programs, games, business, education and systems design.

PLEASE ADD VAT TO PRICES AT APPLICABLE RATE

#### 9am-5pm Tues-Sat. Closed Mondays.

### WARD ELECTRONICS

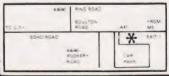

First Floor Soho House, 362-364. Soho Road. Handsworth, Birmingham B21 9QL. Tel. 021-554-0708.

Connects directly to TRS-80 Level 2 Keyboard. Operating and file handling software in ROM, 8 commands add 12 powerful functions to Level 2 BASIC. No buttons, switches or volume controls. Full control of all functions from Keyboard or program. Daisy chain multiple drives. Certified digital tape in endless loop cartridges. Reads and writes in FM format at 9000 Baud. Soft sectored with parity and checksum error detection for highly reliable operation-just like discs. Maintains directory with up to 32 files on each tape, tapes may be writeprotected. Supports Basic and machine-language program files, memory image and random access data files. 12 character filespecs-: "FILENAME/EXT:d" (d is drive no. 0-7). Automatic keyboard debounce. Full manual with programming examples and useful file-handling routines.

COMMANDS (usually followed with a filespec and possible parameter list)

@SAVE, @LOAD, @RUN -for BASIC programs, machine language programs and memory image files. @GET, @PUT -moves a 256-byte record between a random access file and BASIC's data buffer, @KILL -removes a file from the

directory and releases tape sectors for immediate re-use. @LIST -displays file directory along with sector allocation and free sectors, @NEW -formats tape and creates a blank directory.

Master drive with PSU, Manual and a selection of tapes. For TRS-80 £169-00, for Video Genie £174-00. Slave drives £125-00. (add £2-00 p.p. + vat).

(Export orders pp charged at cost)

culab floppy tape,

The tape that behaves like a disc. For TRS-80 LEVEL II and Video Genie.

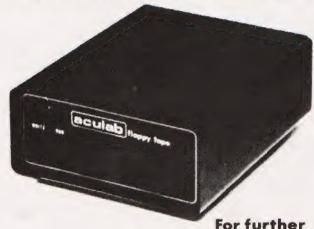

For further information. Telephone 0525 371393

24 Heath Road, Leighton Buzzard, Beds. LU7 8AB

### Knights T.U. &

### ARE KNIGHTS MAD? - SHARP MZ80B £899

Dear Microfrans.

At a recent Sharp Dealers meeting it was suggested that Knights were made to sell the MZ-80B at £899. Only one dealer supported us by indicating that he too wanted to cut the price — the other 70 plus wanted to get the full £1045 + VAT. OK I confess I'm mad. Mad enough to sell the MZ-80B for £899. Mad enough to have written our KNIGHT COMMANDER for the B lit adds renumber, trace, dump variables, single step etc to Basic). Mad enough to have written a B assembler and 100 other programs for the MZ-80B. Mad enough to be just back from our second visit to Japan in six months thus ensuring our customers have exclusive Sharp items. Mad enough to sell the MZ-80K with 48K RAM, Basic and Pascal for £345 or at £399 with BASIC, PASCAL, FORTRAN, FORTH, and Machine code languages. Mad enough to have sold Sharp for eight years and never ever to have charged for any servicing to any of our Sharp customers.

Write for our latest price lists, software catalogue and a copy of our latest newsletter which details the new single floppy, the PC1510 hand held micro and colour printer plus all the latest news from Japan which the saner dealers are still waiting to hear about. Happy computing, from Graham Knight.

KNIGHTS TV AND COMPUTERS, 108 Rosemount Place, Aberdeen. Telephone 0224 630526.

### VIDEO GENIE and TASAO

#### THE ROM-VIDEO GENIE & TRS 80 (3 ROM Models)

Are you fed up of loading a lower case drive every time you switch on? — Want your name inside our computer — Better loading (TRS80) — Sick of bouncy keyboards-s!

You need our new ROM-simply remove old-plug in new.

1) Firmware driver for lower case

Security code displays-(your name & post code?)-up to 21 characters Improved tape loading

4) Alleviates repeating characters (keybouncel 5) Checks for feature ROMS

FEATURE ROMS £18.95 + VAT + P&P A series of ROMS starting with FEATURE 'A'

Single keystroke commands e.g. Shift A - Auto etc.

£14.95 + VAT + P&P (80p)

Flashing cursor (can be toggled on/off) Repeating characters—with delay-(toggle)

Machine code monitor and editor System load and save for backing up those system Programs – uses no RAM and so can deal with a FULL 18K program

FFATURE 'B'-extended basic

Merge-two basic programs to one Renumber

Screen print

Various basic tools PLUS

Plug on for feature ROMS Now you can simply plug on the back of your computer, insert ROM and away you go.

VG £29.95 inc. ROM A + VAT + P&P TRS80 £34.50 + VAT + P&P (80p)

#### 48K RAM-interna

TRS80 & VG £43.50 + VAT + P&P (80p) Plug in our modules. Connect three wires (VG) or five (TRS80). You are not required to piggyback chips. Keep your old RAM for self it!). Compatible with expansion.

#### HIGH SPEED CASSETTE

Plug onto **5700** Baud-11 times normal!! Galaxy in 17 seconds. Full load and save facilities—uses external cassette recorder
-very reliable. £55 + VAT + P&P

**ELECTRIC PENCIL** (modifications) Uses no control key-works with Genie.

£25.00 + VAT + P&P

TELEPRINTER interface and software to drive Creed 7E. VG £35.00 + VAT

LOWER CASE HARDWARE (VG & TRS80) Unplug two IC's, plug in two modules, con nect three wires—EASY!£19.00 + VAT + P&P

#### BOOKS

"Disassembled Handbook for TRS80"-A Setf Teach-Series of Books-Written by Bob Richardson of New York. Very well received by U.S. Reviewers, Essential Reading for TRS80, Video Genie & Radio Hams.

Vol. 1 Decoding the ROM & Calls, etc. £6.45 Vol. 2 Using Calls, to shorten programs, etc. £8.75

Vol. 3 D/A-AD, Spooling, etc. Vol. 4 Teletype, Morse Techniques £10.50 Vol. 4 Teletype, Morse Vol. 5 Voice Systems 14.50 TBA

· Much else in each volume. Various Books-Lists on application.

VG-Expansion-Disk Drives-Printers, etc. Details on application.

Access and Barclaycard accepted

### General Northern Microcomputers [GNOMIC]

46 Middle Street, Blackhall, Hartlepool, Cleveland. Tel. Peterlee (0783) 863871

\*ENTION

# NASCOM USERS

NITENITON.

Ikon Computer Products pioneers in product development have broken the £100 barrier in data storage systems.

The HOBBIT CASSETTE system is available at only £99 plus VAT. This ready built, but unboxed, data storage system is based on a Phillips Mini Cassette with drive unit, interface board, firmware (in 2 2708's), manual, cassette with 100K storage, transfer speed of 750 bytes/sec The Hobbit is compatible with all Nascom Computers and Monitors.

£99

IKON - Sophistication at a realistic price

£113.85 (incl. VAT) for the Hobbit Unit available from: IKON Computer Products

Kiln Lake Laugharne Carmarthen DYFED

Tel: (099 421) 515

### MICROGEN ZX81 QUALITY PROGRAMMES

### ZX81 CHESS

### LOOK AT THESE FEATURES

- ★ Graphic display of positions on chess board
- Displays seperate record of your move and the computers
- ★ Written in superfast machine code
- Plays all legal moves including castling and enpassant but if an illegal move is entered will answer illegal move
- \* Six levels of play
- \* Random weighting computer doesn't always play the same move in an identical situation.
- ★ Board can be set up to any configuration and you can even after or exchange sides in midgame.
- ★ Amazing power in 10K of memory

### PLUS CHESS CLOCK!

- \* Records and display time taken per player
- \* Resetable function
- ★ Single key entry

NOW ONLY £6.50 + 40p P&P

### **ZX NEW YORK**

Can you bomb and blow up your targets before your plane loses altitude and crashes

\* Superb graphics \* Superfast machine code \* Score continuously incremented \* Displays highest score of previous games \* Simulated bombs & rockets.

#### + ZX REFLEX

Are you as fast as you thought? Find out with this game!

NOW ONLY £3.95 + 40p P&P

Please note we also supply Hilderbay Professional Business software. Details on application. Cheques and postal orders payable to

Micro Gen Dept C.T. 24 Agar Crescent Bracnall Berks.

## Make the most of your Sinclair ZX Computer...

# Sinclair ZX software on cassette.

£3.95 per cassette.

The unprecedented popularity of the ZX Series of Sinclair Personal Computers has generated a large volume of programs written by users.

Sinclair has undertaken to publish the most elegant of these on pre-recorded cassettes. Each program is carefully vetted for interest and quality, and then grouped with other programs to form a single-subject cassette.

Each cassette costs £3.95 (including VAT and p&p) and comes complete with full instructions.

Although primarily designed for the Sinclair ZX81, many of the cassettes are suitable for running on a Sinclair ZX80 - if fitted with a replacement 8K BASIC ROM.

Some of the more elaborate programs can be run only on a Sinclair ZX Personal Computer augmented by a 16K-byte add-on RAM pack.

This RAM pack and the replacement ROM are described below. And the description of each cassette makes it clear what hardware is required.

### **8K BASIC ROM**

The 8K BASIC ROM used in the ZX81 is available to ZX80 owners as a drop-in replacement chip. With the exception of animated graphics, all the advanced features of the ZX81 are now available on a ZX80-including the ability to run much of the Sinclair ZX Software.

The ROM chip comes with a new keyboard template, which can be overlaid on the existing keyboard in minutes, and a new operating manual.

### 16K-BYTE RAM pack

The 16K-byte RAM pack provides 16-times more memory in one complete module. Compatible with the ZX81 and the ZX80, it can be used for program storage or as a database.

The RAM pack simply plugs into the existing expansion port on the rear of a Sinclair ZX Personal Computer.

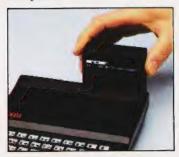

#### Cassette 1-Games

For ZX81 (and ZX80 with 8K BASIC ROM)

ORBIT - your space craft's mission is to pick up a very valuable cargo that's in orbit around a star.

SNIPER-you're surrounded by 40 of the enemy. How quickly can you spot and shoot them when

they appear?
METEORS – your starship is cruising through space when you meet a meteor storm. How long can you dodge the deadly danger?

LIFE – J. H. Conway's 'Game of Life' has achieved tremendous popularity in the computing world. Study the life, death and evolution patterns of cells.

WOLFPACK - your naval destroyer is on a submarine hunt. The depth charges are armed, but must be fired with precision.

GOLF-what's your handicap? It's a tricky course but you control the strength of your shots.

### Cassette 2-Junior Education: 7-11-year-olds For ZX81 with 16K RAM pack

CRASH-simple addition-with the added attraction of a car crash

if you get it wrong.

MULTIPLY - long multiplication with five levels of difficulty. If the answer's wrong - the solution is explained.

TRAIN – multiplication tests against the computer. The winner's train reaches the station first.

FRACTIONS – fractions explained at three levels of difficulty. A ten-question test completes the program.

ADDSUB – addition and subtraction with three levels of difficulty. Again, wrong answers are followed by an explanation.

DIVISION - with five levels of difficulty. Mistakes are explained graphically, and a running score is displayed.

SPELLING – up to 500 words over five levels of difficulty. You can even change the words yourself.

### Cassette 3-Business and Household

For ZX81 (and ZX80 with 8K BASIC ROM) with 16K RAM pack

TELEPHÓNE – set up your own computerised telephone directory and address book. Changes, additions and deletions of up to 50 entries are easy.

NOTE PAD - a powerful, easyto-run system for storing and

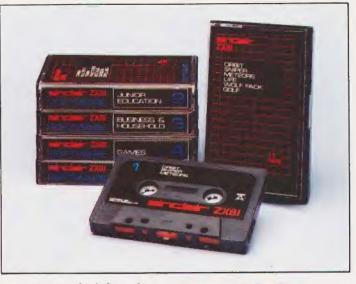

retrieving everyday information.
Use it as a diary, a catalogue, a
reminder system, or a directory.
BANK ACCOUNT – a

BANK ACCOUNT—a sophisticated financial recording system with comprehensive documentation. Use it at home to keep track of 'where the money goes,' and at work for expenses, departmental budgets, etc.

### Cassette 4-Games

For ZX81 (and ZX80 with 8K BASIC ROM) and 16K RAM pack

LUNAR LANDING—bring the lunar module down from orbit to a soft landing. You control attitude and orbital direction—but watch the fuel gauge! The screen displays your flight status—digitally and graphically.

flight status-digitally and graphically. TWENTYONE - a dice version of Blackjack.

COMBAT – you're on a suicide space mission. You have only 12 missiles but the aliens have unlimited strength. Can you take 12 of them with you?

SUBSTRIKE—on patrol, your frigate detects a pack of 10 enemy subs. Can you depth-charge them before they torged you?

before they torpedo you?

CODEBREAKER – the
computer thinks of a 4-digit number
which you have to guess in up to 10
tries. The logical approach is best!

tries. The logical approach is best!

MAYDAY – in answer to a distress call, you've narrowed down the search area to 343 cubic kilometers of deep space. Can you find the astronaut before his life-support system fails in 10 hours time?

### Cassette 5 – Junior Education: 9-11-year-olds

For ZX81 (and ZX80 with 8K BASIC ROM)

MATHS – tests arithmetic with three levels of difficulty, and gives your score out of 10.

BALANCE – tests understanding of levers/fulcrum theory with a series of graphic examples.

series of graphic examples.
VOLUMES - 'yes' or 'no'
answers from the computer to a
series of cube volume calculations.

AVERAGES – what's the average height of your class? The average shoe size of your family? The average pocket money of your friends? The computer plots a bar chart, and distinguishes MEAN from MEDIAN.

BASES – convert from decimal (base 10) to other bases of your choice in the range 2 to 9.

TEMP-Volumes, temperatures - and their combinations.

### How to order

Simply use the order form below, and either enclose a cheque or give us the number of your Access, Barclaycard or Trustcard account. Please allow 28 days for delivery. 14-day money-back option.

### SINCIDIC ZX SOFTWARE

Sinclair Research Ltd, 6 Kings Parade, Cambridge, Cambs., CB21SN. Tel: 0276 66104.

To: Sinclair Research, FREEPOST, Camberley, Surrey, GU15 3BR. Please print Please send me the items I have indicated below.

| Qty | Code | Item                              | Item price | Total |
|-----|------|-----------------------------------|------------|-------|
|     | 21   | Cassette 1 - Games                | £3.95      |       |
|     | 22   | Cassette 2 - Junior Education     | £3.95      |       |
|     | 23   | Cassette 3-Business and Household | £3.95      |       |
|     | 24   | Cassette 4-Games                  | £3.95      |       |
|     | 25   | Cassette 5 - Junior Education     | £3.95      |       |
|     | 17   | *8K BASIC ROM for ZX80            | £19.95     |       |
|     | 18   | *16K RAM pack for ZX81 and ZX80   | £49.95     |       |
|     |      | *Post and packing (if applicable) | £2.95      |       |
|     |      |                                   | Total €    |       |

| *Please add | £2.05 to tota | I order value | only if order | ing ROM | and/or RAM. |
|-------------|---------------|---------------|---------------|---------|-------------|

I enclose a cheque/PO to Sinclair Research Ltd for f

Please charge my Access\*/Barclaycard/Trustcard no.

\*Please delete as applicable.
Name: Mr/Mrs/Miss
Address:

### A NEW FAD?

### New languages seem to arise every month these days. Many are simply 'better' versions of old favourites, others completely fresh approaches to problems.

espite its relatively recent launch in the USA the programming language FAD-T is soon to be made available in the UK. The language is primarily known by the name HI-CON after its application in high level control. Now renamed after its inventor, Thomas F Aldrick, the latest implementations have overcome many of the teething troubles associated with the use of a nine-bit word.

### Overview

FAD-T is an interpreted language and is somewhat similar to BASIC in many of its structures. Table 1 gives a list of the standard FAD-T commands as defined by the 1980 Committee.

The self-interpreting code resides in some 8K of EPROM and it is essential that an EPROM programmer be wired into the system so that the source code can reprogram itself at run-time.

Each input line is scanned on entry and compiled into object code which resides in PROM rather than the more conventional RAM. This saves considerable development time for process control and similar systems because the testing processes and debugging can be performed on-line rather than having to produce complex simulations of the appropriate plant.

As in BASIC each line of code is preceded by a line number but only seven even numbers will be executed at run-time thus allowing copious space for comments. Unlike BASIC, these comments will not affect the running speed of the program because they are never accessed by the interpreter — they will however take memory space.

One of the most powerful standard features of the language is that all I/O can be directly memory mapped and there is virtually no restriction to the number of addresses that can be allocated to I/O devices. The following line of code shows a typical example of device allocation:

t THIS IS A DEMONSTRATION 1 OUTFO THIS IS A TEST 5 TERMINATE FROGRAM NA PRO

Variables can be any length but only the first nine characters are significant and these must be alphabetic. The FAD-T command IS AT assigns the address to the

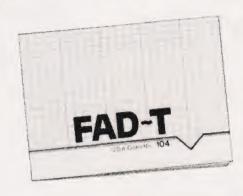

variable. One other point worthy of note is that all numbers other than line numbers must be specified to base 9, the one remaining hangover to the days of the nine-bit processor systems. An upgrade to eight-bits is promised for the second half of this year. It is also hoped to include a floating point package rather than the current integer only.

### Programming In FAD-T

Because of FAD-T's exceptional efficiency, programs must be entered very carefully and in order to ensure absolute accuracy, all lines of code must be entered twice.

Program storage is currently limited to tape using the DUMP and RESTORE commands but there is currently a small bug in the handling routine. Work is currently in progress to upgrade this to a major feature and when complete it will be included in the upgrade kit mentioned earlier.

A number of special enhancements have been made to the current version and among these are the extra commands listed in Table 2.

One interesting method of speeding up the task of program input offered on this version is that all commands can be abbreviated to their first letter followed by all the remaining vowels; tokenisation with a difference!

### Coming Soon

Apart from the upgrade kit, a number of extensions to FAD-T are scheduled for 1982 and these included Rope Handling, Loofa Pril and Word Processing facility — the word to be processed has yet to be chosen.

Further information on the product can be obtained from the FAD- T Handbook by W E R Tyup published by Columbia Print and now a rather out of date article in the April issue of Computing Today.

| RUN<br>WALK | Executes program.  Debugging aid that RUNs at 10th speed. |
|-------------|-----------------------------------------------------------|
| OUTPT       | Prints the following litera missing any literals.         |
| INPT        | Accepts keyboard input.                                   |
| GET         | Reads from specified I/O port.                            |
| IS AT       | Assigns I/O location.                                     |
| PUT         | Write to specified I/O port.                              |
| CALCULATE X | Assigns the result of the preceding formula to X.         |

Note that the result must be used within 20 lines or it will be automatically deleted to save memory.

FORGET X Randomly adjusts X.

GUESS X As CALCULATE but much faster because it ignores the equation.

COME FROM
XX, YY, ZZ

Similar to GOTO
command found in BASIC
but tags the lines from
which the program
jumped.

CORRUPT

Bombs the program out
and simultaneously
deletes all variables.

### Table 1. The standard command set supplied with FAD-T.

| IF           | As in BASIC except that<br>the command is<br>terminated with ELSE<br>DONT. |
|--------------|----------------------------------------------------------------------------|
| GO           |                                                                            |
| BACKWARDS    | Reverses the program flow.                                                 |
| WAIT nn      | Waits for nn milliseconds.                                                 |
| WAIT IF      | Waits on a condition.                                                      |
| RAND (X)     | Returns a random number between 33 and 36.                                 |
| ZERO (X)     | Returns X when multiplied                                                  |
| ZEITO (A)    | by zero. This avoids the                                                   |
|              | DIVN BY ZERO error.                                                        |
| LOTS (X)     | Adds three insignificant                                                   |
| 2010 (11)    | digits to X.                                                               |
| SAME (X)     | Returns the previous                                                       |
| Q111-12 (11) | value of X when more                                                       |
|              | than 20 lines have been                                                    |
|              | executed, see                                                              |
|              | CALCULATE (X).                                                             |
| SQR (X)      | Prints a square of X.                                                      |
|              | eg SQR (4) = 4444                                                          |
|              | 4444                                                                       |
|              | 4444                                                                       |
| INT (X)      | Returns the integer value                                                  |

Table 2. Extended command set offered with the UK version of FAD-T.

## THE TRANSTEC 1200 DEO MON

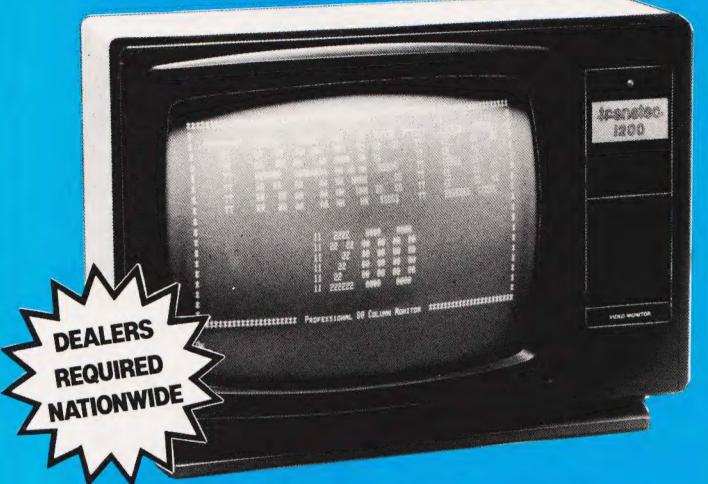

### UST £99 COMPLE

At last, a top quality green screen 12" video monitor at a really competitive price.

The Transtec 1200 has a composite video input, compatible with all micro computers and the screen gives a crisp read-out of a full 80 columns.

The unit is housed in a durable plastic cabinet with controls neatly concealed behind a hinged frontaccess panel.

Why pay more? Send the coupon today for full specification or better still, call us direct in Bristol.

13A Small Street, Bristol W1. 0272-277462

"SEND £115 (VAT, CARRIAGE INCL FOR IMMEDIATE DELIVERY"

Transec 1200 pice send me more data

### **EXTRA 16K RAM FREE** WITH THE NEW GENIE I

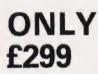

£179

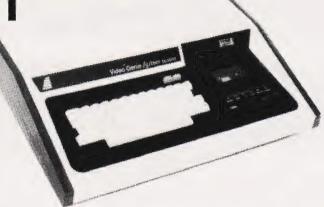

ONLY £299

32K RAM, MACHINE CODE MONITOR, SOUND, LOWER CASE, UHF MODULATOR, INTEGRAL CASSETTE, RENUMBER ROUTINE.

Centronics 737 proportional spacing dot-matrix printer

Seikosha GP80A Printer 30cps Dot-matrix with highdefinition graphics only

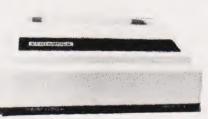

With PET interface £399

Paper 91/2" £12/2000 sheets

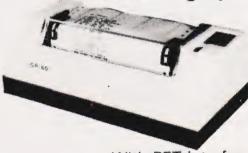

£339

With PET interface £239 Paper for Seikosha £12/2000 sheets

FREE PET interface with all Epson printers

### **40 TRACK DISC** DRIVES

Fit Tandy, Genie, Superbrain, etc. Single £179, DURL £349

12 inch green, metal cased monitors by Berquist & Hobberstad £89

**Epson Printers** MX8DT £355 MX80F/T £395 MX80F/T £435 MX100 £570

**PET to Centronics** interface with code conversion

(Suitable from disc or tape machines)

£59

KRAM Electonics, Victoria House, 17 Highcross St, Leicester Tel: Leicester 27556

### MEMORY CHIPS

4116 - 69p2114 - 89p Resistors 7p for 5

ALL PRICES PLUS V.A.T. AND CARRIAGE

### WHILE WE HAVE MOMENTARY SHORTAGE ON INTERSIL COMPONENT SUPPLIES, WE MAKE THE FOLLOWING SPECIAL OFFERS:

| PECIAL OFFER!  V.C.R. 16 (RAM CARTRIDO 16K BYTES IN ULTRA FAST CMOS                                                                                                    |                                                                                                    |                                                                                                    | 4 SPARE               |                          |
|----------------------------------------------------------------------------------------------------|----------------------------------------------------------------------------------------------------|----------------------------------------------------------------------------------------------------|-----------------------|--------------------------|
| SOCKETS FOR STANDARD PREPRI                                                                                                    | OGRAMMED                                                                                                    | ROMs OR 2732 EF                                                                                                    | PROMs -               |                          |
| KIT £44.00 READY BU                                                                                                    | ILT £50.00 (                                                                                                    | FULLY INCLUSIVI                                                                                                    | E)                    | i.                       |
| SPECIAL OFFER!  DUO 1 (DESIGNED  64K BYTES OF RELIABLE MO                                                                                                    |                                                                                                    |                                                                                                    |                       | -                        |
| DUO 1 (DESIGNED                                                                                                    | FOR THE                                                                                                    | ATOM EXCLUSIVE                                                                                                    | LY):                  |                          |
| 64K BYTES OF RELIABLE MO<br>PROGRAMMING SUPPLIED W<br>SUPPLY. NO PSU REQUIRED.                                                                                                    | ITH SAMPLI                                                                                                    | E PROGRAMS - SI                                                                                                    | NGLE 5V -             | - 220                    |
| KIT £64.00 READ                                                                                                    | Y BUILT £7                                                                                                    | 0.00 (INCLUSIVE)                                                                                                    |                       |                          |
| PECIAL OFFER!  SPECIAL RAM PACE THE BOARD IS THE SMARTEST AVERTICAL STREET, STREET, ST |                                                                                                    |                                                                                                    |                       | _                        |
| SPECIAL RAM PAC                                                                                                    | CK FOR THE                                                                                                    | ZX 81:                                                                                                    |                       |                          |
| THE BOARD IS THE SMARTEST AV                                                                                                    |                                                                                                    |                                                                                                    |                       |                          |
| HOUSED IN A PLASTIC SLEEVE, O                                                                                                    | FFERS 48K                                                                                                    |                                                                                                    | PROGRAM               | VIS,                     |
|                                                                                                    |                                                                                                    | 71NG 111                                                                                                    |                       |                          |
| TAKES DIM A (9500), NO PSU REQUESTRED READY BUILD SPECIAL OFFER!                                                                                                    | JIRED. AMA<br>LT £60.00 (                                                                                                    | 80 AND VIDEO GE                                                                                                    | ENIE.                 |                          |
| TAKES DIM A (9500), NO PSU REQUESTRED READY BUILD SPECIAL OFFER!                                                                                                    | I FOR TRS READY BU                                                                                                    | 80 AND VIDEO GE JILT £46.00  TY DISCOUNT AV                                                                                    | AILABLE.              |                          |
| TAKES DIM A (9500), NO PSU REQUESTION READY BUILD SPECIAL OFFER!  48340 BYTES FREE!  KIT £40.00  ALL SPECIAL OFFERS ARE EX-STOCK.                                                                                                    | I FOR TRS READY BU                                                                                                    | 80 AND VIDEO GE<br>JILT £46.00<br>TY DISCOUNT AV                                                                               | AILABLE.<br>FFICE.    | hazari                   |
| TAKES DIM A (9500), NO PSU REQUESTION READY BUILD SPECIAL OFFER!  48340 BYTES FREE!  KIT £40.00  ALL SPECIAL OFFERS ARE EX-STOCK.                                                                                                    | I FOR TRS READY BU                                                                                                    | 80 AND VIDEO GE JILT £46.00  TY DISCOUNT AV                                                                                    | AILABLE.<br>FFICE.    | based<br>Ready           |
| TAKES DIM A (9500), NO PSU REQUESTION READY BUILD READY BUILD READ | I FOR TRS READY BU                                                                                                    | 80 AND VIDEO GE JILT £46.00  TY DISCOUNT AV EFER TO SALES O  Z80A based ' Kit Ready built                                      | AILABLE.<br>FFICE.    |                          |
| TAKES DIM A (9500), NO PSU REQUESTIONS  SPECIAL OFFER!  48340 BYTES FREE!!  KIT £40.00  ALL SPECIAL OFFERS ARE EX-STOCK.  EXPORT AND DEALER CONDITIONS  Computers,  a ZX81 user.  Please send me more technical details on your products.                                                                                                    | JIRED. AMA LT £60.00 (  ! FOR TRS READY BL  NO QUANTIS PLEASE RI                                                                                                    | 80 AND VIDEO GE JILT £46.00  TY DISCOUNT AV EFER TO SALES O  Z80A based ' Kit Ready built                                      | AILABLE. FFICE.  6502 | Ready                    |
| TAKES DIM A (9500), NO PSU REQUESTIONS  SPECIAL OFFER!  48340 BYTES FREE!!  KIT £40.00  ALL SPECIAL OFFERS ARE EX-STOCK.  EXPORT AND DEALER CONDITIONS  Computers,  a ZX81 user,  Please send me more technical details on your products.  Please send me the items circled.                                                                                                    | JIRED. AMA LT £60.00 (  ! FOR TRS READY BL  NO QUANTI S PLEASE RI  32K bytes Ram expansion 64K bytes                                                                        | 80 AND VIDEO GE JILT £46.00  TY DISCOUNT AV EFER TO SALES O  280A based ' Kit Ready built 46.00 54.00                          | AILABLE. FFICE.  6502 | Ready<br>69.00           |
| TAKES DIM A (9500), NO PSU REQUESTIONS  SPECIAL OFFER!  48340 BYTES FREE!!  KIT £40.00  ALL SPECIAL OFFERS ARE EX-STOCK.  EXPORT AND DEALER CONDITIONS  Computers,  a ZX81 user.  Please send me more technical details on your products.                                                                                                    | JIRED. AMA LT £60.00 (  ! FOR TRS READY BL  NO QUANT S PLEASE RI  32K bytes Ram expansion 64K bytes Ram expansion 128k bytes                                                | INCLUSIVE)  80 AND VIDEO GE  JILT £46.00  TY DISCOUNT AV  EFER TO SALES O   280A based '  Kit Ready built  46.00 54.00  79.00  | AILABLE. FFICE.  6502 | 69.00<br>100.00          |
| TAKES DIM A (9500), NO PSU REQUESTIONS  KIT £54.00 READY BUIL  SPECIAL OFFER!  48340 BYTES FREE!!  KIT £40.00  ALL SPECIAL OFFERS ARE EX-STOCK.  EXPORT AND DEALER CONDITIONS  Computers,  a ZX81 user,  Please send me more technical details on your products.  Please send me the items circled:  using a: (please tick)  n Atom Pet series                                                                                                    | JIRED. AMA LT £60.00 (  ! FOR TRS READY BL  NO QUANT S PLEASE RI  32K bytes Ram expansion 64K bytes Ram expansion 128k bytes Ram expansion 128k bytes Ram array for further | 80 AND VIDEO GE JILT £46.00  TY DISCOUNT AV EFER TO SALES O   Z80A based  Kit Ready built 46.00 54.00  79.00  138.00  - 110.00 | AILABLE. FFICE.  6502 | Ready<br>69.00<br>100.00 |

Tel: (0702) 613081 Mail (or post) to:

See above

Dear A

Audio Computers, 87 Bournemouth Park Road, Southend on Sea, Essex Telex: AUDCOM 995337 G

### MICROCOMPUTER COMPONENTS LOWEST PRICES - FASTEST DELIVERY

### SPECIAL OFFERS **MEMORIES**

| 2114L | 200 ns | 0.84  |
|-------|--------|-------|
| 2708  | 450 ns | 2.25  |
| 2716  | 450 ns | 1.99  |
| 2532  | 450 ns | 4.50  |
| 2732  | 450 ns | 3.99  |
| 4116  | 150 ns | 0.93  |
| 4116  | 200 ns | 0.74  |
| 6116  | 200 ns | 5.95  |
| 5516  | 200 ns | 12.50 |
| 4118  | 200 ns | 3.90  |

**OFFER ENDS 14/4/82** 

WELCOME

24 HOUR TELEPHONE SERVICE FOR CREDIT CARD USERS

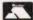

PLEASE SENDS A E 120P FOR DURNEW 1982 CATALOGUE F REE REPLIED PAID ENVELOPE WITH EVERY ORDER ALL PRICES (\*\*CLUDE P & P ON ORDERS UNDER E1015001 AND VAT 115 - ALL ORDERS DESPATCHED ON DAY OF RECEIPT WITH

### MIDWICH COMPUTER CO. LTD. DEPT CT, HEWITT HOUSE, NORTHGATE STREET, BURY ST. EDMUNDS, SUFFOLK 1P33 1 HQ

TELEPHONE: (0284) 701321 TELEX: 817670

### WHY PAY MORE

### NOW FANTASTIC VALUE FOR BOTH HOME AND BUSINESS

| 14400 |                                         |      |
|-------|-----------------------------------------|------|
| K120  | MZ-8CK computer with BASIC &            |      |
|       | applications cassettes & manual 20K RAM | £325 |
| K148  | MZ-80K 48K RAM                          | £335 |
| K210  | FD Twin Floppy Disk Unit                | £540 |
| K300  | I/O 5 slot expansion interface          | £ 80 |
| K310  | FI/O Floppy disk interface              | £ 45 |
| K403  | P3 80 char dot matix printer            | £360 |
| S131  | PASCAL cassette & manual                | £ 40 |
| S511  | BASIC interpreter (disk) & manual       | £ 20 |
| S512  | BASIC compiler (disk) & manual          | £ 40 |
|       |                                         |      |

WIDE RANGE OF PARTS & LABOUR **GUARANTEED SHARP PRODUCTS** AVAILABLE - PLEASE PHONE!

### PLEASE ADD VAT TO ALL PRICES

Delivery extra, Insure your computer and software through us. Phone now.

All major credit cards accepted

01-643 4290

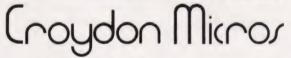

202 Stanley Park Road, Carshalton, Surrey SM5 3JP

### oppy disks

| 5 1/4" DIS | KETTES   |       | 8" DISKETTES |
|------------|----------|-------|--------------|
| ss/sd      | £1.45 ea | ss5sd | £1.45 ea     |
| ss/dd      | £1.45 ea | ss/dd | £2.15 ea     |
| ds/sd      | 2.15 ea  | ds/sd | £2.35 ea     |
| dd/ds      | £2.15 ea | dd/ds | £2.35 ea     |

Egly library type box holds 10 disks £2.30 for 51/4 £2.50

#### MICROLINE 80

● 3 Character sizes: 40, 80 or 132 Chars/line ● Friction and Pin Feed ● Low noise: 65 dB ● Low weight: 6.5 kg

● 80 cps Bi-directional logic seeking ● Small size: 360 (W) x 328 (D) x 130 (H) mm ● 160 character-set Variants. ● Built-in parallel and serial interfaces. ● Friction and Pin Feed ● Low noise: 65dB ● Low weight: 8kg

### MICROLINE 83

● 120 cops Bi-directional logic seeking ● 136 column printing on up to 15in forms ● Small size: 512(W) x 328 (D) x 130 (H) mm. ● 160 characters, 96 ASCII and 64 graphics with 10 National character set variants ● 3 Character spacings: 5, 10 and 16.5 Char/in. ● Built-in parellel and serial interfaces ● Friction and Pin Feed ● Low noise 65dB ● Low weight: 13kg

#### DELIVERY PRINTERS £6

- Disk's £0.95 per 10 pack
  - Memories no charge
- Library box £0.45p

PLEASE SEND YOUR CHEQUES/ORDERS COMPUTER ACCESSORIES AND PERIPHERALS LTD 45 QUEENSWAY CAVERSHAM PARK VILLAGE **READING BERKS RG4 OSJ** 

### **Memories**

| Dort tune             | 1 066 | EO 00 | 100    |  |
|-----------------------|-------|-------|--------|--|
| Part type             | 1 off | 50-99 | 100 up |  |
| 4116 200ns            | .95   | .85   | .75    |  |
| 4116 250ns            | .90   | .80   | .70    |  |
| 2114 200ns Low power  | 1.25  | 1.15  | 1.05   |  |
| 2114 450ns Low power  | 1.20  | 1.10  | 1.00   |  |
| 4118 250ns            | 3.45  | 2.95  | 2.75   |  |
| 6116 150ns CMOS       | 6.95  | 6.45  | 5.95   |  |
| 2708 450ns            | 1.05  | 1.75  | 1.65   |  |
| 2716 450ns 5 volt     | 2.25  | 2.05  | 1.95   |  |
| 2716 450ns three rail | 7.40  | 7.00  | 6.75   |  |
| 2732 450ns intel type | 4.50  | 4.15  | 3.95   |  |
| 2532 450ns Texas type | 4.95  | 4.60  | 4.40   |  |
|                       |       |       |        |  |

\$80A-CPU £5.25 Z80A-PO £4.75 Z80-CTC £4.75

All prices are exclusive of VAT please ADD 15 %

| Please | send me ORDER FORM |       |     | ORDER |
|--------|--------------------|-------|-----|-------|
| QTY    | ITEM               | PRICE | VAT | TOTAL |
|        |                    |       |     |       |
|        |                    |       |     |       |
|        |                    |       |     |       |

| E . |    |   |   |   |   |   |   |      |   |      |      |   |   |      |   | 4    |      |   |      |   |  |
|-----|----|---|---|---|---|---|---|------|---|------|------|---|---|------|---|------|------|---|------|---|--|
|     | SS |   |   |   |   |   |   |      |   |      |      |   |   |      |   |      |      |   |      |   |  |
|     |    |   |   |   |   |   |   |      |   |      |      |   |   |      |   |      |      |   |      |   |  |
|     |    | ٠ | ٠ | ٠ | ۰ | ۰ | v | v    | 9 |      | v    | ٠ | 4 |      | 4 |      |      | ۵ | ٠    | ٠ |  |
|     |    |   |   |   |   |   |   |      |   |      |      |   |   |      |   |      |      |   |      |   |  |
|     | ٠  |   |   |   |   |   |   | <br> |   | <br> | <br> |   |   | <br> |   | <br> | <br> |   | <br> |   |  |

### CT proudly presents its multi-system, modular adventure game. Presented in module-by-module form the game is fully documented and as well as being good fun to play can be used as a step-by-step tutorial to programming.

throughout the lands of Tybollea. Vounim, mightiest wizard of the Northern Reaches, had arrived at the gates to the Princess Evanna's castle offering his aid against the Selic hordes which

beseiged her realm.

Her magical powers alone too weak to vanquish the foes, Princess Evanna eagerly accepted Vounim to her side. Together forming a psychic bond they wove a spell, powerfully constructed from the forces of light and darkness, to drive the savages from Tybollean soil. Their combined magicks scoured the Northern border-lands, scattering the enemy's host and laying waste the Selric threat forever.

In gratitude, Princess Evanna invited Vounim to make his home in her Kingdom and bestowed upon him the title 'Lord of the Valley Between Two Castles'. Knowing the land between the Princess' castle and her brother Xeron's to be most beautiful country, Vounim accepted the honour and began plans to build two strongholds in the forests of the Valley.

Time passed ... far away from the village settlements, Vounim's Lairs (as his strongholds had become known) were often the subjects of whispered conversation in the ale-houses of Tybollea. Even the Princess Evanna's councillors felt that the Princess had closed her eyes to the changes that had overtaken Vounim during the years he had attended the castle as her chief advisor. He had become quiet and withdrawn, only visiting the castle at the dead of night. It was even rumoured he had entertained in his strongholds members of the White Order, an evil brotherhood of wizards from the Southern Slopes.

Following just one of these visits from the White Order, Vounim had

begun building two temples dedicated to the worship of an obscene lizard-like god. Y'Nagioth. Shrouded by evil swamps, it seemed as though none could stop the wizard from carrying out his ancient sacrificial rituals. At first, the Princess listened to the stories of livestock disappearing and of children running off with an air of humour; but soon even she could not deafen her ears to the allegations of the high taxes and cruelty of which her people complained. However, it was only when her war-like brother, Xeron, seemed to wither away in his sick-bed from the 'medicines' administered by Vounim that Princess Evanna began to see the threat posed to

her throne.

Arranging a Council of War with her neighbouring Lords, Princess Evanna asked them to pledge their allegiance and grant her the aid she needed to crush the evil wizard. There was much brave talk and long discussion but eventually the Lords decided not to intervene. The worship of Y'Nagioth had spread and the peoples of Tybollea would likely as not support the wizard, High Priest of the lizard faith, rather than their over-lords.

The Lords guite clearly feared Vounim more than the Princess and rather than follow their heart's dictates chose the easy route. The Princess was disheartened and, clearing them from her Council Chamber, slumped into her throne deep in thought. She could destroy this wizard, she mused, but at what

cost?

As dawn broke, the Princess' meditations were interrupted by a young wizard by the name of Alarian. She recognized him instantly as the novice attached to Baron Niitall, Lord of the Eastern Plains — one of the Lords she had expected would grant her the aid she would need. Although far below the Princess in magical prowess, Alarian was able to offer the wealth of his experiences as a youth apprenticed to the mighty Vounim back in the Northern Reaches. The young wizard also gave the Princess his copper amulet, studded with six precious gems — Alarian's amulet was a magical device, providing its wearer with the gift of life after mortal death.

Mounting her horse at the castle gates, Princess Evanna made one last desperate attempt to encourage her people to her side; the Lords looked away and her subjects jeered. So, muttering a curse, the Princess Evanna set off to face

Vounim in his lair.

As she rode, she was saddened by the apparent sickness that hung over the Valley; nothing grew there now, save in the forests and swamps that surrounded Vounim's Lairs and the Temples of Y'Nagioth. Yet as she rode on she discovered, sheltered in the depths of the Valley floor, another building — a six-storey tower. She recognized the tower with sickening rapidity, she had

once seen it in her youth — it was a replica of the Black Tower of Zaexon, the home of the brotherhood of the White Order. Satisfying herself that the tower was empty, she spurred her mount and raced with renewed vigour towards the demon wizard, Vounim.

Catching the wizard amidst a ghastly blood rite, Princess Evanna began casting a spell of banishment on Vounim. Caught off guard, the Lord of the Valley, screaming vile obscenities, started to fade from sight. With a final blood-curdling scream, he made a final gesture at the Princess before passing from the mortal plane. The Princess, surrounded by dancing lights, fell to the floor writhing in pain. She had been poisoned by Vounim's magic and, with mounting horror, realised this would be a magical and not a mortal death — the Amulet of Alarian would not help the Princess to cheat her fate.

Crumpled on the floor of Vounim's Lair, the Princess began to make her last magicks. She hid the Amulet in one of the Temples of Y'Nagioth and three of the stones she placed on the third floor of the Black Tower of Zaexon, the fourth stone on the fourth floor, the fifth and the sixth stones cached on the two top floors. Struggling to keep her consciousness, the Princess made one last gesture at the Helm and as she died, her magick passed into the Helm as it disappeared from sight forever.

The Valley buildings disappeared soon after Vounim's banishment, following him into the ethereal limbo in which the Princess had imprisoned him. Gradually over the years, the Valley returned to its former splendour. Alarian, satisfied that Evanna's spell was well cast, remained there for many years keeping his eye over the Kingdom. Then one fine morning, the first of Spring, Alarian, leaving a spell of watchfulness over the land, left for other adventures.

\*\*\*

Concluding the story, he turned his attention to the Valley lying far beneath his window, blanketed in swirling mists shrouding all but the highest tree tops. On the horizon, clearly silhouetted against the morning sun shone the silvery towers of Castle Xeron nestling on the hill many leagues away. All was still... almost peaceful. "Listen, old man. I've heard your

faerie story — just what is all this about?"

At the sound of the gruff voice, the hooded figure at the window swivelled around using his stick for support and, contemplating the six figures seated around his desk, began the slow and painful journey back to his chair.

"It is no faerie story, my friend" the old man muttered as he eased his back against the oaken carvings of the chair back. "I know the tale to be true for I was that young wizard, Alarian. It was I who, tens of thousands of years ago, sat with Princess Evanna helping her to prepare for her battle with Vounim".

Alarian lifted his hand weakly silencing the doubting questions of the company.

"Please listen. You would not understand the ways I have prolonged my life, so do not ask. Accept simply that I am Alarian and all I speak of is true. The spell of watchfulness I cast so long ago has called me here to protect your lands from great danger"

"With all due respect, Sire, are you not a little late" said another of the figures, a novice wizard by his appearance, "the Valley has been a place of rumour and mystery, concealed by strange mists for nigh on thirty years".

"I'm afraid" sighed Alarian "that you will find out one day soon that not all magic works as effectively as you would wish. I believe my spell of watchfulness was weakened in much the same way as Princess Evanna's spell of banishment. During my time of apprenticeship to Vounim, I too formed a psychic link with my master hoping to amass power before my time. As the fates would have it, Vounim, through the past mystic bonds with the Princess and I, was able to divert much of the strength of our spells, allowing him to attempt a return to the mortal plane unseen.

"Vounim, Lord of the Valley, is smashing a pathway from the chaos of his world of banishment through to our own. In his present situation, halfway between chaos and reality, he is almost visible to me; his followers and his buildings, the Lairs, the Temples and the Black Tower, are already becoming reality

"As my wild-eyed barbarian friend pointed out earlier, I am but a frail old man. I can offer nothing but magical aid as I am all but restricted

to this chair. Were I stronger,

nothing would stop me fulfulling the quest alone but alas, it is to you I look for favour. Will any of you enter the Valley in search of the missing Helm of Evanna in my place".

At the mention of the legendary Helm, the six figures moved closer around the wizard's desk.

"I can help whosoever decides to go" continued Alarian "but I can help only one of you at a time. I can create a path of safety between this castle and Castle Xeron, both of which will prove safe havens during your quest; I can also make the buildings visible to you — although this means you will be seen and thus attacked by the inhuman creatures loyal to Vounim.

You will need great experience to find the Helm of Evanna; such was Evanna's curse on her people they spurned her when she needed their help to defeat Vounim. Princess Evanna hid the means to conquer any threat to the Kingdom so that only the bravest Tybollean could ever find it. To gain this experience, you would be wise to first search out my Amulet in one of the Temples of Y'Nagioth and, once found, journey to the Black Tower of Zaexon where you will find the six stones that fit the Amulet. However, care must be taken to find the stones in the correct order - if you don't, you will find they do not fit and will be useless to you

"Although I have had little contact with my Amulet over past centuries, I am confident I can illuminate areas of residual magic within the Temples and the Black Tower indicating where magical items have been hidden at some time in the past. I will do my best to show you where the Amulet stones have been cached, but I have found that in my latter years I have not the concentration I used to have and you may find only worthless baubles instead — I will do my best".

"Well that's not good enough for me" cried a thief-like character jumping to his feet, "I'm damned if I'll follow you through this Valley — I've heard stories of the creatures who dwell there. Sorcery — hah!" He spat at Alarian's feet and departed.

As the slam of the chamber door died away, Alarian surveyed the five ramaining faces: a barbarian, a novice wizard, a cleric, a thinker and a warrior. Hand-picked and all native Tybolleans, Alarian wondered if one of these could achieve the impossible and bring

back the lost Helm of Evanna.

"I would not blame you for following him" said Alarian "the dangers he spoke of are all too real. Over the past weeks I myself have seen Dragons, Balrogs, Wraiths, even a creature with the very likeness of Y'Nagioth herself, a Thunder Lizard, roaming the Valley through

my enchanted glass

"You will not, however, enter the Valley unprotected. I will teach you a potent sleep spell and, as you gain experience, will be able to bestow two other spells on you: a mind lance to attack creatures with a high psychic power and a spell which attacks using the very Fires of Hell. However, you will use these spells sparingly as they are extremely dangerous in the hands of the untutored and it takes many years of study before a spell can be cast with no loss of stamina.

You will doubtless have realised that I am no fighting man" continued the wizard, nodding respectfully towards the warrior and the barbarian, "but if I may offer some advice on hand-to-hand combat. There are three effective ways to fight a creature of great

physical strength; either strike its head, body or limbs. Obviously an attack to the limbs or body will eventually lead to success, but it may initially cause little damage. A strike to the head may kill the beast in one blow, but will leave you open to return blows while striking. The decision will be yours, I cannot help. However, do not waste your time attacking a purely psychic creature with a sword, they can be defeated by spell only.

'Care must be taken when approaching any building; the swamps and forests are dangerous make sure you have the experience to cope. Also, beware of water, you will be considerably weakened by the weight of your

Alarian, bringing his stick to the ground raised himself out of his

chair.

'I cannot promise you riches, though treasure there be in the Valley, I ask only that you save the Kingdom. Find the Amulet. Fill it with the six stones and you will have the ability to cheat death; to resurrect yourself within these safe castle walls. It will also prove invaluable in your search for the Helm of Evanna in the dark Lord's

"Alas, I cannot help you much in your search for the Helm. For although I can again guide you to the areas of residual magic, the Helm, on its mistress' instruction, will not reveal itself to you unless you have at least the power of a Warlord. It will be up to you to build up this experience, I can only provide an occasional aura of magic to boost your powers, yet you will find that Vounim also has a way of watching over his followers and may surround you in a circle of evil

"There is little time for discussion; I have arrived thirty years too late . . . and I fear Vounim knows it. The choice must be made here and it must be made now. Will you go and find the Helm of Evanna

and bring it back here?"

Each of the five heads nodded as, in turn, Alarian gazed deeply into their eyes. Settling his hands on the carved walking stick at his side, the elderly wizard spoke to the assembled company in a low rumbling voice.

.. who then will be first?"

RM

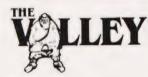

• he Valley is best described as a real-time adventure with graphics. It was developed as a direct result of reviewing and testing a large number of commercial offerings over Christmas 1980 and, we hope, overcomes many of the failings of these various alternatives.

The program has always been based on a modular system to simplify both its production and its documentation; this approach also means that the game can be tailored to suit the player's individual tastes. Again, because of the modular nature of the program it can easily be expanded provided you have

more than the required 16K.

The published listing developed and tested on a 32K Commodore PET but will, if all nonessential spaces and REMs are removed, run in 16K. All graphics characters and cursor controls have been converted to CT's standards and screen maps and character tables are provided. We are not suggesting that conversion to other systems is something that can be

done in an evening but it is possible - we have versions running on a Sharp MZ80-K and a TRS-80. Because the Sharp uses the same screen format as the PET and is equipped with a very adequate block graphics set we haven't made much comment about conversion to this system but the TRS-80 represented a considerable challenge so a whole section dedicated to explaining the outlines of conversion to this system will be published in our next issue.

### Getting It Taped

The best way to implement the program on your system is to key it in one module at a time following the notes. We have broken the listing down into the separate modules, each with a description of its main functions, to make this simpler. As each block is completed SAVE it on tape before adding the next; 16K is a lot of program to lose if you make a mistake!

PET and TRS-80 owners who wish to avoid the strain of typing in all that code can order a cassette version of the program from us (see the advertisement in this issue).

### Playing The Game

The objects of the game are

explained in the introductory scenario, the actual mechanics of playing are described in the various sections that follow. Probably the best plan is to create a number of different characters, one of each type perhaps, and attempt to play each of them through the Valley and various scenes. The ultimate object of the game is to reach the highest rating level, 28, but along the way you will need to collect the various special treasures to ensure that if you are unfortunate enough to be killed you stand a chance of reincarnation.

Game tactics are dependent on the type of characters you have chosen and are best developed by the player as the game progresses. A couple of hints may be welcome, however. If you are in a combat with a monster that is stronger than you and are suffering great damage, then Spell 1 is possibly the best option to select. The other important tip is to remember that once you enter a scenario other than the Valley you are committed for a number of turns, so ensure that your stamina level is high.

However, before you can play the game you must enter the program so now is the time to start pressing keys!

#### Initialisation

Although it would be regarded as 'proper' to declare all the variables used at the start we have only initialised those necessary to begin the program correctly. Arrays are all DIMensioned to their correct

sizes at this point and the vital positioning strings of cursor movements are also created.

The dummy READ routine between 300 and 320 moves the current position in DATA over the first block which will be used later for building castle-type scenes.

Monster data is loaded into three arrays; the monster name, its initial strength and its initial magical power. These starting values are modified according to the 'floor level' of the scene on which it appears. The monster details are presented in Table 1.

```
REM ** DEFINE MAJOR VARIABLES
                                                                                                          R15=LEFTS (RS, 21)
        DIM D(3),G(73),P(8),N(8),S(4),T(2)
DIM MS(18),MS(18),N1(18)
VG$="":GC$="":F$="":DL$=""
TS=0:TN=0:TM=3:CF=0
                                                                                                          REM ** SKIP SCENE DATA
FOR I=1 TO 32
120
                                                                                                  299
                                                                                                   300
120
                                                                                                          READ CS
                                                                                                          NEXT I
REM ** LOAD MONSTER DATA
                                                                                                   320
       D$="[HOM][21 CD]
D1$=LEFT$(D$,17)
SP$="[39 SPC]"
                                                                                                          FOR I=0 TO 18
READ MS(I):READ MS(I):READ N1(I)
150
                                                                                                  330
        R$="[30 CR]'
```

### Character Initialisation

This block of program allows the user to set up his character with a name and one of a number of options of character type; Wizard, Cleric, Barbarian, etc. Table 2 contains information on the various

character types.

Alternatively, if the game has been played before, the user may have a character stored on tape so the option exists to load this instead of starting afresh. The selection is made in 1050 after the name has been entered. The maximum length of name is 16 characters (checked in line 1040) and, because the string has to be entered as an INPUT, a simple bomb-proof trap is inserted at line 1030. This works by forcing an asterisk to appear under the cursor so if you simply press RETURN this is entered rather than nothing. This trap should only be needed on the PET, other systems may allow more sophisticated trapping techniques.

The tape input routine, from 1090 to 1210 is absolutely straightforward and can be changed to suit your system; TRS-80 would use INPUT# — 1 followed by the list of variables and MZ80-K would require the file to be ROPENed first. Check your manual to find the appropriate method for your system.

If data entry is from tape, the stamina value is set to maximum and the program then jumps to 1400. If, however, this is the first time through the game, the tape loading section is skipped and the player offered the choice of five character types. According to your selection, the initial values of your character's physical and magical strengths are determined together with your two 'gain' factors. These determine how much you gain from finds and how well various sections of the combat work. The P1 factor also acts as a

| 4              |       | d        | A    |           |
|----------------|-------|----------|------|-----------|
| Monsier        | Physi | cdl Magi | cog, | Scenes    |
| Thunder Lizard | 50    | 0        | V    | V         |
| Wolfen         | 9     | 0        | A    | V,W,S,C   |
| Hob-Goblin     | 9     | 0        | A    | V,W,S,C   |
| Orc            | 9     | 0        | A    | V,W,S,C   |
| Ogre           | 23    | 0        | A    | V,W,S,C   |
| Balrog         | 50    | 50       | A    | V,W,S,C   |
| Fire Imp       | 7     | .3       | E    | V,W,C,L,T |
| Harpy          | 10    | 12       | E    | V,W,C,L,T |
| Fire Giant     | 26    | 20.      | E    | V,W,C,L,T |
| Rock Troll     | 19    | .0       | G    | V,C       |
| Centaur        | 18    | 14       | Н    | V, W      |
| Wyvern         | 36    | 12       | F    | W,S       |
| Water Imp      | 15    | 15       | L    | W,S       |
| Kraken         | 50    | 0        | L    | W,S       |
| Minotaur       | 35    | 25       | C    | C,L,T     |
| Wraith         | 0     | .30      | C    | C,L,T     |
| Ring Wraith    | 0     | 45       | C    | C,L,T     |
| Barrow Wight   | 0     | 25       | B:   | L,T       |
| Dragon         | 50    | 20       | B    | L,T       |

Table 1. The monsters, their strengths and their habitats. The code letter is extracted during the monster selection routine and matched against the current scene's 'allowable monsters' string. Note also that the two monsters coded with L can only be found in the lakes. The scenes are coded as; V-Valley, W-Woods, S-Swamps, C-Black Tower, L-Vounim's Lair and T-Temple of Y'Nagioth. If you wish to extend the range of monsters to the TSR Games series of Monsters Manuals' are valuable reference works.

limit on your character's growth, see Table 2.

Once the character has been selected, the Valley is then created for the first time and the initial state.

for the first time and the initial status information displayed. The game now starts with your character located in the left-hand 'safe' castle and control is passed to the Movement routine.

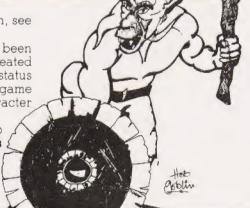

```
REM ** CHARACTER CHOICE AND LOAD
           PRINT "[CLS][CD]LOAD A CHARACTER FROM TAPE (Y/N) ?"
VGS="YN":GOSUB 1500:REM ** UNIGET
Igga
          VGS="YN":GOSUB 1500:REM ** UNIGET
INPUT "[CD]CHARACTER'S NAME [2 CR]*[3 CL]";JS
IF J$="*" THEN 1020
IF LEN(J$)>16 THEN PRINT "[CD]TOO LONG":GOTO 1020
IF GC$="N" THEN 1240
PRINT "[CLS]PLACE DATA TAPE IN THE TAPE DECK"
PRINT "[CD]IS IT REWOUND ?"
GOSUB 1600:REM ** ANYKEY
OPEN 1,1,0,J$
INPUT#1,P$
INPUT#1,P$
1010
1020
1030
1040
1060
1070
1080
1090
1100
            INPUT#1.TS
1120
1130
            INPUT#1,TN
            INPUT#1,C5
1140
1150
            INPUT#1,T(0)
INPUT#1,T(1)
1160
1172
1190
            INPUT#1,C:
            INPUT#1,P1
1200
1220
            C = 1.50
            GOTO 1400
PRINT "[CLS][2 CD]CHARACTER TYPES...CHOOSE
1230
1240
            CAREFULLY"
1250
            PRINT "WIZARD
1260
            PRINT "WIZARD (1)"
PRINT "THINKER (2)"
PRINT "BARBARIAN (3)","KEY 1-5"
PRINT "WARRIOR (4)"
PRINT "CLERIC (5)"
1290
 1300
            GET GCS:IF GCS=""
A=VAL(GCS)
                                               THEN 1310
 1310
1320
```

| 1330 | IF A=1 THEN P\$="WIZARD":P1=2:C1=0.5:CS=22:PS=28     |
|------|------------------------------------------------------|
| 1340 | IF A=2 THEN P\$="THINKER":P1=1.5:C1=0.75:CS=24:PS=26 |
| 1350 | IF A=3 THEN PS="BARBARIAN":P1=0.5:C1=2:CS=28:PS=22   |
| 1350 | IF A=4 THEN P\$="WARRIOR":P1=1:C1=1.25:CS=26:PS=24   |
| 1370 | IF A=5 THEN PS="CLERIC":P1=1.25:C1=1:CS=25:PS=25     |
| 1380 | IF A<1 OR A>5 THEN P\$="DOLT":P1=1:C1=1:CS=20:PS=20  |
| 1390 | EX=5:C=150                                           |
| 1400 | PRINT "[2 CD]GOOD LUCK"                              |
| 1410 | PRINT "[CD]";J\$;" THE ";P\$                         |
| 1420 | DF=150:DL\$="D":GOSUB 36000:REM ** DELAY             |
| 1430 | GOSUB 10000:REM ** VALLEY DRAW                       |
| 1440 | DF=5:GOSUB 36000:REM ** DELAY + UPDATE               |
| 1450 | GOTO 2000:REM ** MOVEMENT                            |
|      |                                                      |
|      |                                                      |

| Туре                                                        | P1                                           | Cl                                   | CS                               | PS                               | С                               | CS<br>Max                        | PS<br>Max                             |
|-------------------------------------------------------------|----------------------------------------------|--------------------------------------|----------------------------------|----------------------------------|---------------------------------|----------------------------------|---------------------------------------|
| Wizard<br>Thinker<br>Barbarian<br>Warrior<br>Cleric<br>Dolt | 2.00<br>1.50<br>0.50<br>1.00<br>1.25<br>1.00 | 0.50<br>0.75<br>2.00<br>1.25<br>1.00 | 22<br>24<br>28<br>26<br>25<br>20 | 28<br>26<br>22<br>24<br>25<br>20 | 100<br>113<br>125<br>113<br>113 | 66<br>72<br>77<br>75<br>74<br>75 | 777<br>241<br>89<br>117<br>157<br>117 |

Table 2. The six possible character types with their initial values and the maximums to which their physical and magical strengths can rise.

#### Fast Subroutines

**UNIGET:** This is a universal GET routine for the PET and is designed to operate in conjunction with the string VG\$. It will only return to the main program if the character keyed is one of those in VG\$. On other systems this may be replaced by the INKEY\$ function.

**ANYKEY:** This routine is used in the tape save and load routines to allow the player to ensure the cassette is ready in the tape machine before proceeding, it can be removed or replaced as required.

**COMBAT GET:** A special timed GET routine for combat. It returns to

the main program as soon as any key is pressed, assuming that this occurs within the time limit. The key pressed is held in GC\$. If the time limit is exceeded the variable TV is set to 1. The routine also wipes away the text message "\*\*\* STRIKE QUICKLY \*\*\*"

```
REM ** COMBAT GET ROUTINE
       REM ** UNIGET ROUTINE
1499
       GET GCS: IF GCS="" THEN 1500
FOR I=1 TO LEN(VGS)
                                                                                     FOR I=1 TO 10:GET GCS:NEXT I:REM ** EMPTIES BUFFER
1500
                                                                                     TV≃Ø
1510
                                                                                     FOR I=1 TO 60
        IF MIDS (VG$,I,1) =GCS THEN RETURN
                                                                             1720
1520
                                                                                     GET GC$: IF GC$="" THEN 1750
1530
        NEXT I
       GOTO 1500

REM ** ANYKEY ROUTINE

PRINT "[CD] ** PRESS ANY KEY TO CONTINUE **"

GET GCS:IF GCS="" THEN 1610
                                                                              1740
                                                                                     GOTO 1770
                                                                             1750
                                                                                     NEXT I
                                                                                     TV=1:REM ** NO KEY PRESSED
PRINT DS;SPS:REM ** WIPE AWAY MESSAGE
1600
                                                                              1770
                                                                              1780
       RETURN
```

#### Movement

In many ways this represents the core of the whole program; it is certainly the most executed loop and controls access to all other major routines.

For such an important routine it occupies surprisingly little space, lines 2000 to 2250 in fact. Line 2000 is only used as an initial starting point when you first enter the Valley, either at the start of the game or when you return to the Valley from a scenario; all other calls are made to 2010. The POKE code 81 is the symbol used to display your current position in the Valley, Table 3 gives alternatives for other systems.

The first operation is to give the character stamina a boost of 10, a dynamic refresh? Your current

position is now examined to see if you are standing on a path or in the Valley and an appropriate message is printed requesting you to make a move. The player may move one square at a time in any direction, see Fig. 1. The choice of direction is made by keying one of the keys of the numeric keypad, the value of the key pressed then being inspected to find which direction it represents. In many programs of this type the checking is done by way of a lookup table which, although universal in operation and not restricted to numeric keypads is expensive in terms of memory.

Fortunately, one of the programming team had a mathematical background and produced the code between 2050 and 2090. Because each direction of movement corresponds directly to a

screen displacement value, it must be possible to establish a simple mathematical relationship between the numeric key pressed and the direction in which you wish to move. In fact, the relationship is so simple no one appears to have thought of it before; another first for CT!

The routine starts at 2050 by clearing out the keyboard buffer, an essential operation to prevent old keystrokes causing problems. A character is now read in by the GET command in 2060 and checked to see if it is an 'E'. If it is an 'E', control is passed to the rating routine which gives your current 'Ego'. As we are only looking for numeric inputs in this routine we can test for validity by finding the VAL of the character; if this is 0 it must have been non-numeric so the program loops back for another character.

Once a valid key has been pressed, its value is held in the variable A and testing starts at line The first piece of code repetitively subtracts 3 from the value of A to determine the horizontal displacement. If keys 1,4 or 7 have been pressed we must wish to move left; 3,6 and 9 indicate a move to the right and 2,5 and 8 maintain the current column position. As we are now left with a number between 1 and 3, we can determine the horizontal displacement by subtracting 2 from this remainder and this is done in 2090.

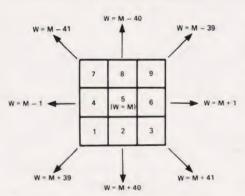

Fig. 1. The directions corresponding to the keys on a numeric pad together with their 40-column displacements.

displacement. Having computed the address of the position you wish to move to (held in variable W), we can now start to check what is in that position. These checks are preceded in line 2100 by are incrementing the turns count and clearing away the movement message. The next block of lines inspects the contents of address W

All we have to do now is to

determine the correct vertical

displacement, this also being

computed in line 2090. Assuming a

40 column screen we must now

establish the row we wish to move to:

this is best explained by referring to

Fig. 2. If we subtract 1 from the key value (Fig. 2b) and then divide by 3 (Fig. 2c) the INTeger part of the

remaining number is related to both

the key value and its corresponding

row (Fig. 2d). Subtract 1 and

multiply by - 40 and the resulting

is

number

the

vertical

and is best shown as a small table:

| <b>Line</b> 2110 | <b>Character</b><br>Nothing | Action Jump to Movement    |
|------------------|-----------------------------|----------------------------|
| 2120             | Safe Castle                 | Jump to Quit routine       |
| 2130             | Solid object                | Try again!                 |
| 2140             | Scene code                  | Jump to Scene<br>Control   |
| 2150             | Scene exit                  | Jump to Scene<br>Control   |
| 2160             | Stairs                      | Jump to Stairs routine     |
| 2170             | Lakes                       | Reverse the character code |
| 2180             | Special find                | Jump to Special<br>Finds   |

After all these checks have been performed it only remains to move your character into its selected position; line 2190 does this and, because you stepped on a blank square, the program now generates a random number to see if there is either a hidden 'find' or a waiting monster. It does this in lines 2200 to 2220 and, depending on the value of the random number, control may be passed to either the Monster Selection routine or to the Finds

If nothing is found a suitable message is printed and the program loops back to the beginning of movement at 2010. The DF value of 80 in line 2230 enables you to read the message; if you have stepped on the path, checked in line 2200, the delay is only set to 5 because there is no message to read. HB & PNG

| Scene<br>Valley               | Object Border Safe Castle Path 'up' Path 'down' Woods Swamps Tower Character | PET 214 219 78 77 216 173 87 81      | MZ80-<br>166<br>74<br>118<br>119<br>80<br>42<br>65<br>202 | 191<br>35<br>154<br>169<br>87<br>83<br>84<br>79 |  |
|-------------------------------|------------------------------------------------------------------------------|--------------------------------------|-----------------------------------------------------------|-------------------------------------------------|--|
| Woods                         | Border<br>Trees<br>Lake<br>Vounim's<br>Character                             | 96<br>88<br>224<br>230<br>81         | 70<br>163<br>239<br>202                                   | 128<br>90<br>191<br>86<br>79                    |  |
| Swamps                        | Border<br>Tufts<br>Lake<br>Y'Nagioth<br>Character                            | 96<br>45<br>224<br>230<br>81         | 227<br>163<br>239<br>202                                  | 128<br>45<br>191<br>89<br>79                    |  |
| Tower<br>Vounim &<br>YNagioth | Border<br>Walls<br>Stairs<br>Doorway<br>Treasures<br>Character               | 160<br>160<br>102<br>104<br>42<br>81 | 67<br>67<br>109<br>212<br>107<br>202                      | 191<br>191<br>153<br>176<br>42<br>79            |  |

Table 3. These are the recommended POKE codes for the three systems the game has been implemented on. The borders around the Woods and Swamps for the MZ80-K (marked \* in the Table) have to be PRINTed into place using the following characters: 50.51.60.61.112.113.114 and 115. This provides a neat border at the expense of extra entries in the look-up table.

Fig. 2. The mathematical sequence required to convert key value to row displacement.

|      | 8     | 9     | 7 |     | 6      | 7      | 8      |  | 2       | 2.3   | 2.6    |
|------|-------|-------|---|-----|--------|--------|--------|--|---------|-------|--------|
| 4    |       | _     | 4 | - 1 |        |        | _      |  |         | _     | -      |
|      | 5     | 6     |   |     | 3      | 4      | 5      |  | 1       | 1.3   | 1.6    |
|      | 2     | 3     | 1 | -1  | 0      | 1      | 2      |  | 0       | 0.3   | 0.6    |
| n) \ | VAL ( | GC\$) | - | ,   | (b) VA | AL (GC | s) - 1 |  | (c) (VA | (GCS) | - 1) / |
|      | 2     | 2     | 7 |     | 1      | 1      | 1      |  | -40     | -40   | -40    |
|      | 1     | 1     | 1 |     | 0      | 0      | 0      |  | 0       | 0     | 0      |
| )    | 0     | 0     | 7 |     | -1     | -1     | -1     |  | +40     | +40   | +40    |

(d) IN

```
2030:REM ** HIT WALL OR TREE
2000 M=W:PR=PEEK(W):POKE M,31
2010 C=C+10
2020 IF PK=7T DR PK=78 THEN 2040
2021 IF PK=7T DR PK=78 THEN 2040
2021 IF PK=7T DR PK=78 THEN 2040
2021 PRINT DG; "YOUR MOVE...WHICH DIRECTION ?":GOTO 2050
2021 PRINT DG; "SAFE ON THE PATH...WHICH WAY ?"
2030 FUR I=1 TO 10:GEF DGS:REAT 1:REM ** CLEAR KBD BUFFER
2050 FUR I=1 TO 10:GEF DGS:REAT 1:REM ** CLEAR KBD BUFFER
2051 FOR I=1 TO 10:GEF DGS:REM ** BEGONE EXTENDED
2071 A=VAL(GUS):IF A=0 THEN 2060
2071 A=VAL(GUS):IF A=0 THEN 2060
2070 TF A>2 THEN A=A-1:GOTO 2080
2070 TF A>2 THEN A=A-1:GOTO 2080
2070 TREM**:PRINT DG;SFT
2070 TREM**:PRINT DG;SFT
2071 A=VAL(GUS):IF A=0 THEN 2060
2071 TREM*:PRINT DG;SFT
2071 TREM*:PRINT DG;SFT
2071 TREM*:PRINT DG;SFT
2072 TREM**:PRINT DG;SFT
2073 TREM** AN 1 JTEPPING IN SOMETHING ?
2074 TREM**:PRINT DG;SFT
2074 TREM**:PRINT DG;SFT
2075 TREM**:PRINT DG;SFT
2076 TREM**:PRINT DG;SFT
2077 TREM**:PRINT DG;SFT
2078 TREM*** DELECT
2079 TREM*** DELECT
2070 TREM*** DELECT
2070 TREM*** DELECT
2070 TREM*** DELECT
2070 TREM*** DELECT
2070 TREM*** DELECT
2070 TREM*** DELECT
2070 TREM*** DELECT
2070 TREM*** DELECT
2070 TREM*** DELECT
2070 TREM*** DELECT
2070 TREM*** DELECT
2070 TREM*** DELECT
2070 TREM*** DELECT
2070 TREM*** DELECT
2070 TREM*** DELECT
2070 TREM*** DELECT
2070 TREM*** DELECT
2070 TREM*** DELECT
2070 TREM*** DELECT
2070 TREM*** DELECT
2070 TREM*** DELECT
2070 TREM*** DELECT
2070 TREM*** DELECT
2070 TREM*** DELECT
2070 TREM*** DELECT
2070 TREM*** DELECT
2070 TREM*** DELECT
2070 TREM*** DELECT
2070 TREM*** DELACY ** DELECT
2070 TREM*** DELACY ** DELACY ** DELA
```

### Finds

The 'ordinary finds' module starts lines 2300-2310 by randomly selecting one of four finds — three good, one not so good. A random integer between 1 and 6 is generated and two line numbers appear twice in the ON...GOSUB list thus giving probabilities of roughly 16%, 32%, 32% and 16% to the finds.

The first find, starting at 2340, is the bad one. Although line 2350 boosts combat strength by an amount dependent on FL, magical ability drops (FL again being a factor) and stamina is reduced by 20. Line 2360 jumps to the Death routine if C falls below zero.

At line 2380 'a hoard of gold' is found. Treasure is incremented by a value between 100 and 700.

depending on FL and a random factor. The third and fourth finds are not monetary but physical and magical; although different messages are printed, lines 2140 and 2440. Each of the four subroutines

Each of the four subroutines returns to line 2330 for a delay and update before control is returned to the Movement routine, line 2010.

PNG

```
PRINT DS; "A HOARD OF GOLD"
TS=TS+INT(FL*RND(TI)*100+100)
RETURN
                                                                                                                       2380
          RF=INT(RND(TI)*6+1)
ON RF GOSUB 2340,2380,2380,2410,2410,2440
DF=80:GOSUB 36000:REM ** DELAY + UPDATE
2300
                                                                                                                       2390
2310
                                                                                                                       2400
                                                                                                                                   PRINT DS; "YOU FEEL THE AURA OF THE DEEP MAGIC..."
PRINT "[8 SPC]...ALL AROUND YOU..."
GOTO 2450
2320
                                                                                                                       2410
          GOTO 2010
PRINT DS; "A CIRCLE OF EVIL...DEPART IN HASTE !"
CS=CS+INT((FL+1)/2):PS=PS-INT((FL+1)/2):C=C-20
IF C<=0 THEN 55000:REM ** DEATH
2330
                                                                                                                       2420
                                                                                                                                   PRINT DS; "...A PLACE OF ANCIENT POWER..."
PS=PS+2+INT(FL*P1):CS=CS+1+INT(FL*C1):C=C+25
2350
2360
                                                                                                                       2450
         RETURN
```

### Special Finds

If the Movement routine establishes that you have stepped onto an asterisk, a jump is made to the Special Finds module at line 2800. Here you are placed on the marker which is then erased (PK = 32); once you've picked up a special find, it's gone for good! Next, a random number is generated to decide what you've found; the 'Movement' message is wiped and a series of tests begins.

The first test (line 2820) succeeds if you're in Vounim's Lair, S=6, have a full Amulet, T(1)=6, a rating greater than 25, and have not already found the Helm of Evanna, T(2)=0. You also have to be very lucky, RN>0.95!

Line 2830 tests for the empty Amulet; this can only be found in the Temple of Y'Nagioth, S=5, with RN>0.85. You may only have one Amulet at a time, T(0)=0. Note that

although you need a full Amulet to

obtain the Helm, losing the Amulet later (through reincarnation) means you are free to find another one; no problems arise if you already have the Helm.

The next line, 2840, checks for Amulet stones which only occur in the Black Tower, S=4. Not only must you first have the Amulet, T(0)=1, and space left in it, T(1)<6, but you must be on a sufficiently high floor. The first stones can be found low down the Tower but as you find each stone you must venture higher to find the remaining ones, FL>T(1). Assuming you have found an Amulet stone, lines 2910-2920 decide whether it fits or not. Since RN must already be greater than 0.7 to get to these lines, the condition that RN>0.85 here gives a 50-50 chance of the stone being the right one.

If the tests in lines 2820-2840 all

fail then you have found either a precious stone or a worthless bauble. The random factor of 0.43 in line 2850 was chosen to get a longterm average of roughly 50% between precious stones and worthless baubles since RN may have been 'filtered' by the previous tests. For example, if all three tests failed on factors other than the value of RN, it could be anything between O and 1 on line 2850 and the probability is 43% that you have a worthless bauble. On the other hand, if line 2840 failed only because RN<0.7 then the probability shifts to 0.43/0.7 = 61.4%

As well as obtaining the objects themselves your treasure, TS, is updated in line 2930 by an amount which depends on the number of items you've already found. Baubles and wrong Amulet stones don't count and bypass this line.

PNG

```
REM ** SPECIAL PINDS ROUTINE
                                                                                                     PRINT DS; "YOU FIND THE HELM OF EVANNA !":GOTO 2930 PRINT DS; "THE AMULET OF ALARIAN...EMPTY...":
                                                                                            2870
         POKE M,32:M=W:PK=32:POKE M,81
RN=RND(TI):PRINT DS;SP$
2800
                                                                                            2880
                                                                                                     GOTO 2930
PRINT DS; "AN AMULET STONE...":PRINT
DF=60:DLS="D":GOSUB 36000:REM ** DELAY
         IF S=6 AND RN>0.95 AND T(1)=6 AND T(2)=0 AND RT>25
                                                                                           2890
2820
         THEN T(2)=1:GOTO 2870 IF S=5 AND RN>0.85 AND T(0)=0 THEN T(0)=1:GOTO 2880 IF S=4 AND RN>0.7 AND T(0)=1 AND T(1)<6 AND FL>T(1)
2830
                                                                                           2910
                                                                                                     IF RN>0.85 THEN PRINT "[CD]...BUT THE WRONG ONE !":
2840
                                                                                                     GOTO 2940
         THEN 2890
                                                                                                     PRINT "[CD]...THE STONE FITS !":T(1)=T(1)+1
TS=TS+100*(T(0)+T(1)+T(2)+FL)
DF=80:GOSUB 36000:REM ** DELAY + UPDATE
2850
         IF RN>0.43 THEN PRINT DS; "A WORTHLESS BAUBLE":
                                                                                            2930
        GOTO 2940
PRINT DS; "A PRECIOUS STONE !":GOTO 2930
2860
                                                                                                     GOTO 2010
                                                                                            2950
```

### Monster Selection

If you have the misfortune to draw a monster at the end of the Movement routine, control is passed to the segment of code which starts at 3000. A random number is generated between 1 and 16 and tested to see if it is greater than 9. This test is made to ensure that the stronger monsters cannot occur too frequently; the checks and limits for this are established in line 3020.

If the character is currently standing or swimming in a lake the choice of monsters is limited to the Water Imp and the Kraken, both prefixed L in the DATA.

The most unpleasant general monster is the Balrog and if he is drawn from the array, a further check is made in line 3040 to ensure that he appears less frequently.

Some monsters live only in the rarified heights of the Black Tower or one of the two special castle-type scenes and if these are drawn from the array, a further check is made in line 3050 to ensure that these conditions are met

Once an acceptable monster has been selected from the array, the left-hand character of its name is stripped off to see if it can exist in the current scenario; this character is then checked against F\$ in lines 3060 to 3090. If all is correct, the chosen beast is displayed on the screen and combat commences. The base strengths of each monster are held in arrays MS() and N1() and these values are further modified by the code between lines 3120 and 3170 to produce the actual strengths of the chosen monster.

```
REM ** MONSTER SELECTION ROUTINE
         PRINT DS; "** BEWARE...THOU HAST ENCOUNTERED **"
                                                                                                  GOTO 3020
                                                                                         3100
                                                                                                   MS=RIGHTS (MS (RF) , LEN (MS (RF))-1)
                                                                                         3110
3013
                                                                                                  IF MS(RF) = 0 THEN 3150

MS=INT((CS*0.3)+MS(RF)*FL^0.2/(RND(TI)+1))

IF N1(RF) = 0 THEN 3160

N=INT(N1(RF)*FL^0.2/(RND(TI)+1))

U=INT((RF+1)*(FL^1.5))
         RF=INT(RND(TI)*17):IF RF>9 AND RND(TI)>0.85
3020
         THEN 3020
IF 01=224 OR PK=224 THEN RF=INT(RND(TI)*2+17)
                                                                                         31308
3030
                                                                                          3140
         IF RF=16 AND RND(TI)<0.7 THEN 3020
IF FL<5 AND RF=15 THEN 3020
                                                                                          3150
3040
                                                                                          3160
                                                                                                  IF RF23 THEN U=INT((RF-22)*FL^1.5)
PRINT "[CD]"; LEFTS(RS,12-(LEN(MS))/2); "AN EVIL "; MS
DF=40:GOSUB 36000:REM ** DELAY + UPDATE
3800
         XS=LEFTS (MS (RF) ,
        FOR I=1 TO LEN(FS)
IF MIDS(FS,I,1)=XS THEN 3110
                                                                                          3180
                                                                                         3190
```

### Character's Combat

The action of fighting a monster can be broken down into three main sections; you hitting it, it hitting you and you casting a spell. The Spells are controlled by their own section of code that will be described later and can be simply treated as a jump out of the physical combat routines.

The Character's Combat section is located from 3570 to 3910 but before this can be executed we must determine whether you have surprised the beast or not. This is tested for in line 3500 where a random number is generated giving a 60/40 chance of you surprising the monster. If you do have surprise you are then offered the option of retreating from combat. The "R" key must be pressed within the time limit of the Combat Get routine or control passes directly to the Monster's Combat.

If you do choose to retreat a suitable message is displayed and the program goes back to the Movement routine. Choosing to attack, the message "\*\*\* Strike Quickly \*\*\*" is displayed and you have the choice of attacking its Head, Body or Limbs with the

further option of trying to cast a Spell. If no key was pressed or the wrong one was chosen, control passes to the Monster's Combat via a suitable message. The control for this section of the combat is handled by lines 3570 to 3600.

Assuming that you have pressed a valid key the program checks in line 3630 to see if you wished to cast a spell and if so passes control to the Spell Control section. Before determining how much damage, if any, you have done to the beast, the program computes your current experience factor in line 3620 and deducts one stamina point. If you have exhausted yourself attempting to fight, the program detects this in 3660 and passes control to the Death routine.

Because each of the three target areas of the monster have different levels of vulnerability the code between 3670 and 3710 determines whether you hit the beast or not and, if you did, sets the damage factor variable, Z, to the appropriate level. As it is possible to strike a heavy blow which will leave the monster helpless we must first inspect the

corresponding flag, HF, which tells us if the beast is certain to die on this attempt. If this flag has not been set in line 3730, we calculate the damage done to the monster and display it — it is possible to hit the monster yet do no damage! There are now several options available to us and these are sorted out by the rest of the routine from 3800 to 3910. The first alternative is that we have killed it, in which case we collect experience, reset the combat flags and go back to the movement routine (lines 3860 to 3890). Our second option is that we have done so much damage to the beast that it is unable to have another go at us. In this case we set the flag, HF, and go back to the "\*\*\* Strike Quickly message. The remaining alternative is that we either did no damage or insufficient to cripple the monster and in both cases, control now passes to the Monster's Combat routine.

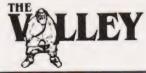

```
E=39*LOG(EX)/3.14
IF GCS="S" THEN 4
                                                                                                 3620
         REM ** CHARACTER'S COMBAT ROUTINE
         IF RND(TI)<0.6 THEN 4000:REM ** MONSTER'S COMBAT
PRINT DS; "YOU HAVE SUPRISE...ATTACK OR RETREAT"
                                                                                                                             THEN 4500: REM ** SPELL CONTROL
3500
                                                                                                  3630
                                                                                                           IF MS=0 THEN PRINT D$; "YOUR SWORD AVAILS YOU NOUGHT
3510
                                                                                                           HERE":GOTO 3830
         GOSUB 1700: REM ** COMBAT GET
         IF GCS="R" THEN 3900
IF TV=1 THEN 3600
IF GCS<"A" THEN 4000
DF=30:DLS="D":GOSUB 36000:REM ** DELAY
PRINT DS;"*** STRIKE QUICKLY ***"
GOSUB 1700:REM ** COMBAT GET
IF TV=0 THEN 3620
3530
                                                                                                           TF C<=0 THEN PRINT DS; "YOU FATALLY EXHAUST YOURSELF"
GOTO 55000:REM ** DEATH
3540
                                                                                                           RF=RND(TI)*10

IF GCS="H" AND (RF<5 OR CS>MS*4) THEN Z=2:GOTO 3730

IF GCS="B" AND (RF<7 OR CS>MS*4) THEN Z=1:GOTO 3730
3560
                                                                                                  3680
3570
                                                                                                           IF GCS="L" AND (RF<9 OR CS>MS*4) THEN Z=1:GO
GOTO 3730
3590
                                                                                                  3690
         IF TV=0 THEN 3620
PRINT DS;"* TOO SLOW...TOO SLOW *"
                                                                                                  3700
3590
                                                                                                          PRINT D$; "YOU MISSED IT !"
         HF=0:GOTO 3830
3610
```

```
IF HF=1 THEN DF=30:DLS="D":GOSUB 36000:REM ** DELAY IF HF=1 THEN PRINT "[CD]THE ";MS;" STAGGERS DEFEATED"
3728
         HF=0:GOTO 3830
3730
         IF HF=1 THEN D=MS+INT(RND(TI)*9):HF=0:GOTO 3760
                                                                                           3820
3740
         D=INT((((CS*50*RND(TI))-(10*MS)+E)/100)*Z):IF D<0
                                                                                           3830
                                                                                                    DF=110:GOSUB 36000:REM ** DELAY + UPDATE
         THEN D=0
                                                                                                    DF=110:GOSUB 360000:REM ** DELAY + UPDATE
IF HF=1 THEN 3570
GOTO 4000:REM ** MONSTER'S COMBAT
PRINT D$;"[2 CD]...KILLING THE MONSTER..."
EX=EX+U:HF=0:CF=0
         IF CS> (MS-D) *4 THEN HF=1
                                                                                            3840
3760
         MS=MS-D
                                                                                            3850
3770
         PRINT DS; "A HIT ..
                                                                                            3860
         DF=60:DLS="D":GOSUB 36000:REM ** DELAY
IF D=0 THEN PRINT DS;"[8 CR]BUT...NO DAMAGE":HF=0:
                                                                                            3870
                                                                                                    DF=80:GOSUB 36000:REM ** DELAY + UPDATE
GOTO 2010:REM ** MOVEMENT
3790
                                                                                            3880
                                                                                            3890
         PRINT D$;"[8 CR]";D;" DAMAGE...":IF MS<=0 THEN 3860:REM ** IT'S DEAD
3888
                                                                                            3900
                                                                                                    PRINT DS; "KNAVISH COWARD !":CF=0
                                                                                           3910
                                                                                                    GOTO 3880
```

### Monster's Combat

Unlike the character, the monster has only two possible methods of attack. Its normal approach is to hit you but as magical monsters, ones with no physical strength, are unable to wield swords and the like, there is the option to attack you with a lightning bolt. To make life even more unpleasant this option is extended to a physical monster whose strength has fallen below its psi power!

The options for the monster are checked at the beginning of its routine, lines 4000 to 4040, before a random number is generated line 4050 determining the outcome. The random number can be between 1 and 10 and there are eight possible messages, two messages appearing twice. Depending on the value of

the random number the appropriate message is selected by line 4060 and control is passed to the appropriate section of the routine.

If the monster has missed you or used up all its stamina in the attempt, the section between 4240 and 4290 takes the program back to the Character's Combat or the Movement routine respectively.

Just as your character can hit a selected area of the beast, the reverse is now true but the area is selected randomly by line 4060. Again, as in the Character's Combat, a damage factor Z is set to an appropriate value and the potential damage done to you 'G' is calculated by line 4160. This amount is deducted from your character's stamina by line 4180 and your health is then examined by

line 4220; if you are now an excharacter, control is passed to the Death routine.

As mentioned earlier in this section the monster can throw a lightning bolt at you and if this option is selected by line 4030, control is passed to the section of program from 4300 to 4410. This computes the possibility of the lightning bolt hitting or missing and, if it hits, how much damage will result.

The outcome of the Monster's Combat routine is again a three-way option; it has killed you so the game jumps to Death; it has wounded but not killed (or missed completely) so control passes back to Character's Combat; or it has killed itself in which case control passes back to the Movement section.

```
REM ** MONSTER'S COMBAT ROUTINE
                                                                                                                  DONE":GOTO 4280
PRINT DS; "YOU TAKE...[6 SPC][6 CL]";G; " DAMAGE...
          PRINT DS; "THE CREATURE ATTACKS..."
DF=50:DLS="W":GOSUB 36000:REM ** DELAY + WIPE
IF MS=0 THEN 4300:REM ** PSIONIC ATTACK
4000
                                                                                                        4210
                                                                                                                  [6 SPC]"
IF CS<=0 OR C<=0 THEN 55000:REM ** DEATH
4010
4020
                                                                                                        4220
           IF MS<N AND N>6 AND RND(TI)<0.5 THEN 4300
4030
                                                                                                                   GOTO 4280
                                                                                                                  PRINT DS;"...USING ITS LAST ENERGY IN THE ATTEMPT" EX=INT(EX+U/2):CF=0
DF=100:GOSUB 36000:REM ** DELAY + UPDATE
          MS=MS-1:IF MS<=0 THEN 4240
4040
                                                                                                        4240
          RF=INT (RND (TI) *10+1)
                                                                                                        4250
4050
          ON RF GOTO 4070,4080,4090,4100,4110,4110,4120,4120,
           4130,4140
                                                                                                                  GOTO 2010:REM ** MOVEMENT
DF=100:GOSUB 36000:REM ** DELAY + UPDATE
                                                                                                        4270
          PRINT D$; "IT SWINGS AT YOU...AND MISSES":GOTO 4280
PRINT D$; "YOUR BLADE DEFLECTS THE BLOW":GOTO 4280
PRINT D$; "...BUT HESITATES, UNSURE...":GOTO 4280
Z=3:PRINT D$; "IT STRIKES YOUR HEAD!":GOTO 4150
Z=1.5:PRINT D$; "YOUR CHEST IS STRUCK!":GOTO 4150
                                                                                                        4280
                                                                                                                  GOTO 3570:REM ** CHARACTER'S COMBAT
REM ** MONSTER'S PSIONIC ATTACK
PRINT DS; "...HURLING A LIGHTNING BOLT AT YOU !"
G=INT((180*N*RND(TI))-(PS+E))/100):N=N-5:IF G>9
4080
                                                                                                        4290
                                                                                                        4299
4100
                                                                                                        4300
4110
                                                                                                        4310
          Z=1:PRINT D$; "A STRIKE TO YOUR SWORDARM !"
4120
                                                                                                                  THEN N=N-INT(G/5)
DF=80:DLS="W":GOSUB 36000:REM ** DELAY + WIPE
          GOTO 4150
                                                                                                        4320
          Z=1.3:PRINT DS; "A BLOW TO YOUR BODY !":GOTO 4150
Z=0.5:PRINT D$; "IT CATCHES YOUR LEGS !"
DF=60:DLS="D":GOSUB 36000:REM ** DELAY
                                                                                                                  IF N<=0 THEN N=0:GOTO 4240
                                                                                                        4330
4140
                                                                                                                  IF RND (TI) < 0.25 THEN 4410
                                                                                                                  IF G<-0 THEN G=0:GOTO 4400
PRINT DS;"IT STRIKES HOME !"
DF=110:GOSUB 36000:REM ** DELAY + UPDATE
4150
                                                                                                        4350
          G=INT((((MS*75*RND(TI))-(10*CS)-E)/100)*Z)
IF G<0 THEN G=0:PRINT D$; "...SAVED BY YOUR
ARMOUR ![2 SPC]":GOTO 4280
                                                                                                        4360
4170
                                                                                                                  C=C-G:IF G>9 THEN PS=INT(PS-G/4)
                                                                                                        4380
4180
                                                                                                        4390
                                                                                                                  GOTO 4210
          IF G>9 THEN CS=INT(CS-G/6)
IF G=0 THEN PRINT D$; "SHAKEN.....BUT NO DAMAGE
                                                                                                                  PRINT D$; "YOUR PSI SHIELD PROTECTS YOU":GOTO 4280 PRINT D$; "...MISSED YOU!":GOTO 4280
4199
                                                                                                        4400
4200
                                                                                                        4410
```

### Spell Control

If the option of using a spell is chosen during the Combat routine, control jumps to the routine located from 4500. An initial message is displayed asking which spell you wish to cast and the player's reply is collected by the Combat Get routine.

If you don't press a key within the allotted time the program jumps back to the "Too Slow" message and you have missed your chance; this test is performed in line 4510. As there are only three spells available in the 16K version (we've left plenty of room for expansion) a check is made at line 4520 to ensure that the key you pressed is valid and if not, a suitable message is printed and control passes back to the Combat routine through line 4640.

Given that you have pressed a valid key, line 4540 now checks to see if you are strong enough to use the chosen spell; if not, control jumps to line 4590 with a suitable message and, once again, the

program goes back to the Combat routine via line 4640.

If you meet the requirements to use the spell the appropriate subroutine is selected by line 4550 and control passes to the chosen spell subroutine.

spell subroutine. On BETHEN

On RETURNing from the spell subroutine a flag variable, SC, will have been set to a value betwen 1 and 7 and this value represents the outcome of casting the spell. Line 4560 causes the program to jump to the correct message and result. **PF** 

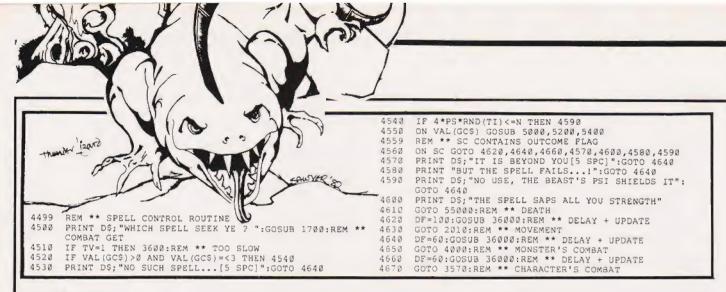

The Spells

**SLEEPIT:** The first checks made in this subroutine are in line 5000 where stamina is deducted and, if your total has dropped below 0, the program is RETURNed via line 4560 to the Death routine. If your stamina is still healthy the message for the spell is printed by lines 5010 to 5050 moving on to line 5060 to see if the spell actually worked.

The possibility of the spell working is 50% and if successful the program prints the welcome message and updates your experience before going back to the Movement routine via line 4560. If it fails the program still RETURNs via 4560 but the value of the SC flag variable passes control to the Monster's Combat.

**PSI-LANCE:** An initial check is made in line 5200 to see if the character has met the requirements for the spell to function, if not the program RETURNs to 4560 and then to the Monster's Combat after displaying a suitable message.

Once again the cost to the character in stamina is deducted, this time in line 5210, and the check made to see if he has exhausted himself is done. If you are still alive and fighting, the check is made in

line 5220 to see if you are really attacking a monster with some psi power, if not then you are wasting your time so control passes back via 4560 to the Monster's Combat.

If all is well at this stage the text for the spell is printed by lines 5230 and 5240 and the test to see if the spell was successful is then made at line 5250. If the spell failed the program RETURNs to line 4560 and the Monster's Combat after printing a suitable message.

The amount of damage your spell did to the monster is calculated in 5260 and if no damage was inflicted the program goes back to 4560 and the Monster's Combat. If you did damage the creature the amount inflicted is displayed and deducted from monster's strength and psi power and these values are then checked to see if the monster has expired by line 5310. If the monster is still alive the program returns to Monster's Combat via 4560 otherwise line 5320 tells you that you have killed the beast and your experience is subsequently updated by line 5330 and the program RETURNs to 4560 and then back to the Movement routine.

**CRISPIT:** Once again an initial test is made to see if your character

meets the requirements to use the spell, if not, it's back to line 4560 and then to the Monster's Combat. If you can use the spell line 5410 tests to see if the stamina you use to cast the spell has killed you off; if it has it passes control to Death via 4560.

The spell message is printed by lines 5420 to 5470 before line 4580 computes the outcome of the spell. Once again, if the spell failed it RETURNs to 4560 and then to the Monster's Combat.

If the spell worked, line 5490 calculates the damage done; if none, then it's back to 4560 and the Monster's Combat again! Given that the spell has worked, the damage is deducted from the monster's physical strength and if it hasn't got any it is deducted from its psi power; all this is handled by lines 5510 to 5530. In fact, if you do more than a certain amount of damage, line 5520 takes some extra points off the psi power as well.

The rest of the routine is concerned with printing out the amount of damage done and checking to see if the monster is now dead. Depending on the result of these tests the program can jump to either the Movement routine or the Monster's Combat via the ever-faithful 4560.

```
REM ** SPELL 1 (SLEEPIT)
C=C-5: IF C<=0 THEN SC=5: RETURN
PRINT DS; "SLEEP YOU FOUL FIEND THAT I MAY #SCAPE"
PRINT "AND PRESERVE MY MISERABLE SKIN"
DF=180: GOSUB 16000: REM ** DELAY + UPDATE
                                                                                                                                                                                                                           IF (MS+N)>0 THEN SC=2:RETURN
PRINT "[CD]...KILLING THE CREATURE"
EX=EX+U:CF=0:SC=1:RETURN
5000
                                                                                                                                                                                                        5320
                                                                                                                                                                                                        5330
5020
5030
                   DF=180:10508 35000;REM ** DELAY + UPDAT
PRINT D5;"THE CREATURE STAGGERS..."
DF=40:DLS="D":GOSUB 36000:REM ** DELAY
IF RND(TI)<0.5 THEN 5090
PRINT "AND COLLAPSES...STUNNED"
EX=INT(EX+U/2):CF=0:SC=1:RETURN
PRINT "BUT RECOVERS WITH A ENARL !"
 5040
                                                                                                                                                                                                                          REM ** SPELL 3 (CRISPIT)
IF PS<77 OR EX55000 THEN SC=4:RETURN
C=C-20:IF C<=0 THEN SC=5:RETURN
PRINT DS; "WITH THE MIGHT OF MY SWORD I SMITE THEE"
PRINT "WITH THE POWER OF MY SPELL I CURSE THEE"
PRINT "BURN YE SPAWN OF HELL AND SUFFER..."
DF=240:GOSUB 36000:REM ** DELAY + UPDATE
PRINT DS; "A BOLT OF ENERGY LASHES AT THE BEAST..."
DF=80:DLS="W":GOSUB 36000:REM ** DELAY + WIPE
IF RND(TI)>(PS/780)*(5-P1) THEN PRINT DS; "MISSED
IT !":SC=2:RETURN
D=INT((CS+PS*RND(TI))-(10*N*RND(TI)))
5050
                                                                                                                                                                                                       5400
                                                                                                                                                                                                        5410
                                                                                                                                                                                                        5420
5080
                                                                                                                                                                                                        5430
                                                                                                                                                                                                        5448
5100
                    SC=2:RSTURN
                                                                                                                                                                                                        5460
                  REM ** SPELL 2 (PSI-LANCE)
IF MS>C OR PS<49 OR EXCIDENTHEN SC=4:RETURN
C=C-10:IF C<=0 THEN SC=5:RETURN
IF N=0 THEN PRINT DS; "THIS BEAST HAS NO PSI TO
ATTACK":SC=2:RETURN
PRINT DS; "WITH MY MIND I BATTLE THEE FOR MY LIFE"
DF=120:GOSUB 36000:REM ** DELAY - UPBATE
RF=RND(TI):IF RF<0.4 AND N>10 THEN SC=6:RETURN
D=INT(((CS*50*RF)-5*(M3+N)+E)/50)/4)
IF D<=0 THEN D=0:SC=7:RETURN
PRINT DS; "THE PSI-LANCE CAUSES ";D*2; " DAMAGE"
N=N-3*D:IF N<=0 THEN N=0
MS=MS-D:IF MS<=0 THEN MS=U
                    REM ** SPELL 2 (PSI-LANCE)
                                                                                                                                                                                                        5480
                                                                                                                                                                                                       5490
                                                                                                                                                                                                                           D=INT((CS+PS*RND(TI))-(10*N*RND(TI)))
                                                                                                                                                                                                                           IF D<=0 THEN D=0:SC=7:RETURN IF MS=0 THEN N=N-D:GOTO 5530
5220
                                                                                                                                                                                                        5500
                                                                                                                                                                                                        5510
                                                                                                                                                                                                                           MS=MS-D:IF D>10 THEN N=INT(N-(D/3))
PRINT D$;"IT STRIKES HOME CAUSING ";D;" DAMAGE
5240
                                                                                                                                                                                                       5530
                                                                                                                                                                                                                           IF (MS+N)<=0 THEN 5570
DF=80:DLS="D":GOSUB 36000:REM ** DELAY
5260
                                                                                                                                                                                                       5540
                                                                                                                                                                                                        5550
                                                                                                                                                                                                                           SC=2:RETURN
                                                                                                                                                                                                                           PRINT "[CD]THE BEAST DIES SCREAMING !"
EX=EX+U:CF=0:SC=1:RETURN
5293
5300
                                                                                                                                                                                                       5580
```

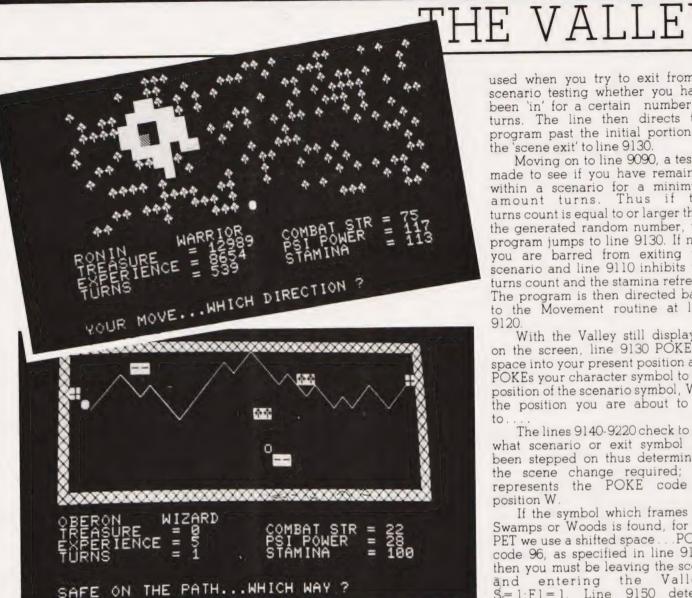

### Scene Control

Having drawn the Valley, the Path and the scenario positions, our hero is now free to wander where he chooses. A monster may kill him but with a little luck and fast reflexes, he will sooner or later enter one of the scenarios, or having entered may wish to escape!

To do this he simply moves onto the scenario or exit symbol. The part of the program concerned with movement, lines 2000-2240, detects the symbol and the program is directed to Scene Control at line 9000 or Scene Exit at line 9090.

A check is made at line 9000 to see if you are attempting to enter one of the secondary scenarios direct from the water, POKE code 224. If you are, the program is directed back to Movement via line 9110 which inhibits the turn count and the stamina refresh.

The two scene building arrays, P() and N(), are dealt with in lines 9010-9050. Array P() is used to fix the pattern of rooms on different levels of a scenario and if the

scenario has more than one level, each level retains the same room pattern while you remain in that scenario. Array P() has all previous values zeroed.

Array N() has a series of random numbers, integers between 4 and 8, assigned to it (5 is not permitted as it can produce an unacceptable pattern). This array determines the depth of the rooms in the primary and secondary castle-type scenarios. Vounim's Lair and the Temple of Y'Nagioth (pronounced Ee-nag-ee-oth).

Entering a scenario, tested for in line 9060, from the Valley, MP is assigned your last position in the Valley, M, so that when you leave the scenario you will return to the

same position.

A random integer between 1 and 30 is generated in line 9070 and is assigned to P(2). This is used in all scenarios to determine the position of lakes or the patterns of rooms. Line 9080 sets a temporary variable TF to the number of turns you have had so far, TN. This is then

used when you try to exit from a scenario testing whether you have been 'in' for a certain number of turns. The line then directs the program past the initial portion of the 'scene exit' to line 9130

Moving on to line 9090, a test is made to see if you have remained within a scenario for a minimum Thus if the amount turns. turns count is equal to or larger than the generated random number, the program jumps to line 9130. If not, you are barred from exiting the scenario and line 9110 inhibits the turns count and the stamina refresh. The program is then directed back to the Movement routine at line

With the Valley still displayed on the screen, line 9130 POKEs a space into your present position and POKEs your character symbol to the position of the scenario symbol, W is the position you are about to go

The lines 9140-9220 check to see what scenario or exit symbol has been stepped on thus determining the scene change required; Q1 represents the POKE code of

position W.

If the symbol which frames the Swamps or Woods is found, for the PET we use a shifted space . . . POKE code 96, as specified in line 9140. then you must be leaving the scene Valley, and entering the S=1:Fl=1. Line 9150 detects gateways, Q1=104, in the Black Tower, S=4, denoting that you are leaving the Tower and entering the Valley.

If a gateway is detected in the Temple, S=5, or the Lair, S=6, line 9160 directs the program to allow you to enter the Swamps, S=2, or the Woods, S=3, respectively. These secondary scenarios are only found on a lake in these scenarios but in both cases the scene number of the Swamps or Woods is 3 below their secondary scenarios, S = S - 3. FL is determined in a similar manner, FL = FL - 4, and your position in the Swamps or Woods is reset to your original position outside the secondary scenario, M = MW

A check is made at line 9170 to see if you have entered the Swamps, setting the scene number, S = 2, and the level, FL = 2, if you have.

Another check is made at line 9190 for either Swamps or Woods to assign two string variables, D2\$ and R2\$, if either of these scenarios are entered. Both D2\$ and R2\$ are cursor control movements: D2\$

being a random number of Cursor Downs between 0 and 9 and R2\$ being a random number of Cursor Rights between 1 and 30; this is the first use of P(2).

In line 9210, there is a check for one of the secondary scenarios in the Swamps or the Woods. If the Lair or Temple symbol, POKE code 230 is recognised, the appropriate scene number is assigned S=S+3

and level number FL=FL+4. The temporary position variable, MW, is assigned your position, M, immediately prior to entering the secondary scenario.

The program is directed to the appropriate subroutine is line 9220 and then in line 9230, the program is directed to the delay and status update subroutine. On RETURNing, line 9240 takes you back to the

Movement routine and the new scenario is displayed awaiting further exploration.

To give the maximum variety of scenes for the minimum amount of memory space used we chose, for the 16K game, two primary scenarios in addition to the Valley itself. We then used variations of these basic scenarios to provide additional areas to explore.

```
REM ** SCENARIO CONTROL ROUTINE
                                                                                       REM ** DELAY + WIPE
       IF Q1=230 AND PK=224 THEN PRINT DS; "YOU CANNOT ENTER THIS WAY...":GOTO 9110
9000
                                                                              9120
                                                                                       GOTO 2010
                                                                                       C=C-10:POKE M, 32:POKE W,Q
                                                                              9130
9010
        FOR I=2 TO 7
                                                                                       IF Q1=96 THEN S=1:FL=1
9020
        P(I)=0
                                                                               9150
                                                                                       IF Q1=104 AND S=4 THEN S=1:FL=1
        N(I) = INT(RND(TI)*5+4)
                                                                                       IF Q1=104 AND S=5 OR S=6 THEN S=S-3:FL=FL-4:M=MW
                                                                               9160
9000
        IF N(I) =5 THEN 9030
                                                                                       IF Q1=173 THEN S=2:FL=2
       NEXT I
                                                                                       IF Q1=216 THEN S=3:FL=3
9050
       IF S=1 THEN MP=M
                                                                                       IF Q1=216 OR Q1=173 THEN D2$=LEFT$ (D$, INT (RND (TI) * 10)):R2$=LEFT$ (R$,P(2))
                                                                              9190
       P(2)=INT(RND(TI)*30+1)
        TF=TN:GOTO 9130
                                                                              9200
                                                                                      IF Q1=87 THEN S=4:FL=2
IF Q1=230 THEN S=S+3:FL=FL+4:MW=M
       REM ** EXIT FROM SCENARIO
9039
                                                                              9210
       IF TN>TF+INT(RND(TI)*6+1) THEN 9130
PRINT DS; "THE WAY IS BARRED"
TN=TN-1:C=C-10:DF=100:DLS="W":GOSUB 36000:
                                                                                      ON S GOSUB 10000,12000,12010,14000,14010,14010

DF=5:GOSUB 36000:REM ** DELAY + UPDATE

GOTO 2000:REM ** MOVEMENT
9,191
                                                                              9230
```

### The Valley

Let us start where our 'alter ego', whatever his character type, will step out into his adventure... the Valley. Line 10000 clears the screen, sets F\$ to 'VAEGH' which determines what monsters may be found in the Valley, ie monsters from groups V,A,E,G, and H (see Table 1). The difficulty level is set to 1 (FL has a bearing on how strong the monsters are) and finally sets the scene number also to 1 ...the Valley.

First let us draw the bounds of the Valley, this consists of a rectangle 39 characters wide by 14 characters high. Lines 10010 and 10050 draw in the top and bottom frames of the Valley, between them a FOR. . NEXT loop draws the vertical frames consisting of the appropriate characters separated by 37 spaces. These are drawn 12 times giving an internal playing area of 37 x 12.

Line 10070 determines the position, M, of the left-hand safe castle, 32809 is the screen map position of the top left-hand corner of our frame.

Line 10080 assigns the position and character code for the left-hand safe castle to array elements G(0) and G(1) respectively. L and MP are temporary position variables. M is used throughout as your position now and W is your position when you next move (the look-ahead variable). All are set to position of the safe castle.

We now have to work out the course of the path; for the PET we use the two diagonal lines, POKE codes 77 and 78 (suggested symbols for other micros are given in Table 3). Using only these two symbols for the path enables us to make a fairly simple decision on how the path may be drawn:

1) If the path is already slanting up to the right then only two possibilities are acceptable; upwards to the North East or a downwards to the East (remember the path must be continuous).

2) If the path is already slanting down to the right then only downwards to the South East or upwards to the East are permissible.

The choice of an upwards or downwards diagonal is made randomly in line 10100. Lines 10110 and 10120 initially set the POKE code, PC, for a downwards diagonal to be to the South East of the present path (L1 = L + 41) and for an upwards diagonal to be to the North East (L1 = L - 39). L1 is a temporary position variable.

In line 10130 we check to see if the path is trying to go through the top or bottom frames of the Valley. If it is, the program is directed back to line 10100 to choose again. If it is within the Valley, we allocate in line 10140 an element of array G() to the POKE code for that section of the path. Looking back to 1) and 2) above, you will notice that if the next path element is different to the previous element it must always be to the East. This condition is checked in line 10150 and the temporary variable, L1, is altered if necessary

Line 10160 stores the position of

the path in array G(), assigns the starting position for the next section of the path to variable L and draws the section just computed on the screen.

This selection of path direction and position is repeated 36 times within a FOR...NEXT loop. Positions 1 and 37 are safe castles from which you may leave the Valley if you so wish. Even elements of G() are screen positions and odd elements are POKE codes for the safe castles or the path. Line 10180 completes the 'path draw' by placing the right-hand safe castle on the last path position.

Going back to line 10060 we see that this tests to see if the path has already been computed. If it has not then G(0) will be zero. If it has, the program skips the path computation and jumps to line 10190 which initiates a FOR...NEXT loop that draws the path using the information stored in array G(). In fact if the path is being drawn for the first time (on entering the Valley) it is also redrawn in lines 10190 to 10210.

Having drawn the Valley path we now have to work out where the different scenarios are to be placed within the Valley. These positions are stored in array S(). Line 10220 checks if they have already been assigned and if they have, the program jumps to line 10280 where the scenarios are drawn on the map of the Valley.

Line 10240 generates two random numbers that represent row and column positions within the

Valley. Line 10250 assigns this position to an element of array S(). Line 10260 checks to see that the chosen position and the position immediately to its right are not the path or safe castle (ie an empty space POKE code 32). If the positions chosen are free then the selection is repeated for the next element of array S().

Lines 10280-10300 POKE the

scenario symbols on the screen. There is a chance that some symbols may be overwritten by other scenarios but then this is the luck of the draw! Woods are drawn first (code 216) then Swamps (code 173) and finally the Black Tower of Zaexon (pronounced Zeeks-on), code 87. Woods and Swamps are represented by two symbols side by side and

both scenarios are repeated. The Black Tower is a single symbol; only one such Tower is found in the

Valley.

Line 10310 assigns your present position to that of temporary variable, MP. This is used to remember your last position in the Valley when you return to the Valley from one of the other scenarios. PF

```
REM ** SCENARIO 1 (THE VALLEY)
PRINT "[CLS]":FS="VAEGH":FL=1:S=1
REM ** DRAW THE VALLEY FRAME
PRINT "[HOM] [REV] [39 V] [OFF]"
                                                                                                            NEXT I
G(73)=219
REM ** PLOT IN PATH
                                                                                                12180
10009
                                                                                                            FOR I=\emptyset TO 72 STEP 2
POKE G(I), G(I+1)
                                                                                                 13190
10010
           FOR I=1 TO 12
PRINT "[REV][^V][OFF][37 SPC][REV][^V][OFF]"
                        TO 12
                                                                                                 10200
                                                                                                            NEXT I
10030
                                                                                                            IF S(0)<>0 THEN 10280
REM ** COMPUTE SCENARIO POSITIONS
           PRINT "[REV][ V][OFF][37 SPC][REV.
NEXT I
PRINT "[REV][39 V][OFF]"
REM ** IF PATH ALREADY DRAWN SKIP
IF G(0)<>0 THEN 10190
REM ** COMPUTE THE PATH
M=32809+(INT(RND(TI)*11+1)*40)
                                                                                                 10220
10040
                                                                                                 10229
                                                                                                            FOR 1=0 TO 4
N1=INT (RND(TI)*11)+1:N2=INT (RND(TI)*34)+1
10059
                                                                                                 10240
10060
                                                                                                            S(I)=32809+(40*N1)+N2
10069
                                                                                                            IF PEEK(S(I)) <> 32 OR PEEK(S(I)+1) <> 32 THEN 10240
                                                                                                 10260
10070
                                                                                                            NEXT I
           L=M:MP=M:W=M:G(0)=M:G(1)=219
FOR I=2 TO 72 STEP 2
IF RND(TI)>0.5 THEN 10120
                                                                                                 10270
                                                                                                            REM ** PLOT IN SCENARIOS
10090
                                                                                                            POKE S(0),216:POKE S(0)+1,216:POKE S(1),216:POKE S(1)+1,216
                                                                                                 10280
10100
           PC=77:L1=L+41:GOTO 10130
PC=78:L1=L-39
IF L1>=33286 OR L1<=32806 THEN 10100
10110
                                                                                                            POKE S(2),173:POKE S(2)+1,173:POKE S(3),173:POKE S(3)+1,173
POKE S(4),87
10130
           G(I+1)=PC
IF I>2 AND G(I+1) <> G(I-1) THEN L1=L+1
                                                                                                 10300
                                                                                                             M=MP:W=M
10150
                                                                                                            RETURN
           G(I)=L1:L=L1:POKE G(I),G(I+1)
                                                                                                 10320
```

### Woods And Swamps

These two scenarios fundamentally the same, only the characters representing their contents and the special scene in the middle of the Lake differ. The starting point selected by the Scene Control routine is 12000 for the Swamp and 12010 for the Woods. The function of each of these entry points is to establish the valid monster string, F\$, and to assign the POKE code, PC, to the correct value for the scene. The routine proper begins by re-assigning the POKE value of the square under your feet to 32, a space, so that when you move away you don't leave the character you were standing on in the Valley behind you.

The screen is now cleared in preparation for the construction of the scene. A pointer variable, L, is set to the value of the top left-hand corner of the scene and a random FOR...NEXT loop inserts 200 appropriate scene characters into the screen area. This is all handled

by the block code from 12040 to 12070.

Having constructed the basis of the scenario we now need to plot in the Lake containing the secondary scenario and this is performed by the block code from 12080 to 12140. The values of D2\$ and R2\$ were previously determined in the Scenario Control section and serve to position the Lake within the scene area. The castle-type scene at the centre of the Lake is dependent on whether you are currently in the Woods, Vounims' Lair, or the Swamps. The Temple of The Temple Swamps, Y'Nagioth.

Having now constructed the inside of the scene, we have to print a border around it in order to detect an attempt at movement outside the scene area. The border is printed by the section of program between 12150 and 12190 and is made up of non-32 type spaces on the PET, other suggestions are to be found in Table 3. Because the border is printed in after the scene has been constructed, it will overwrite any

stray scene characters in the 1st and 40th column; this simplifies the random printing routine. The semicolons at the end of of lines 12150 and 12170 ensures that the frame is continuous; printing into the 40th column would otherwise force a Carriage Return.

The next operation is to POKE a space character to the position in which the character will appear and assign W to the address of that position. This ensures that when you enter the Woods you are not completely hemmed in by trees; it doesn't matter in the case of the

Because you could re-enter the Woods and Swamps from one of the secondary scenes, a check is made in line 12210 to see if the POKE code of the square you were standing on was a doorway. If it was, your current position is reset to the position you were in when you entered that secondary scene. The value of that position is then held in the variable MW and is assigned when you enter a secondary scene.PF

```
REM ** SCENARIO 2 (WOODS AND SWAMPS)
11999
                                                                                                         12110
                                                                                                                     PRINT R25; "[REV][2 SPC][^&][OFF][SPC][REV][3 SPC]
           FS="AFL":PC=45:GOTO 12020
FS="FAEHL":PC=88
                                                                                                                      [OFF]
12000
                                                                                                         12120
                                                                                                                     PRINT R2$; "[CR][REV][4 SPC][OFF][CR][REV][2 SPC]
12010
12020
                                                                                                                      [OFF]
                                                                                                                     PRINT R25;"[3 CR][REV][2 SPC][OFF]"
PRINT R25;"[4 CR][REV][SPC][OFF]"
REM ** DRAW IN THE FRAME
PRINT "[HOM][40°SPC]";
           PRINT "[CLS]"
REM ** DRAW RANDOM WOODS OR SWAMPS
12030
                                                                                                         12140
12039
           L=32810
FOR I=1 TO 200
                                                                                                         12149
12040
12050
                                                                                                                     FOR I=1 TO 13
PRINT "["SPC][38 CR]["SPC]";
            POKE L+INT (RND (TI) *515) , PC
                                                                                                         12160
12360
           PORE L+INT(RND(II) *315), PC

NEXT I

REM ** PRINT IN LAKE

PRINT "(HOM]";D2$;R2$;"[2 CR][REV][2 SPC][OFF]"

PRINT R2$;"[CR][REV][5 SPC][OFF]

PRINT R2$;"[REV][2 SPC][OFF][2 SPC][REV][2 SPC]

[OFF]"
                                                                                                         12170
12070
                                                                                                                     PRINT "[ SPC][38 CR][ S

NEXT I

PRINT "[40°SPC]"

POKE 33306,32:W=33306

IF Ql=104 THEN M=MW:W=M
12079
                                                                                                         12190
12080
                                                                                                         12200
12100
                                                                                                         12220
                                                                                                                     RETURN
```

### The Black Tower

Our other primary scenario is the Black Tower of Zaexon. This is a six floor castle-type scene and its construction is also used to produce the secondary single floor scenes found in the Woods and Swamps. The Tower has a stable floor pattern; once a floor has been entered it will remain the same as long as you are in the Tower.

Scenario Control directs the program to the routine at 14000 assigning the monster string, FS; zeroing the floor pattern variable, P; and setting the room depth variable, H, to the current FLth element of array N(). The current position character is set to a space and the program jumps to 14020. The variables for the secondary scenes are initialised in 14010. One slight change is that the array P() is set to the value of P(2). This is done because the secondary scenes have initial FL values of 6 or 7 depending on type and these elements of P() are O which would cause the room pattern to be the same each time (see line 14070).

The frame of the Tower is printed first by lines 14020 to 14060 using a reversed space character (Table 3 holds alternatives for other systems). The vertical walls are drawn next by the somewhat complex routine found between 14070 and 14250. In order to ensure that the pattern of rooms varies on each floor and on each visit to the scene, we use the 31 element data

statement at line 60000. These are READ sequentially for each new floor and represent the width of each room. To give variety to the pattern of rooms the starting point of the READ is determined randomly in the Scenario Control section and stored in P(2). To start the drawing sequence the DATA pointer is RESTOREd and then P(2) dummy READs are made: V is used only as a temporary store. Once again we use the pointer variable, L, to hold the address of the top left-hand corner of the scene. We now read the next three DATA items from the list and store them in array D(); the number of sets of 3 is stored in the temporary variable, P

The actual drawing of the vertical walls is done by lines 14150 to 14240 and their length is dependent on the value of H, the room depth variable. The wall characters are POKEd into position as are the doors which occur a predetermined distance along them. Having drawn the first set of vertical walls the starting point is reassigned in line 14250 and the next set is drawn in — this process is repeated until the walls have reached the bottom of the frame.

The horizontal walls can now be drawn in and their spacing is dependent on the value of the current element of array N(). The routine is located between lines 14270 and 14340.

As only the Black Tower has stairs, line 14350 causes the

secondary scenes to skip over this section of the program. The Black Tower has stairs located in opposite corners for each floor and these are POKEd into position on lines 14360 and 14370. If you are on the ground floor of the Tower or in one of the secondary scenes, a doorway is POKEd into position by line 14380.

If you are stepping into the Tower or either of the secondary scenes for the first time, your character will be placed just inside the doorway; the check for this is made in 14390 as P(3) will only be 0 if you haven't gone up any stairs yet.

The appropriate name for the castle-type scene is PRINTed into position by lines 14400 to 14480 and, in the case of the Tower, the floor

number is also displayed.

Treasure can be found in the upper floors of the Tower, and either of the two secondary scenes, provided the value of FL is equal to or greater than 4 and a random factor is greater than 0.3. If these conditions are not met, control returns to the Scenario Control section and then back to the Movement routine. If both conditions are met, a random number of special treasure symbols are displayed; between 2 and 6 can appear and are shown as asterisks. They are positioned by the two temporary variables N1 and N2 which act as row and column coordinates. Provided the position selected is vacant an asterisk is POKEd into place. PF

```
REM ** SCENARIO 3 (CASTLE-TYPES)
PS="CAGE":P=0:H=N(FL):PK=32:GOTO 14020
FS="CBE":P=0:H=N(FL):PK=32:P(FL)=P(2)
                                                                                                                      14320
                                                                                                                                    IF K=2 OR K=3*H OR K=17 THEN POKE L+K,32:
14000
                                                                                                                                    POKE L+K-40,32:POKE L+K+40,32
NEXT K
14010
            FS="CBE":P=0:H=N(FL):PK=32:P(FL)=P(2)

REM ** DRAW FRAME

PRINT "[CLS] [REV] [2 CR] [21 SPC] [OFF] "

FOR I=1 TO 13

PRINT "[REV] [2 CR] [SPC] [OFF] [19 SPC] [REV] [SPC]

[OFF] "
                                                                                                                                   NEXT J

REM ** DRAW IN THE STAIRS

IF S=5 OR S=6 THEN 14380

IF FL/2=INT(FL/2) THEN POKE 33291,102:GOTO 14380

DOKE 32829,102
14019
                                                                                                                      14340
4020
14030
                                                                                                                      14350
                                                                                                                      14360
                                                                                                                                   IF FL/2=INT(FL/2) THEN POKE 33291,102:GOTO POKE 32829,102

REM ** DOORWAY NEEDED ?

IF FL=2 OR S=5 OR S=6 THEN POKE 33336,104: POKE 33296,32

IF P(3)=0 THEN W=33296

REM ** WRITE APPROPRIATE NAME

IF S=5 THEN 14470

IF S=5 THEN 14470
            PRINT "[REV][2 CR][21 SPC][OFF]"
REM ** DRAW VERTICAL WALLS
RESTORE:FOR I=1 TO P(FL)
14050
14060
                                                                                                                      14380
14369
                                                                                                                      14390
             READ V: IF V=100 THEN RESTORE
 4080
14090
             NEXT I
                                                                                                                      14400
                                                                                                                                   IF S=5 INDN 14470

IF S=6 THEN 14450

PRINT "[HOM]";RIS;"[4 CD][3 CR]THE BLACK TOWER"

PRINT RIS;"[3 CR][3 SPC]OF ZAEXON"

PRINT RIS;"[3 CD][3 CR][3 SPC]FLOOR ";FL-1:
                                                                                                                      14413
             L1=32810
            FOR J=1 TO 3
READ D(J):P=P+1
 4110
                  D(J)=100 THEN RESTORE:D(J)=3:P=P+1
                                                                                                                                   PRINT RIS; [3 CD][5 CR][5 CR][REV][SPC]
GOTO 14490
PRINT "[HOM]";RIS; "[2 CD][5 CR][REV][SPC]
VOUNIM'S[SPC][OFF]"
PRINT RIS; "[5 CR][REV][3 SPC]LAIR[3 SPC][OFF]":
            NEXT J
FOR I=0 TO H:PC=160
 4140
                                                                                                                      14450
             L=L1+(40*I):IF L>33290 THEN 14260
IF I=1 THEN PC=32
IF D(1)=0 THEN PC=160:GOTO 14200
                                                                                                                                   GOTO 14503
PRINT "[HOM]";R1$;"[2 CD][4 CR][REV]THE TEMPLE OF
[OFF]"
            POKE L+D(1),PC:PC=160

IF I=3 THEN PC=32

POKE L+D(1)+D(2),PC:PC=160
4190
                                                                                                                     14478
4200
                                                                                                                     14480
                                                                                                                                   PRINT R1$; "[4 CR][REV][2 SPC]Y'NAGIOTH[2 SPC]
4220
             IF I=4 THEN PC=32
            POKE L+D(1)+D(2)+D(3),PC:PC=160
                                                                                                                                  P(FL+1)=P(FL)+P

REM ** SCATTER SPECIAL FINDS

IF FL<4 OR RND(TI)<0.3 THEN RETURN

FOR I=1 TO INT(RND(TI)*5)+2

N1=INT(RND(TI)*19)
4230
                                                                                                                     14490
                                                                                                                     14499
            L1=L1+(40*H)+40:GOTO 14119
REM ** DRAW HORIZONTAL WALL
4250
                         DRAW HORIZONTAL WALLS
            L1=32810
                                                                                                                     14520
            FOR J=1 TO 4
L=L1+(40*J*(H+1))
                                                                                                                                   N2=INT (RND (TI) *1:
                                                                                                                                  IF PEEK(32811+40*N2+N1)<>32 THEN 14520 POKE (32811+40*N2+N1),42 NEXT I
                                                                                                                     14540
           FOR K=1 TO 19
IF L>33250 THEN 14350
4290
4300
                                                                                                                     14560
            POKE L+K, PC
4310
                                                                                                                                   RETURN
                                                                                                                     14570
```

### Stairs

In the Black Tower each floor is connected to the next by a set of stairs. These are set at diagonally opposite corners of each floor and each stair operates only in one direction. This means that if you walk up one flight you have to cross the entire floor to reach the next set; you can't simply go down the flight you came up!

The routine is located from 15000 to 15110 and starts by offering

you a choice of going either up or down. The character pressed is checked at 15030 to 15050 to see if it is valid and if it is, the FL variable is incremented. This value represents the floor to which you wish to move and checked by line 15060 to ensure that it is within limits. If the value of FL is outside the limits, a suitable message is printed and the current floor level reset into FL from the temporary variable TV.

POKE W,81:POKE M,32 PRINT DS; "A STAIRWAY... 15000 15010 UP OR DOWN ?":TV=FL VG\$="UD":GOSUB 1500: 15020 REM \*\* UNIGET IF GCS="U" THEN FL=FL+1: 15030 GOTO 15050 15048 IF FL>7 OR FL<2 THEN 15080 DF=110:DLS="D":GOSUB 36000 15050 15060 GOTO 9220 PRINT DS; "THESE STAIRS ARE BLOCKED[SPC]" DF=60:DL\$="D":GOSUB 36000: 15080 15090 FL=TV:GOTO 15010 15100

### Delays

The routine from 36000 can be broken down into three functional blocks; delay, wipe and update. All calls to the routine are first set up by defining the contents of the variable DF which controls the length of the delay. If only the delay section of the routine is required then a flag variable, DL\$, is set to "D" to indicate this; the test in line 36020 causes an early RETURN.

In cases where a message wipe is needed after the delay but no update is required, the flag is set to "W" which forces a RETURN at line 36060. The wipe is simply performed by overwriting the text area with spaces.

The rest of the routine is concerned with updating the adventurer's status on the screen. Before the data is printed it is checked to see if it has reached or exceeded the maximum for the current character type, see Table 2. The code that performs these checks can be found in lines 36070 to 36100. The variables for experience, treasure and turns, can only increase so these are simply overprinted in line 36120 to 36140. The value of combat

strength, psi power and stamina can decrease as well as increase so these are first erased and then reprinted; lines 36150 to 36170 perform this task.

If a combat is in progress the flag variable, CF, is set to 1 and this is tested for in 36180. If it is set, the monster's current status is also updated at line 36210 and 36220. If, however, the flag is cleared to show that no combat is taking place, the line of the screen where this information would normally occur is wiped clean.

HB

```
REM ** DELAY, WIPE & UPDATE ROUTINE
FOR DL=1 TO (DF*TM)
                                                                                                                                    PRINT DIS;"[CU]";JS,PS
PRINT "TREASURE =";TS
PRINT "EXPERIENCE =";EX
                                                                                                                      36110
36300
             NEXT DL

IF DLS="D" THEN DLS="":RETURN
PRINT DS;SP$
36010
                                                                                                                                    PRINT "TURNS
                                                                                                                      36140
36150
36020
                                                                                                                                    PRINT D15; R15; "COMBAT STR =[4 SPC][4 CL]"; CS
                                                                                                                                    PRINT DIS; "COMBAT STR =[4 SPC][4 CL]"
PRINT RIS; "PSI POWER =[4 SPC][4 CL]"; PS
PRINT RIS; "STAMINA =[4 SPC][4 CL]"; C
REM ** IF FIGHTING UPDATE MONSTER
IF CF=1 THEN 36210
PRINT SPS
36030
             PRINT SPS
                                                                                                                      36170
36050
             PRINT SPS
             IF DLS="W" THEN DLS="":RETURN
IF CS>77-INT(2*P1^2.5) THEN CS=77-INT(2*
                                                                                                                       36179
36060
                                                                                                                       36180
                                                                                                                       36190
             PI 2.5)

IF PS<7 THEN PS=7

IF PS>INT (42*(Pl+1) LOG (Pl^3.7))+75 THEN

PS=INT (42*(Pl+1) LOG (Pl^3.7))+75

IF C>125-(INT (Pl)*12.5) THEN C=125-INT (INT (Pl)*
36080
                                                                                                                                     PRINT DS; [2 CU] [REV] "; MS; "[OFF] ";
PRINT DS; R1S; "[2 CU] M STR = [12 SPC] [12 CL] "; MS; N;
"[4 SPC] "
                                                                                                                       36210
                                                                                                                       36220
                                                                                                                       36230 RETURN
```

### Ratings

The ratings system used in the Valley program is based on a character achieving the maximum rating of 28, Master of Destiny, only after amassing 200,000 experience points.

Assigning a rating of 7 to an experience of 10,000 and a rating of

20 to 50,000 experience, the plotted curve began to show definite parabolic tendencies. After experimenting with the general equation of a parabola,  $y^2 = 4ax$  or  $y = c\sqrt{x}$  (where c is a constant), no simple values were found to fit. So ... we compromised! Using the formula,  $y = 0.067\sqrt{x}$ , we managed

to get y values of 6.7 for an x value of 10,000, 15 at 50,000 and 28 at 200,000.

Realising that the rating should be based on experience and treasure, the x factor was defined as x = EX + TS/3. Then, in an attempt to penalise cowardice and rewarding those taking risks, a second factor, log (EX/(TN + 1) + 1.5)), was added taking the number of turns to acquire your experience into the final equation. **HB** 

```
RATING CLASSIFICATION
                        14
                                  Champion
                        15
                                 Necromancer
                        16
                                 Loremaster
     Monster Food
                        17
                                   Paladin
       Peasant
        Cadet
                        18
                                  Superhero
                        19
                                Dragon Slayer
     Cannon Fodder
 4
      Path Walker
                        20 Knight of the Valley
 5
   Novice Adventurer
                        21
                            Master of Combat
 5
                        22
                                 Dominator
       Survivor
                           Prince of the Valley
Guardian
                        23
 8
      Adventurer
                        24
       Assassin
 9
    Apprentice Hero
                        25
                                  War Lord
10
                        26
                                Demon Killer
     Giant Killer
11
                        27
                            Lord of the Valley
         Hero
12
13 Master of the Sword 28
                             Master of Destiny
```

Left: The rating numbers and their corresponding classifications.

65

### Quit

If the adventurer steps on either of the two safe castles, one at each end of the path, he is offered the option of leaving the Valley. Regardless of his selection, his current rating is also computed and displayed at this point. If the player chooses to leave the Valley by keying "Y", control is passed to the Save routine at line 50000.

Because the castle is safe the player's character is 'healed' of his wounds and readied for the Valley once more. This healing consists of resetting the stamina to its maximum value and ensuring a minimum combat strength of 20.

```
bat strength of 20
                REM ** QUIT VALLEY ROUTINE
PRINT DS; "THOU ART SAFE IN A CASTLE": IF CS<20 THEN
 47999
 43000
              POKE M, PK: PK=PEEK (W): M=W: POKE M, Q
PRINT "WILT THOU LEAVE THE VALLEY (Y/N) ?"
VGS="YN": GOSUB 1500: REM ** UPLAY + WIPE
REM ** GENERATE RATING IN CASE OF SAVE
GOSUB 45000: REM ** RATING
DF=110: DLS="W": GOSUB 36000: REM ** DELAY + WIPE
IF GCS="Y" THEN 5000B 36000: REM ** DELAY + WIPE
IF GCS="Y" THEN 5000B: REM ** SAVE ROUTINE
C=150: PRINT DS; "THY WOUNDS HEALED... THY SWORD
SHARP"
PRINT "SO AS THE COST OF
48010
 48020
 48030
 48/148
 48049
48353
48050
48080
                DRIATE "SO AS THE GODS DEMAND. TRUST NONE OTHER"
DF=120:30SUB 35000:REM ** DELAY + UPDATE
GOTO 2010:REM ** MOVEMENT
48898
48100
               REM ** SAVE CHARACTER ROUTINE
PRINT "[CLS]DO YOU WISH TO SAVE ";JS;" ?"
PRINT:PRINT "PLEASE KEY Y OR N"
VG$="YN":GOSUB 1500:REM ** UNIGET
49999
50000
50010
               PRINT "IS IT REWOUND?"

GOSUB 1600:REM ** ANYKEY

REM ** THIS IS FOR PET ONLY
50030
50040
50050
50060
                OPEN 1,1,1,JS
PRINT#1,PS
PRINT#1,TS
50070
50380
50100
                PRINT#1,EX
                PRINT#1,TN
50110
                PRINT#1,CS
50130
               PRINT#1, PS
               PRINT#1,T(0)
PRINT#1,T(1)
50160
               PRINT#1,T(2)
PRINT#1,C1
50180
                PRINT#1,P1
               CLOSE 1
PRINT "[CLS][3 CD]"," *** DONE ***"
50190
50200
50210
                PRINT DS; "[6 SPC] TYPE RUN TO START AGAIN"
                REM ** DEATH ROUTINE
54999
                C=0:CS=0:PS=0:CF=0
 55000
                DF=110:GOSUB 36000:REM ** DELAY + UPDATE
               DF=110:GOSUB 36000:REM ** DELAY + UPDATE
IF T(1)=6 THEN 55070
PRINT DS,"[CR]OH WHAT A FRAIL SHELL"
PRINT,"[2 CR]IS THIS THAT WE CALL MAN"
DF=300:DLS="W":GOSUB 36000:REM ** DELAY + WIPE
PRINT "(CLS]":GOTO 50210
REM ** RESTORE CHARACTER TO LIFE
T(0)=0:T(1)=0:TS=0:CS=30:C=150:PS=30
PRINT DS;"ALARIAN'S AMULET PROTECTS THY SOUL"
PRINT "[CD][REV][2 SPC]LIVE AGAIN[2 SPC][OFF]"
DF=150:GOSUB 36000:REM ** DELAY + UPDATE
L=G(0):MP=L:M=W:S=1:GOTO 9220:REM ** SCENE CONU
 55020
 55030
 55040
 55050
 55069
 55070
 55090
 55100
                L=G(0):MP=L:M=W:S=1:GOTO 9220:REM ** SCENE CONTROL
59999
                REM ** DATA FOR CASTLE TYPE SCENARIOS
                DATA 4,7,3,6,4,4,6,5,3,6,0,3,8,4,3,5,5,3,8,3,4,5,0,6,3,4,4,4,4,1,00 REM ** DATA FOR MONSTERS
60000
50009
                DATA AWOLFEN,9,0,AHOB-GOBLIN,9,0,AORC,9,0,
EFIRE-IMP,7,3,GROCK-TROLL,19,0
DATA EHARPY,10,12,AOGRE,23,0,BBARROW-WIGHT,U,25,
HCENTAUR,18,14
DATA EFIRE-GIANT,26,20,VTHUNDER-LIZARD,50,J,
69910
60023
60030
               DATA EFIRE-STAN, 26,20,70 HONDER-LIZARD CMINOTAUR, 35,25, CWRAITH, 0,30 DATA FWYVERN, 36,12,BDRAGON, 50,20, CRING-WRAITH, 0,45, ABALROG, 50,50 REM ** SPECIAL MONSTERS FOR WATER ONLY
63043
69349
SUUSU DATA LWATER-IMP, 15, 15, LKRAKEN, 50, 3
```

### Save

Stepping on one of the two safe castles is the only way to leave the Valley in an upright position as the option to save your character on tape is then offered. Taking this option out of the Quit routine passes control to the Save routine at 50000. The lines of code between 50070 and 50190 are specific to the PET and should be replaced with the corresponding code for whatever system you are implementing the game on.

At the end of this routine, whether you reach it by saving the data on tape or by choosing not to save in the Quit routine and dropping through, all the current variables are cleared and a farewell message displayed.

### Death

This routine is the one part of the program the player would rather not have executed! Many and varied are the ways in which one can arrive at line 55000 and on all but one occasion the outcome is inevitable. The one exception is when you have been fortunate enough to collect the Amulet of Alarian and filled it with the six missing stones because this gives you a second life.

The test to see if you have the Amulet and its stones is made at 55020 and if successful you are restored to life. The price is, however, high as you lose all your treasure together with the Amulet and its stones. Your combat strength and your psi power are both set to 30; the only value that remains the same after death is your experience. The Valley is now redrawn and the character starts from the initial position once again.

If, as is most likely the case, you don't have the protection of the Amulet and its six stones then the game ends with all the variables being zeroed in line 50220.

#### Data

Rather than placing each data block with its relevant routine we have chosen to lump it all together at the end of the program. The first block contains all the information needed to build the three castle-type scenarios (see the relevant sections for more details on this). The second block of data holds the monster information which is READ into the three arrays M\$(), MS() and N1() at the start of the progam.

### **SOFTY SYSTEMS**

#### SOFTY 1 - LOW COST 2704/2708 PROGRAMMER

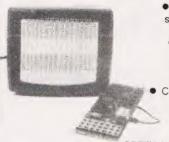

 Direct output to T.V.
 High speed cassette interface . On card EPROM Programmer

 Multifunction keypad
 1k Monitor in 2708 • 1K RAM

 128 byte scratchpad TAM 1K EPROM Emulation

Comprehensive editing facilities

 Supplied with ZIF socket, Simulator cable, and comprehensive manual

SOFTY 1 (Built and tested) £120 + VAT SOFTY 1 PSU £20 + VAT

#### SOFTY 2 - LOW COST 2716 PROGRAMMER

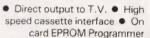

 Multifunction touch keypad 2K Monitor in 2716
 2K RAM

128 byte scratchpad RAM

2K EPROM Emulation
 Can

program 2732/2532 in two halves Editing facilities including —

Data entry, Block shift, Block store, Match byte, Displacement calculation . Supplied with ZIF socket. Simulator cable. comprehensive manual. Antistatic foam lined EPROM tray and PSU

SOFTY 2 (Built and tested) £169 + VAT

#### **EPROM ERASERS**

#### MODEL UV141

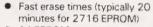

14 EPROM capacity

Built-in 5-50 minute electronic

Safety interlocked to prevent eye and skin damage

Convenient slide-tray loading of

MAINS and ERASE indicators

Rugged construction Priced at only £78 + VAT

### MODEL UV140

Similar to Model UV141 but without timer

Low price at only £61.50 + VAT

#### **EPROMS**

|      | 1-25 | 25-99 | 100+ |
|------|------|-------|------|
| 2708 | 2:80 | 2:60  | 2:40 |
| 2716 | 2:80 | 2:60  | 2:40 |
| 2732 | 6:50 | 5:75  | 4:95 |

VAT SHOULD BE ADDED TO ALL PRICES

ALL ITEMS IN STOCK: PLEASE WRITE OR PHONE FOR FURTHER DETAILS

**GP Industrial Electronics Ltd** 

Unit E, Huxley Close, Newnham Industrial Estate, Plymouth PL7 4JN. Tel: (0752) 332961/332962.

### CAMBRIDGE LEARNING

SELF-INSTRUCTION COURSES

### A PRACTICAL DIGITAL ELECTRONIC KIT FOR ☆ LESS THAN £20 ☆

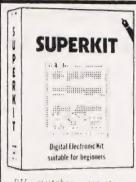

### SUITABLE FOR **BEGINNERS**

Learn the wonders of digital electronics and see how quickly you are designing your own tronckit you are designing your own circuits. The kit contains: seven LS TTL integrated circuits, breadboard, LEDs, and all the resistors, capacitors, and other components to

build interesting digital circuits; plus a very clear and thoroughly tested instruction manual (also available separately). All this comes in a pocket size plastic wallet for only £19-90p inc VAT and p&p. This course is for true beginners:

needs no soldering iron.

asks plenty of questions, but never leaves you stuck and

about fault-finding, improvisation, and

- teaches you about fault-finding, improvisation, and subsystem checking.

- the only extra you need is a 4½V battery Ever Ready 1289, or similarl, or a stabilised 5V power supply. Using the same breadboard you may construct literally millions of different circuits.

This course teaches boolean logic, gating, R-S and J-K flipflops, shift registers, ripple counters, and half-adders. Look out for our supplementary kits which will demonstrate advanced arithmetic circuits, opto-electronics, 7-segment displays etc.

Other self-instruction courses, from Cambridge Learning Ltd

COMPUTER PROGRAMMING IN BASIC DIGITAL COMPUTER LOGIC AND ELECTRONICS DESIGN OF DIGITAL SYSTEMS

£14.00

Please send for full details (see coupon below).

CAMBRIDGE LEARNING LIMITED, UNIT 54 INTESSION OFFICE FROM NOT THE THE AMERICAN ASSOCIATION OF THE TRANSPORTED TO THE TRANSPORTED TO THE TRANSPORTE

Art prices (6) and westers to posture absence, ex-

Elliase allow 28 days for delivery in UK

| Please send me                                                                                                    |
|----------------------------------------------------------------------------------------------------|
| SUPERKIT(S) @ £19.90                                                                                                    |
| From details of your other self-instruction courses.                                                                                             |
| I enclose a *cheque/PO payable to cambridge Learning Ltd<br>for k                                                                                |
| Please charge my:                                                                                                    |
| *Access / American Express / Barclaycard / Diners Club-<br>Eurocard / Visa / Mastercharge / Trustcard                                            |
| Expiry Date Credit Card No                                                                                                    |
| Signature                                                                                                    |
| felephone orders from card holders accepted on 0480 67446                                                                                        |
| Overseas customers (including Eire) should send a bank draft in sterling drawn on a London bank, or quote credit card number.                    |
| Name                                                                                                    |
| Address                                                                                                    |
| ***************************************                                                                                                    |
| ***************************************                                                                                                    |
| Cambridge Learning Limited, Unit 54 Rivermill Site, FREEPOST, St Ives, Huntingdon, Cambs, PE17 4BR, England, (Registered in England No 1328762). |

# DEAR DESIGNER OF OUR FUTURE.

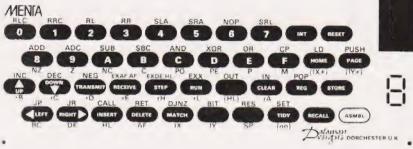

### A FUTURE IN ROBOTICS?

The frontiers of technology are expanding rapidly. Technical education is lagging well behind the State-of-the Art. To gain knowledge you have to do your own thinking. Silicon was still on the beach when teacher went to school.

### Putting the chips together.

We have products around in plenty which everybody uses but few understand. The engineers who do understand, the men who canput the chips together, are making a mint. Computers can be a lot of fun but that is a problem in itself. Keyboards breed "buttoneers", fiddlers fit for nothing but Space Invaders. (Those arcade money takers are computers too.)

#### Student Engineers

A sophisticated Z80 development system will prove to be a sound investment in your career. MENTA has a TV display, a cassette recorder interface and a powerful keyboard assembler and debugger. If you are an engineer engaged in experimental microcontrol or a student on a budget — MENTA is for you

"MENTA is a refreshing re-think of the methods used both to teach machine code programming and to develop machine code systems"—lan Sinclair, Computing Today

"A well thought out and useful device" Peter Maydew, Electronics and Music Make.

#### Real Insight

MENTA shows your program, register and stack contents on the TV screen Z80 code is assembled directly from keystrokes. Single key entry of mnemonics makes for quicker, surer programming. The dedicated keypad is marked with Z80 assembler codes

Your understanding is assured because each instruction can be tried immediately.

Audible feedback is supplied by miniature loudspeaker — a beep for a valid instruction — a squawk if you get it wrong!

#### Specification

MENTA is housed in a strong plastic case with connections at the rear for the power supply, cassette recorder and the TV aerial lead. The 40 key keyboard is of wipe-clean mylar. The 7-segment LED gives prompts and page-numbers. Inside the case is the VDU circuitry, 1K of user RAM, a Z80 microprocesor and a 8255 Peripheral Interface Adaptor. External input and output is via the 26 pin expansion plug (24 bits of I/O plus Vcc and Gnd.)

### **Keyboard Functions**

- HEXADECIMAL entry of data with automatic cursor movements.
- FULL CURSOR CONTROL in four directions with automatic page changes
- MATCH function which highlights every occurrence of requested bytes
- INSERT and DELETE functions which shift code rightwards or leftwards. This permits easy correction without rewriting. These keys also set and remove breakpoints.
- STORE and RECALL keys remember subroutine addresses and calculate relative jumps.
- BREAKPOINT facility which permits viewing registers and stack
- STEP facility which in effect gives a breakpoint after each instruction. This key repeats if held down. The cursor tracks the program's memory-addressing.

- INTERRUPT key which stops a running program to permit examination of registers and stack.
- REGISTER key permits alteration of register contents between executions

MENTA has real capacity for external control because 24 lines of input and output are available — all that is missing is your program. MENTA comes with a hefty manual which reveals all its secrets. (Circuit diagram and source listing of the firmware are included.)

#### Add-ons and improvements.

A disassembler ROM is available whichprints out your program in standard menmonics

Add-on CONTROL MODULES, designed for the School's Council Modular Courses in Technology, Microprocessor Control" course are available. Modules include analogue to digital converter, digital to analogue converter, temperature control, stepper motor control, model crane control and fibre-optic communications. The list of available software and hardware grows constantly. Please request details and prices from RAMSDEN SCHOOL, Gillman's Road, ORPINGTON, Kent MENTA is made here in Dorset by my company, DATAMAN DESIGNS, My name is BARRY SAVAGE. My home address and telephone number appears on all our invoices. If you need more information please talk to Jim Bennett he's my business manager - on DORCHESTER (STD 0305) 68066 MENTA costs £115 plus VAT. You can also buy it from many of the mail-order firms who cater for the amateur scientist. I'll be glad to do business with you on a direct basis; in which case I can promise that if you don't get along with your MENTA I'll return your money. All you risk is cost of postage. That is provided I get it back unharmed within 30 days. Fair is fair. You are helping me make a living so I'll do the same for you

DATAMAN DESIGNS LOMBARD HOUSE CORNWALL RD. DORCHESTER, DORSET DT1 1RX.

DATAMAN DESIGNS, LOMBARD HOUSE, CORNWALL ROAD, DORCHESTER, DORSET.

# ATOMIC ACORN POWER ATOM

### Special offers from Liverpool Computer Centre - the Acorn specialists

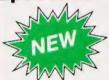

APS-3 high-spec, mains power pack specially designed by March Communications for the Acorn Atom. More than enough power to supply a fully expanded 12K + 12K Atom

£19.95

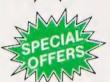

Acorn Atom - fully built with 8K ROM & 2K RAM plus March Communications APS-3 power supply only

£150.00 £9.95

Acorn Atom – fully built with 12K ROM & 12K RAM plus March Communications APS-3 power supply

Total £159.95

£250.00 FREE Total **£250.00** 

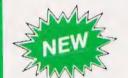

Upgrade kits for the Atom by March Communications – all the chips you need to get the most from your Atom – complete with D.I.Y. instructions. Kit A1 – includes 10K RAM & I/O devices

£49.95

C60.05

Kit A2 - includes 10K RAM, I/O & F.P. ROM

£69.95

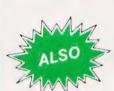

### ACCESSORIES FOR YOUR COMPUTER

| 9" Black & White monitor    | £69.95 |
|-----------------------------|--------|
| 12" Green Screen<br>monitor | £79.95 |
| Tex EPROM Eraser            | £32.95 |
| Tex Eraser Timer            | £14.95 |

Seikosha GP80 printer
Epson MX 80 F/T Printer
Printer cable (state type)

£199.00
£399.00
£19.95

Blank data cassettes per 10

£4.95

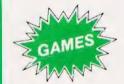

 Galaxian
 £8.00
 Atom Invaders
 £8.00

 747
 £8.00
 Chess
 £9.00

 Star Trek
 £5.00
 Pinball
 £4.50

ASK FOR OUR FREE BUGBYTE SOFTWARE CATALOGUE AND COMPUTER BOOKLIST

COMPUTER CENTRE

14-16 MANCHESTER ST., LIVERPOOL L1 6ER TELEPHONE 051-236 2000

| Please rush me the following goods              | . I am paying b | y cheque/p | ostal order/Access/Barclaycard. |        |
|-------------------------------------------------|-----------------|------------|---------------------------------|--------|
| Card No.                                        | Name            |            |                                 | //     |
| Address                                         |                 |            |                                 |        |
|                                                 |                 | Post Code  | Date                            | T OVA  |
| No. DESCRIPTION                                 |                 | PRICE      |                                 | A CAN  |
|                                                 |                 |            | ACORN                           | SEV A. |
|                                                 |                 |            | EUROCARD SYSTEM                 | NAY    |
|                                                 |                 |            | AVAILABLE                       | C C    |
| Postage Over \$10 Free                          | POSTAGE         |            | TO ORDER                        | 25     |
| Postage Over £10 Free £10 and under 75p Add 15% | VAT             |            |                                 |        |
| VAT to all items except books                   | TOTAL           |            |                                 |        |

### ZX 80/81 HARDWARE/SOFTWARE

### ZX KEYBOARD

A full size keyboard for the 80/81. The keyboard has all the 80/81 functions on the keys, and will greatly increase your programming speed. It is fitted with push type keys as in larger computers.

The keyboard has been specially designed for the Sinclair computer and is supplied readybuilt. It also has facilities for 4 extra buttons which could be used for on/off switch, reset, etc. £27.95

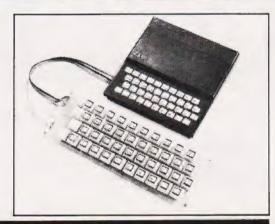

The dK Graphic module is our latest ZX81 accessory. This module, unlike most other accessories fits neatly inside your computer under the keyboard. The module comes ready built, fully tested and complete with a 4K graphic ROM. This will give you 448 extra pre-programmed graphics, your normal graphic set contains 64. This means that you now have 512 graphics and with there inverse 1024. This now turns the 81 into a very powerful computer, with a graphic set rarely found on larger more expensive machines. In the ROM are lower case letters, bombs, bullets, rockets, tanks, a complete set of invaders graphics and that only accounts for about 50 of them, there are still about 400 left (that may give you an idea as to the scope of the new ROM). However, the module does not finish there; it also has a spare holder on the board which will accept a further 4K of ROM/RAM. IT NEEDS NO EXTRA POWER AND WORKS FROM YOUR NORMAL POWER SUPPLY, £29.95

#### 16K RAM

Massive add-on memory for 80/81.

#### 16K KIT-A-KIT VERSION

of a 16K Ram. Full instructions included. All memory expansions plug into the user port at the rear of the computer. 16K RAM £42.95 16K KIT £32.95

#### 2K & 4K RAM

Static Ram memory expansion for the 80/81. They both work with onboard Ram i.e. 4K plus onboard = 5K. This is the cheapest small memory expansion available anywhere. 2K RAM £15.95. 4K RAM £22.95

### As seen at the ZX Microfair.

DEFLEX This totally new and very addictive game, which was highly acclaimed at the Microfair, uses fast moving graphics to provide a challenge requiring not only quick reaction, but also clever thinking. One and two player versions on same cassette. £3.95 3D/3D LABYRINTH You have all seen 3D Labyrinth games, but this goes one stage beyond; you must manoeuvre within a cubic maze and contend with corridors which may go left/right/up/down. Full size 3D graphical representation. £3.95.

CENTIPEDE. This is the first implementation of the popular arcade game on any micro anywhere. Never mind your invaders, etc., this is positively shining, the speed at which this runs makes ZX invaders look like a game of simple snap. £4.95.

Please add £1 p&p for all hardware, Software p&p free. Specify ZX80/81 on order. ALL OUR PRODUCTS ARE COVERED BY A MONEY BACK GUARANTEE

# 23 Sussex Road, Gorleston, Great Yarmouth, Norfolk. Telephone: Yarmouth (0493) 602453

Mike James

### TANDY COLOR REVIEWED

In producing their 6809-based Color Computer, Tandy seem to have broken away from their established markets and gone for a truly domestic system. We take a look inside.

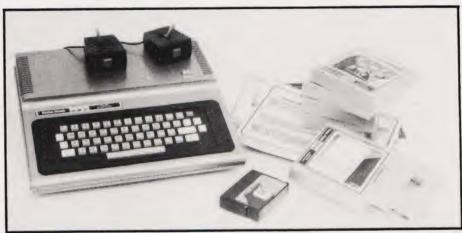

few years ago I doubt that anyone would have thought that Tandy (known as Radio Shack in the States) would sell computers — IBM sold computers. Now however, Tandy sell one of the most popular computers in the world and their brochures offer a full range of machines with backup peripherals. Such is the way the microprocessor has turned things upside down!

Tandy began business by selling electronic components, kits and the like before moving up to 'own' brand electronic equipment such as tape recorders and amplifiers. They established a very successful chain of stores in the USA each offering the same range of products. In the UK the picture has been very different and only recently has the name Tandy become familiar in every (?) High Street along with you-know-who's fried chicken, another franchised success!

After their slow start, Tandy now offer a range of Z80-based systems starting with the well known Model I (the TRS-80) and finishing with either the Model II (built-in 8" discs) or the Model III (optional built-in 5½" discs) depending on how you look at it. All of the machines in this range are fairly straightforward Z80 machines with Microsoft BASIC and medium resolution block graphics—the sort of thing that's just right for 'serious' computing. However, Tandy do make another machine that's very different—the TRS-80 Color Computer.

The most obvious difference between it and the rest of the range is evident in the title — it's got high resolution colour graphics. Yet almost as important is the fact that it doesn't use a Z80 but a 6809 and this is slightly (!) obscured by the 80 in TRS-80. If it were only for the colour graphics and the 6809, the Color Computer would be an interesting machine but there are lots of other features that make this machine ex-

From the point of view of the user it offers: sound effects over the TV-set; joystick inputs as standard; and plug-in ROM cassettes for 'instant' program loading as well as the aforementioned colour graphics with up to eight colours. Looking at it from the technical minded enthusiast's angle (that is anyone reading CT), the Color Computer is fascinating — it uses a basic design likely to be new to most people and provides a great deal of flexibility if you want to try out new things. Tandy, quite logically, see their Color Computer as a potential competitor in the low-cost games machine market and their advertising and range of extras and add-ons supports this view. However, because of its remarkable hardware, other people have become so keen that all sorts of other uses have been thought up for it and many of these fall into the 'serious' computing category - so the wheel turns full

#### An Overview

The Tandy Color is selfcontained — apart from the need for an external cassette unit and a TV set that is. In size it resembles a portable typewriter and is unusually light for a personal computer. It has a largish flat area to the rear of the keyboard that might be suitable for standing peripherals such as 51/4" disc drives (see later) but is a bit on the small size for a black and white TV and a colour TV would certainly make it flatter!

The keyboard is probably the most controversial feature of the Color Computer being made up of square cut push switches with large gaps between. In practice the difference is more one of appearance than function. The layout is QWERTY and the distance between the centre of the keys is actually no larger than a 'normal' keyboard, but I suppose that some people will find it unacceptable. Personally I wouldn't like to type very much text on it but it all depends what you're used to.

The screen text display consists of a miserly 16 lines of 32 characters and they are all UPPER CASE. This may be good enough for playing games but it is a distinct disadvantage when it comes to any serious application such as text processing or education. To be strictly accurate the keyboard can generate lower case and the Color Computer can display them — as reversed colour upper case letters! There really isn't much excuse for a machine not to have proper lower case these days.

Apart from the keyboard and the screen text display the Color Computer is a good machine to use. The colour graphics are convincing - ie, the colours are distinct and clear — but many of the graphics modes are only available in the 32K machine so make sure that you buy a system that's big enough. One disadvantage of the hi-resolution graphics modes is the difficulty of mixing text and graphics. To go with the colour is a sound generator which, according to the advertising, can 'produce 255 separate tones' but only one at a time. This means that playing chords is difficult to say the least (see later for more technical information). One feature of the sound generator that I liked was the way it was fed to the TV with the video signal. Having the 'bleeps and squeaks' coming from the TV where all the action is happening is much more satisfying than having them coming from a little box or from inside the keyboard.

The cassette interface is not bad for short term use but I found it level sensitive - use a good recorder and stick to it. Perhaps the presence of a cassette storage device isn't so important for the Color Computer because of its ability to accept 'Program Paks'. These are small (5" x4" x 1") plastic boxes that can be plugged into the side of the machine to effectively load a program in no time at all. You simply switch the computer off, plug the Pak in and switch the machine back on. If all goes as it should the program contained in the Pak will begin to run immediately. There are problems with this method of program loading, however. First you have to remember to switch off before you insert or remove a Program Pak -Tandy don't tell you what might happen if you forget but it's likely to be destructive! Second, on the review machine at least, inserting the Pak was quite difficult and removing some of them proved impossible; I actually had to open the machine to remove one of them! I'm not saying that all Color Computers behave this way, at least one does, so ask for a repeated demonstration with a number of Paks to check this point before you part with your money.

If you can master the insertion and removal of Program Paks you will be rewarded by a range of software that includes some very good games. These range from Chess to Project Nebula, a 'fly your space ship and shoot the enemy' simulation that gives a very good impression of what you might see through a spaceship's cockpit window! The trouble is that they are not cheap; Chess is priced at £26.95 and Project Nebula at £25.95.

#### The Hardware

The case of the Color Computer is  $3.5'' \times 13.75'' \times 14.75''$  and is made of a reasonable quality silvergrey plastic. Some parts of the case are thin and rely on internal pillars or the keyboard for support! This would only cause a problem if you dropped something heavy on it ... and you wouldn't do that would you! Cooling is by convection and ventilation slots can be found across the top and bottom of the machine usual comments about keeping them unobstructed apply. Opening the case is easy — although I get the impression that Tandy would rather you didn't know this — just undo all the screws in the bottom, including the one hidden by the 'opening the case will void guarantee' sticker and lift the top off.

Inside you find that the construction is simple — only two items: the keyboard and the main PCB.

The Keyboard The construction of the keyboard is remarkable! It's completely enclosed by a moulded plastic trim and instead of needing support, it could easily provide it! I didn't have enough courage to loosen the 21 small screws on the base to find out what sort of key caps would have fallen into my lap the risk didn't seem worth it! I've already made comments about the keyboard in use so I'll simply add that there is no shift or caps lock key (although a shift lock is generated by pressing shift and 0) and there is no 'ctrl' key - so if you want to use the Color Computer as a smart VDU you will have to provide one in software.

The Main PCB Just about everything comes under this heading because Tandy managed to get everything — including the power supply — on one circuit board.

The power supply is of an unspecified type but is claimed to be less than 50 W rating. This is certainly borne out by the small size of the transformer. The rest of the circuit seems to be a straightforward bridge rectifier regulator configuration giving the usual +5, -5, +12, and -12 V. There are no problems here — it runs cool and all the regulators that need it are fixed to heavy heatsinks.

A large area of the main board is covered by a metal box, the lid of which can be removed by cutting two cable ties. This box has two uses - it cuts down radio interference and stops you inspecting the interesting part of the circuitry! If you do remove the lid of the screening you will be surprised by how few chips are hidden under it, a good proportion of which are 40-pin LSI devices. Because of the fairly small number of devices the board is well laid out with plenty of space between chips - in fact I don't think I've ever seen so much space bet-

ween memory chips!

Having praised the overall layout of the main PCB it is sad to have to report that the metal screening also hides a terrible mess of jumper wires, components soldered directly to the pins of socketed chips and a small 'piggy-back' board. On the review machine the quality of the 'extra' soldering was poor — it's not easy to solder small components across the pins of an installed integrated circuit without damage!

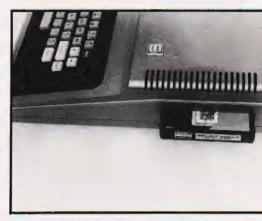

Above: Plugging in the Program Paks requires care — they can sometimes jam.

Below: Tandy have hidden their PAL conversion under a metal lid, possibly in shame!

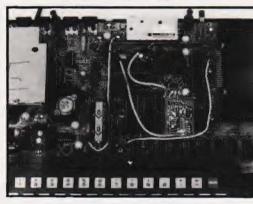

This sort of mess can only serve to lower the reliability of the machine and is likely to introduce intermittent faults visible on the TV screen. By tracing wires and making educated guesses I would say that the modifications are to do with converting the USA NTSC colour signal to a UK PAL colour signal. If this is true it indicates that the UK market was far from Tandy's mind when designing the Color Computer and that they have taken an easy route to producing the UK model. No matter what the reason for the 'extra' electronics - it is not an impressive sight!

### New Technology

It's a shame about the multilation of the main logic board because the circuitry it holds is very clever stuff. As I've already mentioned the microprocessor is a 6809 made by Motorola — in fact every chip in the Color Computer is made by Motorola so I won't bother saying it again! The 6809 is thought by many, myself included, to be the best microprocessor currently available apart from the 68000. It is an eightbit processor with 16-bit internal registers and a wide range of easy to use, yet powerful instructions.

# TANDY COLOR REVIEWED

Right: Neat connections at the rear typify the clean lines of the system's packaging.

Below: Although it looks slightly odd the keyboard does use the standard QWERTY layout.

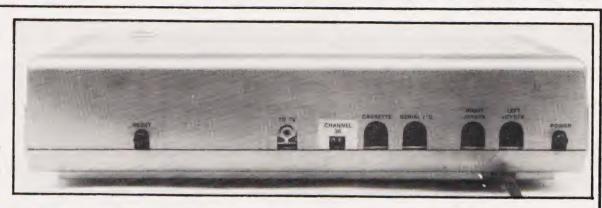

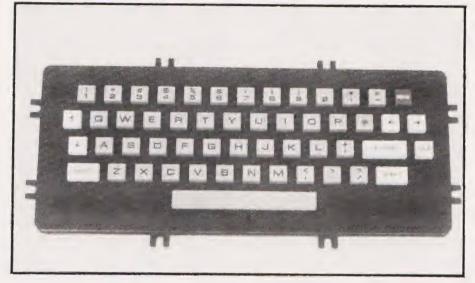

Apart from using an advanced microprocessor the Color Computer uses two other newish devices, the MC6883 Synchronous Address Multiplexer (or SAM) and the MC6847 Video Display Generator (or VDG). The SAM is a very clever device that 'looks after' the memory for the 6809. It generates clock signals and the necessary refresh signal for dynamic RAM, allows bank switching between two 32K pages of RAM and a variable clock rate to allow slow RAM and fast ROM to be used. In addition to all this it interfaces the VDG to the memory in such a way that the 6809 and the VDG share the memory without any loss of speed. In fact the SAM and the VDG are 'locked' together in the sense that they share the same clock signals and the same operating mode. The VDG has no direct control over the memory, it is only connected via the data bus. The SAM, knowing which display mode the VDG is working in, produces the appropriate address at the right time to deliver the correct piece of data to the VDG for display. This is very different from the way most video generators work; normally both the data and address lines are shared

microprocessor and the video generator — this causes timing problems and only allows one area of memory to be treated as the 'screen'. Using the combination of the SAM and the VDG we can allow the SAM to resolve any timing conflicts and also choose the area of memory that will be delivered to the VDG for screen display. This last feature makes a certain amount of animated graphics possible by drawing a number of pictures at various places in memory and switching the display area from one to another.

The VDG itself is capable of a wide range of display modes the most important are:

| MODE | GRID SIZE | COI | OURS | S |
|------|-----------|-----|------|---|
| Text | 32x64     | 8   | ]    |   |
| 0    | 128x96    | 2   | 1    |   |
| 1    | 128x96    | 4   | 2    |   |
| 2 3  | 128x192   | 2   | 2    |   |
| 3    | 128x192   | 4   | 4    |   |
| 4    | 256x192   | 2   | 4    |   |

Text mode provides a TRS 80 compatible SET/RESET style of graphics. The amount of memory each mode uses is given in pages or

blocks of 1.5K. You can see how the display memory is allocated from the memory map.

The 16 or 32K of RAM is provided by a row of eight dynamic RAM chips. The ROM memory is in the form of two 8K chips and there is no room for any more on the main PCB. Of course this doesn't matter because you can plug in an extra 16K of ROM (or RAM!) by using a Program Pak. You can already buy special Program Paks containing EPROMs or RAMs from various sources — but not Tandy as far as I know.

# Ins And Outs

In the middle of the main board are two 6821 PIAs. One is used as a memory keyboard interface at address \$FF00. The method of scanning the 8 by 7 matrix of keys is similar to that used by the TRS80 Model I — ie a 0 is shifted through Port B of the PIA to which the row lines are connected. If a key is pressed on a low row then a zero appears on the corresponding column.

The second PIA at address \$FF20 has a number of uses. It is used as an RS232 serial interface. This is a little unusual in that a special serial interface chip, for example the 6850, is cheap and often thought easier to use. However, readers with a long memory may recall Motorola's MIKBUG program which used a PIA and some software to generate serial signals. There is no disadvantage in using this method and it does save the chip at the expense of some easy software in the BASIC ROM. The serial interface is in fact an RS232 subset consisting of Receive, Transmit and Carrier Detect but these three are more than enough for most applications.

The rest of the PIA has a rather interesting function. Bits PA2 to PA7 are used to generate an analogue voltage between 0 and 5 V in 78 mV steps—ie a six-bit D to A convertor. This is done via an additive network

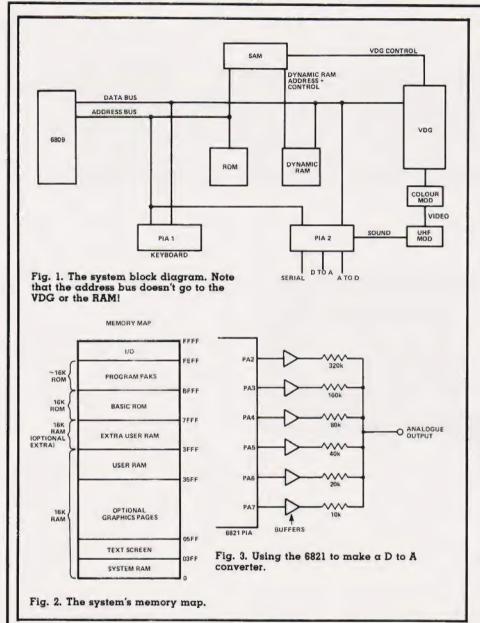

with binary weighting (see Fig. 3). This is an easy, cheap way of constructing a D to A converter and like the clever RS232 interface, has no special disadvantages.

The resulting six-bit D to A is used for three different jobs. First it generates the notes required by the cassette interface. Second, it is fed to the TV set as a sound effects generator and third, it is used to make a four channel A to D convertor for use with the joysticks. With all that to do it must feel very tired at the end of the day.

Seriously though, this ingenious use of the same circuit has a few disadvantages for the user. Because it is used as the sound generator, any sounds produced by the machine must be programmed and the only waveforms available in Color BASIC are sinewaves and then only one at a time. If Tandy had us-

ed a special sound effects chip they could have offered more than one tone at a time — ie chords, etc. It may be possible to overcome this problem by software but not from BASIC. The four channel A to D converter uses a software successive approximation technique which is reasonably fast. The input voltage must lie between 0 and 5 V and digitisation accuracy is about 40 mV. Its intended use is via a couple of joysticks and the JOYSTICK command but there is no reason why it shouldn't be used for any other not too exacting analogue measurement don't expect too much from sixbit accuracy.

The discussion of the PIAs has taken us through all of the Color machine's interfaces except one — the expansion port, the details of which can be seen in Table 1. We have also missed one hardware

feature that is almost invisible — the real time clock! The 6809's interrupt request line is pulsed every 1/50th of a second and this signal is used to trigger a clock update routine in the Color BASIC ROM. This last feature typifies the Color Computer's approach to things — if you can do it with software then so be it!

# The Software

The Color Computer comes equipped with Extended Color BASIC; there was an ordinary Color BASIC in the States but Tandy seem to have skipped that stage over here and gone straight to the more advanced version. Even though the Color Computer uses a 6809, the BASIC is still from Microsoft and has all the standard things like LEFT\$, RIGHT\$, PRINT USING, etc, etc. So, running other people's programs should be easy.

In addition there are a number of new commands for graphics and game playing. Some of these are very interesting. For example, CIRCLE (x,y),r,c,hw,s,f means plot a circle at x,y of radius r and colour c with a height to width ratio of hw starting at s and ending at f. If that seems like a lot for one instruction, it is! Using it you can plot any part of a circle, or an ellipse, of any colour of

any radius anywhere!

Two other commands worth knowing about if only to discover what other machines are lacking are the DRAW and PAINT commands. The DRAW commands will execute a string of graphics commands. So if you want to draw a square you load a string variable, A\$ say, with the necessary instructions and type DRAW A\$. PAINT is also very useful, for example PAINT (x,y),c,b will fill in an area with colour c. The way the area is defined is that, starting at point x, y, the colour fills the screen but will not cross any line or area drawn in colour b. For example, if you had drawn a square using blue lines, then PAINT (x,y),2,3 would fill the square with yellow if x,y was inside the square. If x,y was a point outside the square, the yellow colour would fill every part of the screen except the inside of the square.

There are other commands I could list that make Color BASIC very good for graphics, game playing and education. Each would require at least a paragraph to explain so all I will do is to direct you to a Tandy shop to find out about AUDIO, GET, PUT, LINE, COPY,

PLAY and SOUND.

# TANDY COLOR REVIEWE

# Expansion

There are two ways of expanding the Color Computer — Tandy's way and everyone else's way. Tandy's way of expanding the Color Computer uses the Program Pak slot to connect up a 51/4" disc and to load Color Disc BASIC. You can use up to four drives off the same controller, each giving 156K of singlesided double density storage. The Disc BASIC is very similar to the other Microsoft disc BASICs with commands such as OPEN, CLOSE, INPUT, DIR doing most of the work. This is all very well but it ignores the fact that this machine is a 6809 and that there are a lot of 6809 enthusiasts all ready to produce software/hardware expansions.

The standard 6809 BASIC and operating system is TSC BASIC and TSC's FLEX. The standard hardware is the S50 bus (see CT, April 1981) and Tandy's expansion methods isolate you from all the opportunities this offers. However, if you are prepared to import extras from the States, you needn't be cut off! Hardware to connect the Color Computer to the S50 bus or run the FLEX

operating systems has been available there for at least six months.

# Conclusions

I am enthusiastic about it because it is one of the few machines that uses a 6809. Traditionally, 6809-based systems have been mainly used for technical/commercial applications - SWTP/GIMIX/ SSB/MSI equipment for example. However the Tandy Color is, in Tandy's opinion, a HOME computer, for playing games, education, etc and, from Tandy's point of view, the fact that it uses a 6809 seems to be irrelevant. In my opinion this is a great shame.

The trouble is that, as a home computer, even with all its good points, it's a bit on the expensive side. The 16K machine costs £449 in the UK - in the States the same machine costs \$559, or approximately £299! Presumably the difference is partly because of the NTSC to PAL conversion. On the plus side, the graphics are stunning and you can make things move around the screen quite fast using nothing more advanced than

BASIC. If these features are important to you then you'll be impressed by the Tandy Color Computer you may be even impressed enough to buy one!

| Pin                   | Function                            |
|-----------------------|-------------------------------------|
| 1 2                   | - 12 V<br>+ 12 V                    |
| 2<br>3<br>4<br>5<br>6 | HALT                                |
| 4                     | NMI                                 |
| 5                     | RESET                               |
| 6                     | E (6809 clock)                      |
| 7                     | Q (6809 clock)                      |
| 8                     | CB1                                 |
|                       | + 5 V                               |
| 10-17                 | $D_0 - D_7$                         |
| 18                    | R/W_                                |
| 19-31                 | A o A n                             |
| 32                    | C000-FEFF chip                      |
| 00.04                 | select                              |
| 33,34                 | O V                                 |
| 35                    | Analogue In                         |
| 36                    | FF40-FF5F select                    |
| 37-39<br>40           | A 13 – A 15<br>Decode defeat (turns |
| 40                    | off internal ROM)                   |
|                       | Off fifterfial f(Olvi)              |

Table 1. The expansion port pin allocation

# REMOTE 'MICRO' CONTROL

Control domestic or office appliances with your micro without the need for wiring.

By using just one TX 008 you can link your micro to remote RX 018 anywhere in your home or office. This interface system works with any micro (Apple PET ZX81 etc.)

# TX 008 COMPUTER INTERFACE

The TX 008 is the link between your micro and any remotely located RX 018. Its function is to pass instructions from your micro to defined remote points. The TX 008 is simply plugged into the mains and connected to an output port of any micro computer.

The TX 008 comes complete with output port connections, drive software and application examples.

ZX81 users require an extra input output port module not inluded in the TX 008 price see code no ZX81 CP.

TX 008 price £45.00 inc. VAT

# ST KIT STARTER KIT

The St KIT is a standard starter kit containing one TX 008 and two RX 018. For further expansion of your system you only require more TX 018's.

St kit price £85.00 inc. VAT

# CONTROL PANELS

Control panels for interface with RX 018 are available, for further details and prices tick box provided on order form.

# RX 018 REMOTE TX INTERFACE

The RX 018 carries out instructions passed to it from your micro via the TX 008 as with the TX 008

No wiring is necessary just plug your RX unit into any convenient mains socket and plug in the appliance.

Your micro now has control

Price £25.00 inc. VAT

Stripeland Ltd., 111 Liverpool Road, Formby, Merseyside L37 6BR.

| Orde | er F | orm |
|------|------|-----|
|------|------|-----|

| TO:                                                                 | Qty     | Туре       | Price<br>Each £ | Total |
|---------------------------------------------------------------------|---------|------------|-----------------|-------|
| Stripeland Ltd., 111 Liverpool Road,<br>Formby, Merseyside L37 6BR. |         | TX 008     | 45.00           |       |
| Please send me items listed.                                        |         | RX018      | 25.00           |       |
|                                                                     |         | ST Kit     | 85.00           |       |
| l enclose a cheque/postal order for<br>£                            |         | ZX81cp     | 13.90           |       |
| Please add £2.50 P&P to your calculated total.                      |         |            | Total           |       |
| Name                                                                | Dlasca  | send me d  |                 |       |
| Address                                                             | 1. St c | ontrol pan | el              |       |
|                                                                     | 2. Supe | er Control | panel           |       |

# Wherever you are intheUKthere's a Genie dealer nearby

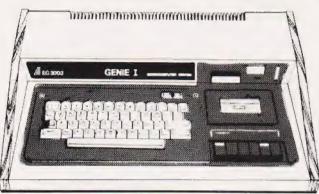

Genie I & II Approved Dealers

AVON Microstyle, Bath, 0225 334659/319705. BEDFORD Comserve, Bedford, 0234 216749. BERKSHIRE P.C.P., Reading, 0734 589249. BIRMINGHAM Ward Electronics, Birmingham, 021 554 0708. Consultant Electronics, Birmingham, 021 382 7247. A. E. Chapman and Co., Cradeley Heath, 0384 66497/8. BUCKINGHAMSHIRE Photo Acoustics, Newport Pagnell, 0908 610625.

CAMBRIDGESHIRE Cambridge Micro Computers,
Cambridge, 0223 314666. CHESHIRE Hewart Electronics,
Macclesfield, 0625 22030. Mid Shires Computer Centre, CAMBRIDGESHIRE Cambridge Micro Computers, Cambridge, 0223 314666. CHESHIRE Hewart Electronics, Macclesfield, 0625 22030. Mid Shires Computer Centre, Crewe, 0270 211086. CUMBRIA Kendal Computer Centre, Kendal, 0539 22559. DORSET Blandford Computers, Blandford Forum, 0258 53737. Parkstone Electrics, Poole, 0202 746555. ESSEX Emprise, Colchester, 0206 865926. GLOUCESTERSHIRE Computer Shack, Cheltenham. 0242 584343. HERTFORDSHIRE Photo Acoustics. Watford, 0923 40698. Q Tek Systems, Stevenage, 0438 65385. KENT Swanley Electronics, Swanley, 0322 64851. LANCASHIRE Harden Microsystems, Blackpool, 0253 27590. Sound Service, Burnley, 0282 38481. Computercat, Leigh, 0942 605730. LEICESTERSHIRE Kram Electronics, Leicester, 0533 27556. LONDON City Microsystems, EC2, 01 588 7272/4. Wason Microchip, N18, 01 807 1757/2230. NORTH EAST Briers Computer Services. Middlesbrough, 0642 242017. General Northern Microcomputers, Hartelepool, 0783 863871. HCCS Associates, Gateshead, 0632 821924. NOTTINGHAMSHIRE Midland Microcomputers, Nottingham, 0602 298281. Mansfield Computers, Mansfield, 0623 31202. East Midland Computer Services, Arnold, 0602 267079. Electronic Servicing Co., Lenton, 0602 783938. NORFOLK Anglia Computer Centre, Norwich, 0603 29652. Bennetts, Dereham, 0362 2488/9. OXFORDSHIRE Micro Business Systems, Whitney. 0937 73145. SCOTLAND Computer and Chips, St Andrews, 0334 72569. Scotbyte Computers, Edinburgh, 031 343 1005. Victor Morris and Co., Glasgow, 041 221 8958. SHROPSHIRE Tarrant Electronics, Newport, 0952 814275. SOUTH WEST West Devon Electronics, Yelverton, 082 285 3434. Bits and Bytes, Barnstaple, 0271 72789. SUFFOLK Elgelec Ltd., Ipswich, 0473 711164. SURREY Croydon Computer Centre, Thornton Heath, 01 689 1280. WALES Tryfan Computers, Bangor, 0248 52042. WEST MIDLANDS Allen TV Services, Stoke on Trent, 0782 616929. WILTSHIRE Everyman Computers, Westbury, 0373 823764. YORKSHIRE Advance TV Services, Bradford, 0274 586833. Huddersfield Computer Centre, Huddersfield, 0484 20774. Compute, Bradford, 0274 668890. Superio

0274 668890. Superior Systems Ltd., Sheffield, 0742 755005. Photo Electrics, Sheffield, 0742 53865. **NORTHERN IRELAND** Business Electronic Equipment. Belfast.

Sole Importers:

Chesterfield Road, Matlock, Derbyshire DE4 5LE. Telephone: 0629 4995. Telex: 377482 Lowlec G

# Subscriptions

The ever increasing demand for Computing Today has meant that, despite our printing more each month, some readers seem to be missing out on their regular copy.

If you would like to ensure a regular supply for the next twelve months, each issue lovingly wrapped and posted to you, nothing could be simpler. Just fill in the form below, cut it out and send it with your cheque or Postal Order (made payable to ASP Ltd) to:

Computing Today Subscriptions, 513 London Road, Thornton Heath, Surrey CR4 6AR

Alternatively you can pay by Access or Barclaycard in which case simply fill in your card number, sign the form and send it off. Do NOT send your card.

Do yourself a favour, make 1982 the year you start to take Computing Today every month, we'll give you a truly

Personal Approach To Microcomputing.

# SUBSCRIPTION ORDER FORM

Cut out and SEND TO:
Computing Today Subscriptions
513, LONDON ROAD,
THORNTON HEATH,
SURREY,
ENGLAND.

Please commence my personal subscription to Computing Today with the ..... issue.

# SUBSCRIPTION RATES

(tick □ as appropriate)

£11.50 for 12 issues
U.K
£15.15 for 12 issues
overseas surface
£34.75 for 12 issues
Overseas Air Mail

I am enclosing my (delete as necessary)
Cheque/Postal Order/International Money
Order for £......
(made payable to A.S.P. Ltd)
OR

Debit my Access/Barclaycard\*
(\*delete as necessary)

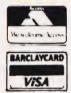

Please use BLOCK CAPITALS and include post codes.

| Name (Mr/Mrs/Miss<br>delete accordingly | ) |   |   |     |     |  |   |   |   |   |   |   |   |   |   |   |   |   |   |   |   |   |   |   |  |   |  |
|-----------------------------------------|---|---|---|-----|-----|--|---|---|---|---|---|---|---|---|---|---|---|---|---|---|---|---|---|---|--|---|--|
| Address                                 |   | ٠ | ٠ | ٠   |     |  |   | ٠ |   |   |   |   | • | ٠ | • | ٠ | + | , | * |   | , | + | 4 |   |  | ٠ |  |
|                                         |   |   |   |     |     |  |   |   |   |   |   |   |   |   |   |   |   |   |   |   | - |   |   |   |  |   |  |
|                                         |   |   |   |     |     |  | * |   |   |   |   | • |   |   |   |   |   |   |   |   |   |   |   | , |  |   |  |
| Signature                               |   |   |   |     |     |  | - |   |   | + | • |   |   | • |   |   | - |   |   | - |   |   |   |   |  | - |  |
| Date                                    |   |   |   | 41. | . , |  |   |   | , |   |   | ٠ |   | ٠ |   | ٠ |   |   |   | , | • | × |   | * |  | , |  |

82/3

# MAIN GENIE DEALER

Premier Publications now offer the FULL range of Genie equipment, including expander boxes, disk drives and video monitors for

the Genie and TRS80 I/III range. Sample prices. ...
GENIE I with cassette deck £319.95 inc
GENIE II with numeric pad £334.95 inc
40 track disk drive (EG400) £219.95 inc
32K Expander Box (EG3014) £214.99 inc
12 inch black & white monitor £69.95 inc 9 inch high quality monitor £92.00 inc Parallel Printer Interface £37.95 inc

# PREMIER WORD PROCESSOR PACKAGES

Premier offer a wide range of WP packages for the hobbyist and small businessman, starting from as littel as £370. All use our phenomenally successful WORD4WORD word processor which was our top-selling business program in 1981. Most of the packages use the CENTRONICS 737, a superb printer which is capable of correspondence quality output with three type faces, true descenders, sub/superscripts, underlining AND proportional spacing. The WORD4WORD supplied makes full use of the above features, and gives true right justification in proportional mode, whether the text is a letter of a series of columns. All disk-based packages are supplied with DOSPLUS.

WP1 W4W + GENIE II £369.95
WP2 W4W + GENIE II + CENTRONICS 737 PRINTER + all cables £759.95
WP3 W4W + 48K GENIE + 40 track disk drive + DOSPLUS + 737 Printer £1245.00
WP4 as WP3, but twin drives £1449
WP5 as WP4, but with twin double density disk system £POA
WP6 W4W, GENIE II, disks and a daisywheel printer, Available MAY £TBA

# WORD4WORD

STUNNING NEW TRS80/VG WORD PROCESSOR Why pay £75 to £150 for a W.P? W4W gives you all the facilities you could wish for in WP for a sensible price. Amongst the features included are:

FULL SCREEN EDITING & TWO WAY SCROLLING
FULL TEXT INSERT/DELETE ON SCREEN
GLOBAL SEARCH & AMEND
TEXT SEARCH — TOTAL TEXT MOBILITY
TEXT FORMATTING TO SCREEN OR PRINTER
CASSETTE/DISK STORAGE OF TEXT
VISION LOAD OF STORED TEXT
STANDARD LETTER ROUTINES
OVERTYPE CORRECTION
SINGLE KEY WORD DELETION
PAGE LAYOUT & NUMBERING
TOTAL PRINTER CONTROL
TEXT HIGHLIGHTING FOR U/L RECOGNITION
TEXT BLOCK MANIPULATION
COMPREHENSIVE TAB & TABLE GENERATION COMPREHENSIVE TAB & TABLE GENERATION

Many other features are included in W4W. We would need several pages to do justice to this superb product. W4W is comparable to most purpose-built system. COMMISSIONED AND DEVELOPED BY PREMIER WITH THE HOBBYIST AND SMALL BUSINESSMAN IN MIND.

Please state machine type and printer when ordering. W4W can cope with the Centronics 737/9 and Tandy proportional spacing modes. Price CASSETTE £33.95 DISK/FLOPPY TAPE £37.95

# TOOLKIT 2 FOR TRS80 | & III/VG

TOOLKIT 2 features 17 new easy-to-remember command words and a machine code monitor which greatly enhance an already powerful BASIC

REPLACE replace any string, word or variable VARS gives a list of variables on screen TRACE see line contents as executed ABBREV 26 BASIC words become single-key entries RENUMBER operates from any start in any increment BLANK removes unwanted spaces and LET statements VTAPE true Vision load plus APPENDing MC a full machine code monitor VARTRACE lists lines as executed plus variables PAGE controlled list scrolling OLD retrieves lost programs! FIND anything in a BASIC listing REMKILL kills REMS! DUPL copy existing line to new line LFIND LVARS LREPLACE — all work to printer PRICES Cassette £29.95 Disk (Specify DOS) £32.95

# MICROTRAIN FOR TRS80/VG

At last you can combine two of the most popular hobbies in the country — railways and computing. MICROTRAIN, a brand-new quality simulation from Premier, allows you to set up a network of tracks, points, stations, tunnels, bridges etc and then runs trains to your own timetable! Signalling is provided either

automatically or to your own design.
MICROTRAIN is a screen-based simulation. With one keystroke you can draw and signal lines many scale-miles long. Trains can be run simultaneously and the speed and length of each train is user-selectable. A cursor is used to move the whole screen display left or right for visual inspection of any part of the network. You can use any of the machine's graphics on-screen to build up scenery. Designs can be stored onto tape/disk for future retrieval.

MICROTRAIN is a machine code program and will run on any Genie or TRS80. State machine when ordering. CASSETTE £14.95 inc DISK (specify DOS) £16.95 inc.

This fabulous screen editor has the following features:-

- twin cursors for easy editing
- two speed copying from second to main cursor complete mobility of new cursor User-definable cursor locations
- auto-repeat cursor movement keys
- thirteen new functions
- useable with most assemblers

SCREDT also allows the user to save a segment of screen information to memory for later retrieval/editing. SCREDT is a machine code program needing less than 2K of user RAM. It is compatible with Premier's TOOLKIT II, and locates at the top of

Specify Model I,III GENIE I, II and memory size when ordering Cassette £14.95 DISK (specify DOS) £16.95 Floppy Tape £17.95

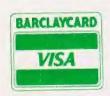

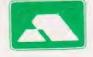

208 Croydon Road, Anerley, London SE20 7YX. Telephone 01-659-7131

# **UK101** — **OHIO**

# BASIC 5 - for UK101 and OHIO

adds 17 new BASIC words to your interpreter which can be used in program lines and gives machine-code

HLIN, VLIN, SCR, BLK, SET and TEST allow high speed generation and manipulation of graphics PRINTUSING, PRINTAT, INAT allow total control of

input/output screen screen input/output GET (key), RD (Read DATA), GS and GT (GOSUB and GOTO a variable), GO and GO\$ (GOTO a machine code routine), allow total program flexibility WI and CWI allows CEGMON screen manipulation.

BASIC 5 is available for CEGMON, MONO2 and SYNMON/MONO1 only. State precisely your computer and monitor when ordering. Comes complete with

comprehensive manual. Available on DISK or in EPROM (9000 hex) £19.95

# BASIC 4 CASSETTE FILE HANDLING SYSTEM

This new EPROM for the UK101/OHIO provides a comprehensive file-handling system, capable of working at up to 4800 baud.

Named programs to cassette Verigy tape contents facility

reliable high speed save/load

reliable high speed save/load selectable auto-run of loaded BASIC program Superb crash recovery command (OLD) Original SAVE/LOAD commands unaltered Reduces LOAD/SAVE times by up to 40% Seven new SAVE/LOAD commands

non-destructive memory test

\* Initialises BASIC 5 automatically if resident BASIC 4 is a plug-in replacement for your existing BASIC 4 ROM. Not suitable for MON01 or Synmon monitors. PRICE £11.95

## TOOLKIT 2 FOR UK 101/OHIO

The most powerful TOOLKIT on the market, TOOLKIT 2 gives the following facilities in only ONE EPROM.

REPL exceptionally powerful Global Search and Replace of RASIC limited. of BASIC listings.

DUPL copy a line into a new line LIST/ controlled listing of program FIND anything in a BASIC listing

RENUM renumber from any start in any increment — full error messages, totally reliable AUTO any start, any increment.

DELETE high-speed block line delete VIEW cassette dump verification TRACE superb trace feature — screen transparent MC enter the monitor quickly! renter the monitor quickly!
TOOLKIT 2 also lists on error and cures the warm start
'OM ERROR' bug.
Available in EPROM only (8000hex), for CEGMON,
MONO1 & 2, and SYNMON monitors (DISK soon),
Price £19.95. State machine & monitor

# **INVADERS**

Quite simply the best machine code game ever written for the UK101/OHIO. PREMIER have succeeded where others have failed. Our INVADERS is faster than any version we have yet seen, including Arcade machines. INVADERS has all the features you expect, plus superb graphics and two-player option. AVAILABLE for CIE and UK101. PRICE £7.95

Also now available for the 32x48 CEGMON based UK101 (with new BASIC 1) is KAMIKAZE INVADERS—a new slant on this popular game. £5.95

# SOUND/V.I.A BOARD

The TES II VIA/SOUND kit gives you up to 56 Input/Output lines and programmable sound generation. In order to allow total flexibility, we are offering the kit in low-cost packs.

The Base Kit consists of PCB, connector, address decoding and buffering, plus IC sockets.

The Sound Pack consists of AY-3-8910 sound chip. amplifier and components.
The VIA pack consists of VIA and support BASE KIT £24.95 SOUND £11.95 VIA £9.95

# SPECIAL OFFERS

| TOOLKIT 2 + MINI EPROM BOARD         | £29.95 |
|--------------------------------------|--------|
| BASIC 5 + MINI EPROM BOARD           | £29.95 |
|                                      | f29.95 |
| CODEKIT + MINI EPROM BOARD           | ~~~    |
| WORD WIZARD + MINI EPROM BOARD       | £29.95 |
| SOUND/VIA — Base, Sound and VIA kits | £43.95 |

## FLOPPY DISK CARD

UK101/OHIO The Premier F.D.C features:-Integral Data Separator or link-selectable for on-drive separator if required Supports 4 x single-sided 5.25 or 8in drives or 2 x double-sided 5.25 or 8in drives 1 or 2mhz operation (DOS permitting) Interrupt linkable if required Padding for future options Shugart Bus supplied Linkable to other Bus requirements providing signal compatibility is maintained OSI SYSTEM COMAPTIBLE (SOFTWARE and HARDWARE) Drives available early March PRICE £49.95 Delivery - March

ROMDOS has been commissioned and written specifically for the PREMIER UK101/OHIO Disk System. It is principally aimed at the user wint a small capacity RAM machine, but is also extremely useful for the larger RAM machine user since it allows BASCI programs to run with disk with little or no alteration. ROMDOS links the standard BASIC-In-ROM with a disk controller program so no RAM memory is used for the BASIC interpreter AND UNDER 4K for ROMDOS, giving an 8K saving in memory over the normal OS-65D system. The BASIC IN ROM continues to work at its normal high speed and is enhanced by a wide range of normal high speed and is enhanced by a wide range of disk commands. The system is compatible with ALL standard Premier EPROM upgrads such as BASIC 4, BASIC 5, and TOOLKIT2

ROMDOS comes as a two disk set with complete documentation. PRICE £17.95

# CEGMON

CEGMON is Premier's standard monitor for the UK101/OHIO range, Expansion to disk becomes a reality once CEGMON is installed.
\* DISK BOOTSTAP!

\* full BASIC editor: delete, copy, concatenate. Auto repeat on all functions

\* powerful, sophisticated screen management system 
\* user-defined windows, non-scrolling areas 
\* machine code monitor, tabular display, memory 
move, M/C SAVE

keyboard gives true rubout, typewriter response

BASIC & Assembler vectors in RAM

comprehensive manual includes entry points

Extensive software available

PRICE £25.87 State machine when ordering

# SCREEN ENHANCMENT KI

This kit offers 20 software selectable screen formats for the UK101/OHIO, including a true 32 x 64 format. It plugs directly into the main board (OHIOS need sockets inserting) and provides almost every available screen format for ultimate software compatibility.

PRICES KIT £55.95 BUILT £69.95 (+2.00 P&P) Fitting service available.

# POSTAGE & PACKING

Software **75p** per order, EPROMS/DISKS **95p** per order, GENIE HARDWARE £**POA**.

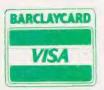

# emier Publicatio

208 Croydon Road, Anerley, London SE20 7YX. Telephone 01-659-7131

Dear Sir.

The North East TRS-80 User Group now has 102 members and meets on the third Wednesday of every month in Room Two of the School of Physics in Newcastle upon Tyne University. I wonder if we can claim the widest spread for a local user group as, apart from members in Staffordshire and Hampshire, our farthest-flung members are in Saudi Arabia and the Solomon Islands.

> Yours faithfully S Tetlow MB, BS Honorary Secretary 3 Highbury Close Springwell Gateshead NE9 7PU Tyne and Wear.

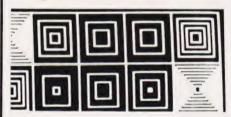

Dear Sir,

I purchased the February issue of Computing Today for the specific purpose of furthering my knowledge of Apple Graphics. What a disappointment (euphemism for waste of money).

The vast majority of the article deals with subject matter already lucidly covered in Apple's own exellent manuals which are supplied with the computer. So what on earth is the point of reproducing it?

You specifically avoid shape tables and Hi-res colour where you may have been able to make a

helpful contribution!

The short program for bouncing a ball has a bug in it the ball disappears out of the corners of the frame. No mention is made of the fact that text screen memory locations are not continous - a vital piece of information.

The table headed 'Using Apple's Graphics' is, for a start, a misnomer and additionally, gives no indication of how to use it. Just try PRINTing CHR\$(0) to CHR\$(63). Do you get white letters on a black background as you suggest? CHR\$(65) to CHR\$(127), according to your table, should give flashing text. No way! Why could you not have made the simple pont that these numbers have nothing to do with CHR\$

function, but have to be POKEd into screen address codes to mean anythina?

The only section which might otherwise have been of value was that dealing with the geometry of circles and ellipses. However, the line drawing sections don't work!

There is a scandalous inability of professional writers to communicate clearly with the beginner, and an article such as this not only doesn't help but actually destroys the confidence of the uninitiated. It would, literally, have been more helpful not to have published it at all.

Perhaps the most common and

well justified complaint in the business, is the utterly abominable standard of so-called instruction manuals supplied with some computers and their peripherals (Apple specifically excluded). I think one of your prime functions should be to clarify ambiguity and unintelligibility in areas desperately in need of it. Try an Epson printer manual and have a field day — especially if you have an MX 82.

Please, do not publish another beginner's article until you have first allowed a genuine beginner to thoroughly test everything you propose to put in it.

Yours faithfully JA Trott County Londonderry Northern Ireland.

(\* I am sorry that Mr Trott.was so disappointed with my Apple Graphics article — but none of us can expect to please everybody all of the time. My aim in this particular article was to give Apple owners without much experience a feel for the graphics capabilities of their machines and to provide information about graphics in general to people contemplating buying a micro. Mr Trott is obviously no beginner and so I'm afraid that my article had little to offer him apart from the section on geometry, as he points out himself.

There is indeed a misprint in the second circle program (line 110 — the second pair of THETAs should be THETA + INCs) however, the second ELLIPSE program using the same technique is correct. As for the pinball program, again Mr Trott is correct in saying there is a bug in it. Line 40 should have been  $Y = RND(1)^38 + 1$ . The original

line makes the ball start outside the

frame about once in every 39 times the program is run! As you can guess, the 30 or so times I ran it the ball was placed in the frame so I missed the bug! Such is the problem of testing random programs! As both the circle drawing and pinball programs were illustrating a point rather than being put forward as applications I feel that neither bug spoiled them to the point that they were useless. The main point of the pinball program was to show how a ball can be bounced around the screen and that it does if you read lines 2000-2120! I'm not suggesting that bugs are unimportant in example programs, just that some bugs confuse and destroy their value entirely while others are just

irritating.
Mr Trott's comment about the screen memory map being discontinuous is absolutely correct (it is not only discontinuous it is positively mangled!) but it is not a point to include in a beginner's article. I avoid the use of PEEK or POKE for the same reason.

The table of APPLE graphics characters was included to enable the users of other micros to discover what the APPLE has to offer in the way of block character graphics and is part of CT's continuing attempt to catalogue all the available graphics sets something which I personally have found useful when converting programs for other machines.

As I pointed out, the use of shape tables and hi-res graphics in colour each deserve a whole article to themselves - which I might still write when I recover from the effects of your letter! Mike

James. \*)

Dear Sir, I am an electronics lecturer at Napier with a special interest in teaching microprocessor-related topics. I have been involved in microprocurement ranging from desktops such as Apple II, HP85 and PET to single-board micros such as the Rockwell AIM-65. These micros have been mainly used for student project work at degree level and also for staff development. Our main microprocessor teaching laboratory, however, is based around the Mid West Scientific Instrument's version of the Motorola 6800.

Our present policy is to

# **PRINTOUT**

expand our facilities, still keeping with the Motorola family for compatibility. Apart from having one 6809 as a demonstration unit it was decided to bypass the 6809 and go for the 68000. Because of financial restraints the cheapest option is the 68000 KDM development board linked via a RS-232C interface to a host minicomputer. Our department has one of these and hopes to purchase three more in the foreseeable future.

I would like to have the option of having an on-board ROM assembler for the 68000. This would get us started until the links are put in and the macroassembler is up and running on our minicomputer. It would also give us a measure of independence, for example in cases where the mini is heavily loaded with other traffic or is 'down' for any reason.

I am aware ROM-based assemblers have particular disadvantages. The one we have for Z8000 development board is a line by line assembler which has a restricted instruction set and which does not support program editing in assembly language. We get round this by writing source code twice, once on a rather outdated PDP11/10 retaining the source file there and then downloading the code to the development board where it is assembled. In this way we use the PDP11/10 for editing.

- (i) My first query to you is, are you aware of any software house or distributor, UK or American, who could supply us with either a PROM-based assembler for the 68000 or an appropriate assembler listing?
- (ii) My second question is a similar one relating to both 6809 and 6800?
- (iii) Finally, are you aware of any software house which markets 'simulator' software for 68000 and 6809?
  Yours faithfully
  Dr James A McClean
  Lecturer
  Department of Electrical and Electronic Engineering
  Napier College of Commerce and Technology
  Edinburgh.

(\*If any readers can help Dr McClean please write to him at the address above. Ed.\*) Dear Sir (or Madam?), Re "Welcome Back" – Consumer News, January 1982.

Yes, there are those of us who don't have eyes for lovely ladies, namely us 'lovely ladies' ourselves!

I'm no bra burner, but why is it that all photos in magazines such as yours depict slinky women (re-) posing across keyboards or 'clutching to their chests' items of computer equipment (as if that were the limit of their capabilities), followed by a dialogue aimed at the male reader? Computing is surely one of the few professions, because of its comparative youth, with a fairly even spread across the sexes.

How about some rugged 'hemen' clutching slimline 8" disc drives to their . . . . er . . . . for a change?

> Yours faithfully G A Waugh (Miss) Sheffield.

WELCOME BACK!

Those of you with an eye for a lovely lady might well think lovely recognise this delightful they recognise this delightful they recognise this delightful they recognise this delightful they recognise this delightful they recognise this delightful this limit a control of the female form her consistency of the female form noisseurs of the female form noisseurs of their issue of this may well think back to the may well think back to the may well think back to the may well think back to the may well think back to the magazine where an extremely magazine where and an application is, is it the same pearance on page 12. The burner of their control is, is it the same only people who are that.

(\* I only wish that your comment about computing having a fairly even spread across the sexes held true — the number of professional female computer staff is, sadly, much lower than one would expect. Indeed, our annual readership survey indicates that we have less than 5% female readership so your letter is somewhat of a rarity

Your comments on the sexist angle have been noted, I'm sorry if we caused offence but we are limited in the choice of News photographs to those that the various PR companies send us—the pages would look a little silly with blank spaces scattered across them. Ed. \*)

Dear Sir, Last month's CT (February) contained an Auto Line Number program written for a NASCOM supporting NAS-SYS 1. But many owners now have the improved NAS-SYS 3 whose subroutine table exists at #0772 instead of #0778. The table is also six bytes longer due to added commands.

Therefore the following corrections must be made to allow it to execute properly without a

systems crash:-

0D00 21 82 07 LD HL, #0782 0D06 01 7E 00 LD BC, #007E

This may be of some help to those people who suffered brain damage trying to make it execute.

Yours faithfully D B Richards Somerset.

Dear Sir,
I have a tale to tell that will be the
envy of every prospective micro
owner who has endured weeks or
even months of waiting for their
machines.

Finally deciding to buy a Sharp MZ80K, especially after their recent dramatic price cut, I posted off my order to Knights TV and Computers in Aberdeen on the 23rd December. With it being nearly Christmas I expected a long delay, at least two or three weeks.

Imagine my surprise when the computer was delivered on New Years Eve! A mere eight days later (including Christmas Day), and all the way from Scotland too!

Can anyone beat that for service?

Your sincerely Martin Houston Essex.

Dear Sir,
I have been asked by the
American commercial UNIX
organisation/USR/Group to form a
similar group in the United
Kingdom. Since the Computer
Retailers Association also has an
interest in UNIX we will hold a
session for all interested parties in
Commercial Unix. All parties
wishing to attend should write to
me at the address given below for
details of venue and agenda.

Yours sincerely
Tim Keen
Chairman of the Technical
Group
Computer Retailers Association
Owles Hall
Buntingford
Herts. SG9 9PL.

# ZX81 16k SOFTWARE

All our software comes with full instructions and is SAVEd and ready to RUN, no need to spend hours laboriously typing in from books.

PACK 16/1 includes all of: PACK 16/1 includes all of:
Alls TRAFFIC CONTROL: Animated radar screen of busy
airport shown, you must bring planes into land;
INVADERS SELF PLAY; PHONEBOOK — keep friends;
and relatives numbers on cassette: DATE '81—
computer dating program. Who will it pick for you? ALL ONLY £4.95

CONTROL TECHNOLOGY -PERSONAL COMPUTER SCIENCE

ZX~81

PACK 16/2 includes all of:
ADVENTURE ATLANTIC: You may become very rich or
you may be marooned forever: BREAKOUT: SQUASH
PRACTICE; LANGUAGE TRANSLATOR translates any
European language to any other; COMPUTAPRINT—
use this program to predict results of horse races. football pools, etc. ALL ONLY £4.95

PACK 16/3 includes all of: INDI 500; video roadracer; DRAUGHTS; Computer Chequers; BATTLESHIPS — nautical warfare on your MASTERMIND — Brain Teaser, see if you can beat a

microelectronic mind. ALL ONLY £4.95

The breakthrough you've waited for: PROGRAM THE ZX81 IN ENGLISHIF With GAMAL 81 you can now-write adventure programs in hours not weeks and with GAMAL 81 you'll have every adventure you'll ever want for the price of one. every adventure you it ever want to book, £7.95 Comes on cassette with instruction book,

Cassette 11/2

super value cassette of 16K and 1K software written in Machine Code and Basic. Includes

React, Invaders, Phantom Aliens, Maze of Death, Planetlander, I Ching, Hangman, Invaders, Laser Base, rectangle plus more ALL ONLY £4.95

Tapebook 50, Version 3

50 programs for the IKRAM ZX81 Latest version includes:
SOUASH, BREAKOUT, COLUMBIA, SPLAT
INTEGRATION, CREDIT CARD CALCULATOR, BANK
A/C, VATCHECK, TANK BATTLE, TORPEDO,
HEXLOADER, BINARY CONVERTER, AND LOTS, LOTS Still amazing value at £6.95 the lot

PACK 16/1 + 16/2 + 16/3 lany two only £5.951 ALL THREE ONLY £6.95

TAPEBOOK 50.3 + CASSETTE 1 1/2 BOTH ONLY £9.95

BOTH OFFERS ARE ONLY £13.95 SPECIAL OFFER TO ALL ZX81 OWNERS

All prices include VAT and postage and packing

CONTROL TECHNOLOGY, 39 Gloucester Road, Gee Cross, Hyde, Cheshire SK14 5JG 061-368 7558

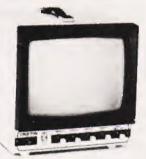

Metal cased 9" PM101

# CROFTON MONITOR

10 MHz Bandwidth P4 Standard also available with P31. Price on application For P31 (green) high resolution tube Price on application.

# **PRINCE MONITOR**

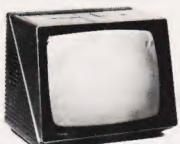

High resolution 24 MHz Bandwidth P31 (green) Standard and P4 high resolution Standard Price on application

Dealer and O.F.M. enquiries welcome

# CROFTON ELECTRONICS LTD.

36 Grosvenor Road, Twickenham, Middx, TW1 4AD 01-891 1923/1513. Telex: 295093

# CROYDON COMPUTER CENTRE

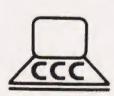

29a, Brigstock Road. Thornton Heath, Surrey, CR4 7JJ **ENGLAND** 

Telephone 01-689 1280

- \* For all your computing requirements. \* Retail or mail order
- \* Genie I and Genie II computers now both £279 + VAT.

PET APPLE ALSO SUPPLIED

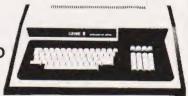

PRINTERS **EPSON** OK MICRO LINE 80-82A-83A SEIKOSHA GP100 PAPER, RIBBONS, AND MUCH MORE AT SPECIAL PRICES.

ON THE JOB OR IN THE HOME...

# Make The Most Of The Fast-Moving World Of Computers

For an easy and inexpensive way to keep on top of it all . . .

THE COMPUTER BOOK CLUB

Books and Services for the Information Processing World

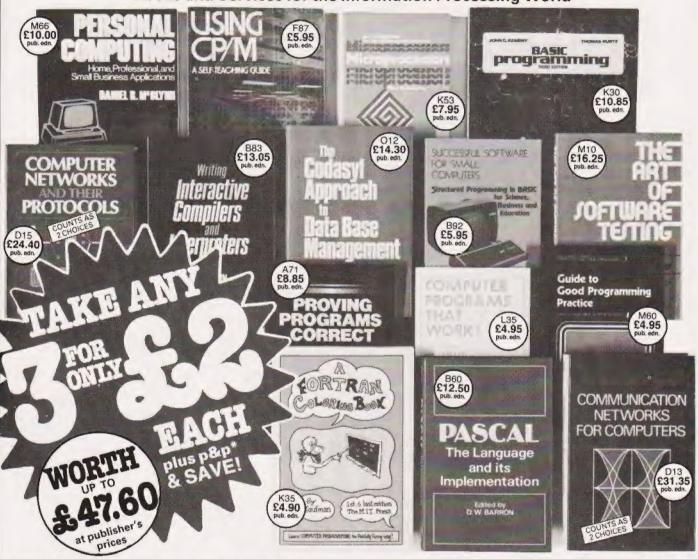

Why is the Computer Book Club a great source for top-notch books at surprisingly low prices? Here are five good reasons why:

- Editorial Quality: Each month you'll find on offer a range of fine books covering a variety of fields of interest, all carefully reviewed and selected by our own team of experts.
- Big Savings: In addition to getting your choice of three books for £2.00 each plus p&p\*, membership will entitle you to keep on saving— up to 25% (sometimes even more) off on all books.
- No Pressure to Buy: You have both real choice and an easy to handle commitment with The Computer Book Club. We'll send you the Club News monthly—describing the latest selections—but you needn't take any particular book or take one book a month. All we ask is that you take at least four books during your first year of membership.
- Software Services: We are polling our membership to find out if we can be of further service in supplying software packages. Your thoughts and needs will also be incorporated in our survey.
- Added Advantages: You'll be able to read the Club News at your leisure, make your selection from the comfort of home and have the books you select delivered promptly to your door

| • | Please accept my application and enrol me as a member of The Computer Book Club.      |
|---|---------------------------------------------------------------------------------------|
| ì | Send me the three book choices whose numbers I have indicated below. (Some more       |
| Į | expensive books, as shown above, will count as two choices.) You will charge me a     |
| ı | total of £6.00 for my introductory books, plus £1.25 towards postage and packing*. If |
| ı | not completely satisfied I may return the books within 10 days, cancel my membership  |
| 1 | and owe nothing.                                                                      |
|   |                                                                                       |

|   | SignatureSEND NO MONEY NOW/Post to The                                                         | e Computer Book Club. |
|---|------------------------------------------------------------------------------------------------|-----------------------|
|   |                                                                                                | Postcode              |
| 1 | Mr/Mrs/Miss(please print) Address                                                              |                       |
| l | Write the codes for your choices here:                                                         |                       |
|   | need to take a book each month. If I want a<br>book at all I will tell you so on the form prov |                       |

Offer limited to one per household. Allow up to 6 weeks for delivery. The Computer Book Club is a division of John Wiley & Sons Ltd Reg. no. 641132 England

Offer valid only in the UK and Eire. Offer expires June 1, 1982

# TRS 80-GENIE SOFTWARE

from the professionals

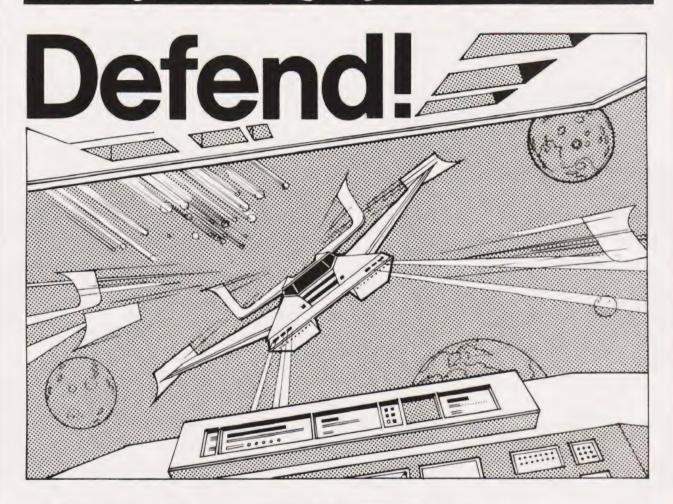

# First there was Invaders, then came Asteroids, and now DEFEND!!!

Carrying on in the same tradition, Defend is a fast arcade type action game, complete with sound effects. Enemy spaceships come at you fast and furiously. If you succeed in shooting them down before they get your ships, you must still get yourself through a meteor shower (but at least they don't shoot at you) and finally, if you emerge unscathed, you must navigate a tunnel in order to get yourself completely out of danger. An enthralling game with excellent graphics, personalisation of highest scores and points bonuses. One of its best features is the "crisp" and immediate control the player has over the manoeuvreability of his ship which includes diagonal movement. Machine language, of course, for speed. A matter of taste, but we think it beats Invaders and Asteroids, Suitable for TRS-80 Models I and III and all Genie models.

Tape (16K) ........ £13.00 + V.A.T. = £14.95 Disk ........ £16.00 + V.A.T. = £18.40

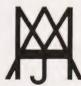

# **MOLIMERX LTD**

A J HARDING (MOLIMERX)

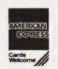

1 BUCKHURST ROAD, TOWN HALL SQUARE, BEXHILL-ON-SEA, EAST SUSSEX.

TEL: [0424] 220391/223636

TELEX 86736 SOTEX G

TRS-80 & VIDEO GENIE SOFTWARE CATALOGUE £1.00 [refundable] plus £1 postage

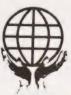

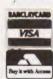

# RS 80-GEN **E SOFTWARE** om the prof

First there were the TRSDOS's, 2.0, 2.1, 2.2 and 2.3. Then came Newdos+, essentially a patched version of the TRSDOS's but with a number of very useful commands and utilities added. Then VTOS 3.0 and VTOS 4.0. These constituted a departure from the earlier DOS's and featured Device Independence so that devices such as the keyboard, printer, VDU and disk drives could interact directly together. Then came Newdos80 which is a rewrite of Newdos+, adding new utilities and new Basic commands, its main features being the ability to mix different capacity drives on the same cable and the ability to use variable length records. Now from LOBO International comes LDOS, the fifth generation disk operating system for the TRS-80 microcomputer. It combines most of the advantages of the preceding disk operating systems and unlike some of them, is accompanied by a complete and readable set of documentation, which includes a Technical Section containing relevant addresses

It is impossible to describe all of the features of LDOS in an advertisement. For instance it includes no less than 35 library commands

| da lulluwa. — |       |        |       |        |        |       |
|---------------|-------|--------|-------|--------|--------|-------|
| APPEND        | COPY  | DEVICE | DIR   | DO     | FILTER | KILL  |
| LIB           | LINK  | LIST   | LOAD  | MEMORY | RENAME | RESET |
| ROUTE         | RUN   | SET    | SPOOL | ATRIB  | AUTO   | BOOT  |
| BUILD         | CLOCK | CREATE | DATE  | DEBUG  | DUMP   | FREE  |
| PROT          | DURGE | SYSTEM | TIME  | TRACE  | VEDIEV | YEER  |

All of the useful abbreviations in Newdos are included and the System Commands in Basic (CMD) now number eleven. A program called LBASIC/FIX is included, with which the normal TRSDOS Disk Basic may be patched to include a number of new commands and features. A Job Control Language is included and in fact is one of the most powerful features of LDOS. It allows the user to compile a sequence of commands or key strokes for later execution as a chain, with or without user intervention. There are too many new features to list them herein, but examples are: The ability to provide an audible signal, output through the cassette port. To flash or blink a one line message on the video display. A WAIT feature is included so that the machine can be put into a "sleep" state until such time as the system clock matches the time specified. And so on!

Hard disks in addition to single/double density, single/double sided, 8" and 51/4" floppies are supported although they may, of course, require hardware modifications. Utilities included in the package are:

BACKUP

COMMAND FILE

FORMAT

I COMM

LCOMM BACKUP COMMAND FILE FORMAT PATCH RS232 KEY STROKE/MULTIPLIER PRINTER FILTER

A Basic Renumber facility is included, as is a Basic Cross Reference function. Both are similar to the ones in Newdos+ and Newdos80. Most of the utilities are library commands which were existent in the previous DOS's, have been improved with the addition of new functions or facilities

The prime development team of LDOS consisted of no less than 8 first rank programmers and they had the support and advice of six

other well known programmers. They have done an excellent job to bring to the user what must be the best disk operating system so far produced for a microcomputer, which is destined to become the Standard DOS

LDOS is totally upward compatible with TRSDOS, that is to say LDOS will be able to copy files and programs from TRSDOS disks onto LDOS formatted disks. As they are competitive disk operating systems, it is not suprising that the manual states that disks created under Newdos are not guaranteed to be compatible with LDOS, but we have not experienced any difficulty. We have done some work on investigating the compatibility of LDOS and the Video Genie and at the time of going to press we have found no incompatibilities. LDOS appears to run on the Video Genie without any problems at all. LDOS is compatible with either the Tandy or Electric Pencil lowercase modifications and Scripsit. LDOS is available for the Model I and Model III. A Model II version will be available shortly.

.....£85.00 plus VAT and £1.50 P&P

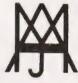

# MOLIMERX L A J HARDING (MOLIMERX)

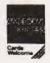

1 BUCKHURST ROAD, TOWN HALL SQUARE, BEXHILL-ON-SEA, EAST SUSSEX.

TEL: [0424] 220391/223636

TELEX 86736 SOTEX G

TRS-80 & VIDEO GENIE SOFTWARE CATALOGUE £1.00 [refundable] plus 50p postage.

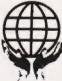

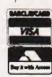

# With a background in matrix printers like theirs you'd expect Centronics to produce something special. We take a look at their Model 739 and print the results!

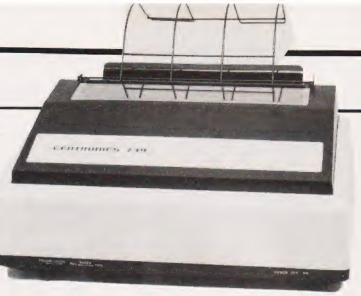

entronics seem to have been making printers since the days when printout came on clay tablets! They are so well known and influential, the standard method of connecting a printer to a small computer using a parallel port is often referred to as a 'Centronics' interface. However, in the past few years, because of the vastly increased demand for printers for personal computers, there have been many newcomers to the field. The requirements of the microcomputer market were (and are) very different from the needs of the traditional mini or mainframe market. In general though, a printer can be evaluated in terms of

1) how fast it can print

2) the quality of the print

3) paper handling features

 range of character set including any graphics options

5) COST!

At first the microcomputer community were glad to use any sort of printer as long as it was cheap, but as time went on two types of use emerged. The first was general/technical/programming/commercial where high quality print was deemed less important than speed and low cost, and it was in this field that the standard dot matrix printer dominated.

The second user area was text processing and here only the highest quality print would do.

Centronics, at first, didn't really offer any product that was especially suited to either field. They didn't make a daisy wheel printer and the only very low cost printer they supplied was the P1 Microprinter which used special metal-coated paper. Other printer manufacturers may not have been as well-known or supplied as wide a range but they did use some new techniques to produce versatile low cost printers.

To my surprise at the beginning of last year I came across an advertisement for a very smart looking printer. It was a dot matrix printer with a maximum speed of 50 or 80 characters per second which in itself is nothing special. What made it special was that it claimed to produce 'correspondence' quality output. After examining a sample of its highest quality print, I decide to take the plunge and buy one. This was the first time that a dot matrix printer, the only sort I could afford, had managed to produce a print quality that was good enough (in my opinion) for text processing . . . and the name on the printer was Centronics!

The Centronics 730 range was a fairly big step away from their previous designs. At the bottom of the range — the 730 — this change in design produced a good but unexceptional dot matrix printer. The two machines that are worth examining in detail are the 737, the one that I bought at the beginning of 1981, and the 739, the machine that I would buy if I didn't have the 737 already!

# **Technical Details**

Both the 737 and the 739 feature a 'free flight print head'! This grand title simply means that the head moves itself backwards and forwards across the paper by means of a small electric motor pushing it along a track. The important point is that the electric motor is attached to the print head and so it moves under its own power like a little electric train. This simple design change elminates all the complicated and very delicate bands and belts normally used to pull or push the head about. After using the 737 for a year I can vouch for the reliability of the free flight method of head position-

Apart for this innovation, the 730 series are microprocessor controlled. This has little importance for the average user — you can't (easily) gain access to the program it runs — but it does mean that the 737 and 739 are able to offer a wider range of facilities. The 737 and 739 can print 80/132 characters per line,

do full — and half-line feeds forward and backward, print double-width characters and use six different countries' character sets. The latter feature mentioned is not as powerful as it might sound because we are not talking about six entirely different character sets but just the substitution of the 12 specific characters, eg where the UK set includes a pound sign, the USA set will have a dellar sign.

dollar sign.

I've been leaving the most important feature of the 737 and 739 until last - proportional spacing. The highest quality print that can be produced uses a proportional character set (a proportional character is one that takes up as much room as it requires). In a standard (mono spaced) character set, as printed by a 7 by 8 matrix printer, each character, even a full stop, takes seven horizontal dot spaces. The 737/739s proportional characters take varying amounts of horizonal space from a maximum of 18 dots, 'W', to six dots, 'j'. This variation in width is possible because the free flight head ensures accurate positioning and the microprocessor control provides the necessary intelligence. The impact of all this on the user is that the print quality is surprisingly good.

The one thing that bothered me about my 737 printer was that I knew that it should be possible to control the print head in such a way to make graphics possible - the change would just involve altering the program that the printer's micro was running. Thankfully, before I started to think too seriously about the possibility of the reprogramming involved, Centronics had the same thought and introduced the 739 with full pin addressable graphics. I should say that they not only reprogrammed the micro, they also reworked the electronics and produced a new top cover to improve single sheet feeding, but more of this a little later. Pin addressable graphics means simply that you can send a special code to the printer

# SPECIAL REPORT

that puts it into graphics mode and from then on, every code that you send it is translated into a pattern of dots. You can print 594 dots across the page and as many as you like down the page, so this is high resolution graphics indeed. The real trouble is how to translate a screenful of graphics to a page full of graphics.

# The Printer In Use

Both the 737 and the 739 are pleasing to use. They have the feeling of modest quality in that, although their outer case is plastic, Centronics has somehow managed to get the overall proportions right. The printer's size, thickness, etc are well-balanced. Unfortunately they are both noisy. Although the 739 is a distinct improvement over the 737, I can see no obvious cure for the residual clatter — apart from a full acoustic cover.

The three types of paper can be used in the machines; fan fold — almost impossible to insert without wasting the first couple of sheets;

roll paper and single sheet. Single sheet feeding is especially easy on the 739 with its redesigned top cover as a large clip-typequide is provided. While on the subject of paper handling. I should mention that the fan fold paper required for use is the standard 91/2" width. This seems reasonable except that the nearest size of computer stationery to A4 is 91/4" by 12" and this cannot be used. (Well, if you're prepared to mutilate your printers' adjustable pinfeed by enlarging the slots you can just fit 9¼ " paper. It's a modification that I made to my 737 sometime ago but don't tell Centronics!).

For good quality printing the newness of the ribbon is critical. Unfortunately the life of the standard ribbon is, in my opinion a bit on the short side and although fitting a new ribbon is easy, it can be messy if you make a mistake.

One last slight niggle is that some of the options such as character set and auto carriage return after line feed are not software selectable. They can only be changed by lifting the cover and altering some internal switches and Centronics are careful to say that any damage that you do to the printer (or yourself?) while doing this is your own fault!

Even though I've a few criticisms, overall the 737 and the 739 are two of the best printers that I have used. The trouble isn't the hardware, it's the software! To get the best from either printer it is necessary to have a text processor that supports proportional spacing and — for the 739 — a program to do a screen dump would be an advantage. There are now some text processors that will use proportional spaced character sets but these are recent products. If you use a conventional text processor and print with the proportional spaced character set, the result is the loss of any justification.

The same problem of software has to be overcome if you want to use the 739 as a graphics printer. I believe there is a program for the Apple but if you want a graphics printer, check that the 739 can be used with your system or that you can write the necessary software.

# Conclusions

The Centronics 737 and 739 are not absolutely perfect but they do form one of the lowest cost routes to high quality printing provided you can buy (or write) the necessary software to make use of the proportionally spaced character set. In addition, the 739 offers high resolution graphics but here again you encounter the question of software, although in this case the problem is easier to solve. In the year that I have used the 737 it has given no trouble and the print quality seems as good as the day I first used it. If I were buying a printer again I would probably choose the Centronics 739 - can there be any higher recom-

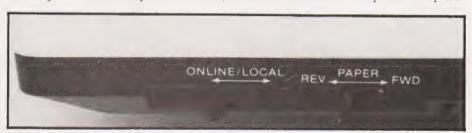

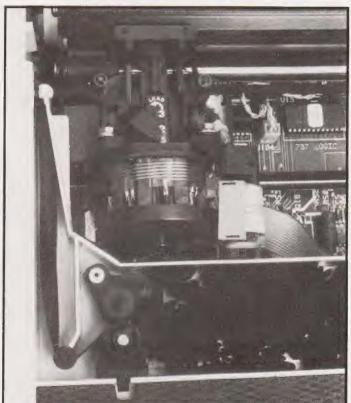

Above: The main control switches are conveniently located at the front of the printer.

Left: The freeflight head can be adjusted for multiple copies. The ribbon is stored at the front of the printer.

Below: An propably of example of the HiRes graphics output. mendation!

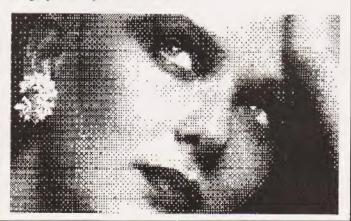

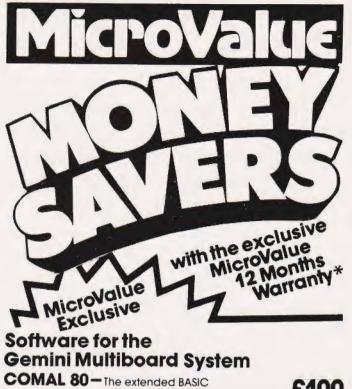

with powerful PASCAL structures at

£100

GEM PEN - A comprehensive text editor and text formatting package at

MicroValue Exclusive

GEM ZAP - A very first Z80 assembler with comprehensive screening editing at

ALL THE ABOVE AVAILABLE ON CASSETTE OR DISC.

MicroValue's 'Nascom Special'

We've put together a microcomputer kit containing the Nascom 2, Nas-Sys 3, Graphics ROM, Bits & P.C.'s programmers aid, Gemini 3 APSU, 16K RAM Board and mini motherboard. The result is a powerful micro using market proven boards and components.

RRP OVER £405 + VAT

SHARP MZ80K with Super Graphics

SAVE

The 48K RAM System is offered at a rock bottom price with the Quantum Micros Hi Res Graphics which gives resolution down to a single dot and high res. plotting. Characters are user definable and the pixel characters actually *join*. Five free games packages are included too!

RRP £645 + VAT MicroValue price

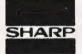

48K MZ 80K RRP £460 + VAT

MicroValue price £345 - VAT

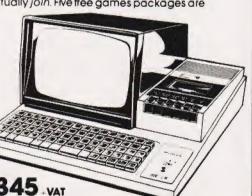

# £20 worth of accessories FREE with every **Epson Printer**

MicroValue price Epson MX80T..... £359 + VAT Epson MX80FT1 ......£399 + VAT Epson MX80FT2 ..... £465 + VAT Epson MX100..... £575 . VAT

Buy one of the above Epsons from MicroValue and we'll give you a Pack of Fanfold paper, Interfacing Document and Connecting Cord for Multiboard or Nascom. The

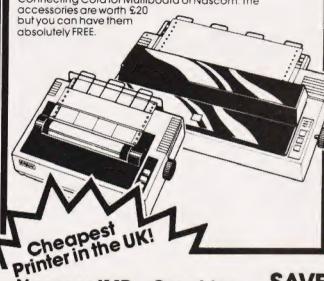

Nascom IMP + Graphics Only £199 - VAT

SAVE £156

MicroValue has slashed the price of the 80cps, 80 column IMP dot matrix printer. And added Imprint's high res. graphics and double width character option. IMP has

bi-directional printing and friction/tractorfeed

RRP £355 + VAT MicroValue price

£199 . VAT

# NASBUS Compatible DOUBLE **DENSITY Disk System -**Available Ex Stock

With hundreds in daily use the Gemini Disk system is now the standard for Nascom and Gemini Multiboard systems. the standard for Nascom and Gemini Mullipodra systems. Single or twin drive configurations are available, giving 350K storage per drive. The CP/M 2.2 package supplied supports on-screen editing with either the normal Nascom or Gemini IVC screens, parallel or serial printers, and auto single-double density selection. An optional alternative to CP/M is available for Nascom owners wishing to support existing software. Called POLYDOS 2 it includes an editor and assembler and extends the Nascom BASIC to include disk commands

Single drive system (G809, G815/1) £450 - VAT

Double drive system (G809, G815/2) £675 VAT

CP/M 2.2 package (G513) £100 + VAT

Polydos 2 £90 + VAT

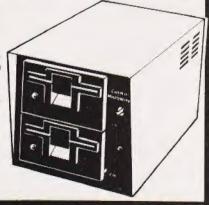

# GEMINI GALAXY

# A new CP/M system based on Multiboard

## **HARDWARE**

- \* Twin Z80A CP/M System
- \* 64K Dynamic RAM
- # 700K Disk Storage (Formatted) # R\$2321/O
- \* 80 x 25 Screen Format
- # Inverse Video
- \* Prog. Character Generator
- \* 160 x 75 Pixel Graphics
- \* Centronics Parallel I/O
- \* Light pen interface
- \* 59-Key ASCII Keyboard

# SOFTWARE

- # Full 64K CP/M 2.2 with screen edit facility
- Comal-80 structured
- GEM-ZAP Assembler/ Editor
- **& GEM-PEN Text editor**
- # GEM-DEBUG
- debugging software

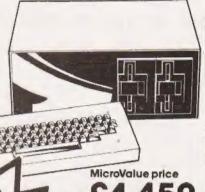

MicroValue

# $80 \times 25$ Video for Nascom

Nascom owners can now have a professional 80 x 25 Video display by using the Gemini G812 Intelligent Video Card with onboard Z80A. This card does not occupy system memory space and provides over 50 user controllable functions including

prog character set, fully compatible with Gemini G805 and G815/809 Disk Systems, Built and tested.

# New Software for Nascom Systems

POLYDOS 1 A disk operating system for use with Nascom 1 or 2 and Gemini G805 Disk Systems. An incomparable and extremely well presented DOS that includes an editor and assembler and adds disk commands to the Nascom BASIC MicroValue price £90 - VAT

MATHSPAK Double precision maths package on tope

MicroValueprice £13 - VAT MATHSPAK Handler Used in conjunction with MATHSPAK MicroValue price £9.95 - VAT Command Extender For use with MATHSPAK it extends BASIC's reserve word list MicroValue price \$9.95 • VAT

Logic Soft Relocater An integrated assembler and disassembler package which allows disassembly and reassembly from anywhere on the memory map MicroValue price £13 - VAT

# MOREMONEY

# Standard Firmware for Nascom at Reduced prices

NASPEN Nas-Sys 3 NasDis D-Bug (EPROM) NasDis D-Bug (TAPE) Bits & PCs Prog Aid

RRP £30 VAT

MicroValue price \$20 · VAT MicroValue price \$20 · VAT MicroValue price \$30 · VAT MicroValue price \$20 · VAT MicroValue price \$20 · VAT MicroValue price \$20 · VAT MicroValue price \$20 · VAT RRF £50 RRF £50 RRP £40 RRP £30 £28

with the exclusive MicroValue Warranty\* MicroValue Exclusive I/O Board for Nascom & **GM816 Gemini** 

**Gemini Multiboard Systems** 

1/0 board

The new GM816 Gemini 110 board takes a unique approach to the problems of interfacing your Nascom or Gemini Multi-board to external devices. This 80 Bus and Nasbus compatible card is supplied fully built, populated and tested and includes three Z80 P1Os, a CTC and a Real Time Clock with battery back-up. In addition, a range of "daughter" boards that attach straight to the I/O board are under development catering for a wide variety of interfacing requirements

GM 816 Gemini 1/0 board MicroValue price - £125 + VAT Prototyping daughter board MicroValue price - \$20 + VAT

# **IEEE-488**

The EV Computers' IEEE-488 card is an 80 Bus and Nasbus compatible card designed to fully implement all IEEE-488 interface functions. This built and tested card gives the user a very cost effective and versatile method of controlling

any equipment fitted with a standard IEEE-488 or GPIB interface MicroValue introductory price

£140 + VAT

Nascom 3 available from MicroValue

Based around the successful Nascom 2 computer, this new system can be built up into a complete disk based system. Supplied built and tested complete with PSU, Nas-Sys 3

and Nas-Gra.

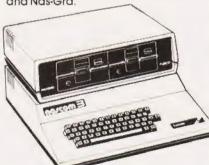

8K system MicroValue price -

£416 + VAT 16K system MicroValue price –

£476 + VAT

Dual floppy disk unit \* (0.7 MB storage) MicroValue price-

£685 + VAT

CP/M 2.2

MicroValue price -

£100 + VAT

# \*MicroValue Warranty

All products, except kits and Nascom Imp, sold by MicroValue dealers are supplied with 12 months warranty and will be replaced or repaired by any dealer (even if you didn't buy if from him) in the group in the event of faulty manufacture.

# YOUR LOCAL MICROVALUE DEALER

All the products on these two pages are available while stocks last from are avariable while stocks last from the MicroVolue dealers listed on right (Mail order enquines should felephone for delivery dates and post and packing costs.) Access and Barclaycard welcome.

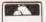

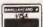

INTERFACE COMPONENTS LTD. Oakfield Corner, Sycamore Road, Amersham, Bucks Tel: (02403) 22307.Tix:837788

COMPUTER INTERFACING The MICRO-SPARES Shop 19 Roseburn Terrace Edinburgh EH12 5NG Tel: (031) 337 5611

E. V. COMPUTING 700 Burnage Lane, Burnage, Manchester M19 1NA. Tel:(061) 431 4866.

ELECTROVALUE LTD. 28 St Judes, Englefield Green, Egham, Surrey TW20 0HB. Tel:(0784) 33603. Tix:264475.

SKYTRONICS. 2 North Road, The Park, Nottingham. Tel: (0602) 45053/45215

TARGET FLECTRONICS 16 Cherry Lane, Bristol B\$1 3NG. Tel: (0272) 421196.

4 Westgate, Wetherby, W. Yorks. Tel:(0937) 63774.

HENRY'S RADIO 404 Edgware Road, London W2. Tel: (01) 402 6822. Tix: 262284 (quote rel: 1400).

LEEDS COMPUTER CENTRE, 62 The Balcony, Merrion Centre, Leeds. Tel: (0532) 458877

Check our prices against similar lists!!! Micro Business Centre Ltd. Linthouse Lane, Wednesfield, Wolverhampton, West Midlands. Tel (0902) 725687

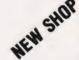

Check our prices against similar lists!!!

A.B.C. Ltd,
Sutton Computer Computer Comp Sutton Computer Centre, 28 High Street. Tel 021-354-2684

# **MICROCOMPUTERS**

# ABC HARDWARE — JUST LOOK AT THESE PRICES!!!!!!!

★ 12" Green Screen Monitor + cable ★ New! Colour Card for Apple — true colours, inc. mod. 49.95 \* Box of 10 blank discs 14.95

Add 15% V.A.T. (P&P inc.)

| APPLE                                   |         |        |         |
|-----------------------------------------|---------|--------|---------|
| * Apple 111                             |         | V.A.T. | Total   |
|                                         | 2545.00 |        | 2926.75 |
|                                         | 385.00  | 57.75  | 442.75  |
| Silentype 111  ★ Apple 11 48k. + colour | 222.00  | 33.30  | 255.30  |
| Apple 11 48k. + colour                  |         |        |         |
| card, modulator                         | 695.00  |        | 799.25  |
| ★ Disk Drive ← Contr.3.3                | 375.00  | 56.25  | 431.25  |
| ★ 12" Green Screen Monitor              | 295.00  | 44.25  | 339.25  |
| Programmer Aid                          | 99.95   | 14.99  | 114.94  |
| Programmers Aid                         | 26.00   | 3.90   | 29.90   |
| Autostart Rom Pack                      | 33.00   | 4.95   | 37.95   |
| ★ Versawriter — graphics pad            | 149.95  |        |         |
| ★ Silentype                             | 195.00  | 29.25  | 224.25  |
| ★ Tantel (Prestel)                      | 170.00  | 25.50  | 195.50  |
| B/W Modulator                           | 14.00   | 2.10   | 16.10   |
| Pascal Lang. System                     | 245.00  | 36.75  | 281.75  |
| Applesoft Firmware Card                 | 95.00   | 14.25  | 109.25  |
| Integer card                            | 95.00   | 14.25  | 109.25  |
| 16k. Ram Card (48k- 64k.)               | 95.00   | 14.25  | 109.25  |
| Apple Pilot                             | 79.00   | 11.85  | 90.85   |
| Apple Fortran                           | 105.00  | 15.75  | 120.75  |
| Apple Prototype/Hobby Card              | 12.00   | 1.80   | 13.80   |
| Parallel Printer Interface              | 65.00   | 9.75   | 74.75   |
| High Speed Serial Interf                | 65.00   | 9.75   | 74.75   |
| Centronics Card                         | 65.00   | 9.75   | 74.75   |
| Communications Card                     | 103.00  | 15.45  | 118.45  |
| Colour Card inc. T.V. mod               |         | 10.10  | 110.40  |
| true colours                            | 49.95   | 7.49   | 57.44   |
| IEEE-488 Interface                      | 230.00  | 34.50  | 264.50  |
| Thermal Paper for Silentype             | 2.75    | .41    | 3.16    |
| C.P.S. Multifunction Card               |         |        | 0110    |
| (Clock/Printer Card)                    | 135.00  | 20.25  | 155.25  |
| Supertalker                             | 140.00  | 21.00  | 161.00  |
| Romplus + Keyboard Filter               | 127.00  | 19.05  | 146.05  |
| Rom Writer                              | 105.00  | 15.75  | 120.75  |
| AD + DA 16 Channel                      | 210.00  | 31.50  | 241.50  |
| Numeric Keypad                          | 75.00   | 11.25  | 86.25   |
| Videx 80 col card                       | 185.00  | 27.75  | 212.75  |
|                                         |         |        | 212.70  |
| JUST AVAILABLE - NEW P                  | RODU    | CTS    |         |
| TO ENHANCE YOUR APPLE                   | SYST    | EM     |         |
| Apple 5.25" Winchester from:            | 1872.00 | 280.80 | 152.80  |
| Join up to 127 Apples                   |         |        |         |
| with "R.O.S."                           | 449.00  | 67.35  | 516.35  |
| Micro Modem                             | 169.00  | 25.35  | 194.35  |
| The Mill (6809 board)                   | 230.00  | 34.50  | 264.50  |
| Expeditor Basic Compiler                | 79.95   | 12.00  | 91.95   |
| Micro Modeller                          | 399.00  | 59.85  | 458.85  |
| Micro Planner                           | 695.00  | 104.25 | 799.25  |
|                                         | _       |        |         |
| <b>EXCLUSIVE ABO</b>                    | C       |        |         |

# SOFTWARE

DISKIO — Disk program and file recovery system — you'll wonder how you managed without it! Send for full details.

49.95 7.50

INTEGRATED SALES/PURCHASE/NOMINAL LEDGER SYSTEM, WILL SUPPORT 50 - 5000 ACCOUNTS. WRITTEN AND FULLY SUPPORTED BY OUR QUALIFIED STAFF. AVAILABLE INTE-GRATED OR STAND ALONE.

Integrated Stand Alone ..... 349.00 52.35 401.35

# **COMMODORE PETS AT** CASH AND CARRY PRICES!!!!!!

Looking for a Pet computer? — try us last — up to 12.5% off list prices PLUS £50.00 TRADE-IN for your Sinclair ZX80 or 81. Pet 4083 (new screen), Pet 8032, Disk Drives, Printers, etc. all in stock.

VIC PERSONAL COMPUTERS — on continuous demonstration at both showrooms

# CIFER MICROCOMPUTERS

British Made — Twin Z80 (4MHZ) Microcomputer System + CPM 80 column display - 64k. User Memory + 64k. Screen Memory

| LUUU HANGE                      |                              |
|---------------------------------|------------------------------|
| 2683                            | £1970.00 ex V.A.T.           |
| 2684 (400k. integral DD)        | £2357.00 ex V.A.T.           |
| 1880 RANGE (All integral drives | + 1000 × 300 point graphics) |
| 1886 (2 × 800k. integral DD)    | £2700.00 ex V.A.T.           |
| 1888 (3 × 800k. integral DD)    | £3150.00 ex V.A.T.           |
| 1885 (6 to 12 mgb.) from        | £4530.00 ex V.A.T.           |
| 1887 (1 × 800k. + 1 Winchester) | £4980.00 ex V.A.T.           |
|                                 | ,                            |

# PRINTERS

|                       | Cost   | V.A.T. | Total   |
|-----------------------|--------|--------|---------|
| Epson MX 100          | 549.95 | 82.50  | 632.45  |
| Epson MX 82/F/T       | 399.95 | 60.00  | 449.95  |
| Olympia Scripta K.S.R | 945.00 | 141.75 | 1086.75 |
| Olympia Scripta R.O   | 775.00 | 116.25 | 891.25  |

# **COMPUTER BOOKS** + MAGAZINES — GOOD **SELECTION IN BOTH SHOWROOMS**

| Beneath Apple D.O.S                  | 12.95         |
|--------------------------------------|---------------|
| Computers for Kids                   |               |
| (Apple, Pet, TRS80)                  | 4.95          |
| Introd. to Pascal                    | 11.50         |
| Z80 Assembly                         | 12.80         |
| Basic Applications                   | 7.95          |
| (No VAT - sent by return post - many | other titles) |

Note: All goods in stock at time of going to press. We will not be beaten on prices, phone David Anderson for latest prices. Allow 7 days for cheque clearance. Advantageous leasing terms for businesses. Suppliers of Micro Computers to Public Companies — Local Authorities — Educational Establishments etc.

# GOING FORTH

# The final part of our popular series sets out to explain the operation and structure of a working FORTH program.

Te have now looked at the main elements of FORTH and, after the initial shock, found it to be a very unusual language which has some significant advantages over 'conventional' languages such as BASIC. In particular, it runs about 10 times faster than your average BASIC and, once you have mastered the knack of thinking backwards, program development time can be considerably shortened. When you add to this the astonishing flexibility of FORTH and the fact that it is ideally suited to structured programming, you start to wonder why you have been wasting your time with boring old BASIC, Pascal et al.

What we have not done so far though, is to put all these wild claims to the test by actually writing a FORTH program! This month we will, by means of the classic 'Towers of Hanoi' problem; there are a number of reasons for this choice:

a. It has well-established solutions which allow us to concentrate on writing a program without having to solve the fundamental problem as well.

b. It is a good example to show the sheer speed of FORTH.

c. It is the right size for an article like this.

d. Last, but not least, the Editor suggested it!

Remember that, where there might be any confusion, FORTH words and groups of words will be enclosed in square brackets — []. The brackets themselves are not part of the language.

The Towers Of Hanoi

First of all, let me refresh your memory as to just what the 'Hanoi' problem is. There are lots of legends associated with it but in essence, the problem centres on three rods, one of which has a number of discs on it. The discs are of different sizes and are arranged so that any disc always has a smaller one on top of it. Your job is to move the file of discs to another rod, moving one at a time in such a way that a larger disc never lies on top of a smaller one.

Put like that it sounds simple, and it is. It just takes a terribly long time — the minimum number of moves needed to transfer (n) discs is given by (2 n - 1). In other words, it would take 1023 moves to shift a

10-disc pile, or 1,048,575 moves for 20 discs. Definitely a job for a com-

There are many ways of solving the problem on a computer but the neatest, and perhaps the best known, uses a recursive algorithm. Recursion is a bogey word to some people but it really is nothing to be afraid of — all it means is that a subroutine can call itself. Usually each call nibbles away at the problem until, at the end of a whole series of nested calls, the problem is solved and the system backs its way out of the calls. For example, a recursive pseudo-language procedure to drink a glass of beer is:

```
Procedure DRINKBEER

Begin
Take a swig
If glass not empty then
DRINKBEER
End
```

Easy, isn't it — it makes you keep taking a swig until the beer's all gone and then you stop.

Suppose now that your 'Hanci' set has three rods, numbered 0, 1 and 2. A recursive routine to move N discs from rod 'SOURCE' to rod 'DEST' is:

```
Procedure HANOI(N,SOURCE,DEST)
Begin
If (N>1) then HANOI(N-1,
SOURCE,(3-SOURCE-DEST))
Move Gisc N from SOURCE to DEST
If (N>1) then HANOI(n-1,
3-SOURCE-DEST),DEST)
End
```

The bracketed variables after the function name (HANOI) merely imply a mechanism for passing data into the routine.

I do not intend to go into the how and why of the procedure since that is not the object of this article; I simply ask you to accept that it does work. If you want to know more about its action, try running through it with a pile of counters, a pencil, and some paper.

# Specifying The Program

What else must the program do? As well as implementing the algorithm, it must do a number of other things — in particular, it must give ways of starting, repeating and stopping the run.

Futhermore, it must also output the moves it is making. Since it is being written for a TRS-80 or Video Genie, both of which have reasonable pixel graphics, the program should show the discs actually moving from rod to rod, and also print out which disc is being moved at any time. Finally, the program should be able to handle up to 20 discs and as there is no point in moving less than two, this implies a need for some sort of input checking.

# Programming The Solution

After the build up, take a look at Listing 1. You will see instantly just how odd a FORTH program can look. The listing fills six MMSFORTH blocks and I have numbered them 100-105. The operating system accesses blocks by number and 100+ is convenient.

Remember that FORTH programs, like Pascal ones, are con-structed from a series of building blocks with the simpler words being compiled first so they can be used to form more complex words. You should therefore start reading the program at the end of Block 105 where you see the word HANOI on its own. This is clearly being used in the immediate mode — it is not in a colon definition — and its job is to run the whole program automatically as soon as it has been compiled. In this way it is easy to give FORTH programs an auto-start capability.

HANOI is defined in line 12 of Block 105 and is formed from four major new words:- TITLE, INIT, SHIFT and AGAIN. The last three are nested in a BEGIN... END loop to allow you to repeat the program as often as you like. INIT simply sets up the system, AGAIN checks to see if the program is to be run again, while SHIFT is the FORTH implementation of the algorithm

Before we go on to look at the four words of HANOI, study Block 100 which contains a number of utility words used throughout the program. The block starts with a TASK definition defining the start of HANOI in the system dictionary; this allows you to erase the whole program with a FORGET TASK.

Virtually all the program's calculations are performed on the stack but I found the need for a three element array holding the number of discs on each rod. Normal FORTH does not provide arrays so I had to extend the language to add them. The variable definition of

PILETOTAL reserves two bytes in the system for it leaving a pointer, [H], to the next storage space for words or data. The [4H+!] simply increments [H] by 4, leaving PILETOTAL pointing to a reserved block of six bytes capable of holding the three elements of the array.

That is fine but we still need a way of implementing each element and, in particular, of getting any element onto the stack or of putting <TOS> into any element. Suppose that we wish access element <n> by In PILETOTAL I. Remembering that executing the word PILETOTAL puts the address of the first of the six bytes in <TOS>, I hope that you can see that AGET, defined as ISWAP 2\* + I, converts that address and <n> into the address of the first byte of array element <n>. Think about it anyway. Having defined AGET — [A!] and [A@] are easy.

If you use this sort of construction, be careful. There is no array bound checking in AGET so there is nothing to prevent, say, [20 PILETOTAL A!]; this would undoubtedly crash the system by corrupting the dictionary. It was my choice not to check array bounds however and I could easily have extended AGET to do the job. (How?).

Block 100 also contains three other utility routines: 2DUP, 2OVER and [1>]. They are all very simple and 2OVER shows a typical application of <R and R>.

Line 12 of Block 100 gives the definition of TITLE, which displays the name of the program for a short period each time that it is run. It contains several FORTH words which may be new to you. CLS is an MMSFORTH extension for the TRS-80 and is identical to the CLS in Level II BASIC — it clears the screen and puts the cursor at top left. ECHO outputs the TOS value to the screen as an ASCII character; in this case, [23 ECHO] is the same as Level II's 'PRINT CHR\$(23)' and selects double-width letters. PTC is another MMSFORTH extension and its job is to put the cursor at the row (0-15) defined by <20S> and the column (0-63) at <TOS>.

Wrapping-up Block 100, CHECKNO is used to adjust the value at TOS to lie in the range 2-20 inclusive. I described a similar word last month

Let's go back to line 12 of Block 105. The next word used by HANOI is INIT, defined in line 2 of Block 103 from five other words. The first of these words, GETNO, is straightforward and simply inputs and checks the number of discs to be moved. It also puts 2 and 0 at <30S> and <2OS> respectively to define that discs will move from Rod 0 to Rod 2.

SETPILE'S only job is to set the three elements of PILETOTAL to the initial totals of discs on each rod. Rod 0 obviously receives the number at <TOS>, the number to be moved, while the other two are initialized to zero.

LINEDRAW uses the Level II graphics, accessing them directly via FILL, to draw a line across the bottom of the screen for the piles of discs to "stand" on. It also numbers the positions of the three rods by means of the PUT word defined in line 3 of Block 101. PUT uses [<##> TYPE I, which operates on the value at <TOS> to give an effect equivalent to "PRINT USING" "#";N;" in BASIC. The [<#1] and [#>] define the start and end of the format field while the number of hashmarks between them defines

the width of the field to be output. Together they convert the number at <TOS> into a character string suitable for TYPE to output.

The next word in INIT is PILEDRAW which draws the number of discs at <TOS> on Rod O to define the start position. It is defined in line 11 of Block 102 and is basically a DO . . . LOOP setting up a number of calls to DISKDRAW which actually draws the discs. DISKDRAW expects to receive the number of the rod it is to draw on at <TOS>, the height (ie the number of disks on that rod) at <20S> and the disc number (which defines its size) at <3OS>. SETUP then manipulates these values into suitable values for the graphics commands of DISKDRAW. SETUP definition shows some typical FORTH arithmetic; it is quite difficult to follow and so Fig. 1. shows what happens on the stack when [10121 SETUP] is executed.

| STACK |          | 42 | 2        | 4                                                                                     |      |     |      | 42 |    | 20 |
|-------|----------|----|----------|---------------------------------------------------------------------------------------|------|-----|------|----|----|----|
| 1     | 2        | 2  | 42       | 42                                                                                    | 38   | 10  | 1    | 1  | 42 | 42 |
| 2     | 1        | 1  | 1        | 1                                                                                     | 1    | 38  | 19   | 10 | 10 | 10 |
| 10    | 10       | 10 | 10       | 10                                                                                    | 19   | 1-  | 38   | 38 | 38 | 38 |
|       | SWAP     | 42 | SWAP     | 2*                                                                                    |      | ROT | ROT  | 42 | ٠  | 20 |
| 62    | 10<br>62 | 52 | 52<br>52 | 52                                                                                    | 10   | 20  | 2 20 | 22 |    | 52 |
| 10    | 10       | 10 | 10       | 10                                                                                    | 52   | 52  | 52   | 52 | 74 | 74 |
| 38    | 38       | 38 | 38       | 38                                                                                    | 38   | 38  | 38   | 38 | 38 | 38 |
| #     | OVER     | -  | DUP      | <r< td=""><td>SWAP</td><td>2*</td><td>- 2</td><td>+</td><td>+</td><td>R&gt;</td></r<> | SWAP | 2*  | - 2  | +  | +  | R> |

Fig. 1. The stack before and after the execution of 10 12 I SETUP.

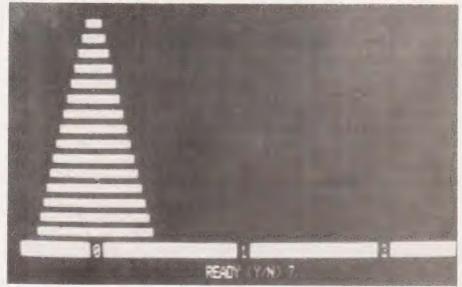

Fig. 2. The screen display when the program is waiting for a user response.

# GOING FORTH

DISKDRAW uses a MMSFORTH graphics extension, ESET. It works in a similar way to the Level II graphics commands; for instance, Iy x ESET I is identical to BASIC's 'SET (x,y)'. Later on we will meet [ECLR], equivalent to L II's 'RESET()'.

# Shifting It

The most important new word in the program is, of course SHIFT, which implements the 'Hanoi' algorithm. The word is defined by lines 3-6 of Block 105; to follow it, you must recall that the 'N', 'SOURCE' and 'DEST' of the definition above are at <TOS>, <20S> and <30S> respectively whenever SHIFT is accessed. At least, the word assumes that the top three items of data on the stack represent that information.

With that data, it should be fairly easy to relate the sequence of SHIFT to the pseudo-language definition. Because all the data for the word is passed on the stack, the two words IRECURSE and 2RECURSE are used to adjust the top three items to the values demanded by the algorithm. In fact, they both put three new items on top of the existing stack because each recursive call of SHIFT must preserve the existing parameters against the time that the program takes to work its way back down the nested list of calls. Figure 3 shows the action of IRECURSE on a stack whose top three items are 8, 1 and 2. Since each call of SHIFT preserves the stack parameters, its final act must be to get rid of the top three items on the stack; if it did not do this, the stack would eventually overflow and crash the system.

SHIFT itself is not very complicated but one of its constituent words, MOVE, does quite a lot. This word actually shifts the discs around on screen and updates the program's counters. It does its work in the four stages implicit in the four words making it up.

The first job is to blank out the top disc on the 'SOURCE' (ie <20S>) rod. BLANKDISK sets the height of the disc from the relevant element of PILETOTAL and converts the height (the number of discs in the pile) to screen-based coordinates. Using a DO...LOOP, it then blanks out a line of 44 pixels at that height, centred on the rod. Since the maximum disc width is 42 pixels ((disc No. 20) \* 2 + 2), this guarantees to remove the disc from the display.

|       |       |   |      |   |       |   |       |       | 1 |   |
|-------|-------|---|------|---|-------|---|-------|-------|---|---|
|       |       |   |      |   |       |   |       | 8     | 8 | 7 |
| STACK |       | 3 | 2    |   | 1     |   | 1     | 1     | 1 | 1 |
| 1     | 2     | 2 | 3    | 1 | 11    | ø | ø     | 0     | G | ø |
| 8     | 8     | 8 | 8    | 8 | 8     | 8 | 8     | 8     | 8 | 8 |
| 1     | 1     | 1 | 1    | 1 | 1     | 1 | 1     | 1     | 1 | 1 |
| 2     | 2     | 2 | 2    | 2 | 2     | 2 | 2     | 2     | 2 | 2 |
|       | 20VER | 3 | SWAP | - | 20VER | - | 20VER | 20VER | 1 |   |

Fig. 3. The stack building under the recursive use of IRECURSE.

DRAWDISK then draws the same disc as the top element in the pile on the DEST (<3OS>) rod. The word sets the numbers of the disc (and hence its size) and the destination rod (and hence the horizontal position) off the stack; the height of the new disc comes from a look at PILETOTAL(DEST). The disc is actually drawn by the DISKDRAW word which we met earlier; all the rest of DRAWDISK is concerned with setting up the stack to get the disc in the right place.

The third element of MOVE is ALPHA, which writes out the values of 'N', 'SOURCE' and 'DEST' in the right places in the progress line in the last line of the screen. The word pulls the relevant data off the stack, without disturbing the top three, or any other items. The IDUP 10 < IF SPACE THEN] in ALPHA is used to line up the 'units' digit of the disc number in its field.

Finally, UPDATE adjusts the relevant elements of PILETOTAL to decrement the number of discs on the 'SOURCE' rod and increment the 'DEST' total. Its action should be clear from the code.

If you have kept up so far, Fig. 4 will come as no surprise. For the rest of you, read the description of the program again (a recursive read?) before you look at the photography illustrating the display on the screen part-way through a run of the program. As you see, it shows the discs and where they are as well as displaying which disc is being moved.

At the end of a run on the program, AGAIN is used to create a display like that of Fig. 5. The system is waiting for a yes/no response and, depending on the answer, the BEGIN...END loop of HANOI will repeat the whole sequence or shut the system down.

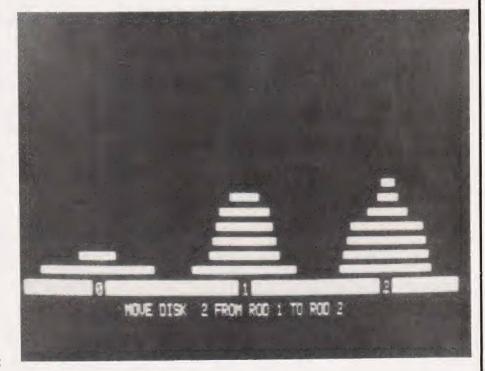

Fig. 4. The screen display while discs are being transferred.

The Program In Use

That then, is a typical FORTH program. It is compact (most of the listing is blank space and/or comment and the compiled code occupies 1037 bytes) and it runs very, very fast. As an indication of its speed, it can transfer a 12-disc pile in 232 seconds. To put that in perspective, I wrote an equivalent BASIC program which was reasonably optimised to run quick-ly; it took 2220 seconds to move the same 12-disc pile. The program is so fast that it is quite impossible to see the individual discs moving. During its development I wished to see just what was going on and to do this, I needed to modify the second line of SHIFT to:

MOVE 1899 0 DO LOOP

to get it run slowly enough to follow.

In fact, most of the program's run is taken up with driving the graphics display which could be eliminated by altering MOVE to:

: MOVE ALPHA UPDATE ;

The 12-disc pile was then shifted in 100 seconds! A similar amendment to the BASIC version produced a run time of 530 seconds.

# Conclusions

In this series, we have taken an introductory look at FORTH and the way that it should be used to write programs. This month's 'Towers of Hanoi' example gives a good idea of language might look like. It is not limited to gaming however, although its great speed makes it much more useful than BASIC for dynamic games. The language is becoming widely used for process control in such applications as machine-tools and astronomical equipment, where its speed, easy development and compactness make it very attractive

In the future, we are likely to see a much wider use of FORTH as a personal computer language, bringing the advantages of structured programming and modular development to those who cannot afford the discs, etc needed to support the great god Pascal. There are already versions of the language available for virtually all common micros and most system owners can, in fact, choose from several implementa-

tions.

Those of you who have seen FORTH before will have realised that in this series, I have only skimmed the surface of it. I have not

```
11 2; TITLE CLS 23 ECHO 4 1 PTC [ SELECT DOUBLE WIDTH CHARS]
13 " WELCOME TO THE TOWERS OF HANDI" [ A SHORT PAUSE]
14 20000 D DC LOOP; ( A SHORT PAUSE)
15: CHECKNO 2 MAX 20 MIN; ( PUT <TOS> I.4 HANGE 2 - 201
  0 ( BLOCK 101 2 OF 6 FOWERS OF HANOI 7/12/81
      ( DRAW THE BASE LINE ON WRICH DISCS WILL BE MOVED: PUT 133 ECHO (*) % %> TYPE 138 ECHO (*) C PR LINEDRAW CLS 143 16256 64 FILL 14 9 PTC 0 PUT 14 30 PTC 1 PUT 14 51 PTC 2 PUT;
                                                                                                                           DRAW ROD NUMBERS
       ( INPUT AND CHECK THE MUMBER OF DISCS WHICH ARE TO BE 4DVET

; GETNO CLS 2 0 5 5 PPC ( 2, 8 DEFINE TO, FRO41

" HOW 4ANY DISCS DO YOU WAYT FO 40VE (2-20)"

3IN CHECKNO; ( EXIT WITH NUMBER ON CTOS)
11 | 12 | INITIALISE ROD TOTALS - ALL DISCS ON ROD 6, OTHERS EMPT: 13 : SETPILE DUP 3 PILETOTAL A! 8 ! PILETOTAL A! 14 | 8 2 PILETOTAL A!; 15 : LINECLEAR 32 16320 64 FILL; { CLEAR BOTTOM
                                                                                                        ( CLEAR SOTTON LINE)
                                                                           COWERS OF BANDS
# ( BLOCK 1#2 3 OF 6
   1 (WHEN FOS=A, 20S=B, 30S=C, DRAW DISC 'C' HEIGH: 'A' JN ROD 'A';
3 | SET UP 7AL FYACH FOR DISCARAM:
4 (FOS=XSTART OF DISC, 20S=XFINISH OF DISC, 30S=YPOSIFIJN)
5 : SETUP SWAF 42 SWAP 2* - ROT ROT (YPOSIFIJN+42-2*3)
6 42 * 29 + OYER - DUP <R (XSTART=42*A=20-C)
7 SWAP 2* 2 + + R>; (XFINISH=XSTART+2*C+2*3)
8 : DISYORAW SETUP DO DUP I ESET LOOP DROP; (DRAW THE DISC
 9
10 DRAW THE TOTAL NUMBER OF RODS TO BE MOVED ON ROD U POSITION
11 : PILEDRAW DUP 2 DO DUP I - I 1+ 0 DISKORAW COOP;
12 : WAIT JATIL READY TO START, AND SET UP BOTTOW LINE
13 : WAIF BEGIN LINECLEAR 15 26 PTC " READY" 1/R NOT EAD
14 LINECLEAR 15 14 PTC
15 " WOVE DISC PROW ROD TO ROD ";
                                                                           TOWERS OF HANGI
    0 / BLOCK 103 4 OF 6
        : INIT GEFNO SETPILE LINEDRAW PILEDRAW WAIT; (1411141132 ADEC AGET -1 SWAP +1; (DECREMENT AN ARRAY MILEMINI AINC AGET 1 SWAP +1; (INCREMENT AN ARRAY MILEMINI AINC AGET 1 SWAP +1; (INCREMENT AN ARRAY ELL SCOOL OF THE PROPERTY OF PILEMINI AND CONTROL OF PILEMINI ARRAY ELL SCOOL OF PILEMINI AND CONTROL OF PILEMINI AND CONTROL OF PILEMINI AND CONTROL OF PILEMINI AND CONTROL OF PILEMINI AND CONTROL OF PILEMINI ARREST ALPHA 15 23 PTC DUP DUP 18 < 15 SPACE THEM . (DISC) 15 35 PTC OVER . 15 44 PTC 20VER .; (ROBE)
  11
12 ( DRAW THE AGVED DISC IN ITS NEW POSITION
13 : DRAWDISK ZOVER SWAP DUP ROT DUP PILETGIAL A
14 SWAP DISKDRAW ;
     g ( BLOCK 184 5 OF 6 POWERS OF HANOI.
     1 ( BLANK THE DISC THAT IS TO BE MOVED FROM ITS DLD ROD )
3 : BLANKDISK OVER DUP PILETOTAL AS 2* 42 SWAP - [ YPOSITION]
4 SWAP 42 * DUP 44 + SWAP ( XSTART AND XFINISH)
5 DO DUP I ECLE LOOP DROP; | BLANK IF OUT]
      B: 40VE THE TOS DISC FROM 20S ROD 20 BOS ROD
B: 40VE BLANYDISK DRAWDISK ALPHA UPDATE;
   9
10 ( ADJUST STACK FOR RECURSIVE CALLS OF SHIFT (SEE TEXT)
11 ( BOTH THE WORDS PRESERVE THE DATA ALREADY ON THE STACK
12 : IRECURSE 20VER 3 SWAP - 20VER - 20VER 20VER I - ;
13 : ZRECURSE 20VER 20VER SWAP DUP ROT +3 SWAP - 20VER 1 - ;
      0 ( BLOCK 105 6 OF 6 TOWERS OF HANDE
         18 ( FINALLY, HANDI IS THE WORD THAT FORMS THE WHOLE PROGRAM
12 : HANDI TITLE BEGIN INIT SHIFT AGAIN END ;
                                                                             HANOI
                                                                                                                                             ( RUN IT!)
```

Listing 1. The complete MMSFORTH listing of the solution to 'The Towers Of Hanoi' problem. The 'screen' format has been retained.

# GOING FORT

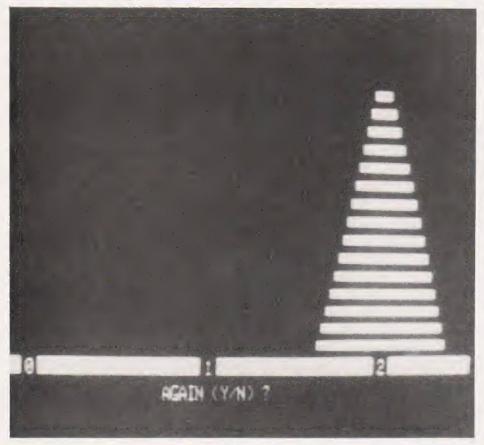

even looked at how strings and double-precision and/or floatingpoint numbers could be provided; neither have I given any indication of how to provide the essential feature for all gamesters, a randomnumber generator. Most commercial FORTHs include such features but, when they do not, it is always

easy to add them.

The language is not just limited to defining new words from old, powerful though that feature is. With only a little more effort, we can create whole new classes of words by defining new defining words. With such a facility we could, for instance, have created a new word type called ARRAY allowing us to access any element of an n-dimensional array without the fiddling about we had to use in HANOĪ

FORTH is truly limited only by your own imagination. I hope that some of you will want to sample it further and join the ranks of those who GO FORTH

Fig. 5. All done! The program will let you repeat the sequence using a different number of discs if you wish.

# TODAY

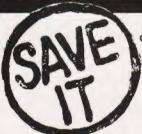

Join the great conservation movement and protect your copies of Computing Today with one of our smart red and black binders. Unlike our competitors you can still squeeze a full year's worth of the magazine into each one and it'll only cost you £4.25. They look good on any bookshelf and, by keeping all your issues in one place, create a valuable reference library of programs and information.

To order just send your cheque or Postal Order (made payable to ASP Ltd) to:

# BINDERS,

Computing Today Binders, 513 London Road, Thornton Heath, Surrey CR4 6AR.

If you wish to pay by Access or Barclaycard just fill in your card number and sign the form, do not send your

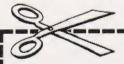

# Order Form

| Please send me binders @ £4.25 each.                                          |
|-------------------------------------------------------------------------------|
| I enclose a cheque/PO for £ (Payable to ASP Ltd) I wish to pay by credit card |
| Name                                                                          |
| Address                                                                       |
|                                                                               |
| ***************************************                                       |
| Access  Barclaycard  COMPUTING TODAY                                          |

**BINDERS** 

Please allow 21 days for delivery.

Signature .............

# HENRY'S

COMPUTER KIT TANGERINE COMPUTER SYSTEMS **LONDON & HOME COUNTIES STOCKISTS** 

ALL PRE-PAID ORDERS POST FREE

RETAIL SALES

404 EDGWARE RD. LONDON, W2 1ED TEL: 01-402 6822

# TANGERINE - TANGERINE - TANGERINE - TANGERINE - TANGERINE

# IICROTAN 65

powerful, expandable micro computer available - it also happens to be the

mammoth survey of kits.
The result Microtan 65
WINS COMPUTER CLASS!

MICROTAN 65 CONTENTS

High quality, plated thru hole printed circuit board, solder resist and silk righ quality, plated into hole printed circum used. Solect Early and screened component identification. 6502 microprocessor 1K monito. TANBUG. Now with 'V' Buy. 1K RAM for user programme, stack and display memory VDU alphanumeric display of 16 rows by 32 characters MICROTAN 65 system file binder 136 page, bound, users hardware software manual with constructional details and sample programmes Logic and discrete components to fully expand MICROTAN 65

KIT FORM £69.00 + VAT

MICROTAN 65 assembled and tested

as above, but assembled and fully bench tested by ourselves £79.00 + £11 85 V A T, total £90 85

TANGERINE DISC SYSTEM 🌫

Z&CONTROLLER CARD £150.00 -VAT DOUBLE SIDED DOUBLE DENSITY DRIVE £215.00 .VAT

CP/M DISK OPERATING SYSTEM

£80 - VAT

MICRON COMPUTER **FULLY** BUILT. TESTED. and housed in ATTRACTIVE £395 CASES.

6502 based microcomputer VDU alpha numeric display. Powerful monitor TANBUG. 8K RAM, 32 parallel II: 0 lines. 2 TTL serial I/O lines. Four 16 Bit counter timers. Cassette interface. Data bus buffering. Memory mapping contol. 71 key ASCII Keyboard including numero keypad Includes power supply. Also includes the hirst \*10K MICRO-SOFT BASIC \* available in the U.K. All the usual BASIC commands.

# **NEW MICROTANTEL** POST OFFICE APPROVED PRESTEL - VIEWDATA

FULL COLOURGRAPHICS • MICROTAN OWNERS CAN COMMUNICATE WITH EACH OTHER • CAN STORE PRESTEL • CAN BE USED AS AN EDITING TERMINAL • CAN BE INTERFACED WITH PET. APPLE etc.

Just connect to the aerial socket of any colour or black and white domestic T V receiver and to your Post Office installed lack socket and you are into the exciting world of PRESTEL. Via simple push button use you are able to view 170,000 pages of up to the minute information on many services, order goods from companies - all this without leaving

**TANEX £43.00** 

+ V A T f6 45 total f 49 45

CONTENTS

high quality plated thru hole printed circuit board, solder resist and silk mponent identification 1 C sockets for maximum expansion N edge connector 1K RAM cassette interface 16 parallel O lines, a TTL serial I/O port, two 16 bit counter timers, data bus buffering memory mapping logic and discrete components maximum expansion TANEX users manual Hilling.

TANEX (Minimum configuration) Assembled £53.00 + V A T [7 95 total [80 95

# TANRAM

AVAILABLE NOW TANRAM 40K Bytes one board 12 slot SYSTEM MOTHERBCARD supports 277K Bytes SERIAL & PARALLEL supports 2776 Bytes Schild & PARAMSTI
10 boards high Definition COLOUR
GRAPHICS Single board of bulk memory
offering 7K Static RAM (2114) anni 32k
Dynamic RAM (4116) Onboard refresh is
totally transparent to CPU operation and is
unaffected by normal DMA's TANRAM fully expands the available address space of the 6502 microprocessor MiCROTAN, TANEX and TANRAM toge

provide 16K RAM, 48K RAM, and 1K I/O that's a lot of and a lot of I/O! Built and tested TANRAM, ASSEMBLED

## 40K RAM CARD with 16K DYNAMIC RAM £76 . VAT

CONTENTS. High quality plated thru hole printed circuit board, sinder resist and silk screened component identification. Full complement of 1K RAM (2114) Data bus buffering TANRAM users manual

EXTRA RAM

IK STATIC (2114) £2 95 each 16K DYNAMIC (4116) £1 50 each

TANGERINE . TANGERINE . TANGERINE . TANGERINE . TANGERINE . TANGERINE . TANGERINE Stockist Enquiries on headed notepaper to: COMPUTER KIT LTD.(Principal Distributors in U.K.) 1/12 Paddington Green, London, W2.Tele. 01-723 5095 elex 262284 Ref 1400 TRANSONICS

All orders pre-paid and official advertised here and elsewhere FREE BROCHURE in this magazine by TANGERINE to be forwarded DIRECTLY to COMPUTER DEPT., 11/12 PADDINGTON GREEN, LONDON W2

£170

SEND FOR

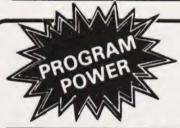

# **NASPRINT 80**

extension to NASPEN. New functions incl Pagination, page no. & title output, title centering & text re-formatting with embedded control codes-change line length, spacing & margins; centre line between margins;- new page; output printer control codes. Contains parallel printer routine for MX80. Use with serial or other parallel catered for. Special routines facilitate operation with ZEAP, NAS-DIS, DEBUG, NAS-SYS & ROM BASIC. In Eproms £14.95

# AY-3-8910 SOUND CHIP

INVASION EARTH with INCREDIBLE SOUND SOUND CHIP - Program up to 3 independent channels with music & sound effects! Data

SOUND CHIP INTERFACE BOARD Designed to interface between the PIO & the Chip. Ready built — plugs straight onto PIO. Nascom 1 connectors available. Sound generation illustrated in MC. & Basic. (chip not incl.)

DEMO PROGRAM (MC) 1st mode - direct entry to chip register making experimentation simple. 2nd mode — turns keyboard into 7 octave 'piano', giving state of registers & notes DATA MANUAL (60 pages) No VAT

# NASCOM 18+2

# GRAPHIC GOLF (16K/B/G)

18 hole course, driver, 9 irons & putter, variable wind speed & direction, swing control, super graphics. Beat the par 72.

# THE KEYS OF KRAAL (24K/B/G)

Superb adventure game PLUS exciting graphics. Fight the monsters & demons in real time. Swords flash, arrows fly & spells home Endless hours of enjoyment. Save on tape.£8 95

# "MICRO-POWER" - Magazine

Series Article on hardware & software news from clubs, letters point of views, questions & answers. Now available issues 1-4 £3.95 (Europe £6.60) & overseas £7.90. 1982 Subscription (six issues £5.95), (Europe £9.80, overseas £11.80).

# THE NEW SPACE ERA

STARSHIP COMMAND (16K/B/G) - 3D galaxy (9x9x9). 6 levels from Commodore to Space Marshall. Excellent combination of galactic search and M/C code battles. £9 95

MOON RAIDER (MC/G) - 'Scramble' type game with superb SOUND EFFECTS through Keyboard Port. Raid enemy dumps, blast asteroids & defending ram-ships. Limited fuel. 4 skill levels. £8 95

JAILBREAK IN SPACE (16K/MC/G) - Fast arcade game. Beat off the alien rescue ships attacking your jail. Hold onto your high security prisoners as long as possible. £8 95

NEW FASE 16K/MC/G) - Action packed nvaders prog. 4 different enemy fleets, individual motion, direct & 'truly' angled missiles.

(State NASCOM).

# BASIC FILE HANDLER (MC) for cassette-based systems.

PAYROLL, SALES & PURCHASE LEDGERS, PRICE LISTS etc. — NOW you can write them! Save complex data files on cassette — any combination of strings, string variables, string arrays, constants, expressions, variables or arrays. Definable block size. At 2400 BAUD using 1K blocks, 1000 numbers can be stored/accessed in less than 1 min. Comprehensive manual & circuit for optional automatic cassette drive co trol supplied.

\*\*\* NASCOM 1 — Cottis Blandford cassette interface for N2 format, reliability & fast load £14.90

8K RAM required unless otherwise stated. Please state if Nascom TAPE Basic required.

ALL PROGRAMS SUPPLIED ON CASSETTE IN CUTS/KANSAS CITY FORMAT.

BARCLAYCARD

VISA

Please add 55p/order P & P + VAT @ 15%. Large (15½p) Sae for FULL CATALOGUE.

PROGRAM POWER 5, Wensley Road, Leeds LS7 2LX.

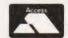

ANNOUNCEMENT

# Acorn Atom

# PROGRAMMER'S TOOL-BOX

A packed 4K EPROM (fits Utility Socket) containing:-

1200 BAUD CASSETTE OPERATING SYSTEM Visible Load and Save routine

PLUS \*TRACE(X)

controlled execution, line no. display

\* STEP - single step execution

- any string of chars. in program FIND

VAR - list variables LVAR - print variables

AUTO X,Y - automatic line numbering (any start, any step)

RENUMBER X,Y - any start, any step DELETE X to Y - any range to line nos

- Hex and ASCII Dump. (\*VIA chip required) HEX

IHEX - Hex Dump in Instruction format.

PLUS Additional BASIC statements

READ, DATA & RESTORE

- scans keyboard-input to variable KEY X INKEY \$X - scans keyboard-input to string variable

VHILE . . ENDWHILE CURSOR X,Y

- position cursor as required

BEEP X,Y

- sound a note-any duration, any pitch

ZERO - zeroes all basic variables POP - close out sub-routine STOP - Useful debugging instruction

Suitable for any memory size. Greatly enhances the Atom's existing facilities.

Real Value at £24.50 + VAT & 25p P&P

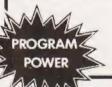

5, Wensley Road, Leeds LS7 2LX Tel. (0532) 683186

Send S.A.E. for details & full catalogue. (State Atom)

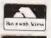

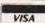

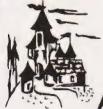

# ATOM ADVENTURE

ALL THE EXCITEMENT. INTRIGUE AND FRUSTRATION OF A MAIN-FRAME ADVENTURE!

# CRAMMED INTO A 12K ATOM

Explore the tortuous forests, dark caverns & castle dungeons. Beware the maze of twisting tunnels and the desert wastelands. Outwit the predators. Rescue the PRINCESS and carry off the treasures

Great skill & imagination are required to play this excellent game & you may still never exhaust all the possibilities. By devising methods of condensing messages, the author has been able to include many features which would otherwise be available only on much larger computers.

Start your Adventure now - £8.95 (+ VAT & 55p P & P)

from:

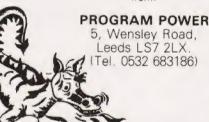

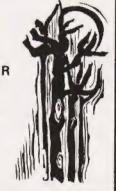

# **SPACE FIGHTER**

GK + 3Kgrl
Super High-speed "Defender"
game. 5 types of intelligent aliens.
Repeating laser cannon, smart
bombs, hi-score, rankings, bonus
pts., 6 skill levels. Exciting sound effects f8 95

# COWBOY SHOOT-OUT

Full feature, two-player, arcade shooting game. Cactus plants, moving chuck wagons, animated cowboys. Superb graphics 8 sound. F6 95

# WARLORDS (12K)

Another hispeed arcade game with the medieval touch. Defend your castle & destroy your opponent's. Play against computer or player Exciting graphics.

# MUNCHYMAN (6K)

Outrun the munchers (or puckmen) Eat your way to a high points score and confrontation with the SUPER-MUNCHERSU

# ATOMSTORE (12K+)

General purpose 'database' filing & printing program. User-defined fields. Variable field & record length. Highly economical. Use for names & addresses, product lists, price list — any data file. File search, printing & saving options.

£8.95

# **ACORN ATOM**

# CHESS (12K)

Improved graphics, plays back or white, mid-game level changes, look ahead up to 8 moves, offensive, normal & defensive play. 10 sub-levels, castling, "En passant" by player. Rejects illegal moves. Take back moves & action replay with take-over. Set up problem games.

**ONLY £9.95** 

ASTROBIRDS (12K)
NEW version of this incredible
GALAXIAN style type game. Fan-tastic sound effects! Screaming missiles & swooping bird-men. NOW DOUBLE SPEED OPTION. The best game on the market. 23.35

INVADER FORCE (12K)
Terrific version of 'Space Invaders'
4 types of invaders, mother ship,
great sound, hi-score, 6 skill levels.

# LUNAR LANDER (12K)

Superb version of this arcade game, incl. long & short range limited fuel supply.

# 3D ASTEROIDS (6K + 2Kgr) Steer through the rolling, hurtling asteroids. Excellent real life £6.95

# MARTIANS (12K + VIA)

Use your force field to stop them landing. Beware the imposters. Needs quick reactions. **57.95** 

# CONSTELLATION

CONSTELLATION
(12K + FI, Pt)
Turn your ATOM into a telescope.
View the stars from any point in the
N. Hemisphere. 448 stars in 50 constellations instantly plotted against
the night sky. Zoom in & out, raise
& lower angle, rotate clockwise &
anti-clockwise.

EXTRA MEMORY — Low power chips as recommended by Acorn 2 x 2114L — £3.75

WRITTEN ANY PROGRAMS? - WE PAY 20% ROYALTIES!

\*SPECIAL OFFER - Deduct £1 per cassette

when ordering 2 or more. \*\*\*

Please add 55p/order P & P VAT @ 15%

Send Sae for FULL CATALOGUE

# PROGRAM POWER

5, Wensley Road, Leeds LS7 2LX Tel. (0532) 683186.

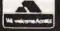

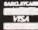

# ACORN

# Acorn Atom INVADERS

Fantastic high-resolution (mode 4) arcade

game with fast-swooping aliens, excellent sound effects, and high score. 12K PRICE £8.00

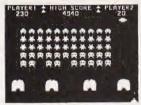

"The best excuse to expand your Atom. It is a superb version of the standard game, tough and fast." Your computer Nov '81 12K, graphics mode 4 ONLY 88.00

# Acorn Atom FRUIT MACHINE

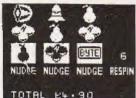

"A brilliant, incredibly fast model with lovely sound B graphics."

8K, graphics.mode 2 Your Computer Nov '81 ONLY C4.00

# TARKERA 2 2 2 2 2 2 2 6 5 4 3 a £ ± £ ± £ ± £ ± 14111111 ABCDEFGH

CHESS

THE PROGRAM YOU'VE BEEN WAITING FOR!
Fantastic mechine code chees game for the 12K Atom. Features include: split screen thigh res. + alphanumerical; many levels of play; casting or en passant; computer plays black or white.
Supplied on caseste with instructions. PRICE ONLY 159,00

DON'T FORGET - OUR PRICES INCLUDE VAT & POSTAGE

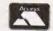

VISA

ATOM SOFTWARE

LABYRINTH (12K, F.P., BASIC, GR, Mod2A, sound)

LABYRINTH 112K, F.P., BASIC, GR. Mod 2A, sound! High-resolution colour graphics (also effective in Black & White) make this 30 mare program one of the best versions available. To help you find your way through the bewidering array of corridors of the 30 × 15 cell the best of the mare and the properties of the mare of the mare which you have signed with the portions of the mare which you have signed the mare of the mare and then escape through the said. To make things more difficult, several monsters (including the dreaded Minoteur) are loose in the mare, and you will have to fight your way past them. The types of monsters present, and their weapons can be altered by the user. If required.

REQUIRES THE FLOATING POINT ROM £7,00

## LUNAR LANDER (12K, BASIC & s.c. Gr. Morta)

A highly additive arcade style program. A rusped funa-landscape is drawn out and you have to attempt to land you craft salely on the first areas, by varying the thrust of your main & steering rockets. If you succeed, the ship of your main & steering rockets. If you succeed, the ship stightly more duto have to ir yo to land it again, under slightly more than the continues, until you have reduced. 3 ships to heaps of rubble

On screen readout of fuel and score. Several skill levels A record is kept of the high score. If you are a sufficiently expert pitot, you will be rewarded with astre ships Definately a cut above the average lunar lander!!

£5.50

An 18 hole, par 72 course, complete with fairways, rough, bunkers, trees, streams & greens. Skill and careful club selection are required to get round with a good score. To make things more difficult, you have to specify a fault in your game, which the program will reproduce, and your lendicap. At the end of the round, the program produces your scorecard for the round.

A highly entertaining program, which is likely to have you up fate into the night straining for a part

REQUIRES THE FLOATING POINT ROM £5.00

747

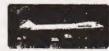

FLIGHT SIMULATION

FLIGHT SIMULATION
PROGRAM FOR THE 12K ATOM
Written for Bug-byte by a 747 pillot. Accurate simulation of a 747's cockpit display lairspeed, altitude, rate of climb, attitude, flags, stc., and graphic display of horizontal situation and attitude); allows you to guide your craft to the landing atrip. On making your final approach the display changes to a high-resolution 3D representation of the runway coming up to mest you. A real test of skill. Finding the runway is quite a challenge — landing safely is even more difficult. If you succeed, you are awarded as skill rating and the chance to take off and try again.
REQUIRES FLOATING POINT ROM PRICE ONLY £8.00

# BACKGAMMON (7K, basic)

The program draws out a representation of a backgammon board and allows you to play the stendard game against the computer Playing instructions are not included, but if you can't already play the game, there are several books available to teach you, and the Atom was an idea, ever willing partner to build up your playing strength against:

Computer responses are rapid (approxima seconds) and the program will not accept illegal Dice (throwing is controlled by the computer. £7.00

ALL OUR PRICES ARE INCLUSIVE

ALL OUR PRICES ARE INCLUSIVE! Please cross cheques /POs &t make them payable to "Bug byte". Payment may be made by Access or Barclaycard, and there is a 24hr answering service on 051 227 2642

GENEROUS DISCOUNT AVAILABLE FOR DEALERS - PHONE FOR DETAILS

# BUG-BUTE

98-100 THE ALBANY, OLD HALL STREET. LIVERPOOL L3 9EP

# AT LAST ALL PRICES INCLUSIVE TELEPHONE DI 27 7842 SOFTWARE

A full-feature version of the popular "Puckman" arcade game for the UNEXPANDED VIC. Written entirely in machinecode for fast action. SUPPLIED ON CASSETTE @ £7.00

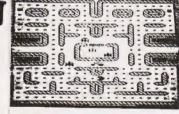

# VICGAMMON

Standard Backgammon game for the VIC with 3K expansion. Rapid computer responses. Instructions on how to play are included. SUPPLIED ON CASSETTE @ £7.00

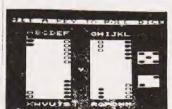

More VIC software will be available by the time you read this. Phone 051 227 2642 for details. Generous DEALER DISCOUNTS available - phone Dave on 051 227 2299 for details.

# Sinclair ZX81 · NEW RELEASES · **DICTATOR**

Another great adventure game from Bug-byte for the 16K ZX81. This time, you are the president of a small state. The object of the game is to avoid revolution, escape assassination attempts, and maintain your popularity, while managing the secret police and army, and maintaining a secure economy. This is a very complex simulation, utilising the whole 16K, and the cassette comes with an 3-page booklet giving full instructions and hints on how to survive.

Can you stand stand up to the pressures of life as a dictator, and prevent unrest from spreading before it's too late?

PRICE £9.00

# ONSTELLATION

Turn your ZX81 into a telescope! This program will produce a simulation of the night sky as seen from any chosen point a simulation of the night sky as seen from any chosen po on earth at any time this century. You can point your "telescope" in any direction, move it up, down, left and right, zoom in or pull out, and display the stars by magnitude or constellation. PRICE £8.00

OTHER 2X81 SOFTWARE FROM OUR RANGE:-

ZXAS assembler £5.00 2XDB disassembler/debug £6.50 MULTIFILE filing system£17.50 THE DAMSEL & THE BEAST £6.50 STARTREK

INVADERS £4.00 3D OXO & MARS RESCUE £4.50 £7.00

£5.00 NOTE: all require RAM pack

ACCESS/BARCLAYCARD orders accepted on 051 227 2642 (24 hrs)

BUG-BUTE

98-100 THE ALBANY, OLD HALL STREET.

VIEWTEXT

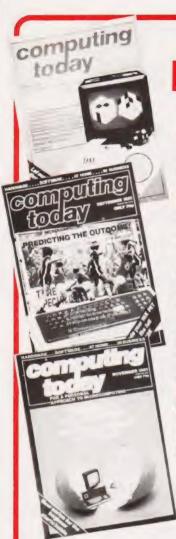

**BACKNUMBERS** 

# July 1980

Battle of Britain simulation, Multiple choice exam program, Address list program, Kingdoms game.

## November 1980

A special graphics issue containing; Graphic Details, Interactive Graphics, Results Plotter, Space Invasion game.

## June 1981

ZX81 reviewed, What's a Floppy Tape?, BBC BASIC specification, Bubble memories explained.

# August 1981

Rubik's Cube simulation, DAI colour computer reviewed, Micro Assembler in BASIC, Micro sound effects unit.

## September 1981

Football pools prediction Pt.1, Connecting a printer to your micro, VIC reviewed, Upgrading PETs to 32K, Gladiator simulation program.

## November 1981

Adler's Alphatronic examined, Teletext explained, Speech synthesis board reviewed, New beginners guide to BASIC.

# December 1981

Micros in the classroom, Exidy's Sorcerer revisited, DIY DOS for NASCOM, Digital 'scope simulator, Making sense out of Reverse Polish, Viewdata explained.

## January 1982

Superbrain revisited, PC 1211 programming, Programming in the FORTH language, Tandy and Sinclair printers reviewed.

## February 1982

The Computer Programme investigated, Graphics for Apple, Sorcerer and Tandy, Telesoftware explained, User programmable graphics for the ATOM.

esis

Contout to an action of the contour to an action of the contour to action of the contour to action of the contour to action

Last month's issue is still available as well but has not yet reached the end of its 'shelflife' and is not included for this reason.

If you are thinking of trying to plug some of the holes in your collection of Computing Today then some fast action is required. Stocks of past issues are running extremely low, we only have the issues shown remaining in stock. If you are missing one of these then **now** is the time to order it because the chances are that it won't be in the list next month. All backnumbers cost £1.25 each. For those of you who want copies of articles that are located in issues not available we do offer a photocopying service. Each copy costs £1.25 and information as to its title and publication date should be given.

Ordering backnumbers and photocopies could hardly be easier, just fill in the coupon, cut it out and send it to the appropriate address given below.

Computing Today Backnumbers, 513 London Road, Thornton Heath, Surrey CR4 6AR

Computing Today (Photocopies) 145, Charing Cross Road, London WC2H 0EE

| BACKNUMBER ORDER FORM                                       |
|-------------------------------------------------------------|
| Please send me the following items:                         |
| NAME                                                        |
| ADDRESS                                                     |
| •••••                                                       |
| •••••                                                       |
| ••••••                                                      |
| Back issuesat £1.25 each                                    |
| I enclose £                                                 |
| Cheques and Postal Orders should be made payable to ASP Ltd |

| PHOTOCOPY ORDER FORM                                        |
|-------------------------------------------------------------|
| Please send me the following items:                         |
| NAME                                                        |
| ADDRESS                                                     |
|                                                             |
|                                                             |
| Photocopies ofin the                                        |
| issue at £1.25 each                                         |
| I enclose £                                                 |
| Cheques and Postal Orders should be made payable to ASP Ltd |

# ZX81 CASSETTE ONE

"I had your Invaders/React cassette I was delighted with this first cassette"

- P. Rubython, London NW10

"I have been intending to write to you for some days to say how much I enjoy the games on 'Cassette One' which you supplied me with earlier this month. Please let ...into the secret of your first time load every time!"

- E.H. London SW4

# CASSETTE ONE SIDE ONE 1K MACHINE CODE PROGRAMS

React, Invaders, Phantom aliens, Maze of death, Planet lander, Bug splat, Bouncing letters

# CASSETTE ONE SIDE ONE 1K BASIC PROGRAMS

I Ching, Mastermind, Basing hangman, Robots

# CASSETTE ONE SIDE TWO

has large screen versions of Invaders and Maze of Death, ready for when you get 16K

All on Cassette One for £3.80

# CASSETTE TWO

- just out, ten 16K Basic games

OTHELLO AWARI LASER BASES WORD MASTERMIND RECTANGLES CRASH ROULETTE PONTOON PENNY SHOOT GUN COMMAND

All or Cassette Two for £5

Recorded on quality cassettes, sent by first class post. From: Michael Orwin, 26 Brownlow Rd., Willesden, London NW10 9QL

# Wordwise

# THE WORD PROCESSOR FOR THE BBC MICRO

A professional word processor written specially for the Model B Micro. Making full use of many of the unique facilities on this machine such as the function keys and dif-

ferent graphics modes.

While writing or editing the cursor can be moved to any part of the document, with rapid scrolling either up or down, where corrections, deletions & insertions can easily be made, automatically avoiding the splitting of words from one line to the next. The top line of the display continually shows the exact number of words in the document and how many bytes of memory are free. The Micro has space in its memory for about 27,000 characters, but with discs or cassette in can deal with documents of much greater length.

A large range of commands can be embedded in the text as it is written. These formatting commands (which aren't themselves printed) control the exact layout of the final printed document — margin alignment, centreing,

tabulation, indents etc. etc.

Wordwise is supplied in ROM chips, to be fitted inside the case. It also comes with a spiral bound manual explaining in plain English how to operate the program and giving a step by step guide to fitting the ROM chips. Available from the end of March for £65 + £1.50 p&p + VAT. Phone or write for our leaflet describing WORDWISE in detail. Dealer enquiries welcome.

We will have the largest range of high quality software available for the BBC machine. We pay excellent royalties (or cash) for any software that meets our standards.

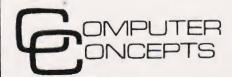

Dept CT5 16 Wayside Chipperfield Herts. WD4 9JJ Tel. (09277) 62955

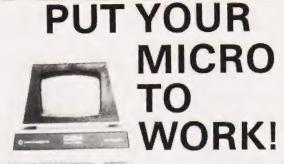

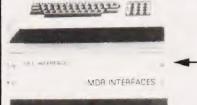

YOUR MACHINE

# CONTROL MACHINES, ROBOTS, FACTORY OR HOME

Have you ever wanted your MICRO to control a machine for you, or manage your house? If so, the MDR 'MICROCOMPUTER CONTROL INTERFACE' will give you isolated channels of OUTPUT (8A @ 250 voits) and switch sensing INPUTS.

Available now for connection to PET USER, PORT, RS232 and IEEE488, allowing expansion up to more than 900 channels

Supplied complete with connecting cables, full data and guarantee from £12.54 per channel. Complete preprogrammed systems or individual components available. Write or phone for details

M D R (INTERFACES) LTD.

Little Bridge House, Dane Hill, Nr. Haywards Heath, Sussex RH17 7JD. Telephone: 0825-790294.

**ZX80** 

LEARN QUICKLY WITH

PROGRAM INTERCHANGE CLUB

£1.00 tape and 50p manuscript exchange. Increase your program library fast, by joining P.I.C. Tape or manuscript program interchange service — programming aids — binders — indexes — free competitions for Club members. Send cheque/postal order £5.00 annual membership — rules — full details and free samples — payable to:—PROGRAM INTERCHANGE CLUB

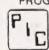

2 NEWTOWN, CHICHESTER WEST SUSSEX PO19 1UG DEPT 091

If you find an ad unacceptable, don't turn the page: turn to us.

The Advertising Standards Authority.

A 5 # Ltd. Brook House Torrington Place London WCTE 7+3s

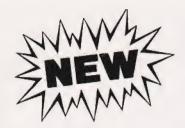

# VISI+

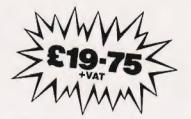

# THE CONSOLIDATION PROGRAM FOR VISICALC®

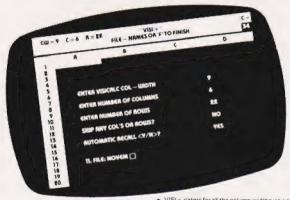

- ★ VISI is menu driven, if you can use Visicalç\*\* then you can use VISI -
- ★ VISI+ can consolidate ladd to each other) any number of Visicalc" files
- VISI+ lets you add files in a manual mode, where you enter the particular file names individually, say 2 or 3 files.
- VISI can consolidate automatically, where you may enter a large number of file names at the start, which VISI - will then recall and add up one after the other, it will even prompt you to change disks if the files are on more than one date diskette.
- VISI caters for all the column widths, rows, and columns of Visicalc, e.g. 64 by 254, with a column width of 3 to 27
- ★ VISI+ gives you the option to skip any one or more columns or rows, that is it will not add these up.
- VISI can consolidate half a dozen Visicalc\* sheets of a matrix size 3 columns by 20 rows in approximately 80 seconds and takes only 1 minute each to add sheets of 12 columns by 40 rows saving hours of manual calculation and keying effort.
- VISI's can handle any matrix size which you are able to save with Viscalc." For very large consolidations, say 52 sheets of a size 24 columns by 50 rows, you may speed up the process by using a RAMEX card and the 'Manager' DOS relocater

If you are using Visicalc<sup>12</sup> then you will probably need to consolidate your electronic sheets quite frequently, that is to say, you need to add the results of 4 weekly reports to know the monthly total, or add 3 months for the quarter, 12 months for the total year etc.

Up to now this involved keying in again all the individual sub-totals etc. of all the sheets to be added up – often taking as much time as calculating those in the first place!

place!
Visi + eliminates all this extra work, giving you consolidations in seconds or at most minutes – and it does it virtually without supervision.

## Please specify DOS 3-2 or 3-3

VISCALC IS THE TRADEMARK OF PERSONAL SOFTWARE INC.

See your local dealer, or order direct Access or Visa accepted. Add £1.50 P & P. VAT excluded.

# VERGECOURT LTD

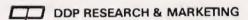

Reg Office: 17 Nobel Square, Basildon, Essex SS13 1 LP. Telephone: 0268 728484. Telex: 995323

# It's easy to complain about advertisements.

Every week, millions of advertisements appear in the press, on posters or in the cinema.

Most of them comply with the rules contained in the British Code of Advertising Practice and are legal, decent, honest and truthful.

But if you find one that, in your opinion, is wrong in some way, please write to us at the address below.

We'd like you to help us keep advertising up to standard.

The Advertising Standards Authority.

If an advertisement is wrong, we're here to put it right.

A.S.A. Ltd., Brook House, Torrington Place, London WC1E 7HN.

# **ZX81HEWSON CONSULTANTS ZX81**

## HINTS AND TIPS for the ZX81

"Good value and quite fascinating... a very inexpensive way of acquiring months of programming experience" YOUR COMPUTER "Excellent... very good value for money" SYNC Saving Space Understanding the Display File... Covering ZX80 Programs... Chaining Programs (pass data between programs, call subroutines from cassette, establish data files)... Machine Code programs (write, load, edit, save and debug machine code). Routines and programs are scattered liberally throughout the text and the final charter consists of twelve useful interesting and entertaining. final chapter consists of twelve useful, interesting and entertaining

16K RAM PACK

A Top Quality add-on 16K dynamic memory specially designed for the ZX81. Simply plugs into the port at the back of your Sinclair. Can be used in conjunction with the ZX printer. Neatly packaged in a black plastic shell to match your ZX81. Incredible value, why pay more?

**Z80 OP CODES** 

A must for the beginner and the experienced programmer alike. This handy ready reckoner lists all 600 plus Z80 machine code instructions in decimal and hexadecimal with their mnemonics. Each Op code is succinctly explained and cross-referenced. Supplied in a protective transparent wallet for easy reference and durability.

64K MEMOPACK Developed by Memotech this amazing 64K RAM needs no extra power supply. Simply plugs neatly and firmly into the rear port of your ZX81 Can be used in conjunction with the ZX printer and other add-on hardware.

Just look at these features.

8-16K can be switched in and out in 4K blocks to leave space for memory mapping.

12-16K can be protected against overwriting during loading from cassette.

Directly addressable and user transparent \* Up to 15K of basic program area.

Directly addressable and user transparent

32K or more of variable area

STATISTICS 1K

Three programs on the one cassette.

ii) Prints the current mean and standard deviation after each value is entered ii) Regression – prints the current mean and standard deviation of the y and x values and the intercept and slope of the regression line.

Send SAE for full catalogue;

y and x values and the intercept and slope of the regression line.

iii) Trend — prints the current mean and standard deviation of the x and y values and the intercept and slope of the trend line.

2) CHI SQUARED TEST — prints the current value of the chi squared statistic and the current sample size.

3) GRAPH PLOT — plots a graph of data entered from the keyboard.

Cheque with order or quote Access or Barclaycard number to: HEWSON CONSULTANTS Dept CT, 7 Grahame Close, Blewbury, Oxon OX11 9QE. TEL: (0235) 850075

APPLECASTLE LTD

NEW & USED COMPUTERS MICROS & MINIS BEST **PRICES** 

# APPLECASTLE LTD

ARE PLEASED TO ANNOUNCE THE NEW ICL WHITE BOX MICRO COMPUTER (TRADER POINT)

ORDER NOW -DISCOUNTS ON BULK PURCHASE TRADINGS ALLOWED ON OTHER COMPUTERS.
BUY ICL. BUY BRITISH, BUY THE BEST
FOR FURTHER INFORMATION Wirte, phone or Telex.

Applecastle Ltd International Business Centre 1-3 Mortimer Street London W1.

Phone: 01-637 5277 Telex: 299230 IFCENT G

## SPACE INTRUDERS 16K SOFTWARE £4.95

40 alien ships in each squadron. All action display. Automatic option, the machine plays itself, can you do better? Written in machine code for super fast fun. Squadron after squadron attack your position. Three laser bases. Full score display

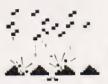

£6.50

Are you writing your own programs for your ZX81? Then use our TOOLKIT to do the donkey work. Copy into RAM before you start work and then you will have it at your fingertips. Comprehensive LINE RENUMBER including GOSUBs and GOTOs, LOAD, EDIT and RUN machine code programs; INSPECT the ZX81 system routines; COPY them into RAM and PATCH and/or EXTEND them; FIND a given piece of Basic code and REPLACE all occurrences of it; move blocks of Basic lines with EDIT.

LANGUAGE DICTIONARY

Now you can construct your own English/French, English/Anything dictionary with our LANGUAGE DICTIONARY, UPDATE the entries, SEARCH for a word, CREATE a new dictionary and SAVE it on tape all with the same fully-detailed program.

MINI SPACE INTRUDERS 1K SOFTWARE

An incredibly fast moving game. Dodge left and right to avoid the falling missiles. Fire salvo after salvo at the attacking alien squadron. More aliens join the squadron all the time. Count how many laser bases you lose before you have cut them down.

## PLANET LANDER

£3 75

our programs on one cassette

11 Planet lander — burn your fuel wisely to make a safe landing. If you are careless you could run out of fuel and crash, or hit the surface too. hard and be smashed.

21 Space docking — Dock your spacecraft with the space station, watching your fuel and speed all the time so as not to crash, or go drifting off into space

3) Stopwatch — Measure eläpsed time with stopwatch.

4) Clock — Watch time pass on your Sinclair

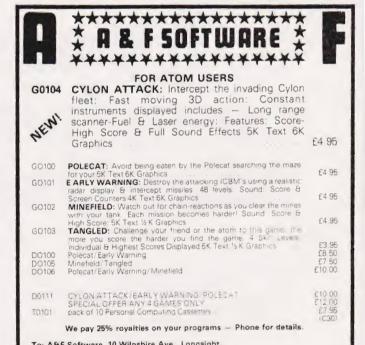

To: A&F Software, 10 Wilpshire Ave., Longsight, Manchester M12 5TL.

NOW AVAILABLE FOR UK101/SUPERBOARDS

2K RAM BASIC TOOLKIT

This toolkit adds nine new basic words for you to use. The tape loads from basic with or without another program present. It loads directly into the top 2K of Ramindependent of the ram size and secures its own boundaries.

Features: Fast load in under 2 mins, compatible with all popular monitors and basics.\*

New commands: Auto, Heib, Find, Durins, Step, Trape, Off, Derete & Renumbe Excellent Value at £7.95.

\* Disables Basic 5 commands: Please state machiner monitor which ordering) Trace, Off, Delete & Renumber

Orders to A&F Software, 10 Wilpshire Ave, Longsight, Manchester, M12 5TL 24 Hour telephone orders on (061/248 7195, B/C, A/C, Orders normally dispatched within 72 hours Please enclose a SAE with anguires Co., Reg., No. 2771093

# nasco

# **FULLY BUILT AND** TESTED SYSTEMS

CARRY ONE YEAR GUARANTEE

# NASCOM 2

16K in Microtype Case, Graphics and Sound

£499.00

£416.00

£395.00

48K in Kenilworth Case. Nas-Sys 3 and Graphics Sound

# NASCOM 3

8K in Nascom Case, Graphics, Nas-Svs 3

16K in Nascom Case, Graphics, €476.00 Nas-Sys 3

PRINTERS Epson MX80 F/T dot matrix printer. Olympia daisy wheel printers - RO or KSR. Telephone for further information and prices.

# NASCOM

Single Disc Drive

£470.00

**Dual Disc Drive** 

£685.00

# NASDOS

Disc Operating System

€45.00

# **CP/M 2.2**

Disc Operating System

£100.00

SHARP MZ80B Now on demonstration with WORDSTAR and CALCSTAR.

All the above prices exclude VAT

# Business & Leisure Micro Computers

16, The Square, Kenilworth Tel: (0926) 512127

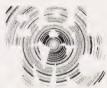

FED UP WITH BEING RIPPED OFF? HAVE YOU BROUGHT BORING/WORTHLESS/RUBBISH GAMES? DON'T DESPAIR, TRY THESE!

**GAMESTAPE 1, for 1K** 

only £3.95

10 Games incl. ASTEROIDS, UFO, CODE, BOMBER GUILLOTINE, etc

PROBABLY THE BEST VALUE 1K TAPE AVAILABLE!

# **GAMESTAPE 2, for 16K**

\*STARFIGHTER... You are fighting at the end of the Universe, how many Enemy Craft can you destroy, before your energy runs out!

PYRAMID...Can you move the PYRAMID? one mistake and it will collapse! A Thinkers Game.

ARTIST... Draw on the screen, then use the 10 Memories to Store your drawings. Incl. SAVE, COPY, etc.

# **GAMESTAPE 3, for 16K**

only £5.95

\*CATACOMBS... A Multi-Level Graphics Adventure. You are alone and lost in the CATACOMBS, how much Gold can you find? How long can you survive, before you starve to death, or one of the many Monsters gets you!

Strange things can happen, but it's up to you to discover the Secrets of the CATACOMBS!

# **GAMESTAPE 4, for 16K**

only £5.95

\*3D MONSTER MAZE... UNBELIEVABLE GRAPHICS. Can you find your way through the Maze? The Exit is there somewhere, but then so is a T.Rex, and it's after YOU! ALL IN 3D, YOU'VE NEVER SEEN ANYTHING LIKE THIS BEFORE!

THE FINEST QUALITY SOFTWARE AVAILABLE. (ABSOLUTELY NO RUBBISH) Games Marked \* incl. Machine Code

DEPT C.T.

Cheque/P.O.s to

# J.K. GREYE SOFTWARE

16 PARK STREET, BATH, AVON, BA1 2TE

# lo systems ltd.

# A/D BOARD FOR NASCOM

- \* 8 Bit resolution
- \* 8 Input channels
- 30 microsecond conversion
- \* Prototyping area Price £135
- Sample and hold
- Overvoltage protection
- Full flag/interrupt control
- \* Built and tested
- + 15% VAT (post free)

# EPROM PROGRAMMER

★ Programs 3 rail: 2708/2716

Price £63

single rail: 2508/2758, 2516/2716, 2532/2732

\* Zero insertion force socket

★ Built and tested

+ 15% VAT (post free)

# GRAPHICS BOARD FOR NASCOM

- ★ 384 (H) x 256 (V) very high resolution graphics display
- ★ Fully bit-mapped
- Full software control
- \* Graphics software supplied
- Price £55
- \* Mixed text and graphics
- \* NASCOM 2 or 4mhz NASCOM 1
- \* Built and tested
- + 15% VAT (post free)

# **GRAPHICS BOARD SOFTWARE**

- ★ Lunar lander: £6 → VAT (post free)
   ★ Graphdraw: £8 + VAT (post free)

★ Fast real time interpreter/control language for NASCOM 1 or 2 (please specify machine) Price £12 + 15% VAT (post free)

MONITORS ★ BMC 12" green phosphor Price £175

\* 18 mhz bandwidth

+ 15% VAT (carriage extra)

MEMORIES

95 pence each + VAT (min order 8) £10 each + VAT

\* 4116 - 150ns \* 64K - 200ns

6 LALEHAM AVE, MILL HILL, LONDON NW7 3HL

TEL: 01-959 0106

personal computer software

# 16K/ZX81 SOFTWARE "STARTREK"

16K STARTREK: Exciting space adventure game. Klingon starbases, phasors, 8x8 galaxy etc.

# "SUPER WUMPUS"

16K SUPER-WUMPUS: Can you hunt and catch the mysterious wumpies in his underground labyrinth. Intriguing underground adventure.

# "GRAPHIC GOLF"

**16K GRAPHIC GOLF:** Test your golfing skills on SILVERSOFTS 18-hole golf course. Many hazards including lakes, trees, streams, rough etc.

# "3D-MYSTERY-MAZE"

16K 3D MYSTERY MAZE: Amazing 3 dimensional maze, uses fast m/c display. Hundreds of different mazes

# "GAMES PACK 1"

16K GAMES PACK 1: Fantastic value for money, nearly 50K of programs on 1 tape. Five games; including "Real-time graphic", Lunar Lander, Starwars, Hammurabi, Minefield & Mastermind

£4.95 per cassette. £8.95 any two. Coming soon "HOME ACCOUNTS Send S.A.E. for our catalogue

# SILVERSOFT 40 Empress Avenue Ilford, Essex 01-518 0877

## SINCLAIR ZX81

ZX81 built + mains adaptor £60.83 (Post £2 95 extra)

## PRINTERS

Buy any of the below and get a free interface kit and word processor program for UK101 or Superboard. Serkosha GP80A [199. Centronics 737 £335. OKI Microline 80 £295. OKI Microline 82A £399. Epson MX70T £259. Epson MX80T £359. Epson MX80F/T1 £349.

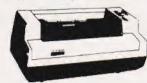

## SHARP COMPUTERS

MZ80K 48K £345, PC1211 £82, 46 sample programs for £15. We can supply any Ep son printer to run direct from the MZ80K without I/O box for £39 plus printer price

## VIC 20 COMPUTER

VIC 20 with free kit to allow use of a nor-mal cassette recorder £165. Kit by itself. £6. New low cost memory board. No need for a mother-board. Comes with 3K high resolution area. + socket for a ROM + sockets for 24K of ultra low current Nmos RAM (Just plug in chips to expand memory) £49. Extra memory prins £49 per. memory) £49. Extra memory chips £39 per 8K. Vic printer £199. Joystick £6.52

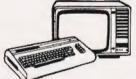

ully stabilized 5V computer and TTL lower kits. Short circuit and over-voltage iratection 1.5A E7 83, 3A E12 17, 6A E20

## SWANLEY **ELECTRONICS** Dept CT, 32 Goldsel Rd, Swanley, Kent BR8 8EZ, Tel Swanley (0322) 64851

## UK101 AND SUPERBOARD

UK101 AND SUPERBOARD

UK101 with 1K and free power supply and modulator built £149. The below accessories suit both the UK101 and Superboard. Extre ram £2.10 per K. 16K memory expansion complete kit £50, built £58. 32K memory expansion kit £74, built £82. Cassette recorder £19. Cegmon £22.50. Wemon £19.95. Assembler £ditor tape £25. Word processor program £10. Centronics interface kit £10, 610 expansion board £179. Cassed miniflopid disc drive with DOS £275. Cassette recorder £19. The below suit only Superboard. Colour adaptor board built £46. poard: Colour adaptor board built £45 juard band kii £10 Series I only 30 lines 50 characters display expansion kit £14 JK101 display expansion kit £14

## ACORN ATOM

8K rom - 2K ram Kit £120, built £150, 12K rom - 12K ram kit £158, built £198, 4K expansion rom £25. Power supply £10, 20

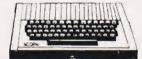

## NEW GENIE 1 £299

EGS014 Expension box with 16k 32K ram E199 £213 Disk prive £220 Laos £88. Newtos = £49 Ajedh disk word processor £44 Colour board £56 Parallel printer ordertack £36 Monthops EG100 white £69 OVMPGR green £99 Colour

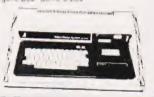

Postage £3.50 on computers, £4.50 on printers and 45p on other orders. Lists 27p post free. Please add VAT to all prices. Official credit orders welcome.

# COMMAND-O ON TRIAL!

If you own a PET or CBM computer with disks then you ought to have a COMMAND-O chip. It's got all the facilities of that other chip (can't hink of the name), plus BEEP, EXECUTE, INITIALIZE, PRINT USING, AUTO-REPEAT - and you can scroll a program listing up and down the screen! There are lots more functions, but perhaps the best way to learn about COMMAND-O is to use one. If you order a COMMAND-O chip from SUPERSOFT before 31st March you'll qualify for our special money back offer. Just return it in good condition within 10 days and we'll refund your money in full! COMMAND-0 is for Basic 4 users only and costs £59.95. It fits in the UD3 or UD12 socket and comes with a comprehensive, but readable manual.

ARROW is a chip that will be of particular interest for committed tape users — because it will LOAD, SAVE and VERIFY at 7 or 8 times normal speed! There are lots more features for just £30, but since we're making the same money back offer why not try it out. Don't forget to tell us which machine you own (it works on all models except the original Old Roms) and which socket is available.

# FREE TO PET OWNERS

Our 1982 catalogue is now available (and it's free to PET owners), but one or two items arrived too late to be included. COSMIC ALIENS (£8) is the best arcade game we've seen, based on SPACE INVADERS PART II but with additional features from other games! Naturally it's in 6502 machine code and has superb sound. PRINTUSING (£12) is also in machine language and makes formatting to screen or printer really simple.

ADD VAT TO ALL PRICES - PREPAID ORDERS ARE POST FREE

# SUPERSOFT

First floor, 10-14 Canning Road, Wealdstone, Harrow, Middlesex Phone: 01-861 1166.

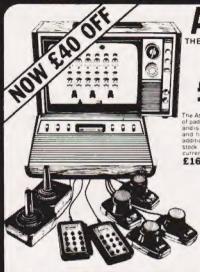

GAME

THE GAME WITH 50 CARTRIDGES R R.P. £129 95 (inc. VAT)

**OUR PRICE** 8.22 + VAT

(= £89.95 inc. VAT)

£16.95 inc. VAT

# ATARI CARTRIDGES

20% OFF R.R.P.

NOW £23.95

Activision Dragster £18.95 NOW £14.95 £18.95

NOW £14.95

ATARI OWNERS CLUB - Why not join our FREE Silica Atari Owners Club and receive our bi-monthly newsletter with special offers and details of the latest new cartridge releases. Telephone us with your name and address and we will add your name to our computer mailing list.

# T.V. GAME CARTRIDGES

We specialise in the whole range of T V games and sell cartridges for the following games ATARI \* MATTEL \* ACETRONIC \* PHILIPS \* DATABASE \* ROWTRON \* INTERTON \* TELENG Let us know if you own any of these games and we will let you have details of the range of cartridges available

Attention INTERTON & ACETRONIC owners we have over 75 assorted used cartridges in stock all with 1 year guarantee — SPECIAL OFFER £8.95 each

We also have a number of secondhand games and cartridges

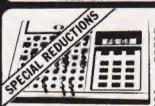

# **ELECTRONIC CHESS**

Liquid crystal battery chess computer with 100-200 hrs battery life and two levels of play Comes with separate chess board and preces NOW 15 OFF £19.95

# **GRADUATE CHESS**

A de luxe version of the electronic chess set with integral \$29.95 chess board. The ideal portable chess set — see illustration

# FIDELITY MINI-SENSORY CHESS COMPUTER

The very first chess computer of its price to offer a portable computer with integral sensory board Battery (6:-8 hrs) or mains operated. This is a modular game and additional plug-in modules are planned for 1982 for advanced chess, popular openings, greatest master games, draughts and

STANDARD CHESS MODULE WAS £54.50 NOW £49.95 INC

p are one of the country's leading specialists in Chess Computers and now stock a range thess Computers, including Challenger 7:10 voice. Sensory 8 and Sensory Voice. 0i stem J., Morphy, Great Game Machine. Voice Champion, and the new Scitry Mark V

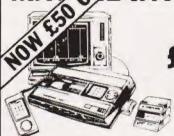

**OUR PRICE** £156.48 + VAT

(£179.95 inc VAT)

6 NEW CARTRIDGES JUST RELEASED.

ASTROSMASH \* SNAFU \* BOWLING

SPACE ARMADA \* BOXING

TRIPLE ACTION

All 19 current cartridges + the six new
ones above now retail at £19.95 — Silica

special offer price £17.95 inc VAT

The Mattel Intellivision is the most advanced T.V. game in the world with a range of over 25 different cartridges all at our special offer price of £17.95. This game uses a 16-bit microprocessor giving 16 colours and three-part harmony sound. The picture quality is incredible with 30 effects and realistic animation. An add on keyboard will be available in the Spring 1982 to convert the Mattel into a full home computer with 16K RAM which will be fully expandable and programmable in Microsoft Basic. Other accessories will be added later in the year. The normal price of the Intellivision - free soccer cartridge is £229.95 but our special offer price is £179.95 inc. VAT saving you £50.00.

MATTEL OWNERS CLUB — Why not join our Mattel Owners Club and recive our regular newsletters containing details of all the latest cartridge releases. Telephone us with your name and addresses and we will add your name to our computer mailing list

FREE 16 PAGE CARTRIDGE CATALOGUE — If you are interested in owning a Mattel, we now have available a 16 page catalogue describing the latest six cartridges to be released, as well as a new Mattel colour leaflet with brief descriptions of all 25 cartridges. Telephone us for further details

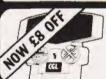

# HAND-HELD GAMES EARTH INVADERS

R.R.P. £26.95 NOW £18.95 inc. VAT

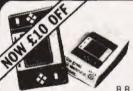

# PAC MAN 2

R.R.P. £34.95 NOW £24.95 inc. VAT

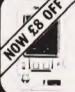

# SPACE INVADERS

hyader force as quickly as you can Progressive degree of difficulty includes automatic digital scoring. For ages 6 to adult

R.R.P. £24.95 NOW £16.95 inc. VAT

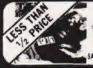

COLOUR CARTRIDGE T.V. GAME NOW £43 50 OFF SALE PRICE £29.50 mt VA

BACKGAMMON COMPUTER

Was £99 95 NOW £48.95 inc VAT

# √A — THE AFFORDABLE ANSWER The Post Office certified telephone answering machine Sorry darling, I will be fate home - Love John

The Call Jotter I brings the affordable answer at the amazing price of £69 for £99 for the Call Jotter 2 with built-in remote recall facilities). These amazing telephone answering machines are Post Office certified and guaranteed for one year. They make a thoughtful gift for home or business use.

NOW £69.00 inc VAT

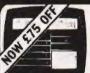

ADD-ON ADAPTOR SALE PRICE £124

RADOFIN

TELETEXT

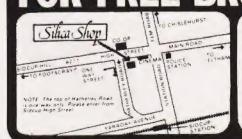

SILICA SHOP LIMITED CT0482 1-4 The Mews, Hatherley Road, Sidcup, Kent DA14 4DX Telephone 01-301 1111 or 01-309 1111

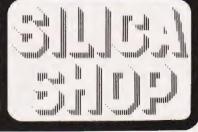

# MIPHIAN

AT A GLANCE...AT A GLANCE...AT A GLANCE...AT A GLANCE...AT A GLANCE...AT A GLANCE...

## AVON

MICRO COMPUTER SYSTEM LTD

10 Waring House, Redcliffe Hill, Bristol. Tel: (0272) 213427.

Open: 6 days 9.30am-5.30pm (Sat 1pm) Retail and Wholesale (C.R.A. member)

# Micro Style

29 Belvedere, Lansdown Road, Bath.

Tel: 334659.

Open 6 days 9am-6pm late right Thur 9pm

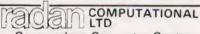

Commodore Computer Centre 19 Belmont, Lansdown Road, Bath. Tel: 318483.

Open Mon Fr 9am 5.30pm

# BEDFORDSHIRE

**BROADWAY ELECTRONICS** 1 The Broadway, Bedford. Tel: 0234 213639.

Open: 6 days 9am-5.30pm. (lunch 1.30-2.30 ½ day Thur). We supply ACORN ATOM computers.

# CAMBRIDGESHIRE OFT

PET (8K)/ZX81 (16K)

Rubik cube solution £3 on C60 cassette £3. PET (8K) - 6 games (full graphics) on C60 £5. Missile Attack, Space Chase, Treasure Island, Top Marksman, Air Traffic, Zygons. 9 Rickard Close, Cambridge

# CHESHIRE

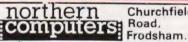

Churchfield

Apple Acas

Tel: (0928) 35110. Open: 6 days 9am-6pm

Retail & Wholesale

# **CLEVELAND**

BRIERS COMPUTER SERVICES Polytechnic Bookshop (at the Poly) 1 King Edward Square. Middlesborough. Tel: 0642 242017.

"Everything for the Genie computer"

# **ESSEX**

# EMPRISE

EMPRISE - TANDY 58 East Street, Colchester, Essex. Tel: 0206 865926

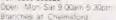

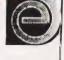

# J. M. PICKARD-Micro Computer Services

22 Holland Rd, Clacton-on-Sea OPPIC Essex CO15 6EQ genie

video genie centre Demonstration by appointment

# **HAMPSHIRE**

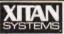

23 Cumberland Place, S'hampton

Tel: (0703) 38740. (C.R.A. member)

30am-5.30pm (Sat 1pm) OSBORNE In stock

# HERTFORDSHIRE

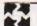

ALPHA **BUSINESS SYSTEMS** 

Church St., Industrial Area, Ware.

Tel: 0920-68926/7.
C.R.A. memberl. Main Commodore Systems Dealer

COMPUTER PLUS 47 Queens Road, Watford. Tel: 0923-33927.

Open ordays, 9 30am 6 30pm (Sat 9am) Specialists in Commodore, Acorn, Sharp, Texas

# HUMBERSIDE

JEL COMPUTER SERVICES 3 Kings Road, Cleethorpes DN35 0AJ Tel: 0742-693742.

Minsultance and Software Services Scientific and Commercial Proprietor James El Latty, BISC FRIS C

# 3-LINE computing

36 Clough Road, Hull.

**Tel: 0482 445496.** Video Genie; TRS80 + ZX81 software Open. 6 days 9 to 5 30

# LANCASHIRE

31/33 Church St., Littleborough. Tel: (0706) 79332/74342/73840.

Open Mon Sat 9am 5pm. Tel anytime Ohio, Apple, PET - CPM machines

## HARDEN MICROSYSTEMS 28-30 Back Lord Street, Blackpool. Tel: 0253 27590.

Open: 6 days 9am 5pm. TRS80/Video Genie peripherals at discount prices

# COMPUTER-

29 Hanging Ditch, Manchester. Tel: 061 832 2269

Open: Mon-Fri 9.30am-5.30pm Sat 10-5. Retail and Wholesale.

## LINCOLNSHIRE

SHARP CENTRE 16 Melville Street. Lincoln.

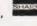

Tel: Lincoln 32379.

Open: 9am-5.30pm closed Wed

# LONDON

# BUTES HOP COMPUTERLAND

324 Euston Road, NW1. Tel: 01-387 0505.

Open: Mon-Fri 9am-5.30pm (C.R.A. member)

Personal Limited

194-200 Bishopsgate, EC2.

OMPULCIS Tel: (01) 626 8121.

Open: Mon-Fri 9am-6pm Retail and Wholesale

# **MERSEYSIDE**

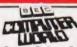

66 Lime St., Liverpool. Tel: (051) 708 7100.

Open: 6 days 9am-5.30pm. Video Genie, Acorn, VIC 20, Texas. Hardware and software (including ZX81).

# BUG-BYTE

98-100 The Albany, Old Hall St., Liverpool 3, Tel: (051) 227 2642.

Mail order (callers by appointment) ZX81, ATOM and VIC software. Retail and Wholesale

# **MIDDLESEX**

L.B. ELECTRONICS 11 Hercies Rd, Hillingdon. Tel: Uxbridge 55399 (24hr ans. service)

Open 6 days, 9 30am-6pm, Hunch 1-2 15 except Sat Surplus equipment, memory, EPROMs etc. Also

# W. MIDLANDS

CAMDEN ELECTRONICS 462 Coventry Rd, Small Heath, Birmingham.

Tel: 021-7738240. Telex: 335909.

Open: 6 days, 9am-5.30pm Retail & Wholesale (C.R.A. member)

# IPLITAT

AT A GLANCE...AT A GLANCE...AT A GLANCE...AT A GLANCE...AT A GLANCE...

# campaign computing

7 Carisbrooke Rd., Edgbaston, Birmingham B17 8NN.

Tandy TRS80 Level 2 Software Mail Order Only.

(ZX80/81 Software/Hardware) 26 Spiers Close, Knowle, Solihull B93 9ES.

16K RAM Pack = 3 weeks derivery Disc Dr send S.A.E. for details, Mail Order Only

# NORFOLK

# ANGLIA COMPUTER CENTRE

88 St Benedicts Street, Norwich. Tel: (0603) 29652/26002.

Open: 6 days 9am-5.30pm.

# SCOTLAND

COMPUTER AND CHIPS Feddinch Mains House, St. Andrews, Fife. Tel: St Andrews (0334) 72569.

Open: 9am-7pm.

# **VICTOR MORRIS**

Tandy TRS 80, VIC 20, Video Genie, Apple, Cumana, Epson etc. 340 Argyle Street, GLASGOW G2. 041 221 8958.

# SURREY

# AERCO GEMSOFT

171 Church St. East, Woking, Surrey. Tel: 04862-22881.

Open: Mon-Sat 9am-5.30pm

## CROYDON COMPUTER CENTRE 29A Brigstock Road, Thornton Heath Tel: (01) 689 1280

Open: 9am-6pm, late nights Mon, Tue & Wed Everything for the microcomputer user Phone for free catalogue. Unsure what 10 buy? Why not hire and try?

# SUSSEX

## BEAVER ELECTRONICS

12 Beach Rd., Littlehampton. Tel: (09064) 22461.

Open: 9am-5,30pm, Closed Wed + Sat 12,30 Triumph, Adler & Superbrain computers. Hardware, Software

# CROWN

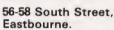

Tel: Eastbourne (0323) 639983/20496

Open: 6 days 9am-5.15pm.

24 Gloucester Road, Brighton. Tel: 0273-698424.

> Open: Mon-Fri 10am-5.30pm, Sat 9am-5,30pm

# TYNE AND WEAR

HCCS ASSOCIATES 533 Durham Rd., Low Fell, Gateshead, Tel. Newcastle 821924.

Open: 6 days 9am-5.30pm (Sat 10am-5.30pm). Specialists in: Acorn, BBC, Video Genie, VIC 20.

# WALES

# COMPUTER SUPPLIES [SWANSEA]

80/82 Gower Road, Sketty, Swansea. Tel: Swansea 290047.

Open: Mon-Sat 9am-5.30pm.

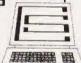

# WARWICKSHIRE

BUSINESS & LEISURE MICROCOMPUTERS 16 The Square, Kenilworth

Tel: Kenilworth 512127.

Open: Mon-Fri 9am-5pm. 1/2 day Thui (lunch 1-2), Retail and Wholesale,

COMPUTING TODAY TELLS YOU WHERE YOU CAN SHOP TOMORROW.

# YORKSHIRE

# BITS' - P.CS

COMPUTER PRODUCTS LTD 4 Westgate, Wetherby.

Tel: 0937-63744.

Open: Tues-Sat 9.30am-5pm

# BRADFORD'S COMPUTER SHOP

at Thomas Wright (Bradford) Ltd., Thorite House, Laisterdyke. Tel: Bradford 668890.

Open: Mon-Fri 8.45-5.30. (Sat 12am)

## HOLDENE ENGINEERING LTD 10 Blenheim Terrace, Woodhouse Lane, Leeds.

Tel: 45673/461386.

Open. Mon-Fri 9am-5pm Microcomputer repairs and engineering services

# THE LEEDS COMPUTER CENTRE

60-62 The Balcony, Merrion Centre, Leeds.

Tel: 0532-458877. Open: Tues-Sat 9am-5pm

| Please include my business details in the next available issue | and the second second s |
|----------------------------------------------------------------|----------------------------------------------------------------------------------------------------|
| Business Name:                                                 |                                                                                                    |
| Address:                                                       |                                                                                                    |
|                                                                | Olason                                                                                                    |
|                                                                |                                                                                                    |
| el. No.:                                                       |                                                                                                    |
| pen Hrs:                                                       |                                                                                                    |
| Contact (Office Use Only):                                     |                                                                                                    |

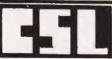

4, Greenbarn Way, Blackrod, Lancashire, BL6 5TA. Telephone: 0204 694265

**ACORN ATOM AND TRS-80 JOYSTICK CONTROLLERS** 

ATOMSTIK — at last a joystick controller for the Acorn Atom!! The Atomstik is based on the famous Atari unit and attaches to the 64 way connector on the rear of your computer. It requires the Versatile Interface Adaptor. It will work with any memory size and requires only Integer Basic. The Atomstik is complete with full user instructions, programming examples and two programs on cassette. Realise the full potential of your Atom for interactive ames now!

Prices: Atomstik £22.00 + £1.00 P&P VIA and connector (if required)

TANDYSTIK — did you know that the current releases of Big Five machine code games support joystick input? Play Meteor Mission, Galaxian, Super Nova, Cosmic Fighter and Attack Force as you have never before with a Tandystik! The Tandystik is apain based on the Atari unit and connects to your TRS-80 via the expansion connector. It is complete with a cassette of two joystick programs, full instructions and examples for user programming. To make your existing software compatible with the Tandystik we can offer Softstik, a machine code utility which allow existing Basic software to accept joystick input without any program modifications — the joystick simulates 

..£26.50 + £1.00 P&P ....£9.50 + 50p P&P ...£11.00 + 50p P&P Softstik (16k on cassette) Softstik (32k or 48k on disk).

TRS-80 LIGHTPEN

THE CSL PHOTOPEN — connects easily to your Model I or III TRS-80 via the cassette recorder and can be used with a Genie equipped with an external cassette recorder. It permits direct communication with your system via the video screen and is absolutely invaluable in educational applications and games. The Photopen is supplied with operating instructions, programming hints, 9V battery and a cassette of four Level Two Basic programs comprising three games and a demonstration program incorporating a simple subroutine to add light pen input to your own programs. A further

programs.
A further cassete of four games. Penpack One, is now available it comprises Geography Test, Pen Gomoku, Towers of Hanoi and Penpad, which allows sketching on the screen with your Photopen. Prices: Photopen. £14.99 + 50p P&P Penpack One £2.50 + 50p P&P

Access telephone orders despatched same day - ring anytime

12.00

12.00

6.00

# —Happy— Memories

| Part type              | 1 off     | 25-99     | 100 up |
|------------------------|-----------|-----------|--------|
| 4116 200ns             | .95       | .85       | .65    |
| 4116 250ns             | .90       | .80       | .60    |
| 2114 200ns Low power   | 1.20      | 1.10      | .95    |
| 2114 450ns Low power   | 1.10      | 1.00      | .85    |
| 4118 250ns             | 3.25      | 2.95      | 2.65   |
| 6116 150ns CMOS        | 4.95      | 4.45      | 3.65   |
| 2708 450ns             | 1.95      | 1.85      | 1.75   |
| 2716 450ns 5 volt      | 2.25      | 2.15      | 1.95   |
| 2716 450ns three rail  | 6.40      | 6.00      | 4.95   |
| 2732 450ns Intel type  | 4.25      | 3.95      | 3.35   |
| Z532 450ns Texas type  | 4.25      | 3.95      | 3.35   |
| 780A_CDII 64.75 700A F | 210 64.25 | 700 A CTC | 64.05  |

Z80A-CPU £4.75 Z80A-PIO £4.25 Z80A-CTC £4.25

Low profile I.C. sockets:

Pins 8 16 18 20 22 24 28 40 Pence 9 10 14 11 18 15 19 25 33

Soft sectored floppy discs per 10 in plastic library case: 5 inch SSSD £17,00 5 inch SSDD £19,25 5 inch SSDD £19.25 5 inch DSDD £21.00 8 inch SSSD £19.25 8 inch SSDD £23.65 8 inch DSDD £25.50

74LS series TTL, large stocks at low prices with DIY discounts starting at a mix of just 25 pieces. Write or phone for list.

Please add 30p post & packing to orders under £15 and VAT to total. Access & Barclaycard welcome, 24hr service on (054 422) 618. Government & Educational orders welcome, £15 minimum. Trade accounts operated, phone or write for details. Prices are still tending to drop, 'phone for quote before you buy

Happy Memories (CT), Gladestry, Kington, Herefordshire HR5 3NY. Tel: (054 422) 618 or 628.

mmmmmm

# 6809 is HE

SOFTWARE FLEX 9 for 6809 Systems, 51/4 or 8 inch

69.00

69.00 55.00

69.00 62.00 90.00 48.00 62.00

120.00

20.00

25.00 25.00 30.00 20.00

SORT/MERGE PACKAGE

BASIC
EXTENDED BASIC
XBASIC PRECOMPILER
FLEX DIAGNOSTICS
GENERAL FLEX, incl
EDITOR and ASSEMBLER

CASSETTE SOFTWARE for 6800.

BUSINESS SOFTWARE Visicalc' for the APPLE II. Price £125 00

TABULA RASA, for 16809; Price £139.00

DEBUG PACKAGE UTILITIES TEXT PROCESSOR

SWTPC 4K BASIC SWPTC 8K BASIC TSC TEXT EDITOR

TSCASSEMBLER TSCTEXT PROCESSOR TSCRELOCATOR

SWTPC and APPLE Distributors.

77 — 68' Micro Computer Systems
A single board 6800 or 6809 system, that can be expanded into a full business system. Sold as bare printed circuit.

boards, with constructional notes 6800 CPU MON 1 Soft Monitor MON 2 ROM Monitor 6809 CPII CASSETTE High Speed Interface 4K RAM Static Memory 32K Dynamic DYNARAM Memory Memory Mapped Screen VDU Parallel Interface

12.00 12.00 12.00 8K-16K EPROM 12.00 Memory EPROM Programmer

PROM PROG DISC CTRL Disc Controller 12.00 Call or send for detailed information sheet

and price list. Design Notes £1 00 each.

- Come in and try out any of these systems, or use our Mail Order service.
  All prices correct at time of going to press and include VAT at the current rate.
  Send for our latest catalogue and price list. Access and Visa accepted.
  Store Opening Hours, Monday to Saturday, 9.30 to 5.30.
  The '6809' Hardware and Software Specialist Store.

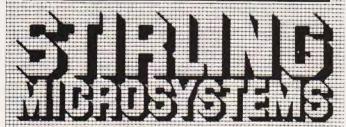

241 Baker Street, London NW1 6XE. Telephone: 01-486 7671.

# ZX-80 & ZX-81

THE FINEST MACHINE CODE FAST MOVING GRAPHICS ARCADE GAMES AVAILABLE

QS-DEFENDER THE STATE OF THE STATE OF THE S UP. DOWN, THRUST, FIRE CONTROLS, FULL SCREEN DISPLAY 84 fast moving chrs 10 missiles Attack waves. Moving surface Generally considered to be the best arcade type gam. ZX-COMPUTERS

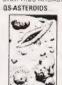

LEFT, RIGHT THRUST FIRE CONTROLS, 2 sizes of ASTEROIDS, Wrap-around screen Full mobility of ship Bonus ship QUICKSILVA'S lates! arcade game. As go OS-DEFENDER Requires: 4K RAM 8K ROM - SLOW MODE

Both programs feature on screen scoring and have software to drive QS SOUND BD.

They are recorded twice on High quality cassettes and have FULL COLOUR cassette inserts of original paintings by 'STEINER LUND'

# HARDWARE

QS MOTHER BOARD and QS CONNECTOR

The heart of any expansion system. Features on board 5V regulator - two expansion sockets to take add-on boards. Can be used in two ways.

1) ZX COMPUTER-CONNECTOR—ANY SINGLE ADD-ON (but no extra RAM PACK)

2) ZX COMPUTER-CONNECTOR—MOTHER 8D (for two extra bds.)—ANY RAM

QS 3K RAM BOARD (using 2114 I.C.s) A 3K static Ram bd to fit ZX-80/81. Combines with original 1K to give 4K

OS SOUND BOARD (using AY-3-8910)
A 3 channel sound effects and music board easily programmed from BASIC

# **QS CHRS BOARD**

OS CHRS BUARD
A programmable Graphics generator giving user control of 128 different chrs.
Comes with Demo cassette of M/C routines for easy use. Works with ZX PRINTER (Demo cassette available separately to make use of printers graphics possibilities)

# **NEW HARDWARE**

QS HI-RES BOARD (available and of Jan.)
256x 192 PIXELS. SOFTWARE SELECT, 6K ON BOARD RAM, MIXED TEXT AND
GRAPHICS. RESIDENT HI-RES SOFTWARE IN ROM
COMMANDS: MOVE x,y; PLOT x,y; DRAW x,y; PRINT X\$; COPY; WHITE; BLACK;

A MASTERPIECE of ZX design. Resident software in ROM provide extremely fast Hi-res facilities. No tedious cassette loading. No loss of valuable Ram space. Just instant HI-RES GRAPHICS. Screen may COPIED TO the printer.

All products fully guaranteed. Fully inclusive prices are as follows:
QS DEFENDER £5.50; QS ASTEROIDS £5.50; QS CHRS DEMO (separately) £3.50;
QS MOTHER BD. £12.00; QS CONNECTOR £4.00; QS SOUND BD. £26.00;
QS CHRS BD. £26.00; QS 3K RAM £18.00; QS HI-RES £85.00
Cheques should be made payable to "Quicksilva" and sent to the following address.
Quicksilva, 95 Upper Brownhill Rd., Maybush, Southampton, Hants
Send S.A.E. for Catalogue and data sheets to above address.

# RATES

1-5 insertions £7.25 per scc 6-11 insertions £6.75 per scc 12 insertions £6.25 per scc 30p per word (Min 15 words) Box No. £2.50

All advertisements in this section must be pre-paid

Closing Date: 2nd Fri. month preceding publication

Advertisements are accepted subject to the terms and conditions printed on the advertisement rate card (available on request).

SEND TO: - CT CLASSIFIED, 145, CHARING CROSS ROAD, LONDON WC2H 0EE. TEL: 01-437 1002 Ext.

# -LATEST SCORE --- LATEST SCORE ---... MZ80K --- PET --- VIDEO GENIE · ··· ZX 81 OWNERS ···· FOOTBALL POOLS PLANS COMPUTERISED CHECKING CHARTS Superb new programmes now available Write for details — soon you could be checking your favourite plan fast!— Hours ex. BN25 2AB Tel. (0323) 890604

MICROTAN SYSTEM includes 7K RAM on Tanex, Icase; graphics, psupply, keypad, built on aluminium chassis, manual and sample programs, £125. Tel: 0282 52003.

**16K ZX81** with 3 Sinclair tapes, 6 games tapes, also tri interface £100 complete. Bognor 864867.

NASCOM II 16K BACKGAMMON. Choose from six provocative strategies plus problem option. Another excellent graphics game from FUTURA SOFTWARE, 63, Lady Lane, Chelmsford, Essex. Only £6.95.

SHARP MZ-80K. Enhanced BASIC with trace, renumber, delete, append, autonumber etc. Cassette only £9.50. Tape copier £4.50. Monitor ROM listings £3.99. Space invaders £3.99. HTE (Electronics), 50 Milnefield Avenue, Elgin IV30 3EL.

"ATOM" TOUCH TYPING TUTOR £4.50. "NASCOM 2" TOUCH TYPING TUTOR £6.50 Both progs on cassette with instructions P&P Free. From: Lloyds, 35, Magheraboy Road, Portrush, Co. Antrim BT56 8NX, (0265) 823101

# ACORN ATOM UTILITY ROM £29.90

129.90

The Williow Software 4K Litrary ROM simply plugs into the spare utinity ROM socket in your Atom and provides 18 powerful new commands and facilities including renumber, Range deate, Find, Auto line numbers, Program commission. Disassember: True keyboard scanning, Memori, dump, Variable dump, Register dump, Kerboard sounder, and much more. The Unities makes according to the state of the second sounder, and much more. The Unities makes according to the second sounder, and much more in the Unities are protessionally writtened and in mixtisyate memory is used.

Due to increased demand, we are now able to offer the utility ROM with full instruction manual at the reduced price or gray \$29.90 increases post free Send chedus, PD now for delivery by return of post, of white for further betails. Official orders and Dealer enquiries

WILLOW SOFTWARE PO BOX 6, CREDITON, DEVON EX17 1DL

## NASCOM ULTIMATE ASSEMBLER

14K under NASDOS @ £50; Other software 7K standard Z80 cassette assembler with Nas resets etc. £12; 3K cassette word processor £18; resets etc. £12; 3K cassette word processor £18; Card index/catalogue program cassette £15; 4 function decimal arithmetic module to 254 digits, listing £6.50; Lab control BASIC cassette £6; Company order and cost totaliser cassette £16; 2K position independent debug £9 and 2K relocatable disassembler £11 both cassette,

Forom and extended DDOS/DCSDOS/NAS-DOS versions of most programs available Eprom programming & erasing service as well Details SAE (Please).

Mr. P. Watson, 101 Village Road, Bromham, Bedford MK43 8HU.

ZX81/ZX80 + 8K ROM (16K RAM) Image Procesor.

No more tedious number-punching! 16 special features including transferable images, image-mixer, "floating text", image-reverser. Cassette £3. Listing £2

Nick Godwin, 4 Hurkur Crescent, Eyemouth, Berkwickshire TD14 5AP.

ZX81 (16K)SOFTWARE. CHAMPIONS QUIZ - it's fun for all ages. Four quiz programs on one cassette. All questions use RND function. £4.50. ROSE CASSETTES, 148 Widney Lane, Solihull, West Midlands B91 3LH

TANGERINE MICROTAN 65. Tanex X-Bug power supply unit, manuals etc. £95. Hull 0482 657175.

CLASSIFIED ADVERTISING PAYS, A MESSAGE LIKE THIS WILL ONLY COST YOU £4.50 FOR 100,000 READERS.

ACORN ATOM, 12K + 12K, Printer interface; word ROM; toolkit ROM; extention ROM board; PSU; books; games; etc. £270. Tel. 0484 32835 evenings

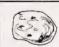

# **ASTEROIDS** Only £3.95

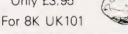

WITH SOUND FOR AY38910/12 PSGs

ON CASSETTE

ARCADIA SOFTWARE, 4 Chestnut Ave, Swansea, SA3 5NL.

ZX81 ARCADE GAMES 4K machine code. GUNFIGHT for 1 or 2 players, gunmen, stagecoach, bullet display. SPACE INVADERS 49 aliens, flying saucer, deflector shield etc. GALAXY INVADERS independently moving aliens, random directions. SUICIDE MISSION (scramble) three phases, obstacles, missiles, alien installations, bombs and laser. ASTEROIDS blast through asteroid belt. £3.95 per program on tape or send sae for details. J. Steadman, 6 Carron Close, Leighton Buzzard, Beds. LU7 7XB

CLASSIFIED ADVERTISING PAYS, A MESSAGE LIKE THIS WILL ONLY COST YOU £4.50 FOR 100,000 READERS.

NEED EXTRA CASH for peripherals new micro etc. Just send stamp for existing details on 600 ways to extra cash. From M.A. Harrison, 15 Park Driver, Maldon, Essex

BBC COMPATIBLE COMPUTER TO CASSETTE LEADS — We can supply three types. (1) Computer to 5 pin DIN. (2) Computer to two 3.5 mm plugs and one 2.5 mm plug. (3) Computer to three 3.5 mm plugs. £4.00 each (state (1), (2) or (3)) from Elec-tronics Applied, 4 Dromore Road, Carrickfergus, Co. Antrim. BT38 7PJ

# NEW BOOK-

# 'STRETCHING YOUR ZX81 OR ZX80'

More information on how to improve your programing and get the most from your machine. Only £6.95 from

DEPT CTC. Computer Publications, Unit 3, 33 Woodthorpe Rd, Ashford, Middx.

ATTENTION ALL ZX81 ENTHUSIASTS.

Introducing a new dust and dirt cover to protect all the vital electronics in your ZX81 computer, that might cause premature failure. Made in grained and padded PVC with the facility to store all standard leads. Available in Black, Maroon, Dark Green or Brown all embossed with the ZX81 motif to give a professional finish, price £2.95. Send cheques to: Datametrics Ltd, Trout Road, West Drayton, Middlesex. (U.K. Only)

ZX-81 16K ROULETTE. All types of bet, multiple bets on each spin. Moving graphic Time Bandits. Five new games combined into a great adventure. Moving graphics. Rampage. A new type of adventure. Relies on skill and logic. Defeat rival computers and the mad programmer to win extra memory.

Truly logical. Cassettes £4 each. Newsoft, 12 Whitebroom Road, Hemel Hempstead,

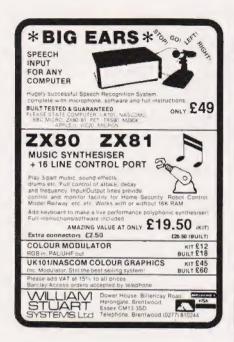

ACORN ATOM dust cover. Heavy quality black PVC £2.45 post paid. P. Harris, 1 Monmouth Avenue, Weymouth, Dorset

UK 101 & SPRBD SOFTWARE ON TAPE. Lunar Lander\*, Space Invaders\*, 3D Maze, X-wing Fighter\*, Chess Set (101 only, 2 play), Startrek, 4.00p each, or any three for 10.00p. NEW!! Fantastic Voyage\* (101 only): Adventure for Biology Students!! (Pirates & Imitators beware: I'll sue!) 7.00p. Standard screens 8K. K A Spencer, 74 Dovers Park, Bathford, BATH,

VIPERRAY for unexpanded Vic. Exciting, fast game using colour and sound. On quality cassette. £4.90 to Alan Panther, 127A Sunningvale Avenue, Biggin Hill, Kent.

**ZX81** — **16K TOLINKA.** Use your computer as a powerful chess game recording machine. As you play with an opponent each move is recorded and the whole game can be saved on tape. Double board so each player sees the board from correct point of view. Auto/manual replay with pause and listing of complete games. (ZX printer not necessary, but extra features if you have it). Cassette & Instructions £3.90 (overseas add £1 P&P) with order to: Second Foundation, 22 Bramber, Belgrave, Tamworth, Staffs B77

**ZX81 1K GAMES PACK.** 20 games with instructions on cassette only £2.00. Send SAE + cheque or P/O to A.Hammett, 63 Elizabeth Road, Waterlooville, Hampshire.

VIC20 GAMES. Superb splat and cybernauts. Colour and sound £2.50 each or both for £4. P&P and cass, included. Arthur 0204 655393

# ZX80 AND ZX81 ATARI VIC 20, SHARP PC1211 AND ALPHATRONIC SOFTWARE

First class quality programs. Not to be confused with apparently similar but inferior software

offered elsewhere.

Send S.A.E. for full details. Business/household programs include "Stock Control", "VAT" and "Datamanip" an amazing finacial aid. Amongst the games there's our highly rated arcade-style "Searcher" and "Bingo". Also full details on our unique computer and video cassette filing system, plus "wages" — our brand new ZX81 payroll program for up to 84 employees!

Introducing Pornomania

Introducing Pornomania
First ZX81 Adults only program cassette. 5
programs of naughty fun. £7.95 inclusive. Not
available to under 18 yr olds.
Zipprint, 418, Poole Rd, Parkstone, Poole,
Dorset, BH12 1DF.

TRS80 AND VIDEO GENIE quality software at a fraction of the usual prices. Send SAE for comprehensive lists. C.Wilson, 9 Cotswold Terrace, Chipping Norton, Oxon.

CLASSIFIED ADVERTISING PAYS, A MESSAGE LIKE THIS WILL ONLY COST YOU £4.50 FOR 100,000 READERS.

**ZX81 SOFTWARE.** Eight 1K animated games, including 'Defender', 'Starwars'. Cassette £3.95. Illustrated listings £1.20 + SAE. Also 16K cassette including 'Midnight Park', 'Grandprix' £3.95. APY (Software), 33 Kings Copse Road, Hedge End, Southamp-

## ZX81 ASCOT

All the excitement of a day at the races. Full race cards, odds and results. A game for 1-8 players, with super graphics. Needs 16K. Great at parties. Supplied on quality cassette with full instructions for only £4.45, inc. p+p. SAE for catalogue of other games, utility and educational ZX81 software. Orders to:

D. Smith, 264 Weeland Road, Sharlston Common, Wakefield WF4 1EA.

# CSS CHRISALID SYSTEMS AND SOFTWARE

TRS80/GENIE SOFTWARE:

TR\$80/GENIE SUFTWARE:

POOLPLAN — the ultimate in football analysis and pools prediction. YOU set the forecast parameters, based on your own results analysis. Keeps the league records. Works for Aussie and amateur teams. Min system: 16K + printer. 2 tapes and manual £29.50.

FREEZER MANAGER — a must for all hotellers, caterers, schools and the large family. Can save ten times its cost, avoiding "past-date" food. Tape and manual: £15.75.

LUNAR LANDER — but with a big difference! Pseudo real-time and very exciting graphics Pseudo real-time and very exciting gray Tape. **£5.50.**BUSINESS AND HOBBY SOFTWARE

GENIE DEALERS — ALL ACCESSORIES ETC Cheques/PO's to "Chriselid", 15 Kestrel Close, BERKHAMSTED HP4 2HY.

## LUTTERWORTH SOFTWARE 6 Cromwell Close, Walcote, Lutterworth LE17 4JJ VIDEO GENIE & TRS 80 (Level 2) \*\*WORDPRO CB80 only £6.00

\*\*WORDPHO Class only 20.00
A straightforward, elementary wordprocessor
Cassette based — store and read text
80 cpl printaut, line-spacing options
Text movement, line editing, full cursor control
Single key commands in three modes
Screen display: 9 (80 cpl) lines + command prompts
16K capacity for 120 (80 cpl) lines

\*\*UTILITIES PACK No. 1 only £6.00

Loads into unused area of RAM when running Level 2 inon-disci BASIC programs. Gives two new commands

without using any program space

\* MERGE — you can now APPEND basic programs or routines on to a resident basic program.

\* LOAD — you can load a SYSTEM tape of unknown name and loptionally! run it immediately.

Either routine may select 1 or (Genie) 2 cassette.

\*\*UTILITIES PACK No. 2 only £6.00

GET - reads in a tape made by PUT routine and automatically continues run from BREAK point

Send S & El for full details & catalogue of hearty, 30 educational and panies programs.

TANDY LINEPRINTER 7 serial and parallel interfaces, used twice only, boxed accept £190. Colchester 841293.

PLANET LOCATION outputs Rise, times and Horizon position of Planets Moon, Mercury, Venus, Mars and Jupiter, given date. STAR CHARTS displays position of over 1300 stars and features over entire sky. Both TRS80/V.Gen. 16K/LII. On tape, £4.99 each. Astroprograms, 2 James Street, Northwich CW9 7DD Cheshire.

# ACORN ATOM QUALITY MACHINE CODE SOFTWARE

| SPACE ADVENTURE (12K gr.4 m/c)£6                                                             |
|----------------------------------------------------------------------------------------------|
| Real time adventure in an alien spaceship.                                                   |
| SPACE INVADERS (12K gr.4 m/c)£6                                                              |
| Full feature version of the arcade game.                                                     |
| REVERSI (7K gr.0 m/c)£6                                                                      |
| 6 levels of play, graphic board, problem setting,                                            |
| etc                                                                                          |
| 3D LABYRINTH (9K gr.3 m/c)£6                                                                 |
| Find your way out of a 3D maze displayed in 3D.                                              |
| AIR STRIKE (9K gr.3 m/c)£6                                                                   |
| Attack the enemy but watch out for flak and                                                  |
| enemy planes.                                                                                |
| CHASE (9K gr.4 m/c)£4                                                                        |
| Fast thinking required to beat the robots.                                                   |
| ROAD RACE (4K gr.0 m/c)£3                                                                    |
| Try staying on the track for as long as possible,                                            |
| but beware of other cars overtaking.                                                         |
| FIZZLE BRICKS (4K gr.1 m/c)£3                                                                |
| Moving wall breakout with a difference.                                                      |
| ELIZA (7K gr.0 m/c)£3                                                                        |
| Converse with your sympathetic computer<br>With excess of 100 replies                        |
| with excess of too replies                                                                   |
| All prices shown are inclusive, no extras. SAE for catalogue free with each order. All games |

with sound and supplied on quality C15 cassettes **BBC Microcomputer (Proton)** 

Software available SAE for details. Pro Software, 121 Tyn-y-Twr, Baglan, Port Talbot, West Glam SA12 8YE

**WANTED:** High quality ZX81 software. 1K-16K. Top royalties paid. 'Phone SWANSEA 403363, 3.30 to 5.00 PM for more information.

**ZX81** 8K Eprom expansion board, Fast Eprom programming service. SAE details. Eprom Services, 3 Wedgewood Drive, Roundhay, Leeds LS8 1EF (0532) 667183.

UK101 GAMES SOFTWARE, Price list from M & I Software, 5 Baldwins, Welwyn Garden City, Herts AL7 2BD or phone 35949.

TANGERINE NEW EQUIPMENT Microtan 65 (assem) £93.00, Tanex £63.00, ASCII keyboard £72.00, mini mother board £13.00, Tantel £159 and more. Prices include VAT P and P. Send SAE for list or contact Key Software, 85 Nottingham Road, Nuthall, Nottingham, 0602 272465.

ACORN ATOM - £155.00 12K ROM with 12K RAM. Including the power supply and manual. 'Phone either 01-864 1080, 0803 522841.

ACORN ATOM. Free Trial Offer of Atom. Toolkit (£5). For details of this and other software send SAE to David Jupe Software, Dept. CT4, 6 Hindhead Road, Earley, Reading, Berkshire.

**SUPERIOR YAHTZEE** by professional programmer for 16K VG/TRS-80 including sound and graphics. Hours of family fun for only £3.50. Cheques/PO to:- IF.. THEN.. Software, 28 Whitecastle, Swindon.

CLASSIFIED ADVERTISING PAYS, A MESSAGE LIKE THIS WILL ONLY COST YOU £4.50 FOR 100,000 READERS.

# 70 ZX81 PROGRAMS

Yes 70 1K listings including, Dozens of games, Utility, Home Finance, Calendar, Invaders, Maths, Machine Code Loader, Phone Timer, Telephone Index, Chequebook, Large Word Generator, and Hints'n'Tips.
All for only £4.95. Barclaycard/Visa accepted.

Sussex Software, Wallsend House, Pevensey Bay, E. Sussex.

## Quality Software NASCOM 1&2

Extension Basic enhances Nascom ROM BASIC with 30 new keywords used as an integral part of BASIC. NO mucking about with USRs! EB can be used as a superb toolkit or an interpreter in its own right & includes: AUTO, DELETE, REDUCE, RENUMBER, FIND, TRACE, KREF, INKEY, LINE, WRAP, IF. THEN. ELSE, REPEAT. JUNTL etc. Extension Basic is relocatable and uses 4K. With 25 page manual, EB costs £15 or £25 in ROM: (2\*2716 or 4\*2708, state start address)

Q-DOS is a high performance file system for G805 drives. Q-DOS is comparable with GPM, but smaller (AK+4K buffer), faster (11 secs to save 32K), and allows use of existing programs. Q-DOS is £25 or £35 in ROM:(2\*2716 or 4\*2708, state start/buffer)

Missile Defence is our latest fast action, 'arcade' type game. Fire ABMs from your 3 bases to shoot down ICBMs, cruise missiles & bombers, and defend the population. 2 player W3 option. 16K mc: £8.

PAP FREE. NO VAT. FULL DOCUMENTATION, (Nascom 1s need Nas-Sys & Cottis B.) Send order, questions or a large SAE for our ILLUSTRATED CATALOGUE to:

LEVEL 9 COMPUTING
229 Hughenden Road, High Vycombe, Bucks. HP13 5FG

CLASSIFIED ADVERTISING PAYS, A MESSAGE LIKE THIS WILL ONLY COST YOU £4.50 FOR 100,000 READERS.

# GREEN SCREEN C 24 Filter Sheet

Reduce glare, particularly for reverse video e.g. ZX 81 Improve legibility

13"x12"(up to 16 screen) £ 3:00 p&p 18"x 23"(up to 26 screen) £ 5:00 val trim to size, fixers supplied

Mesotec

send sae 204 Harrogate Road for sample

Leeds LS7 4QD

MEMORIES FOR ZX81. 1K £10.50, 2K £13.95 and 3K £16.50. Simply plug into Expansion Port. Also 16K Games on cassette, Catacombs £3.75, Great Flood £2.50, Formula One £3.50, Fruit Machine £3.50 -SPECIAL OFFER, any two for £5.00. Also 1K Games. S.A.E. please for details. St. Christopher Electronics, 174 Marsh House Lane, Darwen, Lancs. Telephone Darwen

MZ-80K STARTRADERS: Classic Galactic Trading Game. All the family can play. £8. T.Garden, 23 Whitehill Court, Berkhamsted,

ZX80/81 OWNERS. Tired of all that lead changing between load and save. Then our switch unit allows you to cue, record, load and save. At the turn of a switch, Comes complete with ear plug for cueing and microphone for recording your titles. Prices £8.95 complete, £6.95 without mic. Plus 50p P&P. Send cheque or PO to HAF Products, 585 Tong Rd, Leeds 12, Yorkshire

NASCOM 1. Graphics, RAM, ROM, BASIC, software, fully cased with sockets £200. Ring: 0889 271084 evenings.

AS NEW ACULAB FLOPPY TAPE with EXTENDED BASIC and tapes for TRS-80 Level II. Cost £200 will accept £125. Tel: 03596 498.

# Write your own adventure games

using your superboard/UK101 without programming. The TIKVA suite of programs enables visited to the programs enables with the programs enables with the programs enables with the programs enables with the programs enables with the programs enables with the programment of the programment of the pro using your superboard Unit of without programming. The TIKVA suite of programs enables you to enter an adventure which you have designed and to produce a complete working adventure program. Uses special text handling to make the most of your RAM. Supplied on cassette with full instructions for 8K or 16K RAM istate which). £10

TIKVA, 46 Cottage Rake Avenu Cheltenham, Glos. GL50 4RH

# APPLE II 48K

incl software £625. Monitor £55.
Tel. Bedford (0234) 856716 after 7.

Commodore 3032 Computer,

3022 printer, 3040 drive floppy disc. Less than 12 months old. All instruction books & spare discs included £1950 ono

Ring 0527 46525 day 0527 33021 night. Worcs.

CENTURION BURGLAR ALARM EQUIP-MENT Send SAE for free list or a cheque/PO for £5.95 for our special offer of a full sized Decoy Bell Cover. To Centurion Dept C.T. 265 Wakefield Rd., Huddersfield, W.Yorkshire. Access & Barclaycard Telephone orders on 0484-35527

FORTH IMPLEMENT fig-forth (similar to MMS forth) on your 8080/Z80 system with our assembly language listing only £12.50. Lambert Printers, 9. Newfield Drive, Lambert Printers, 9 New Moorends, Thorne, Yorkshire.

# SALE

Paper Tape Punches and Readers, Cassette Drives, Printers, Voltage Stabilisers, VDU's, PDP8M, PDP8E, Memory and Modules.

Send S.A.E. for list or call and see

GILINSKY 15 THORNHILL PARK, SUNDERLAND SR2 7LA Tel: 0783 44770

VIDEO GENIE 16K sound, joysticks, VU meter, extra keys, 2nd class, crofton monitor, editor assembler, full set manuals. Many books, Adventure, Chess and many other programs £500.00. 0234 741169.

25% ROYALTIES OFFERED for your original Acorn Atom programs. Send SAE for details. I.Rothwell, 39 Bramlyn Close, Clowne, Derbys.

VIDEO GENIE - load system tapes from cassete no. 2. Usually overcomes loading problems on internal cassette. Short program occupies no free memory, and is itself loaded from either cassette by 'CLOAD' commands. £5.85. Tel. 0491-681398.

NASCOM SOFTWARE. Position independent 2K disassembler, Requires NAS-SYS, Tape £8.00. I.R. Lowman, 6 Victoria Avenue, North Humberside HU5 3DR.

QUALITY 3-RING BINDERS. Ideal for soft-ware manuals (e.g. CP/M). £3.50 (£5 for two). M. Hughes, 27 Hayes Close, Chelmsford, Essex.

CLASSIFIED ADVERTISING PAYS, A MESSAGE LIKE THIS WILL ONLY COST YOU £4.50 FOR COST 100,000 READERS.

# EPROM PROGRAMMER

for 2516/2716/2532/2732 Program any single, multiple location or complete Eprom in under 2 mins. Uses 6 cheap TTL ICs, for

complete reliability
Software supplied for 6502, 6800, Z80 plus
flowcharts, circuit, full instructions and fibreglass PCB

6809 Editor Assembler. Superb 2 pass assembler written in position

oupert 2 pass assembler written in position independent machine code. Supports all MOTOROLA mnemonics plus directives. Many advanced features (see catalogue) Supplied on 2732 Eprom with Users manual at £34.50 Software available for 6800, 6502, Z80 send 50p for

J. MORRISON (MICROS). 2, GLENSDALE STREET,

LEEDS LS9 9JJ. TEL. (0532) 480 987.

# VIDEO GENIE-TANDY **OWNERS**

JOYSTICKS Atari Joystick interfaced for your computer Will work with all the Big 5 Joystick Games. Tandy Model 1 Level 2 £22.50 Video Genie £22.50 Single Joystick

LE STICK The ultimate Joystick, Real Home Arcade Action. Brings those Joystick games to life. Tandy Model 1 Level 2 £32 Video Genie £32
Tandy Colour Computer £25 Single Joystick

JOYSTICK GAMES For use with

above

Robot Attack Attack Force Cosmic Fighter Meteor Mission ALL £9.95

TANDY COLOUR COMPUTER OWNERS Now available - Chromasette Magazine. A monthly tape of at least 6 programs. Single copy £5.95. 6 month sub. £32. 12 month £55

VIDEO GENIE & TANDY MODEL 1 & 3 Now available in UK—Cload Magazine. America's monthly program tape for games orientated people. Why pay high prices when each month you can receive a cassette with at least 6 programs. Latest issue includes:-

SPACE WAR Fight the enemy as he flies at you. CATERPILLAR Similar to the arcade game Centipede ELEPHANT ADVENTURE Full length Safari adventure program. Plus 4 other

programs.
Single cassette £5.75 6 month subscription £28.50 12 month subscription £52.00 All programs for Model 1 Level 2, Most for Model 3. Over 44 back issues available plus many programs for Level 1. Post your order to MICRODEAL, Deal House, Bridges, Bodmin, Cornwall, ALL PRICES INCLUDE TAX & POSTAGE

# ATOM OWNERS! THIS IS WHAT YOU'VE BEEN WAITING FOR!

A single card EPROM PROGRAMMER for 2K and 4K EPROMs (2716's, 2532's, etc) Plugs directly into the ATOM extension socket Copies, Dumps and compares programs from any part of memory. ON BOARD + 25V IN-VERTOR (Software Controlled) plus powerful M/C software in ROM.

Why keep all your software on slow cassettes?

Join the EPROM SET today £99.95 Board completely built and tested Chipset (IC's 1-5) for within Atom PL6 indirect plug for Atom £2.50 2532 EPROMS £4.50

All prices are fully inclusive S.A.E. for more details to

CUSTOM MICRO, RUSSELL HOUSE, RUSSELL PLACE, EDINBURGH EH5 3HA

# TELESOUND 82 combines with most home computers allowing full spectrum sound

effects to be heard through an unmodified television set. Incredible but true, the Telesound 82 unit fits SINCLAIR's ZX81 to get realistic sound effects even with animated graphic games. Connections are made easy by leads fit-ted with alligator clips. The Telesound 82 ready built, complete with program for the above computers, costs only £9.95 incl

= = = = = COMPUSOUND = = = = = = 32 Langley Close, Redditch, Worcs B98 0ET

ZX81 AS NEW, complete with all leads and manual. Real value at £55. Tel. R.Rashleigh, Plymouth 812020 weekdays.

NASCOM-COMPATIBLE GRAPHICS **EPROMS.** 1) Reverse alphanumerics; high resolution multiformat bargraph pixels (BASIC listing included). 2) Aliens; military; dungeon pixels. £13.80 each. SAE details Unicorn and Mortar, 11 FREETH RD Brownhills, Walsall, West Midlands.

CLASSIFIED ADVERTISING PAYS, A MESSAGE LIKE THIS WILL ONLY COST YOU £4.50 FOR 100,000 READERS

ZX81 REVISION EXERCISES. Maths (including algebra, averages, percentages, number-games), French, German, (16K), ages 9-14, cassettes £4.00 each. Listing of 12 (1K) games £2.00, cassette £2.50. SAE for other details. K.Judson, Chiltern Haven, Pednor, Chesham, Bucks.

# ZX81 1K

20 EXCELLENT GAMES PROGRAMS FOR ONLY £2.75

All recorded on high quality tapes. Including fast graphics games: METEORS, LAZER, DEMON-DRIVER, DEMOLITION, SKI-RUN, SQUASH, and 14 others. Superb value! All-inclusive price. Send to:

B. Rao, 12 Parkstone Close, Bedford, Beds. MK41 8BD. Tel: Bedford 46248.

# **ZX81 16K RAM EXPANSION PACK**

Quite simply good value for money at £34.50 including VAT plus £1.50 P. & P. Contained in a neat specially designed case.

Junior Maths Pack One to run on 1K RAM ZX81

- five helpful programmes on cassette for E5.75 inclusive. Logic, Sums, Nimb, Division & Money

## VIC 20 domestic cassette interface

Why purchase a special cassette flateriace the price when you may use our interface on your existing home cassette player? £19.55 inclusive of VAT plus £1.50 P. & P.

VIC 20 3K, 8K and 16K RAM expansion packs £24.50, £40.25 and £63.25 respectively, including VAT plus £1.50 P. & P. each.

The 3K attaches to the **enhanced** 16K RAM pack costing £74.75 to give 19K RAM
The 8K RAM pack may easily be expanded to the 16K by the simple insertion of additional I.C.'s, as the sockets are provided on board in the price. £5.75 for each 2K.

Battery RAM backup is available. ALL CONTAINED IN NEAT SPECIALLY DESIGNED CASES.

CEL Customised Electronics Limited, CEL Customised Electronics Limited, Winker Green Mills, Stanningley Road, Armley, Leeds, LS12 3BB. — telephone 0532 792332. 155 Marton Road, Middlesbrough, Cleveland, TS4 2EN. — telephone 0642 247727.

ZX81. Permanently displayed digital clock keeps accurate time while your programs are running. Listing £1.20. Claxton, 16, Sherborne Avenue, Wigston, Leicester.

# **ZX81**

Useful engineering programs 16K. Tape 1 continuous beams and bolt groups. £5, or SAE for details to:

Stress Consultants Ltd., 30 Sunnybank Rd., Farnborough, Hants GU14 9NX

GENIE AND TRS80 (16KL2)programmers! 'Auto-Graphics '82' is new, easy way to draw eships monsters mazes diathe spaceships. grams...in fact any mixed/graphic designs, straight onto the screen, and then lock them permanently into your programme. Beginners can produce impressive graphic displays immediately — even animation. 22 commands include many special functions that allow typically **fifty-fold** time saving. Send for feed and should be saving. data sheet, or order cassette/booklet (£6.95) for prompt despatch. ButterCraft Software, 14, Western Ave, Riddlesden, Keighley, Yorks.

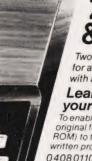

# **ZX80**

Two books by Robin Norman for anyone learning BASIC with a Sinclair ZX Computer

# Learning BASIC with your Sinclair ZX80

To enable you to use the ZX80 (in its original form or modified with 8K ROM) to the full plus 14 specially written programs.

0408011017 160 pages £4.50

# ZX81 Basic Book

Covers the 1K version, the expanded 16K version and the use of the Sinclair ZX Printer. 14 original programs and a glossary of technical terms round off most useful book

0 408 01178 5 176 pages £4.95

ORDER NOW from your local bookseller In case of difficulty from Patricia Davies

# ewnes Technical Books Borough Green, Sevenoaks, Kent TN15 8PH

CLOCK/CALENDER with battery backup, uses 16 memory locations of 4118, S.A.E for details. PSU 5V6A:- 5VIA, +12VIA,-12VIA, kit £38.00. Eprom erasing £0.50/chip, 2708, 2716 (5V) blowing from Nascom 2 tapes £1.00/K, also N2 repair service. Microtek Electronics, Buckholt Road, Broughton, Hampshire SO20 8DA.

## **ATOM DOODLES**

will release the artist within you! Basic shapes 8 line drawing, airbrush, rubout plus save 8 load of finished doodle on black or white screen. 3½ K using graphics 2 or 4 only £4.95 on cassette from

Hamster Productions, 39 Lilian Rd., Spixworth, Norwich NR10 3PZ.

# VIC 3K PROGRAMS

WORD PERFECT — a learning game for all ages, full use of colour, a total of 360 words
BEETLE DRIVE — family game, sound & colour.
HANGMAN — spelling game, learning with fun, a total of 150 words with sound & colour.
EACH TAPE £6 inc. or £15 for all three.

VICGRAMS, 62 Copythorne Rd, Brixham, Devon.

TRS-80 L2/GENIE SOFTWARE Space invaders, Mastermind (can find your code), Apollo, m/c writer, Defuse and Rate (details in CT classified last month). All six programs on one cassette for only £4.75 from: K.Meeran, 32 Lismore Rd., S.Croydon, Surrev CR2 7QA.

# SUPER GRAPHICS

pre-programmed in 2716 for NASCOM 2 Includes:-space invaders, space ships, tanks, aeroplanes, missiles, geometric shapes, etc. £10.75. ALSO your custom graphics or software programmed into proms — S.A.E. for details.

B. Williams, 16 Tilston Close, Liverpool L9 6DZ.

# BERKHAMSTED's

New Computer Store for:

GENIE 1 & 2 NASCOM Vic-20

and others. Software, Components, Disks Friendly HELP and ADVICE

Chrisalid, 13, High Street, BERKHAMSTED, Herts. (Tel: 74569).

MAESTRO turns your Video Genie/Tandy TRS80 or Pet 3020 (sound box required) into an impressive music synthesizer!

MAESTRO is not a toy or just another keyboard bleeper program, but a real instrument providing hours of fun for everyone.

Send only £14.96 for your copy of MAESTRO.

TRADE ENQUIRIES WELCOMED.

INTRO SOFTWARE LTD, 6 WOODBINE AVENUE, LEICESTER. Please state machine when ordering.

# FRUSTRATED WITH MYSTERY HOUSE?

send £2 for complete solution to H. Clark,
 12 Ingham Grove, Lenton, Nottingham.

# **ZX81** - 1K starter pack

TWELVE PROGRAMMES ON CASSETTE WRITTEN FOR THE NEW USER TO DEMONSTRATE THE VERSATILITY OF THE ZXSI, SEVEN EXCITING MOVING GRAPHIC GAMES INCLUDING : INVADERS, TANK-SHOOT, SUBSEARCH AND ROAD RACE: A SOUND GENERATION PROGRAMME IS ALSO INCLUDED.

rders despatched on high quality cassette y return. £3.90 with order to:

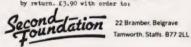

ZX81 SOFTWARE. 10 superb 1K games, including; Astro Smash, Docker, etc. On high quality cassette; £2.95. To:- I.B. Software, 17 Danesway, Westwood Estate, Pendlebury, Lancs.

# PET 32K

New ROM, cassette deck, speech output (infinite), superchip, toolkit, picchip, reset switch. 3040 disks (DOS 2.1), disk safety device, hundreds of games & utilities, 30 + disks, IEEE to Centronics interface. Only £1100.

Tel: 0442 49762.

**ZX81 16K CASSETTES.** 1. GCE O level Algebra. Quadratic and simultaneous equations. 2. Statistical Programmes and Rubik Cube. £3.50 each. Cheque/P.O. R.Oswald, 11 Pen Lon, Menai Bridge, Gwynedd.

# NASCOM 2 PCG.

Create your own characters. Simulate high res displays. Simple plug in unit using graphics socket kit £33.50. Tuff, Sharbrook, High-Ham,

Somerset.

CLASSIFIED ADVERTISING PAYS. A MESSAGE LIKE THIS WILL ONLY COST YOU £4.50 FOR 100,000 READERS.

# ZX81 16K

Maze, Drag-racer, Machine-code, incredible graphics, Score, 6 levels, £4. S.A.E. for information:

C.P. Cullen, Girton College, Cambridge.

**ZX81 ADAPTOR**, manual, still under guarantee — for sale £50. Phone: Manchester (061) 225 9167.

VIC PROGRAMS! 5 fantastic games for £6.50 or SAE for details and free game to: SOFT TOYS, 14 Lockharton Ave., EDIN-

| ABC LTD90                   |
|-----------------------------|
| ACULAB LTD43                |
| A & F SOFTWARE              |
| APPLECASTLE102              |
| AUDIO COMPUTERS49           |
| BUG BYTE98                  |
| BUSINESS & MICRO LEISURE    |
| BYTE SHOP COMPUTERLAND4     |
| CAAPLTD                     |
| CAMBRIDGE LEARNING          |
| CATRONICS42                 |
| CHROMASONICS16              |
| CLEVER COMPUTING CONTROL    |
| COMMODORE PET14 & 15        |
| COMP SHOP114                |
| COMPUTER CONCEPTS100        |
| COMPUTER PLUS               |
| CONTROL TECHNOLOGY82        |
| CROFTON ELECTRONICS82       |
| CROYDON COMPUTER CENTRE82   |
| CSL MICRODATA42             |
| DATA EFFICIENCY LTD5        |
| DATAMAN DESIGN68            |
| DDP RESEARCH & MARKETING101 |
| DK TRONICS LTD              |
| THE ESSENTIAL SOFTWARE      |
| FRONTREALM50                |
| GENERAL NORTHERN MICRO43    |
| G.P. INDUSTRIAL67           |
| HAPPY MEMORIES              |
| A.J. HARDING84 & 85         |
| HENRYS RADIO96              |
| HEWSON CONSULTANTS102       |
| IKON COMPUTER PRODUCTIONS44 |
| INTERFACE                   |
| I.O. SYSTEMS                |
| J.K. GREYE SOFTWARE         |
| KAYDE19                     |
|                             |

| KRAM ELECTRONICS48                                                                                                    |
|----------------------------------------------------------------------------------------------------|
| KNIGHTS T.V & COMPUTER                                                                                                    |
| LIVERPOOL COMPUTER CENTRE                                                                                                    |
| LOWE ELECTRONICS                                                                                                    |
| MDR INTERFACE                                                                                                    |
| MICHAEL ORWIN                                                                                                    |
| MICROCOMPUTER SPACEDROME10                                                                                                    |
|                                                                                                    |
| MICROGEN                                                                                                    |
| MICROSTYLE                                                                                                    |
| MICROVALUE                                                                                                    |
|                                                                                                    |
| MONOLITH ELECTRONICS                                                                                                    |
| MUTEK                                                                                                    |
| PREMIER PUBLICATIONS                                                                                                    |
| PRENTICE HALL INTERNATIONAL                                                                                                    |
| PROGRAM INTERCHANGE                                                                                                    |
| PROGRAM POWER96 & 97                                                                                                    |
| QUICKSILVA108                                                                                                    |
| SILICA SHOP105                                                                                                    |
| SILVERSOFT104                                                                                                    |
| SINCLAIR RESEARCH                                                                                                    |
| STIRLING MICROSYSTEM                                                                                                    |
| STRIPELAND LTD                                                                                                    |
| SUPERIOR SYSTEMS                                                                                                    |
| CUDERSOFT104                                                                                                    |
| SWANLEY ELECTRONICS104                                                                                                    |
| TECHNOMATIC20                                                                                                    |
| TELETONE                                                                                                    |
| TEXAS INSTRUMENTS                                                                                                    |
| TEY MICROSYSTEMS 108                                                                                                    |
| TIMEDATA                                                                                                    |
| U-MICROCOMPUTERS7832                                                                                                    |
| VIC116                                                                                                    |
| VIDEO SOFTWARE LTD                                                                                                    |
| WARD FLECTRONICS                                                                                                    |
| JOHN WILEY & SONS83                                                                                                    |
| WILKES P.C.A                                                                                                    |
| WOLVERHAMPTON CIVIL CENTRE30                                                                                                    |
| TIME I ELIMINATION I AND ALL THE STATE OF THE STATE OF TH |

TRS-80 L2 16K, TR225 cassette recorder, £40 worth software and books, manuals, £315 the lot. Phone after 6pm, Paul, (01) 691 4387.

**TRS-80 16K LEVEL II**, monitor, recorder and centronics printer with interface. Manuals, books and many programs £650 ono. Telephone Preston 35319.

VIC 20!!! Games/Educational programs on cassette (from £5.50). Also user characters/high resolution package. All for 5K VIC! Details from 0634 814118.

CLASSIFIED ADVERTISING PAYS, A MESSAGE LIKE THIS WILL ONLY COST YOU £4.50 FOR 100,000 READERS.

**ZX81 UNDERWATER** adventure (13½ K). Full instructions on cassette only £4.95. R.Shepherd, 22 Green Leys, Maidenhead, Berks SL6 7EZ.

**TRS-80 LEVEL 2** Software Alien Attack Force £9, Space Trek £7, Home Finance £7. Many more send for lists, PC Sevices, 5 Turbill Gdns, Plympton Plymouth.

Please mention CT when replying to advertisers

DON'T MISS
THE NEXT ISSUE
OF
COMPUTING
TODAY
PHONE JENNY ON
01-437 1002
FOR ALL YOUR
ADVERTISING
REQUIREMENTS.
DEADLINE
FRIDAY 12TH
MARCH.

| 16 |  |
|----|--|
|    |  |
|    |  |
|    |  |
|    |  |
|    |  |

Advertise nationally in these columns to over 100,000 readers for only 30 p per word (minimum charge 15 words). Simply print your message in the coupon and send with your cheque or postal order made payable to Argus Specialist Publications Ltd to:

JENNY NARAINE COMPUTING TODAY 145 Charing Cross Rd, London WC2H 0EE. Tel 01-437 1002

Address

Tel.No.(Dav) . . .

Please place my advert in Computing Today

. . .

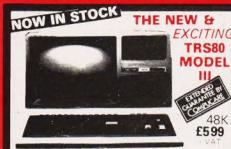

The Radio Shark TRS 80<sup>TM</sup> Model III is a ROM based

computer systems insisting of

A 12 inch sched to display results and other information

A 65 key consile keyboard for input to group and other information

A 65 key consile keyboard for input to group and odd to the Computer 

A 72 and Trace Clock 

Rode on the Trace Clock 

Rode Only Memory.

ROM: containing the Middle II BASIC Language (fully compatible with misst Model III BASIC programs 

Random 

A ress Memory. RAM: for strange of programs and data while the Computer is in amount is expandable from 16K to 48K options extra 

A Cassette interface for long term 

strange of programs and data requires a separate case to compute the original extra 

A Printer Interface for hard copy output of programs and data requires a separate line printer 

applications and data requires a separate line printer 

application extra. order ophismal extra. • A Profer Interface for hard copy put of programs and data requires a separate line ponter lineal extra. • Expansion area for upgrading to a disk sed system cophismal extra. • Expansion area for an RS E C sensi ruminium catums interface lightonal extra: these components are contained in a single moulded case.

Dist Drives Kit with 2x40 Track Drives E599 + VAT

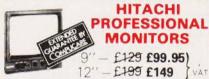

back pictures of VTR can be displayed without jittering

• Looping video input Video input can be looped through
with built in termination switch • External sync operation lavalable as opton for U and C types! • Compact
construction Two monitors are mountable side by side in a
standard 19 inch rack

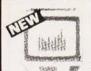

# **ACORN ATOM**

UNIQUE IN CONCEPT -THE HOME COMPUTER THAT GROWS AS YOU DO

Fully Assembled £157.50 - VAT

inc. PSU

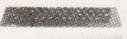

EXIB DED B CLUB ANNIE B CONSUCARE Special features include • Full Sized Keyboard • Assembler and Basic • Ton Quality Moolded Case • Optional High Resolution Coldur Graphics • 6502

# THE EPSON MX SERIES

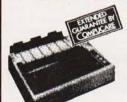

- 80 132 Calumn
- Centronics Parallel Bi directional Upper & lower case
- True Descenders 9x9 Dot Matrix

MX80T £339 - VAT MX80F/T £389 - VAT

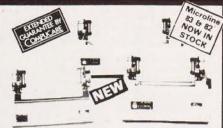

MICROLINE 80

48K

£289 -- VAT

●80 cps Uni directional ● Small size 342 (W) → 254 (D) → 108 (H) mm ● 160 Characters, 96 ASCII and 64 graphics ● 3 Character sizes, 40, 80 or 132 chars line ● Friction and Pin Feed ● Low noise 65 d8 ● Low weight: 6.5 kg

# INTRODUCING THE NEW SHARP MZ-80B

£999 - VAT

4 Mhz Z 80CPU Dynamic RAM 2K ROM BASIC is provided High Resolution Graphics 9" High Focus Green Display Upper and Lower Case 80.40 Characters 25 line display Electro Magnetic Cassette Deck included ASC11 Keyboard Numeric Keypad Sound Output Built in Clock and Music

Available Soon-Discs, Printers and other Acces

# OWE TO SELECT STATEST BILLING ON SOAD COMPUTER OF LAND COMPUTER OF LAND CO

◆ 6502 based system — best value for money on the 

KIT ONLY £99.95 - VAT Fully Assembled - £149 + VAT

) PLUS £4.60

# WE ARE NOW STOCKING THE APPLE II AT REDUCED PRICES

AUTOSTART EURO PLUS

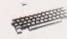

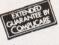

48K £649

Getting Started APPLE II is faster smaller and more-powerful than its predecessors. And it's more fun to use foo because of built in features like.

BASIC The Language that Makes Programming Fun 6 High Resolution Graphics Iin a 54,000 Point Array for Finely Detailed Displays. Sound Capability that Brings Programs to Life. Hand Controls for Games and Other Human Input Applications. Internal Memory Capacity of 48k Bytes of 8AM. 12k Bytes of ROM for Big System Performance in a Small Package. Sight Accessory Expansion Slists to left the System Grow. With Your Needs. You don't need to be an expert to enjoy APPLE II. It is a complete ready to run computer. Just connect it to a video display and start using programs for writing your own the first day. You lifting that its jutorial manuals help you make it your own programs.

# INTRODUCING THE NEW GENIE

Suitable for the experienced inexperienced hobbyist

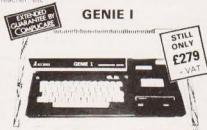

NOW INCLUDED: Sound, Upper and lower case, Extended BASIC and Machine Code enabling the Writing and Execution of Machine Codes Programming direct from

Keyboard
16K RAM. 12K Microsoft BASIC
Extensive Software Range.
Self-Contained PSU UHF Modulator Cassette External
Cassette Interface Simply plugs into TV or Monitor.
Complete and Ready to Go. Display is 6 lines by 32 or 64
Characters Switchable. 3 Mannuals included. Users Guide.
Beginners Programming and BASIC Reference Mannual
BASIC Program Tape Supplied. Pixel Graphics

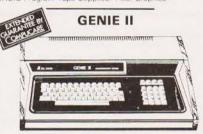

£299 - VAT

The NEW GENIE II an ideal Business Machine 13K Microsoft BASIC in ROM 71 Keyboard Numeric Keybad Upper & Lower Case Standard Flashing Cursor Cassette Interface 16K RAM Expanded externally to 48K

## **GENIE I & 11 EXPANSION UNIT** WITH 32K RAM £199 - VAT

PARALLEL PRINTER INTERFACE CARD £35.00

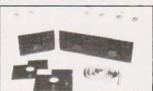

TEAC DISK

- TEAC FD-50A has 40 tracks giving 125K 8ytes unformatted single density capacity. The FD-50A can be used in double density recording

- mode
  The FD 50A is Shugart SA400 interface compatible
  Directly compatible with Tandy TRS80 expansion
  interface.
  Also interfaces with Video Genie SWTP. TRS80,
  North Star Horizon. Superbrain. Nascom, etc., etc.
  Address selection for Daisy chaining up to 4 Disks.
  Disks plus power supply housed in an attractive grey
  case.

40 TRACK

Disk Drive £225 - VAT

Disk Drive £389 + VAT

77 TRACK

Drive £299 - VAT

Double Disk Drive £499 VAT

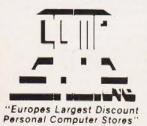

Delivery is added at cost. Please make cheques and postal orders payable to COMPSHOP LTD., or phone your order quoting BARCLAYCARD, ACCESS, DINERS CLUB or AMERICAN EXPRESS number

MAIL ORDER AND SHOP:

CREDIT FACILITIES ARRANGED send S.A.E. for application form

14 Station Road, New Barnet, Hertfordshire, EN5 1QW (Close to New Barnet BR Station — Moorgate Line) Telephone: 01-441 2922 (Sales) 01-449 6596 Telex: 298755 TELCOM G

OPEN (BARNET) - 10am - 7pm - Monday to Saturday NEW WEST END SHOWROOM:

Edgware Road, London W2. Telephone 01 262 0387 OPEN (LONDON) - 10am - 6pm - Monday to Saturday

# IRELAND: 19 Herbert Street, Dublin 2, Telephone Dublin 604165

**TELEPHONE SALES** OPEN 24 hrs. 7 days a week 01-449 6596

BARCLAYCARS

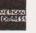

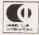

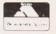

# INGENIOUS Genie I

All the features of the EG3003 system plus: \* Machine Language Monitor

- \* Fitted Sound \* Renumber Command
- \* Full Lower Case \* Screen Print

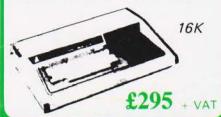

# **Acorn Atom**

Special features include

- \*FULL SIZED KEYBOARD
- \*ASSEMBLER AND BASIC
- \*HIGH RESOLUTION COLOUR GRAPHICS

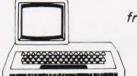

from:

£120

# TANTEL

'PRESTEL'
adaptor
Converts any black
and white or
colour T.V.
for 'PRESTEL'
reception.

£160 + VAT

# **Printers**

The most compact 80 column impact graphic-dot printer available

AT A VERY COMPACT PRICE

seikosha GP80

£195 + VAT

ALSO

EPSON MX80\*EPSON MX100 ANADEX\*PAPER TIGER\*TEC SCRIPTA\*MICROLINE 80 The Second Generation Personal Computer

# Highest performance

- \* 48K
- lowest price
- \* 16 Colours
- \* Multiple Resolution Graphics
- \* Split screen modes

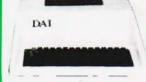

DAI £595

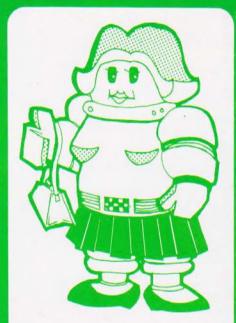

watch this space

# EG3023

Special adaptor to allow connection of TRS 80 to GENIE periferals

# EG3014

GENIE low cost 16K expander

# **Genie II**

The MacroComputer
Offering all the advantages of the
Genie I system, with the benefit
of advanced design for the
professional user.

- \* 4 Defineable Function Keys
- \* Full Upper & Lower Case
- \* Terminal Routines
- \* Facility to upload & Download
- \* Screen Print
- \* Includes T.V. Modulator

£310 + VAT

**VIC 20** 

Comprehensive facilities at a realistic price.

8 Col. modulator Plugs into T.V. 3.5K User Ram Uses Pet Basic Includes Power supply ready to use.

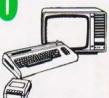

£165.00
VIC cassette
£39.00 + VAT

FOR

BLANK TAPES C12 DISK-ETTES

BITS

RIBBONS for most printers

BOOKS

LABELS

SOFT-

LISTING PAPER

(9½ x 11) £10.00 per box 2000 sheets WARE

MONITORS

MicroStyle

all this and much much more . . . .

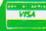

29 Belvedere, Lansdown Road, Bath. Telephone: (0225) 334659.

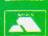

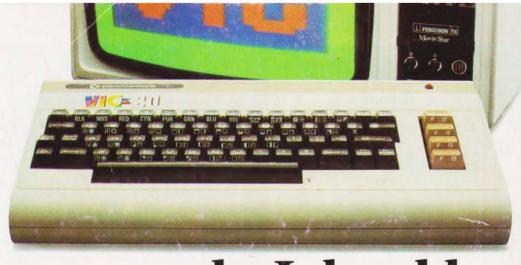

# "Give me one good reason why I should choose a VIC 20 home computer."

- 1. VIC is outstanding value for money. No other colour home computer can give so much for under £200.
- 2. Total standard memory 25K made up of 20K ROM and 5K RAM.
- 3. Fully expandable to 32K of user RAM.
- **4.** Microsoft Basic interpreter as standard.
- 5. Accessible machine language as standard.
- **6.** Connects direct to monitor or standard television.
- 7. Full size typewriter-style keyboard.
  - 8. Full colour and sound.
- **9.** All colours directly controllable from the keyboard.
- **10.** 62 predefined graphic characters direct from the keyboard.
- **11.** Full set of upper and lower case characters.

- 12. 512 displayable characters direct from the keyboard.
- **13.** High resolution graphics capability built into the machine.
- **4.** Programmable function keys.
- **15.** Automatic repeat on cursor function keys.
- **16.** User-definable input/output port.
- 17. Machine bus port for memory expansion and ROM software.
- 18. Standard interfaces for hardware peripherals.
- 19. VIC 20 is truly expandable into a highly sophisticated computer system with a comprehensive list of accessories (see panel below).
- **20.** Full range of software for home, education, business and entertainment on disk, cassette and cartridge.

- 21. Books, manuals and learning aids from Teach Yourself Basic to the VIC programmers' reference guide (a must for advanced programmers).
- 22. Full support for VIC owners their own magazine 'VIC Computing' as well as a national network of VIC user groups.
- 23. National dealer network providing full service and support to VIC owners.
- 24. Expertise and experience Commodore are world leaders in microcomputer and silicon chip technology.
- 25. Commodore is the leading supplier of micro-computers in the UK to business, schools, industry and the home.
- **26.** VIC 20 is the best-selling colour home computer in the UK.

How many reasons was it you wanted?

# Accessories include:

- · Cassette tape unit.
- Single drive 5¼" floppy disk unit (170 K bytes apacity).
  - 80-column dot matrix printer.
  - 3K, 8K and 16K RAM expansion cartridges.
- Programming aid packs; machine code monitorcartridge,programmers'aidcartridge,high resolution graphics cartridge.
- Plug-in conversion box for a full 32K, 40-column x 25 lines VIC including Prestel compatability.
  - Prestel/Tantel interface package.
  - RS 232C communication cartridge.
  - Memory expansion board
  - IEEE/488 interface cartridge
- Joysticks, light pens, paddles and motor controllers

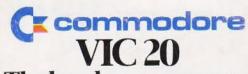

The best home computer in the world.